### **EVALUACIÓN TÉCNICO-FINANCIERA PARA LA SELECCIÓN DE LA MEJOR ALTERNATIVA DE COMPLETAMIENTO HUECO ABIERTO PARA UN POZO NUEVO EN UN CAMPO UBICADO EN LA CUENCA DE LOS LLANOS ORIENTALES**

### **PAULA JOHANNA CAMACHO CALDERÓN YARITH VANESSA MORALES GALVIS**

**FUNDACIÓN UNIVERSIDAD DE AMÉRICA FACULTAD DE INGENIERÍAS PROGRAMA DE INGENIERÍA DE PETRÓLEOS BOGOTÁ D.C. 2019**

#### **EVALUACIÓN TÉCNICO-FINANCIERA PARA LA SELECCIÓN DE LA MEJOR ALTERNATIVA DE COMPLETAMIENTO HUECO ABIERTO PARA UN POZO NUEVO EN UN CAMPO UBICADO EN LA CUENCA DE LOS LLANOS ORIENTALES**

#### **PAULA JOHANNA CAMACHO CALDERÓN YARITH VANESSA MORALES GALVIS**

**Proyecto Integral de Grado para optar al título de: INGENIERO DE PETRÓLEOS**

> **Director ANDRÉS FABIÁN MELO ABDALA Ingeniero de Petróleos**

**FUNDACIÓN UNIVERSIDAD DE AMÉRICA FACULTAD DE INGENIERÍAS PROGRAMA DE INGENIERÍA DE PETRÓLEOS BOGOTÁ D.C. 2019**

Nota de aceptación

Alex José Cuadrado Salazar

Laydy Paola Mora Parrado

Bogotá D.C., 15 de Mayo de 2019

### **DIRECTIVAS DE LA UNIVERSIDAD**

Presidente de la Universidad y Rector del Claustro

**Dr. JAIME POSADA DÍAZ** 

Vicerrector de Desarrollo y Recursos Humanos

## **Dr. LUÍS JAIME POSADA GARCÍA-PEÑA**

Vicerrectora Académica y de Posgrados

#### **Dra. ANA JOSEFA HERRERA VARGAS**

Decano de Facultad de Ingenierías

### **Ing. JULIO CESAR FUENTES ARISMENDI**

Director Programa de Ingeniería de Petróleos

## **Ing. JUAN CARLOS RODRÍGUEZ ESPARZA**

Las directivas de la Universidad de América, los jurados calificadores y el cuerpo docente no son responsables por los criterios e ideas expuestas en el presente documento. Estas corresponden únicamente al autor.

### **AGRADECIMIENTOS**

A Dios, por darnos la oportunidad de llegar hasta aquí y por haber guiado esta etapa de nuestra vida y permitirnos culminarla de la mejor manera.

Agradecimientos a la empresa Ecopetrol S.A, que permitió el desarrollo de este Trabajo de Grado.

A todas las personas que de alguna manera pusieron un granito de arena, con su tiempo, experiencia y conocimiento para lograr que este proyecto se culminara satisfactoriamente.

Por último, al cuerpo docente de la Fundación Universidad de América por brindar su conocimiento durante estos años, a nuestra formación profesional.

#### **DEDICATORIA**

*A Dios y a la Virgen, por acompañarme en cada paso que doy y por guiarme siempre por el mejor camino. Por darme sabiduría e iluminar mi vida.* 

*A mis padres, Cristina y Giovanny por ser mi ejemplo y apoyo. Gracias por estar a mi lado cada segundo, por aconsejarme, guiarme, por tenerme en sus oraciones y sobretodo por su amor incondicional, sin ustedes esto no hubiese sido posible.* 

*A mi hermano Santiago, gracias por tu apoyo incondicional, tus palabras y consejos oportunos. Te admiro y agradezco a Dios por haberme regalado al mejor compañero de vida.* 

*A mis abuelitas, por tenerme en su corazón y en sus oraciones a diario.* 

*A mis amigos, por acompañarme durante esta etapa y hacerla inolvidable.* 

*Por último, pero no menos importante, a mi compañera y amiga Vanessa por haber estado conmigo durante este camino. Gracias por compartir conmigo tantos momentos, risas, lagrimas, enojos y felicidad; pero sobretodo gracias por a pesar de todo, seguir ahí. Agradezco a Dios por haberte puesto en mi camino y por permitirme comenzar y terminar a tu lado este camino.* 

*Paula Johanna Camacho Calderón*

### **DEDICATORIA**

*En primer lugar a Dios, por la vida y por guiarme en cada paso que doy.*

*A mis padres, Doris y Darío; por el amor, la confianza, el esfuerzo, el apoyo incondicional brindado a lo largo de mi vida y por hacer posible la culminación de este gran logro.* 

*A mi abuela Manyo, por estar siempre a mi lado. A mi familia, a mi hermanita de corazón Sofía por transmitirme su amor, ternura y alegría. Gracias a todos por sus enseñanzas y por ser un ejemplo para mi vida.*

*A mis amigos, por llenar mi corazón de alegría y diversión.* 

*Finalmente a mi compañera, pero sobre todo amiga Paula. Este logro es el fruto de nuestro esfuerzo y dedicación. Gracias a ti por siempre estar presente y a Dios por permitirnos vivir esta etapa de la vida juntas, los momentos y las experiencias compartidas son y serán infinitas.*

*Yarith Vanessa Morales Galvis*

# **CONTENIDO**

**pág.**

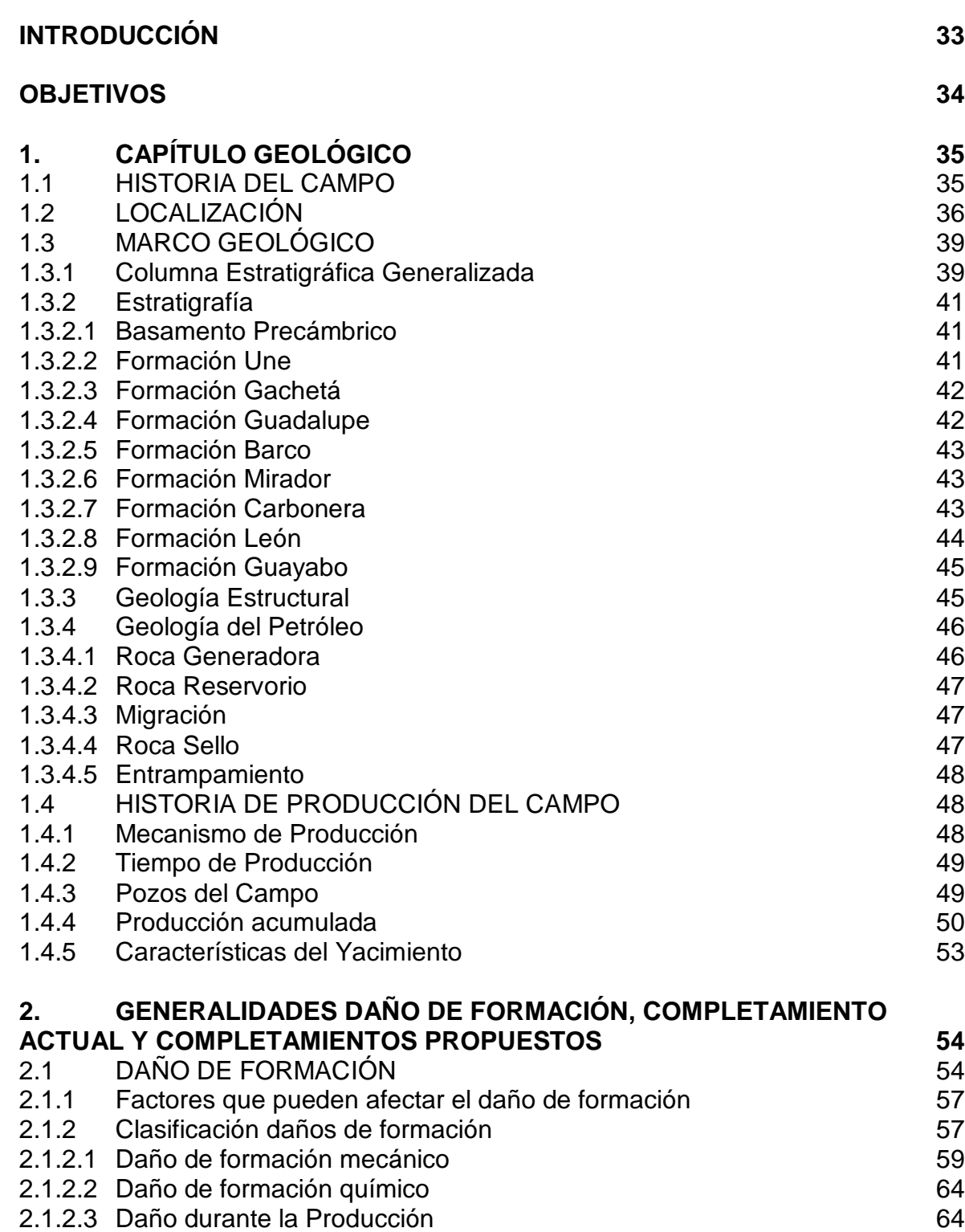

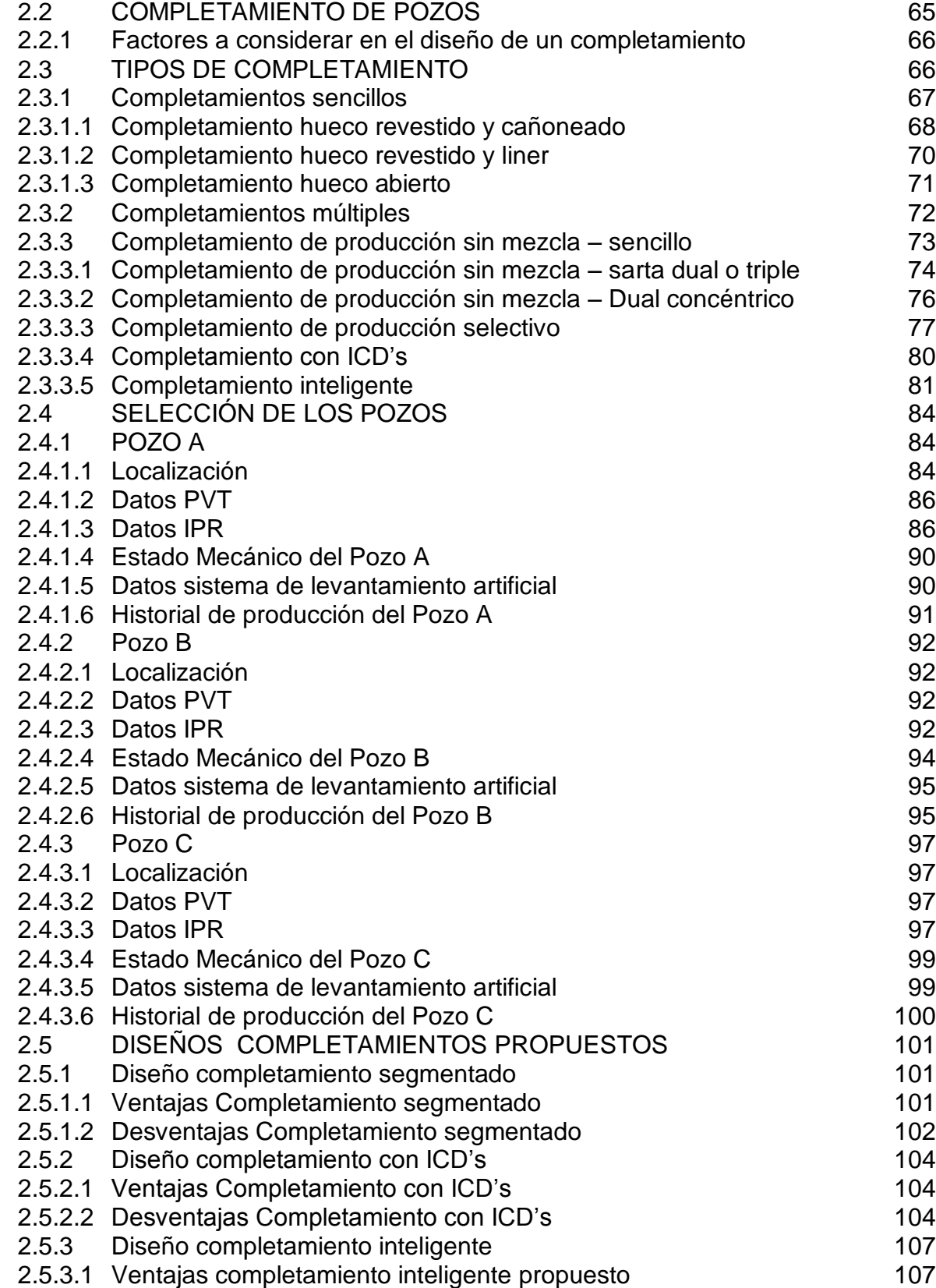

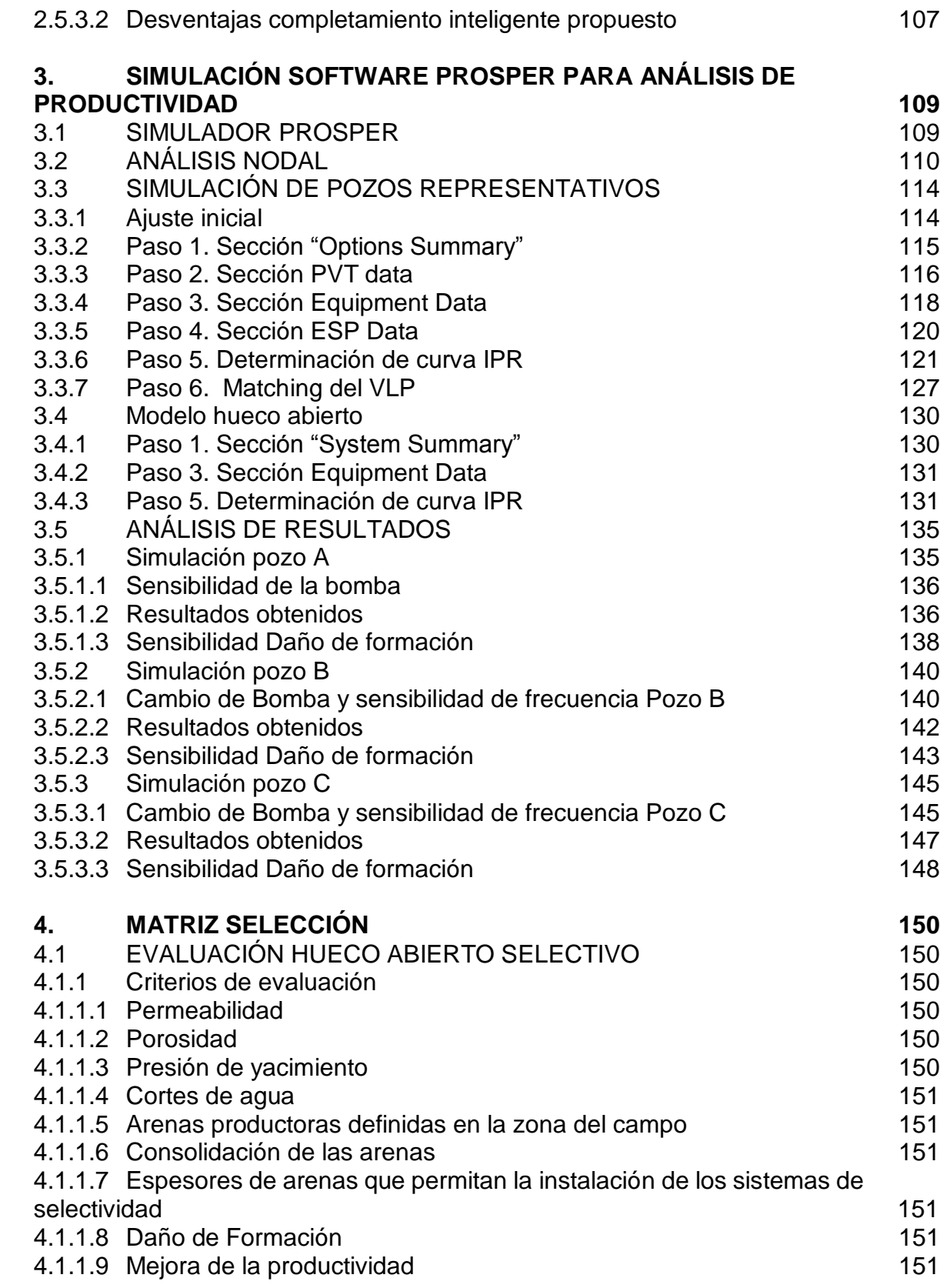

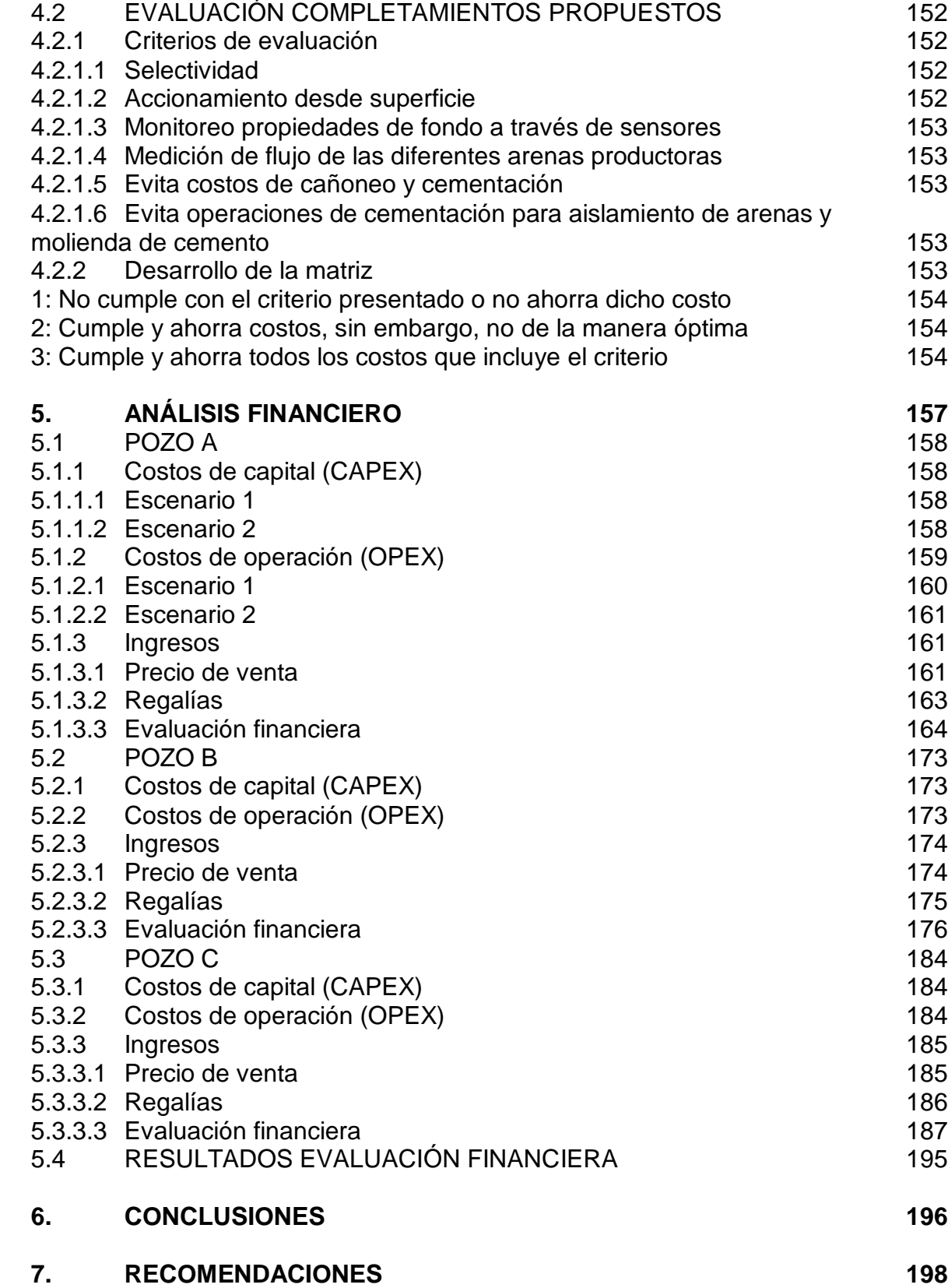

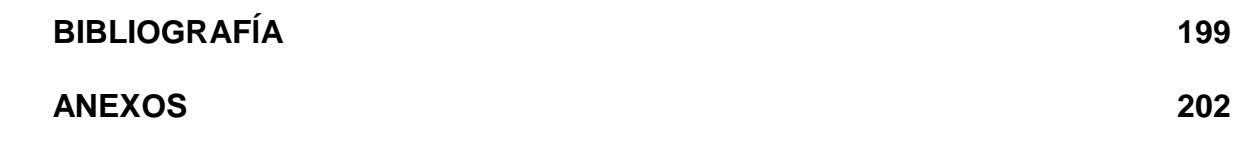

## **LISTA DE FIGURAS**

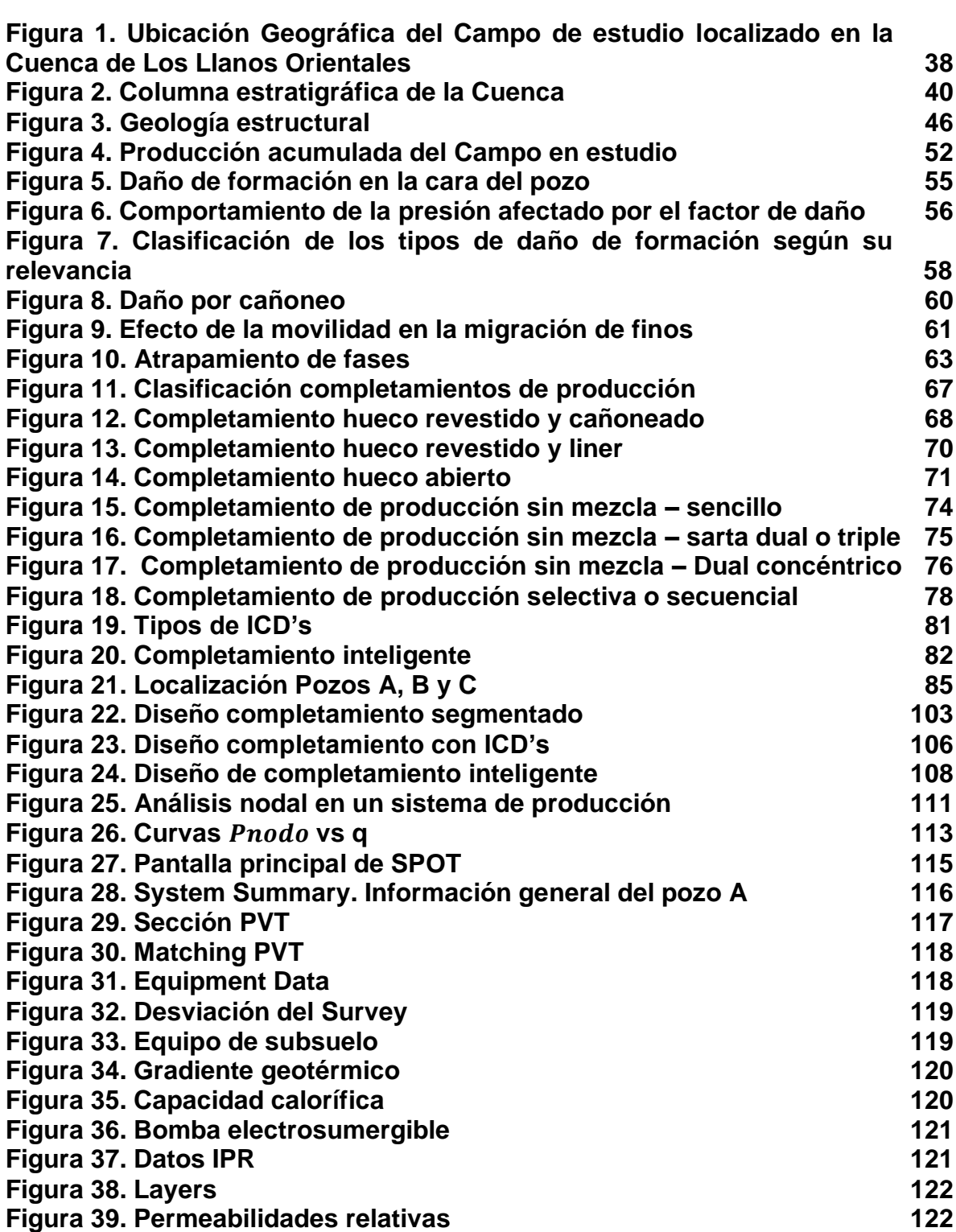

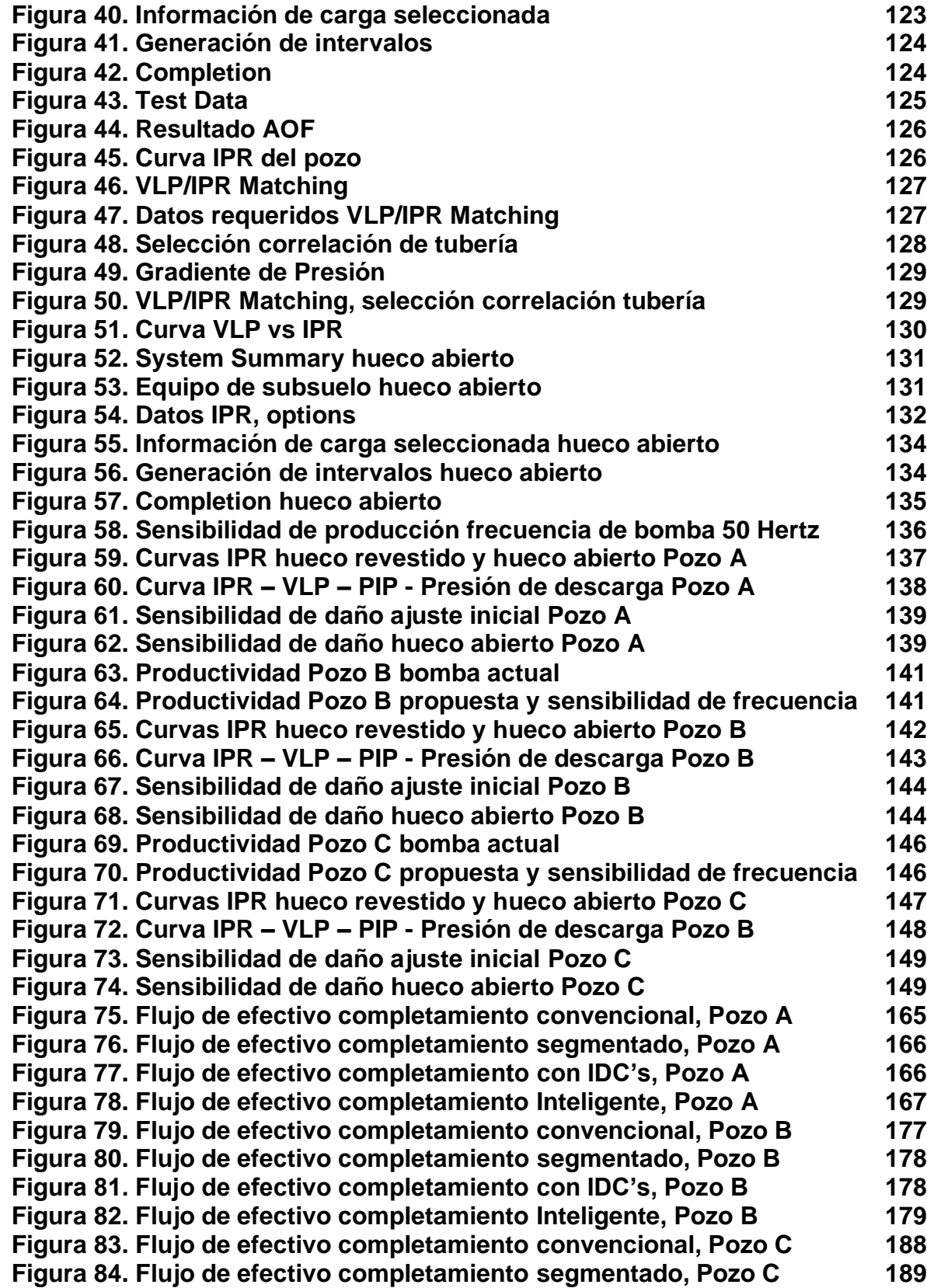

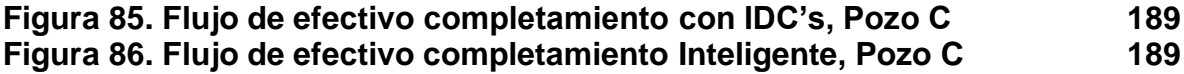

## **LISTA DE GRÁFICAS**

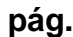

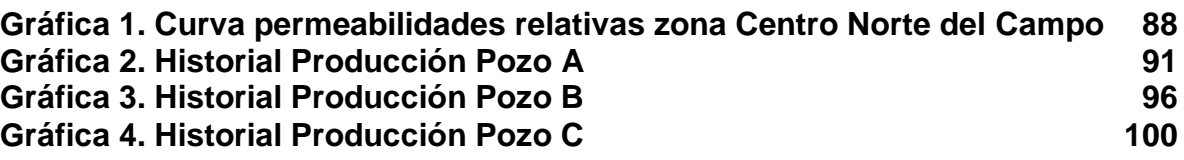

## **LISTA DE TABLAS**

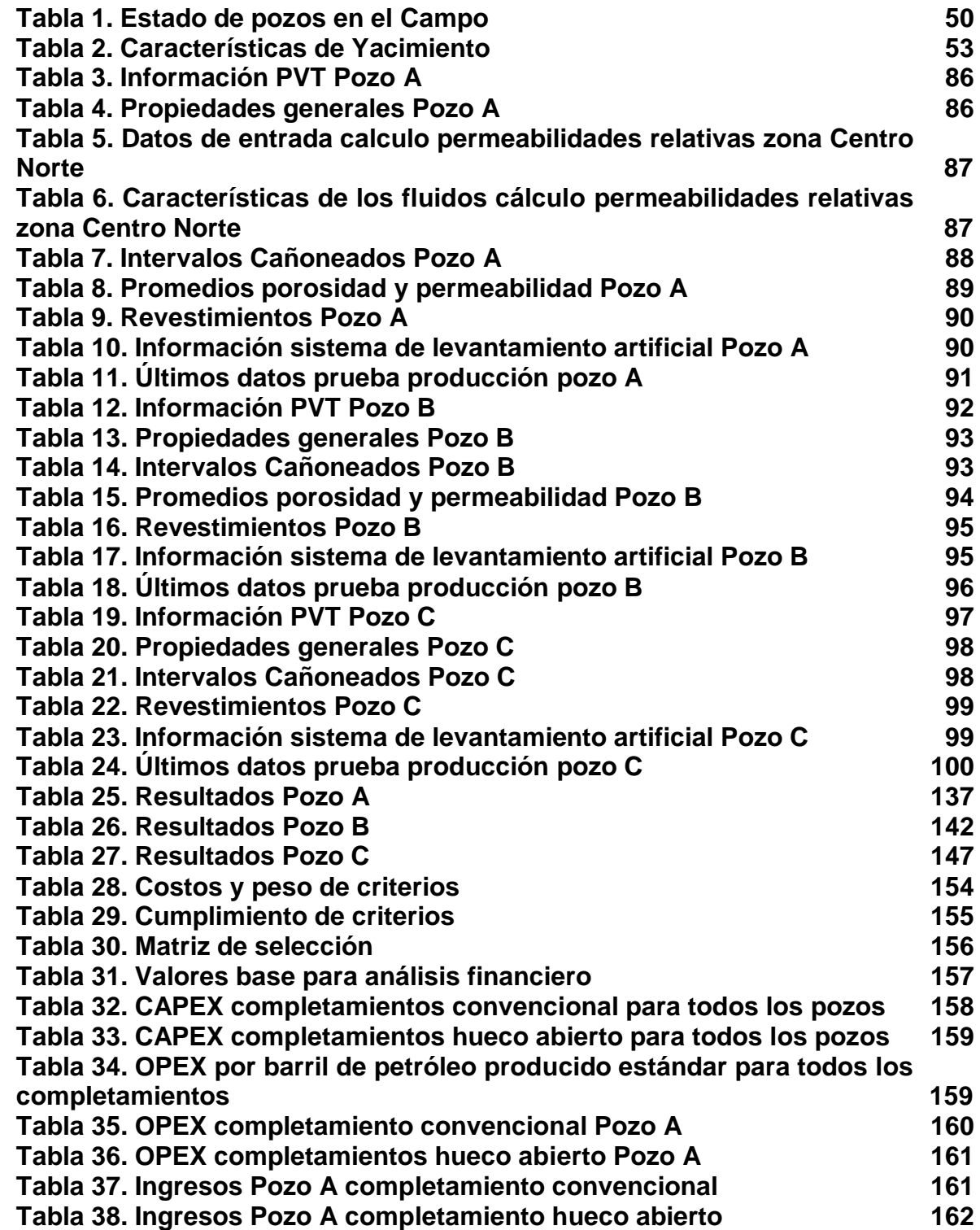

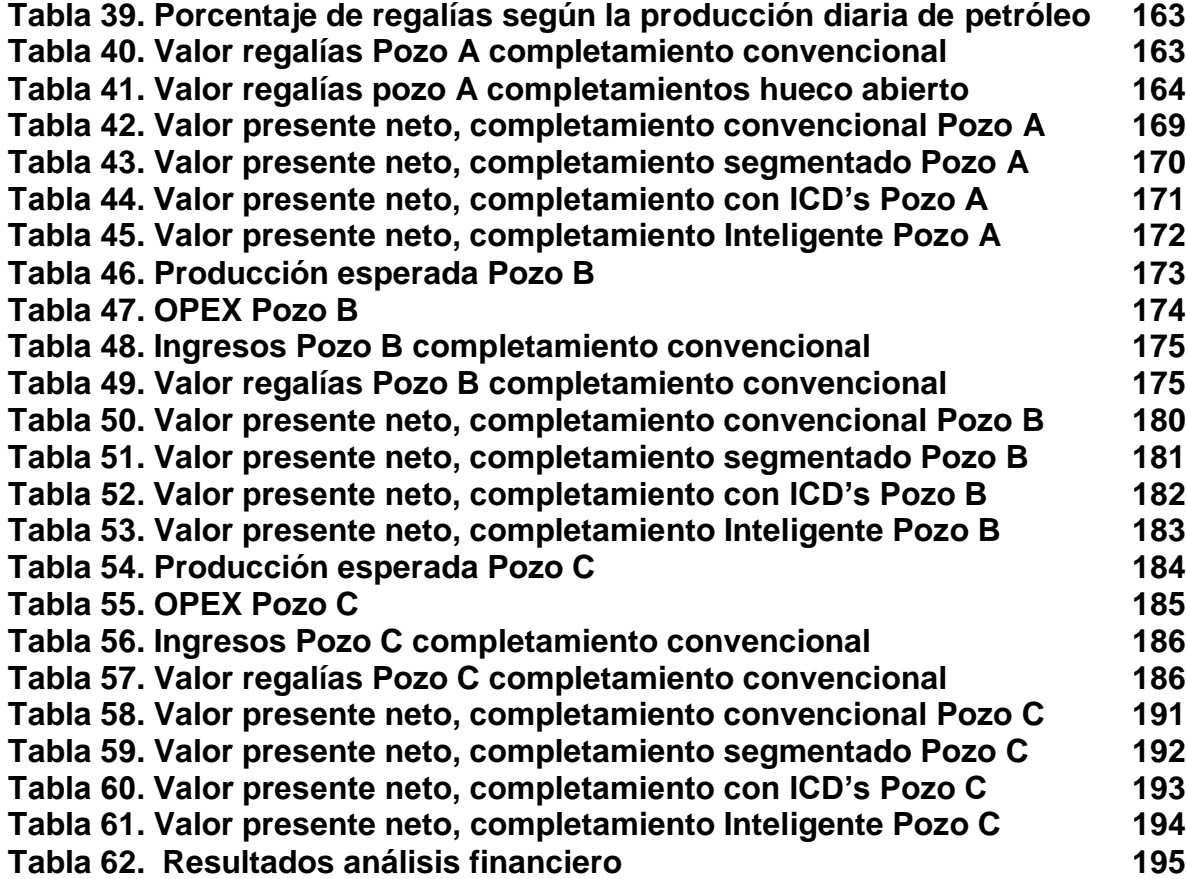

## **LISTA DE ECUACIONES**

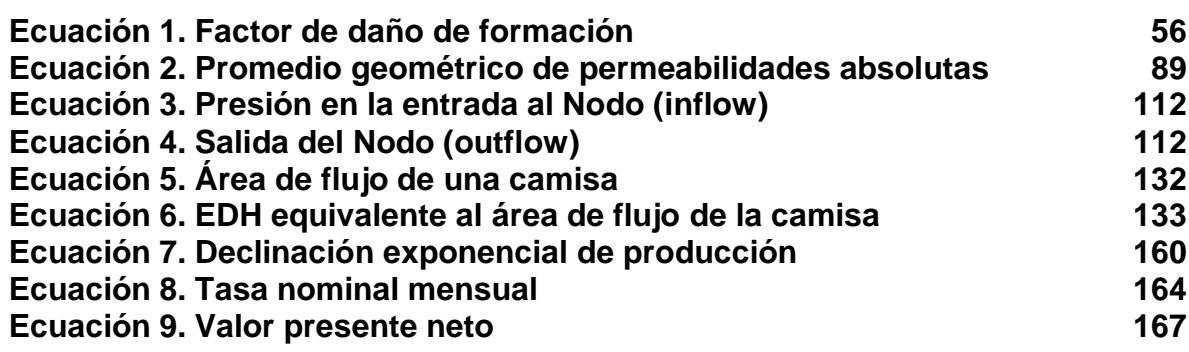

## **LISTA DE ANEXOS**

**pág.**

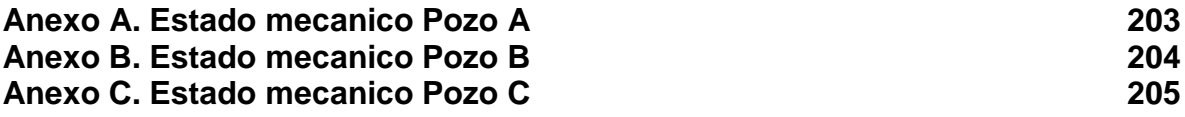

## **ABREVIATURAS**

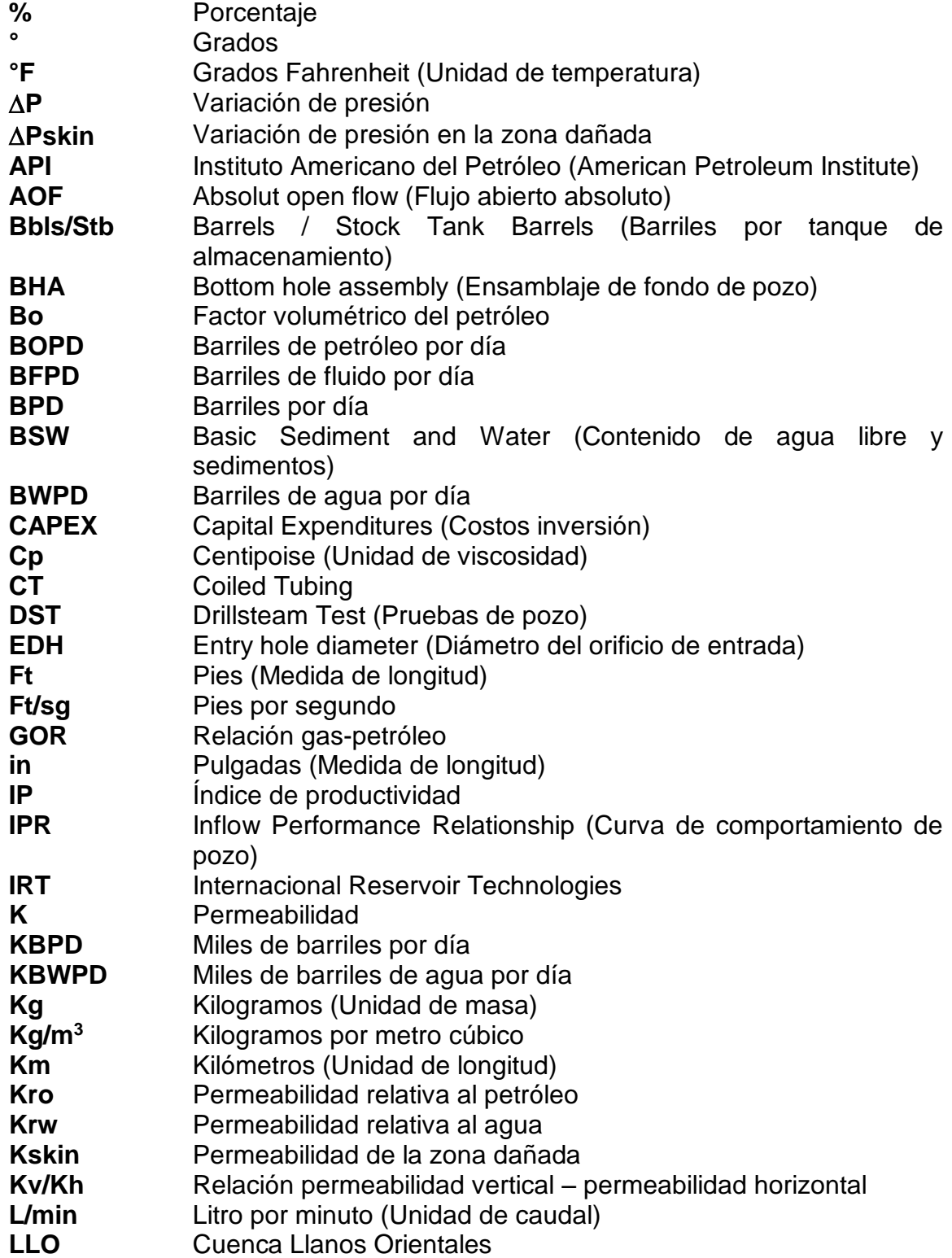

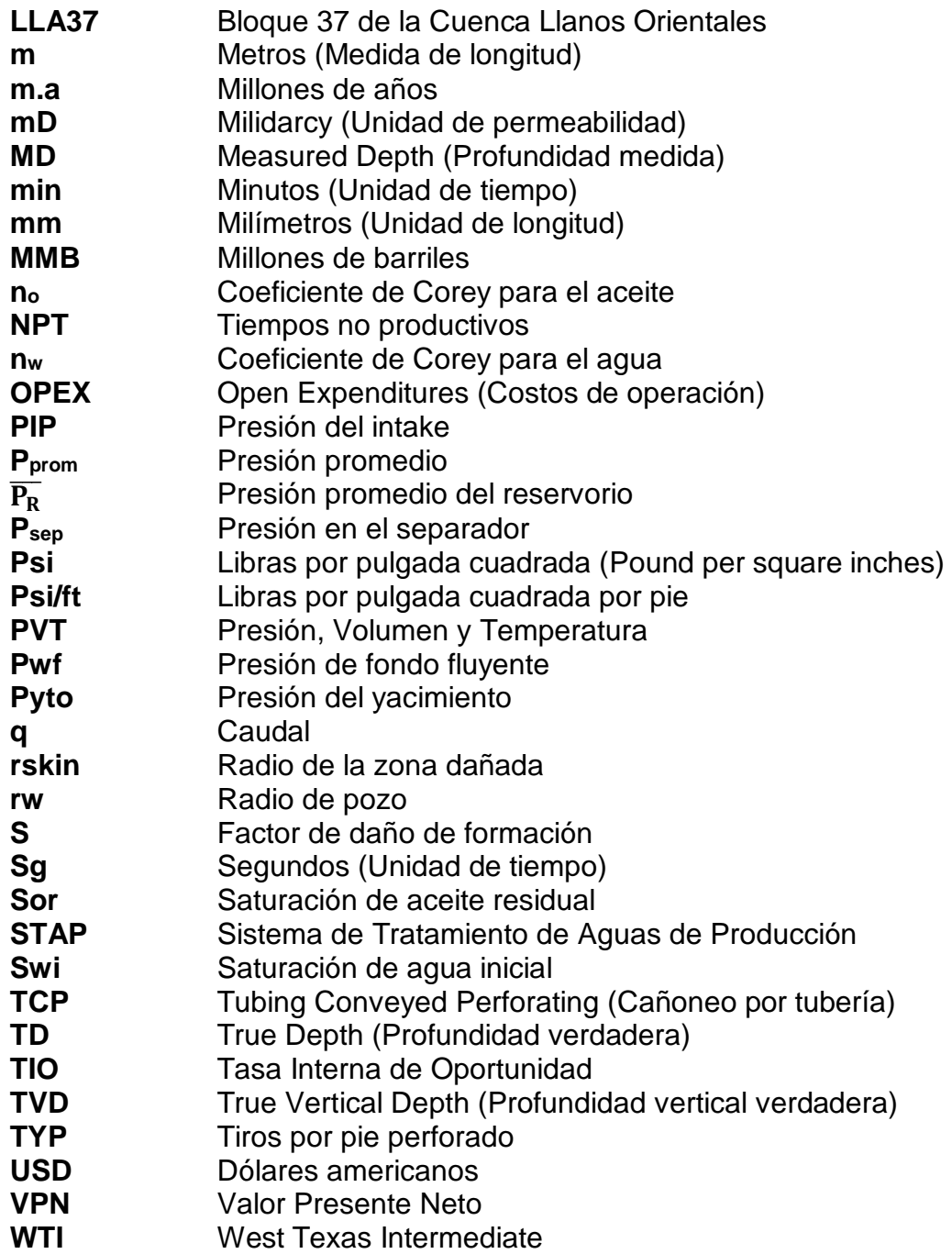

### **GLOSARIO**

**AGUA DE PRODUCCIÓN:** agua producida con petróleo y gas, provenientes de yacimientos con agua inicial, acuíferos activos o proyectos de inyección de agua.

**AMBIENTE DE DEPOSITACIÓN:** punto geográfico en donde se acumulan sedimentos y organismos bajo condiciones físicas, químicas y biológicas. Se clasifican en continentales, costeros o transicionales y marinos.

**AMBIENTE MARINO:** punto geográfico en que la energía de transporte es función de la dinámica marina, y donde los sedimentos llegan generalmente a través de los ambientes de transición, ya sea por remoción y erosión.

**ANTICLINAL:** pliegue en el que las capas de la roca son convexas hacia arriba, en donde las capas de roca más antiguas forman el núcleo del pliegue, y a partir de ahí, se disponen rocas más modernas. Forman muchas trampas de hidrocarburos, con sellos en las capas externas del pliegue, y rocas de yacimiento en el núcleo.

**ARENA:** sedimento compuesto principalmente por granos que varían en su tamaño en un rango 0.063mm a 2 mm.

**ARENISCA:** roca sedimentaria de textura detrítica, con un tamaño de grano de 0.063mm a 2 mm, resultado de la consolidación y diagénesis de la acumulación de arena, material orgánico o mineral. Puede estar compuesta por cuarzo, feldespato, o fragmentos líticos. De acuerdo con el contenido de sus elementos o de su cementante, la arenisca puede denominarse: Arcosa (predominio de partículas de cuarzo), grauwaca (predominio de feldespatos), arenisca arcillosa (cementante arcilla), arenisca limosa (cementante limo), arenisca calcárea (cementante carbonatos).

**BARRAS:** construcciones costeras angostas y elongadas que sobresalen ligeramente de la marea alta. Están formadas por la acumulación de grava, arcillas y arenas, por una corriente litoral.

**BASAMENTO:** corteza terrestre situada por debajo de los depósitos sedimentarios y que llega hasta la discontinuidad de Mohorovicic. Corresponde a rocas ígneas o metamórficas deformadas más antiguas, que casi nunca desarrollan porosidad y permeabilidad necesaria para comportarse como un yacimiento de hidrocarburos.

**BOMBEO ELECTROSUMERGIBLE:** método de levantamiento artificial altamente eficiente para la producción de crudos livianos y medianos, que tiene como principio fundamental levantar el fluido del reservatorio hasta la superficie, mediante la rotación centrífuga de la bomba electrosumergible.

**BOMBEO MECÁNICO:** método de levantamiento artificial, que consiste en elevar de manera artificial el fluido que se encuentra en el pozo, a partir de una bomba de subsuelo de acción reciprocante que es abastecida con energía transmitida a través de una sarta de varillas (cabillas)

**CAÍDA DE PRESIÓN:** para efectos de análisis nodal, la caída de presión es una medida de las obstrucciones a través del sistema de flujo. La tasa de producción de un caudal a través de la roca está determinada por el diferencial de presión, permeabilidad del sistema, viscosidad del fluido, y por el área y longitud del camino entre el pozo y el yacimiento. Las obstrucciones del Debris, residuos de roca y otras obstrucciones hacen con que la permeabilidad se vea reducida y la caída de presión aumente, disminuyendo la producción de un pozo.

**CALIZA:** rocas de origen químico compuestas principalmente por Carbonato de Calcio (CaCO3), el cual es un mineral blanco y parecido de calcio, de dureza 3 en la escala de Mohs.

**CAMPO:** porción del área en cuyo subsuelo existen uno o más yacimiento descubiertos, que se ha decidido explotar comercialmente.

**CAÑONEO:** operación que permite establecer comunicación entre el yacimiento y el interior del pozo por medio de perforaciones a través de la tubería de revestimiento, el cemento y la formación.

**CASING:** tubería de acero colocada y cementada al interior del pozo en el proceso de perforación, con el fin de estabilizar el pozo. Forma un componente estructural del pozo y sirve para prevenir derrumbes de la formación hacia el pozo, mantener control de los fluidos de la formación, y aislar los fluidos del pozo de las formaciones.

**CLÁSTICO:** sedimento derivado de rocas preexistentes, transportados a otro lugar y re depositados antes de formar otra roca, como los conglomerados, areniscas, limolita y lutita.

**COLUMNA ESTRATIGRÁFICA:** representación de los distintos tipos de rocas y ciertos fenómenos geológicos en orden cronológico de acuerdo con la evolución geológica y el principio de superposición de un área determinada, el cual menciona que las capas de sedimento se depositan en una secuencia temporal, en donde las más antiguas se encuentran en una posición inferior a las más recientes.

**COMPLETAMIENTO:** diseño, selección e instalación de tuberías, empaques, herramientas y equipos dentro del pozo, con el fin de producir el pozo de manera rentable, segura y controlada.

**CONGLOMERADO:** roca sedimentaria de tipo detrítico, de diámetros mayores a 2mm, y compuesta de fragmentos redondeados de distintas rocas o minerales que se unen por un cemento o matriz.

**CONTACTO CONCORDANTE:** relación geométrica de la depositación de los sedimentos en forma de estratos o capas paralelas, en ausencia de cambios ambientales o movimientos tectónicos.

**CONTACTO DISCORDANTE:** relación geométrica entre capas de sedimentos que representan un cambio en las condiciones en que se produjo la deposición.

**CONTRATO DE ASOCIACIÓN:** contrato en el que el operador recibe del Estado una zona para explorar y explotar el subsuelo durante un período determinado, que normalmente oscila entre 23 y 50 años. El Gobierno recibe del operador el pago de una regalía, la cual varía entre el 3% y el 20% de la producción.

**CONTRATO DE CONCESIÓN:** contrato en el que el Estado se asocia con una compañía petrolera o con un consorcio de ellas definiendo un "Operador", con el objetivo de explorar y posteriormente explotar un yacimiento de hidrocarburos. El producto se reparte en proporciones acordadas. Las empresas asociadas asumen completamente el riesgo y los costos de exploración; sólo en el caso de encontrarse campos comerciales.

**CONTRATO E&P:** contrato de Exploración y Producción, en donde el contratista define el programa de trabajo, construye y es dueño de las facilidades, y opera con autonomía y responsabilidad, a su propio riesgo y costo.

**CRUDO PESADO:** crudo con una densidad menor a 22.3 °API, según el Congreso Mundial del Petróleo.

**CUARZO:** mineral compuesto de Sílice (SiO2), que se puede encontrar en los granos de las arenitas y limolitas. Además, es el principal constituyente de las rocas graníticas. De dureza 7 en la escala de Mohs.

**CUARZOARENITAS:** arenisca con una composición de granos de arena de cuarzo detrítico igual o mayor al 90%.

**CUENCA:** estructura geológica cóncava, donde los buzamientos de los estratos convergen hacia un punto central. Depresión de la corteza terrestre formada por la actividad tectónica de las placas y la subsidencia, en la que se acumulan sedimentos.

**DELTAICO:** depósito sedimentario de transición, con estratificación cruzada, acumulado en los deltas, comprendido por arenas finas, arcillas y limos, alimentado por una corriente fluvial y distribuido por las y corrientes de lago o mar.

**DEPÓSITO ALUVIAL:** conos de sedimento localizados cerca de las márgenes de las cuencas sedimentarias. La fase predominante son los conglomerados matrizsoportados, bien estratificados, y puede contener arena de canales migrados lateralmente sobre la superficie del abanico.

**DEPÓSITOS FLUVIALES:** sedimentos depositados por las corrientes de los ríos, las cuales son el agente que erosiona, transporta y deposita más sedimentos, que cualquier otro ambiente.

**DISPOSAL:** pozos de disposición de agua de producción, que fue separada en las facilidades de tratamiento.

**DOWNSTREAM:** en análisis nodal, hace referencia a todos los componentes que se encuentran aguas abajo de un nodo específico.

**EMPUJE HIDRÁULICO:** se tiene un acuífero, que se expande y desplaza al petróleo o gas desde el yacimiento hacia el pozo. Si hay un constante suministro de agua al acuífero, significa que no hay caída de presión en el sistema o cae muy poco y el desplazamiento se produce por la constante entrada de agua al sistema.

**ESPESOR:** distancia perpendicular entre la base y el tope de un estrato.

**ESTIMULACIÓN:** proceso que permite restituir e incluso mejorar las condiciones de flujo de los fluidos de la formación hacia el pozo reduciendo el daño de formación.

**ESTRATIGRAFÍA:** estudio de las capas de rocas sedimentarias, para determinar el orden y el tiempo de los eventos en la historia de la tierra.

**ESTUARIO:** cuerpo de agua que se forma cuando las aguas dulces provenientes de quebradas y ríos fluyen hacia el océano y se mezclan con el agua salada de mar. Recibe sedimentos de fuentes fluviales y marinas, contiene facies influenciadas por mareas, olas y procesos fluviales.

**EXPLORACIÓN:** proceso mediante el cual se buscan las reservas petrolíferas que se encuentran en el subsuelo a cientos o miles de pies, y el único método efectivo, es la perforación de pozos exploratorios. Existen varios tipos de exploración tales como: geológica, geofísica, sísmica, gravimétrica, y magnética.

**EXPLOTACIÓN:** proceso mediante el cual se transporta el fluido del yacimiento hasta la superficie, mediante la perforación del subsuelo, e implementación de tecnología que maximice el potencial de los pozos.

**FACILIDADES DE PRODUCCIÓN:** conjunto de equipos, herramientas y tuberías mediante los cuales se separan las 3 fases (petróleo, gas y agua), para un posterior tratamiento, con fines de comercialización, en el caso de los hidrocarburos, y de vertimiento, inyección o disposición, en el caso del agua producida.

**FACTOR DE RECOBRO:** relación en porcentaje de la cantidad de hidrocarburos recuperables de un yacimiento.

**FALLA INVERSA:** falla que se genera por fuerzas de compresión, en donde el bloque que está encima del plano de la falla sube con respecto al bloque que está debajo.

**FALLA NORMAL ANTITÉTICA:** falla que se genera por fuerzas extensionales, en donde el bloque que está encima del plano de la falla baja respecto al bloque que está debajo, y la falla y los estratos se inclinan hacia direcciones opuestas.

**FALLA:** fractura en la corteza terrestre por la cual se mueven los cuerpos rocosos que son separados por la misma. Existen tres principales tipos de fallas; fallas normales, fallas inversas y fallas de desplazamiento horizontal.

**FELDESPATO:** mineral aluminosilicato de bario, sodio, potasio y calcio, que está presente en las rocas ígneas, metamórficas y sedimentarias. Tiene una dureza de 6 a 6.5 en la escala de Mohs, y es blanco o incoloro, o toma coloraciones cuando hay presencia de otros minerales.

**FLUIDOS DE PRODUCCIÓN:** fluidos del yacimiento (petróleo, gas y agua), que llegan a la superficie a través de pozos, ya sea por flujo natural o sistemas de levantamiento artificiales.

**FORMACIÓN:** unidad litoestratigráfica formal que define cuerpos de rocas caracterizados por unas propiedades lotológicas comunes (composición y estructura) que las diferencian de las adyacentes.

**GEOLOGÍA DEL PETRÓLEO:** aplicación especializada de la geología que estudia todos los aspectos relacionados con la formación de yacimientos petrolíferos y su prospección.

**GEOLOGÍA ESTRUCTURAL:** rama de la geología que se dedica a estudiar la corteza terrestre, sus estructuras y la relación de las rocas que las forman. Estudia la geometría de las rocas y la posición en que aparecen en superficie.

**GLAUCONITA:** mineral silíceo verde originario de los sedimentos en el lecho marino, y forma una gran proporción de los depósitos marinos someros.

**GRANO DECRECIENTE:** conjunto de estratos en los que el tamaño medio de grano disminuye progresivamente desde el muro hacia el techo.

**GRANULOMETRÍA:** medición y graduación de los granos o partículas de una formación sedimentaria. Los principales tipos de roca de mayor a menor tamaño son: Conglomerado, arena, limo y arcilla.

**GRAVEDAD API:** escala de la gravedad desarrollada por American Petroleum Institute, para medir de densidad relativa del petróleo, expresada en grados.

**INCONFORMIDAD ANGULAR:** discordancia en donde los estratos más antiguos buzan con un ángulo distinto al de los más jóvenes, generada por movimientos tectónicos.

**INFLOW:** en análisis nodal, comprende la sección e información de entrada en un nodo especifico.

**INFRAYACE:** en términos de estratigrafía, indica que es una formación o unidad de roca que se encuentra debajo de otra.

**INTAKE DE LA BOMBA:** profundidad de referencia donde entran los fluidos a la bomba.

**KERÓGENO:** material precursor del petróleo insoluble proveniente de la materia orgánica y sedimentos que se encuentra dentro de los shales. A partir de diferentes tipos de kerógeno, se desprenden los hidrocarburos.

**LEVANTAMIENTO ARTIFICIAL:** uso de medios artificiales para incrementar el flujo de líquidos, tales como petróleo o agua, desde pozos de producción hacia la superficie.

**LIMO:** definido como el tamaño de grano entre 4 y 62 micrones.

**LIMOLITA:** roca sedimentaria, de textura clástica y grano muy fino. Está conformada por partículas cuyo tamaño oscila entre 1/16 mm y 1/256 mm de diámetro. Compuesta de feldespato de cuarzo detrítico, filosilicatos del grupo de las micas (ilita) y de limos principalmente.

**LINER:** tubería usada para revestir la sección productora de un pozo debajo de un casing existente. El liner se extiende desde la profundidad deseada hasta 100 pies por encima del revestimiento intermedio de un pozo. Normalmente son colgados con un dispositivo al revestimiento intermedio.

**LITOLOGÍA:** ciencia derivada de la geología que estudia la composición y la estructura de las rocas, como su geometría, características físicas y químicas y tamaño.

**LODOLITA:** roca sedimentaria, cuyo tamaño de partícula es menor a 0.062 mm, formada por la mezcla de arcilla y limo, que al litificarse no presenta fisilidad.

**LUTITA:** roca sedimentaria silícea compacta, dura de grano fino, con un tamaño de 0.1mm a 0.5 mm de diámetro. Compuesta por detritos clásticos constituidos por partículas del tamaño de la arcilla y del limo. Estas rocas detríticas de grano fino constituyen más de la mitad de todas las rocas sedimentarias.

**MECANISMOS DE PRODUCCIÓN:** son aquellos que aportan la energía necesaria para que los fluidos del yacimiento fluyan o se desplacen hacia el pozo, y de ahí hacia la superficie. Están influenciados por la presión de pozo, y la presión de burbuja.

**MIGRACIÓN:** movimiento de los hidrocarburos generados, desde la fuente hacia las rocas yacimiento, debido a efectos tectónicos o de las condiciones físicas. La migración se produce habitualmente desde un área estructuralmente baja hacia un área más alta, debido a la flotabilidad relativa de los hidrocarburos, en comparación con la roca adyacente.

**OUTLOW:** en análisis nodal, comprende la sección e información de salida de un nodo especifico.

**PETROFÍSICA:** estudio de las propiedades físicas y químicas de las rocas y su interacción con fluidos.

**POROSIDAD:** espacio en una roca el cual no está ocupado por ningún material sólido, permitiendo así el almacenamiento de fluidos; esto depende del tamaño y empaquetamiento de los granos que forman la roca, por lo cual la porosidad es mayor en los sedimentos no consolidados que en aquellos sometidos a litificación, ya que la conversión de los sedimentos en roca sedimentaria origina pérdida de la porosidad como consecuencia de la compactación y la cementación.

**POZO EXPLORATORIO:** pozo a ser perforado en busca de yacimientos de hidrocarburos, en un área que no ha sido probada.

**POZO:** perforación en el subsuelo con revestimiento de tuberías de diferentes diámetros a diferentes profundidades, para la exploración y explotación de yacimientos.

**ROCA GENERADORA:** roca sedimentaria rica en contenido de materia orgánica, que, debido a la presencia de calor, ha sido capaz de generar hidrocarburos, para formar yacimientos económicamente rentables.

**ROCA RESERVORIO:** roca porosa y permeable, que posee la capacidad de almacenar fluidos y permitir su paso a través de ella.

**ROCA SELLO:** roca relativamente impermeable, que impide que los fluidos no puedan migrar más allá del yacimiento, al formar una barrera sobre y alrededor de la roca reservorio.

**ROLLOVER:** son anticlinales relacionados con fallas normales extensionales. Es una estructura desarrollada dentro del bloque colgante de grandes fallas que son de naturaleza regional.

**RUMBO DEXTRAL:** relativo a una falla de desplazamiento en la que el bloque se desplaza a lo largo de la falla hacia la derecha.

**SHALE:** roca sedimentaria de grano fino, con un diámetro de partícula menor a 0.004mm, compuesta de partículas de lodo, el cual es una mezcla de minerales arcillosos y fragmentos pequeños de otros minerales como cuarzo y calcita.

**SUPRAYACE:** en término de estratigrafía, indica que es una formación o unidad de roca que se encuentra por encima de otra.

**TRAMPA:** configuración de rocas adecuada para contener hidrocarburos, selladas por una formación relativamente impermeable a través de la cual los hidrocarburos no pueden migrar. Las trampas se describen como trampas estructurales (en estratos deformados, tales como pliegues y fallas) o trampas estratigráficas (en zonas en las que los tipos de rocas cambian).

**UPSTREAM:** en análisis nodal, hace referencia a todos los componentes que se encuentran aguas arriba de un nodo específico.

#### **RESUMEN**

El presente trabajo de grado permitió evaluar por medio de simulaciones y un análisis económico, tres diseños de completamiento hueco abierto para seleccionar la mejor alternativa para un pozo nuevo en un Campo ubicado en la Cuenca de los Llanos Orientales.

En primer lugar, se describieron las generalidades del campo en estudio; se realizó un marco teórico describiendo los dos enfoques principales de este trabajo de grado, el daño de formación, el completamiento de pozos y los tipos de completamiento. Describe teóricamente las tecnologías implementadas en los diseños de completamiento hueco abierto propuestos.

Luego de esto, se procede a escoger tres pozos representativos para este estudio, se detallan sus estados mecánicos, su historia de producción, el completamiento actual de cada pozo y las propiedades petrofísicas de estos. Adicionalmente, se presentan los tres diseños de completamiento hueco abierto pospuestos por los autores de este trabajo de grado con sus respectivas descripciones técnicas.

Posteriormente, se simuló con el Software de análisis nodal Prosper; en el módulo Spot, el completamiento convencional y el completamiento hueco abierto. Obtenidos los resultados de estas simulaciones se procede a realizar un análisis de sensibilidad para lograr determinar el daño de formación asociado a la productividad de cada pozo.

Finalmente, se realizó una matriz de selección basada en aspectos técnicos y financieros de los completamientos propuestos que junto con un análisis financiero por medio del indicador Valor Presente Neto permite establecer la mejor opción de completamiento para el pozo nuevo objeto de estudio.

**PALABRAS CLAVE:** Análisis nodal, completamiento de pozos, completamiento hueco abierto, productividad, daño de formación

## **INTRODUCCIÓN**

<span id="page-32-0"></span>El daño de formación se genera a lo largo de la vida productora de un pozo, principalmente durante el proceso de perforación y completamiento del mismo por factores como el lodo de producción, el fluido de cementación, el cañoneo que se realiza en algunos casos e incluso debido a los fluidos producidos del yacimiento. Esto se ve directamente reflejado en una disminución de la productividad del pozo, en el aumento de la productividad diferida y por ende en el aumento del OPEX de un proyecto, ya que se deben realizar diferentes trabajos para disminuir este daño generado.

Actualmente, en los completamientos convencionales que son los que se usan con mayor frecuencia se realiza cementación y cañoneo en la cara de las formaciones productoras, esto genera que el daño de formación se incremente de manera exponencial. El desarrollo de este proyecto pretende evaluar tres diseños de completamiento hueco abierto evitando así la generación de daño asociado a las operaciones de cementación y cañeo; para esto se analizan tres pozos del campo representativos por su ubicación, características geológicas y petrofísicas; se establece una comparación entre un escenario con el completamiento actual de cada pozo y sus condiciones de productividad reales sustentadas en pruebas de producción y el escenario propuesto hueco abierto.

Esta comparación está basada en los resultados de productividad obtenidos con el simulador Prosper, en el módulo Spot. Con estos resultados y buscando la determinación del factor de daño para cada pozo en los dos escenarios propuestos se realiza un análisis de sensibilidad obteniendo un valor especifico en cada caso.

Para definir la viabilidad de aplicación de los completamientos propuestos se realiza una matriz de selección basada en aspectos técnicos y costos asociados a los tres diseños de completamiento hueco abierto, además de la evaluación financiera a partir de la declinación de la producción y por medio del indicador Valor Presente Neto. De esta manera se selecciona la mejor alternativa de completamiento para el pozo nuevo en estudio, buscando siempre la mejora en la productividad y el incremento de la rentabilidad de los proyectos.

### **OBJETIVOS**

### <span id="page-33-0"></span>**OBJETIVO GENERAL**

Evaluar técnico-financieramente la selección de la mejor alternativa de completamiento hueco abierto para un pozo nuevo en un campo ubicado en la Cuenca de los Llanos Orientales.

## **OBJETIVOS ESPECÍFICOS**

- 1. Describir las generalidades y la geología del campo en estudio ubicado en la Cuenca de los Llanos Orientales.
- 2. Detallar el modelo de completamiento actualmente empleado en el campo en estudio y los modelos de completamiento inteligente, ICD's y segmentado.
- 3. Determinar el daño de formación generado con las técnicas de completamiento actuales mediante la simulación con el software Prosper.
- 4. Realizar los diseño de completamiento inteligente, ICD's y segmentado, para un pozo nuevo.
- 5. Determinar el daño de formación generado por los diseños de completamiento propuestos mediante la simulación con el software Prosper.
- 6. Elaborar una matriz de selección que permita la identificación de la mejor alternativa de completamiento hueco abierto para el pozo nuevo del Campo en estudio.
- 7. Seleccionar la mejor alternativa de completamiento hueco abierto para el pozo nuevo del Campo en estudio por medio de la implementación la matriz de selección.
- 8. Evaluar financieramente el proyecto de acuerdo con el indicador de Valor Presente Neto (VPN).

## **1. CAPÍTULO GEOLÓGICO**

<span id="page-34-0"></span>En este capítulo se presentarán las principales características geológicas y de localización del Campo. Se comenzará por un recuento de la historia de este, luego se describirá la localización y finalmente se expondrá la geología del Campo y de las formaciones presentes, para poder llegar a las características petrofísicas de los yacimientos.

## <span id="page-34-1"></span>**1.1 HISTORIA DEL CAMPO**

l

Este Campo fue explorado por primera vez en el año 1945 durante campañas exploratorias de las empresas Shell, Chevrón, Intercol y Texaco. Se tuvo éxito después de realizar varias simulaciones sísmicas 2D y para el año 1962 Chevrón Petroleum Company descubrió dicho Campo bajo el Contrato de Concesión Cubarral No.1820. Se perforó entonces en ese año el pozo C1, el cual tuvo una profundidad de 7.347 pies; presentó un crudo de 13,7 °API en la formación Guadalupe y 10 °API en la formación Mirador. Sin embargo, no fue posible la comercialización del crudo debido a sus características, falta de infraestructura y dificultades de transporte. Es por esto, por lo que hasta el año 1977 se colocó en producción el Campo.

Mediante el Decreto 2310 de 1974 expedido el 28 de octubre del mismo año, la normatividad colombiana autoriza la contratación por asociación, aboliendo el régimen de concesión. Este Decreto de reglamentó mediante el Decreto 743 de 1975, en el cual ".se encargó a Ecopetrol de la exploración y explotación de hidrocarburos de propiedad nacional y se le facultó para adelantar estas actividades directamente o por medio de contratos de asociación, operación, de servicios o de cualquier otra naturaleza con particulares nacionales o extranjeros, personas naturales o jurídicas."<sup>1</sup> Por tal razón se firma el denominado "Contrato de Asociación Chevrón – Cubarral" entre la estatal petrolera colombiana Ecopetrol y la multinacional Chevrón<sup>2</sup>.

Este contrato contó con un año de evaluación y 25 años de explotación; la participación fue de un 50% para cada una de las empresas involucradas. El crudo extraído era comercializado como asfalto y combustible industrial. Entre 1988 y 1989 Ecopetrol realizó la perforación de CN1 y CE1, en estos se hallaron muestras de crudo de la formación Mirador a 6.660 y 7.150 pies de profundidad; se subdivide

<sup>1</sup>MARTÍNEZ ORTIZ, Astrid. HACE 25 AÑOS SE ABOLIÓ LA CONCESIÓN PETROLERA. El Tiempo. Oct 29,1999.

<sup>2</sup> MOJICA, Rafael. El petróleo en el departamento del Meta 1859 – 2011. En: la actividad petrolera en el siglo xx en el Meta: revista científica Guarracuco, 2011, No. 136 [En Línea]. Disponible en: <https://issuu.com/comunicacionesyprensa/docs/rev\_15>, p 12 [citado el 23 de noviembre de 2018].

así el Campo en tres zonas C, C Norte, C Este. Esto llevó al Campo a aumentar su producción diaria a 17.000 BOPD.

Al terminar los 25 años de Contrato de Asociación entre Ecopetrol y Chevrón, el Campo ya tenía perforados 39 pozos. El 30 de enero del 2000 Ecopetrol S.A asumió la operación del área, contratando a Chevrón por los siguientes seis meses como prestadora de servicios; es decir, finalmente para el 31 de julio del mismo año Ecopetrol S.A asumió la operación del Campo.

Este Campo posee un estudio de yacimientos realizado por Chevrón en 1993, posteriormente la Gerencia de Ecopetrol en el área de yacimientos comenzó una reevaluación geológica para el año 1998, esta terminó en un estudio integrado de yacimientos del Campo en el año 2004. Entre 2008 y 2009 se realizó de nuevo un estudio integrado con la firma Internacional Reservoir Technologies – IRT. Hoy en día y desde 2010 el equipo técnico de la Gerencia de Estrategia de Yacimientos ha ido reevaluando la explotación de las formaciones K1, K1 inferior y K2 debido a las actualizaciones en la caracterización del Yacimiento. Actualmente, a octubre de 2018 el Campo es operado por Ecopetrol S.A, cuenta con 500 pozos activos que producen aproximadamente 120.000 BOPD<sup>3</sup>, abarca un área de más o menos 23.400 hectáreas y cuenta con tres estaciones para el tratamiento de crudo y agua.

## <span id="page-35-0"></span>**1.2 LOCALIZACIÓN**

l

El Campo en estudio se encuentra en Colombia, se ubica en la zona suroccidente de la cuenca LLAO, bloque LLA37. Se encuentra en el departamento del Meta 30 km al sur de la ciudad de Villavicencio, jurisdicción del municipio de Castilla la Nueva y Acacías (ver **Figura 1**). Limita al norte con el municipio de Acacías, al sur con el municipio de San Martín, al oriente con el municipio de San Carlos de Guaroa y al occidente con el municipio de Guamal.

Para detallar las rutas de acceso al Campo se tomará como punto de referencia la ciudad de Bogotá. Para transportarse de manera terrestre debe tomarse la Avenida Boyacá sentido Norte-Sur hasta salir de la ciudad de Bogotá, tomar la carretera No. 40 hacia la ciudad de Villavicencio por 88km, pasando por el túnel Argelino Durán Quintero, se atraviesa el peaje de Boquerón, luego se debe pasar por el pueblo Los Hornitos, el municipio de Chipaque, Cáqueza y Choachí. Posteriormente debe llegarse a Quetame y ahí al peaje Naranjal. Se cruza el segundo túnel Quebrada Blanca, se llega a Pipiral donde se encuentra el último peaje llamada así mismo. Por último, debe llegarse hasta el tercer túnel del trayecto Misaél Pastrana Borrero, mejor conocido como túnel Buenavista; este recorrido tiene 124km de distancia y

<sup>3</sup> MARTÍNEZ, Mónica; SÁNCHEZ, Fabio; VEGA, Rudyard. Prognosis del pozo Castilla 565. Bogotá D.C: ECOPETROL S.A, 2018. p. 3.
aproximadamente 2 horas y 53 minutos<sup>4</sup>. Al llegar a la capital del departamento del Meta se debe llegar al Parque de los Fundadores y tomar el desvío hacia la Ruta nacional 56 hasta el municipio de Acacías, estando ahí se debe tomar el desvío al oriente para llegar al municipio de Castilla la Nueva hacia las veredas El triunfo, Montebello y La Esmeralda, allí se encuentra el Campo Castilla<sup>5</sup>. Este último tramo desde la ciudad de Villavicencio tiene 34.5 km.

Otra alternativa es llegar a la ciudad de Villavicencio por medio de transporte aéreo, saliendo del Aeropuerto Internacional El Dorado ubicado en la ciudad de Bogotá y llegando al Aeropuerto Vanguardia de Villavicencio, con un tiempo de vuelo aproximado de 21 minutos; en ese punto se siguen las indicaciones anteriormente descritas desde el Parque de los Fundadores.

<sup>4</sup> COVIANDES. Peakes. [en línea] [citado Diciembre 03 de 2018] Disponible en: http://www.coviandes.com/peajes

<sup>5</sup> ABDEL, Felipe y AYALA, Alejandro. Evaluación técnico- financiera de la corrida de revestimientos de 133/8", 95/8" y 7" con la herramienta crt (revestimiento running tool) en el campo castilla. Trabajo de grado para optar al título de Ingeniero de Petróleos. Bogotá D.C.: Fundación Universidad de América. Facualtad de Ingenierías. 2018. p. 27.

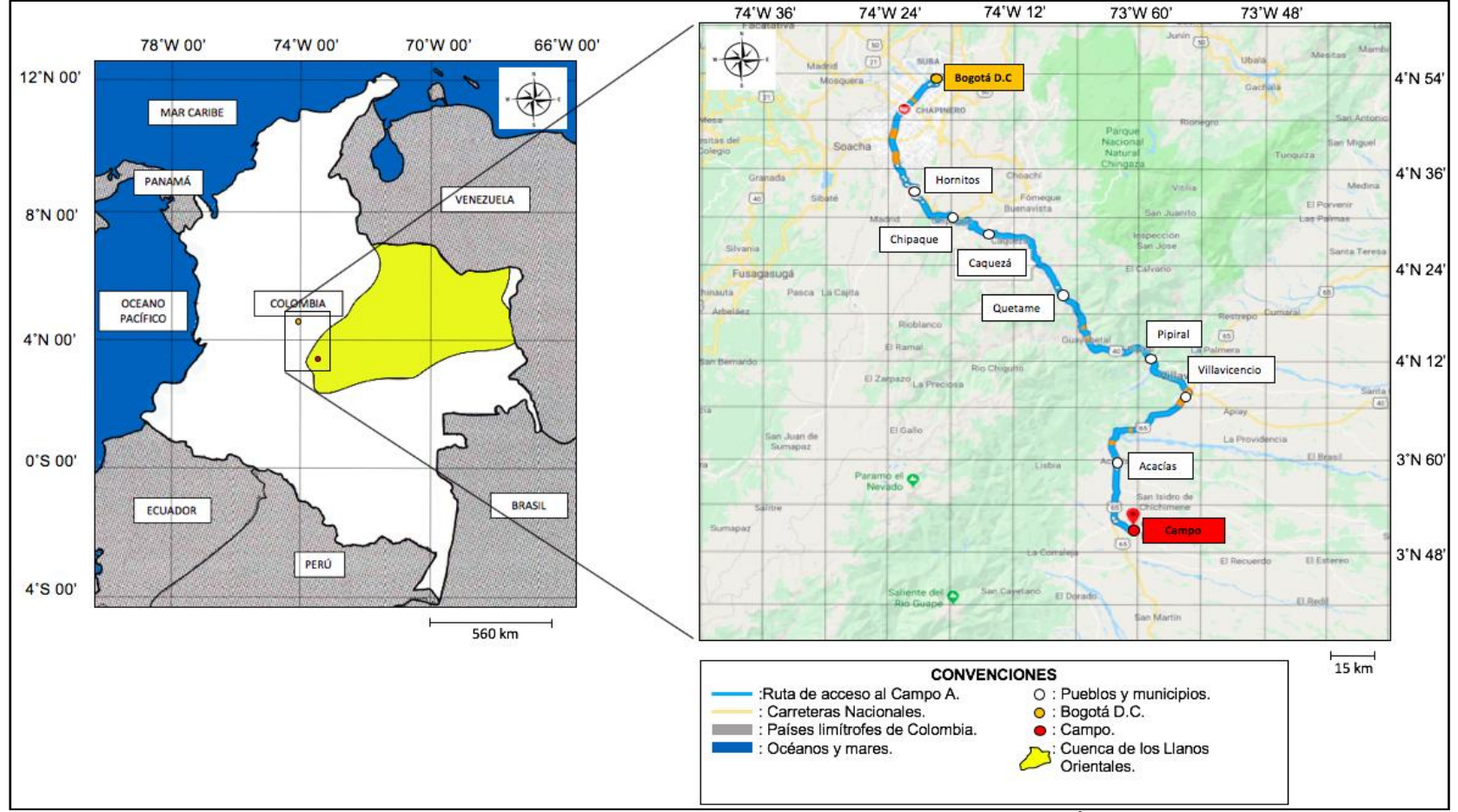

# **Figura 1.** Ubicación Geográfica del Campo de estudio localizado en la Cuenca de Los Llanos Orientales.<br>  $\frac{74 \cdot W \cdot 36'}{74 \cdot W \cdot 24'} = \frac{74 \cdot W \cdot 24'}{74 \cdot W \cdot 12'} = \frac{74 \cdot W \cdot 12'}{73 \cdot W \cdot 60'} = \frac{73 \cdot W \cdot 46'}{73 \cdot W \cdot 46'}$

**Fuente:** elaboración propia. Con base en (BORRERO, Darío, PARDO, Andrés, VARGAS, Carlos, MARTÍNEZ, Juan. Colombian Sedimentary Basins:Nomenclature, Boundaries and Petroleum Geology, a New Proposal. 2007. ISBN 978-958-98237-0-5. Pag 40 [en línea]. Disponible en: http://www.anh.gov.co/Informacion-Geologica-y-Geofisica/Cuencas-sedimentarias/Documents/colombian\_sedimentary\_basins.pdf. Google Earth. https://earth.google.com/web/@4.43925867,-73.70613296,2577.92747714a,136479.35284512d,35y,0h,0t,0r)

# **1.3 MARCO GEOLÓGICO**

l

En primer lugar, se procede a describir la columna estratigráfica del Campo detallando las características de las diferentes unidades litoestratigráficas que la componen. Siguiendo se hablará de la geología estructural de la cuenca, para finalizar con la geología del petróleo y el proceso de entrampamiento presente.

El Campo se encuentra en la Cuenca de los Llanos Orientales (LLAO), cuenca hidrográfica intermedia entre los ríos Orotoy y Guamal al noreste de Colombia. Según la ANH (2012) e ICP/ECOPETROL (1991) es una depresión topográfica plana, de orientación suroeste – noreste, se desarrolló en el flanco occidental del Escudo de Guyana, cuenta con una altura aproximada de 200 a 500 metros. Tiene una extensión de 225.603 Km<sup>2</sup>. Limita al oeste, con el sistema de fallas de Guaicáramo y la Cordillera Oriental; al este, con el escudo de Guyana; al sur, con el Arco del Vaupés y la Serranía de la Macarena; y el norte, continúa en Venezuela como la cuenca Apure Occidental y Barinas, separadas por el límite internacional de Colombia con Venezuela y por el Arco de Arauca desde el Cenozóico temprano<sup>6</sup>.

**1.3.1 Columna Estratigráfica Generalizada.** La geología del Campo corresponde a secuencias de rocas de basamento precámbrico y edades paleozoicas, mesozoicas y cenozoicas. En la **[Figura 2](#page-39-0)** se muestra la columna estratigráfica generalizada del Campo. Los yacimientos del Campo producen de rocas sedimentarias de edades Cretácicas y Terciarias; y las correspondientes formaciones productoras son K1inferior (Chipaque), K2 (Une) y T2 (Mirador).

<sup>&</sup>lt;sup>6</sup> SARMIENTO, Luis F. Petroleum Geology of Colombia, Llanos Basin. Fondo Editorial Universidad EAFIT. Departamento de Geología. Vol 1. Diciembre 2011, p. 16

| Е<br>R<br>Α                                                                                 | <b>PERIODO</b>                                                          | <b>EDAD</b>          | <b>EDAD</b><br>APROX.<br>(ma) | <b>UNIDAD</b><br><b>ESTRATIGRÁFICA</b>                                         | <b>ESPESOR</b><br>(pies) | <b>LITOLOGÍA</b>          | <b>SISTEMA</b><br><b>PETROLÍFERO</b> | <b>CONVENCIONES</b>                                     |
|---------------------------------------------------------------------------------------------|-------------------------------------------------------------------------|----------------------|-------------------------------|--------------------------------------------------------------------------------|--------------------------|---------------------------|--------------------------------------|---------------------------------------------------------|
| N<br>E<br>$\circ$                                                                           | <b>PLIOCENO</b>                                                         |                      |                               | <b>GUAYABO</b>                                                                 | 13000                    |                           |                                      |                                                         |
| G<br>E<br>N<br>$\mathbf{o}$<br>P<br>A<br>L<br>E<br>$\circ$<br>G<br>E<br>N<br>$\overline{O}$ | <b>MIOCENO</b><br><b>OLIGOCENO</b><br><b>EOCENO</b><br><b>PALEOCENO</b> |                      | 11.2<br>16.4<br>37.0          | LEÓN                                                                           | 2500                     |                           | $\circledS$<br>R<br>$\circledast$    | Arcillolitas                                            |
|                                                                                             |                                                                         |                      |                               | C <sub>1</sub><br>C <sub>2</sub><br>CARBONERA<br>C3<br>C4<br>C5<br>C6          | 4200<br>C7               |                           |                                      | · Arenita                                               |
|                                                                                             |                                                                         |                      |                               |                                                                                |                          |                           |                                      | Zona de interés<br>Arenitas y lodolitas<br>continenales |
|                                                                                             |                                                                         |                      |                               | C8                                                                             |                          |                           |                                      | Limolitas y Lodolitas<br>marinas someras                |
|                                                                                             |                                                                         |                      |                               | <b>MIRADOR</b><br>950                                                          |                          |                           |                                      | Arenitas transicio-<br>nales de playa                   |
|                                                                                             |                                                                         |                      |                               | LOS<br><b>CUERVOS</b>                                                          | 1710                     |                           |                                      | Arenitas deltáicas y<br>submarinas                      |
|                                                                                             |                                                                         |                      | 49.0<br>54.8                  | <b>BARCO</b>                                                                   | 350                      |                           |                                      | Lodolitas transicio-<br>nales de playa                  |
| C<br>R<br>E<br>T<br>Á<br>c<br>C<br>o                                                        | <b>SUPERIOR</b>                                                         | <b>MASTRICHTIANO</b> |                               |                                                                                |                          |                           |                                      | Carbonatos marinos<br>someros                           |
|                                                                                             |                                                                         | CAMPANIANO           | 85.8<br>93.5                  | <b>GUADALUPE</b><br>600<br>K1 superior<br><b>GACHETÁ</b><br>600<br>K1 inferior |                          |                           |                                      | (s)<br>Roca Sello                                       |
|                                                                                             |                                                                         | <b>SANTONIANO</b>    |                               |                                                                                |                          |                           | $\bigcirc$                           | $\left($ G $\right)$<br>Roca Generadora                 |
|                                                                                             |                                                                         | <b>CONIACIANO</b>    |                               |                                                                                |                          |                           | (R)<br>Roca Reservorio               |                                                         |
|                                                                                             |                                                                         | <b>TURONIANO</b>     |                               |                                                                                |                          | $\circledS$<br>$\bigcirc$ |                                      |                                                         |
|                                                                                             |                                                                         | CENOMANIANO          |                               |                                                                                |                          |                           |                                      |                                                         |
|                                                                                             | <b>INFERIOR</b>                                                         | <b>ALBIANO</b>       | 112.                          | UNE<br>K <sub>2</sub>                                                          | 1180                     |                           | R                                    |                                                         |
|                                                                                             |                                                                         | <b>APTIANO</b>       |                               |                                                                                |                          |                           |                                      |                                                         |
|                                                                                             |                                                                         | <b>HAUTERIVIANO</b>  |                               |                                                                                |                          |                           |                                      |                                                         |
|                                                                                             |                                                                         | <b>VALANGINIANO</b>  |                               |                                                                                |                          |                           |                                      |                                                         |

<span id="page-39-0"></span>**Figura 2.** Columna estratigráfica de la Cuenca.

Fuente: elaboración propia. Con base en (SARMIENTO, Luis F. Petroleum Geology of Colombia, Llanos Basin. Fondo Editorial Universidad EAFIT. Departamento de Geología. Vol 1. Diciembre 2011).

**1.3.2 Estratigrafía.** A continuación, se presenta una breve descripción de las unidades presentes en la columna estratigráfica del Campo mostrada en la **[Figura](#page-39-0)  [2.](#page-39-0)** Se mencionan en orden cronológico de depositación.

**1.3.2.1 Basamento Precámbrico.** Para el área del Meta se reportan dos tipos de basamento; un basamento ígneo-metamórfico de composición dioríticaa-sienítica y en el área de Guape, se reportan rocas ígneas ácidas e intermedias y metamórficas de edad precámbrica, relacionadas con el escudo de Guyana<sup>7</sup>.

**1.3.2.2 Formación Une.** Esta formación es del Cretácico, corresponde a las edades de Albiano a Cenomaniano. Operacionalmente se denomina unidad K2. Está compuesta por areniscas cuarzosas con algunas intercalaciones leves en la parte superior de lutitas y limolitas carbonáceas<sup>8</sup>. Presenta un espesor aproximado de 50 a 350 pies en el área del Meta<sup>9</sup>. El ambiente deposicional en la base es de canales fluviales, sin embargo, en su mayoría es marino somero a estuarios. Infrayace concordantemente con la formación Gachetá e infrayace discordantemente con el basamento ígneo metamórfico perteneciente a triásico. Comprende una granulometría de media a gruesa, las areniscas cuarzosas presentan una compactación moderada y representan excelentes características de yacimiento a pesar de la gran profundidad a la que se encuentra<sup>10</sup>.

<sup>7</sup> INGRAIN Inc. y Carl Zeiss Llc. Cuenca Llanos Orientales: Integración Geológica De La Digitalización y Análisis De Núcleos. Colombia: 2012. p. 41

<sup>8</sup> ANH, Área de crudos pesados, informe de prospectividad, 2008, p 31. [en línea] Disponible en: http://www.anh.gov.co/Informacion-Geologica-y-Geofisica/Estudios-Integrados-y-

Modelamientos/Presentaciones%20y%20Poster%20Tcnicos/Informe\_de\_Prospectividad.pdf <sup>9</sup> INGRAIN Inc., Po. Cit. p. 41

<sup>10</sup> SARMIENTO, Luis F. Petroleum Geology of Colombia, Llanos Basin. Fondo Editorial Universidad EAFIT. Departamento de Geología. Vol 1. Diciembre 2011, p. 104

**1.3.2.3 Formación Gachetá.** Esta unidad pertenece al periodo Cretáceo superior de edades Coniaciano a Santoniano. La nomenclatura de operación de esta formación es K1 inferior y medio para el área del Meta. Está conformada por una secuencia de lodolitas, de color gris a gris oscuro, con capas menores de areniscas glauconíticas de grano fino, libres de arcilla y pequeños niveles calcáreos. Cuenta con un espesor promedio entre 300 y 550 pies<sup>11</sup>. Presenta un acuñamiento y no se encuentra presente en la parte oriente y suroriente de la cuenca. Su ambiente de depositación es transicional deltaico con influencia de marea, por tal razón y por su espesor cuenta con buenas propiedades como roca almacén. Infrayace concordantemente a la formación Guadalupe. Estas rocas presentan una compactación pobre en los límites y una porosidad aproximada de 20%, en la parte central del piedemonte llanero es fuertemente compactada y cuenta con una porosidad de 10% aproximadamente.

**1.3.2.4 Formación Guadalupe.** Esta formación corresponde a la secuencia Cretácica de edad Campaniano. Su nomenclatura operacional para la zona del Meta es K1 superior. Conformada por una secuencia masiva de areniscas de tamaño de grano conglomerático a arena fina, con pequeñas intercalaciones de lutitas y en algunos casos con pequeñas capas de carbón $12$ . Su espesor máximo es de 600 pies, espesor que va aumentando hacia el piedemonte llanero desde cero, cerca al Escudo de Guyana<sup>13</sup>. El ambiente de depositación corresponde a canales estuarinos, influenciados por canales marinos y barras<sup>14</sup>. La formación Guadalupe suprayace concordantemente a la formación Gachetá e infrayace de manera discordante a las areniscas de la Formación Barco. Debido a la presencia de intercalaciones de lutitas, la formación presenta una variación rápida de facies vertical y lateral, por ende, los valores de porosidad varían en un rango entre los 5 a 16%; sin embargo, en la mayoría de los casos oscila en un valor de 10%<sup>15</sup>.

<sup>11</sup> ANH, Área de crudos pesados, informe de prospectividad, 2008, p 31. [en línea] Disponible en: http://www.anh.gov.co/Informacion-Geologica-y-Geofisica/Estudios-Integrados-y-

Modelamientos/Presentaciones%20y%20Poster%20Tcnicos/Informe\_de\_Prospectividad.pdf <sup>12</sup> Ibid. p. 32

<sup>13</sup> INGRAIN Inc. y Carl Zeiss Llc. Cuenca Llanos Orientales: Integración Geológica De La Digitalización y Análisis De Núcleos. Colombia: 2012. p. 48

<sup>14</sup> SARMIENTO, Luis F. Petroleum Geology of Colombia, Llanos Basin. Fondo Editorial Universidad EAFIT. Departamento de Geología. Vol 1. Diciembre 2011, p. 103.  $15$  Id.

**1.3.2.5 Formación Barco.** Esta formación hace parte del Paleoceno con edad Maestrichtiano. "Consta de areniscas cuarzosas masivas de grano fino a grueso, con intercalaciones delgadas de lutitas"<sup>16</sup>. Tiene un espesor que llega a los 350 pies. Su ambiente de depositación es continental con canales fluviales<sup>17</sup>. Infrayace concordantemente a la formación Los Cuervos<sup>18</sup>.

**1.3.2.6 Formación Mirador.** La formación corresponde al Eoceno tardío, de edad Peleógena. Su nomenclatura operacional es T2 para el área Meta. La conforman areniscas masivas, con una granulometría que va decreciendo de base a tope, presenta una cantidad significante de cuarzo, feldespato, materia orgánica leñosa y glauconita<sup>19</sup>; las arenas presentes en esta formación conforman el mejor reservorio que tiene la cuenca, debido a las buenas propiedades petrofísicas de la roca. Su espesor está entre 295 y 411 pies, para el área del Campo el espesor aproximado es de 340 pies. Esta formación presenta dos secciones, en la parte inferior tiene una gran influencia continental y en la parte superior cuenta con mayor influencia marina. Esta formación se acuña en el sureste y este de la cuenca, presenta un límite basal discordante, pero contacta en su parte superior con la formación Carbonera de manera concordante. El crudo allí presente oscila por los 9 °API, es decir, un crudo extrapesado.

**1.3.2.7 Formación Carbonera.** La edad de esta formación corresponde al Oligoceno temprano a Mioceno medio. Esta es una unidad con espesor considerablemente grande, espesor promedió de 762 pies, sin embargo, en el pozo Llanos-1 alcanza hasta 6000 pies. Su ambiente de depositación corresponde a depósitos transgresivos y regresivos de corta duración de un mar epicontinental de poca profundidad. Litológicamente contiene cuatro ciclos que comienzan con una lodolita y terminan con una arenisca alternada con lodolita. Los autores han dividido estos ciclos en 8 unidades operacionales diferentes (C1 a C8); de estos ocho niveles, los pares son transgresivos, de grano fino e importantes sellos regionales, por otro lado, los impares son regresivos y arenosos, de los cuales, desde la unidad C3 a C7 son intervalos productores en diferentes zonas de la cuenca. Contacta de manera conforma y gradual con la formación León en la parte superior.

Ecopetrol ha dividido la formación Carbonera en unidades operacionales que de base a techo se denominan; Lutita E4, Unidad T1, Lutita E3, Conjunto C2, Areniscas de Carbonera, Conjunto C1, Lutita E (Unidad C2) y Areniscas superior de Carbonera

<sup>16</sup> INGRAIN Inc. y Carl Zeiss Llc. op. cit, p. 49

<sup>17</sup> Ibid. p. 48

<sup>18</sup> SARMIENTO, Luis F. Petroleum Geology of Colombia, Llanos Basin. Fondo Editorial Universidad EAFIT. Departamento de Geología. Vol 1. Diciembre 2011, p. 42. .

<sup>19</sup> ANH, Área de crudos pesados, informe de prospectividad, 2008, p 32. [en línea] Disponible en: http://www.anh.gov.co/Informacion-Geologica-y-Geofisica/Estudios-Integrados-y-

Modelamientos/Presentaciones%20y%20Poster%20Tcnicos/Informe\_de\_Prospectividad.pdf

(Unidad C1). Estas unidades a medida que se avanza hacia el sureste y este de la Cuenca se van acuñando.

❖ **Unidad C8 (Unidad E4).** La formación Mirador en su parte superior corresponde a un ambiente marino el cual indica un periodo de transgresión que continúa en la unidad C8. El espesor de esta unidad es variable de 50-400 pies.

❖ **Unidad C7 (Unidad T1).** Unidad de areniscas con ambiente de depositación marino somero, deltaico y continental. Espesor entre 250 - 280 pies. Compuesta por arenas de color crema de grano fino a medio y a veces conglomerático, presenta intercalaciones de arcillolitas gris verduzco.

❖ **Unidad C6 (Lutita E3).** Unidad arcillosa con espesor máximo de 600 pies y un promedio en la zona de central de 100 - 150 pies.

❖ **Unidad C5**. Compuesta por arenas nos consolidadas de grano medio a grueso, con intercalaciones de arcilla. Espesor variable entre 50 – 300 pies.

❖ **Unidad C4.** Para el sector suroeste de la Cuenca las características litológicas de la Cuenca no son evidentes. Alternancia rápida de capas de areniscas, limolitas y lutitas. Espesor máximo reportado un poco mayor a 700 pies y espesor promedio en la parte central de la Cuenca de 150 – 300 pies.

❖ **Unidad C3.** Presenta alternancia de niveles de arenisca fina a gruesa de color blanco a traslucido, con algunas capas de limolitas y arcillolitas de color verdoso. Unidad poco desarrollada en el centro norte de la Cuenca donde cuenta con espesor aproximado de 150 pies y espesor máximo de más de 700 pies hacia el suroeste frente a la montaña.

❖ **Unidad C2 (Lutita E).** Sello mejor desarrollado después de la formación León, se compone en su mayoría de lutitas grises y algunas limolitas. Espesor promedio en la parte central de la Cuenca de 100 – 200 pies, con aumento hacia el suroccidente llegando hasta 900 pies.

❖ **Unidad C1 (Areniscas superiores de Carbonera).** Última secuencia arenosa de la formación Carbonera, sellada por las lutitas de la formación León. Unidad compuesta por areniscas separas por delgadas capas de limolitas oscuras y lutitas grises. Espesor que aumenta regularmente hacia el occidente hasta alcanzar un espesor de 2000 pies antes del piedemonte.

**1.3.2.8 Formación León.** Formación que no se encuentra presente en el Campo de estudio, con edad geológica en el Mioceno medio. Se compone de arcillolitas y lodilitas con delgadas intercalaciones de areniscas. Su ambiente de depositación corresponde a la última invasión de los mares terciarios, lagunas costeras, bahías o estuarios. Infrayace concordantemente con la formación Guayabo. Espesor promedio de 1000 pies, hasta de 2500 pies<sup>20</sup>.

**1.3.2.9 Formación Guayabo.** Pertenece al Neógeno, edad geológica en el Mioceno tardío hasta el Cuaternario. Representa la última sedimentación de la Cuenca. Es una alternancia de arcillolitas grises a pardo rojizo, muy solubles y areniscas mal seleccionadas, con algunos niveles conglomerados y ocasionalmente niveles carbonosos. Es una unidad con un espesor amplio de más de 13.000 pies en el piedemonte de la cordillera. Su ambiente de depositación hacia la base cuenta con influencia marina y en el tope de fluvial marino a continental, en el área del Meta tiene mayor dominio continental<sup>21</sup>.

**1.3.3 Geología Estructural.** La cuenca de los Llanos Orientales se subdivide en ocho dominios estructurales (ver **[Figura 3](#page-45-0)**), el Campo en estudio se encuentra en el dominio del Meta. Según la ANH<sup>22</sup> la zona suroeste de la cuenca, dominio del Meta, corresponde estructuralmente a un sistema transpresional (sistema de fallas Castilla-Apiay) de la era Paleozóica, que dio lugar a pliegues y fallas normales antitéticas e inversas hacia el oeste, responsables de entrampamientos en dichos Campos. Este sistema estructural tiene relación de origen con el frente de deformación andina. La subregión del Meta se caracteriza por tener una gran cantidad de anticlinales de tipo "Rollover" asociados a los sistemas de fallas normales antitéticas; este es el tipo de trampa más común en la cuenta LLAO<sup>23</sup>.

Específicamente el Campo de estudio corresponde a un anticlinal asimétrico elongado hacia el norte con dirección NE-SE, con dimensiones 8 km de ancho y 12 km de largo. Se presentan dos sistemas fallas que limitan el Campo, la falla inversa de Villavicencio y el sistema de fallas dextral de Algeciras. Tectónicamente la zona presenta un dominio extensional que origina un sistema de fallas normales de edad cretácica, convergencia E-W y un dominio compresional que origina fallas inversas con componentes de rumbo (dextrales), producto del levantamiento de la cordillera oriental en la parte oriental del Campo<sup>24</sup>.

<sup>&</sup>lt;sup>21</sup> INGRAIN Inc. y Carl Zeiss Llc. Cuenca Llanos Orientales: Integración Geológica De La Digitalización y Análisis De Núcleos. Colombia: 2012. p. 52  $22$  libid. p. 81

<sup>&</sup>lt;sup>23</sup> SARMIENTO, Luis F. Petroleum Geology of Colombia, Llanos Basin. Fondo Editorial Universidad EAFIT. Departamento de Geología. Vol 1. Diciembre 2011, p. 55.

<sup>24</sup>CASANOVA, Carlos M. Modelo 3D de distribución de la porosidad del yacimiento K1-Inferior a partir de inversión sísmica y atributos en el Campo Castilla, Cuenca de los Llanos Orientales. Trabajo de grado para optar al título de Magister en Ciencias Geofísica. Bogota, D.C.: Universidad Nacional de Colombia. Facultad de Ciencias. Departamento de Geociencias. 2016. P 14.

<span id="page-45-0"></span>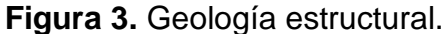

l

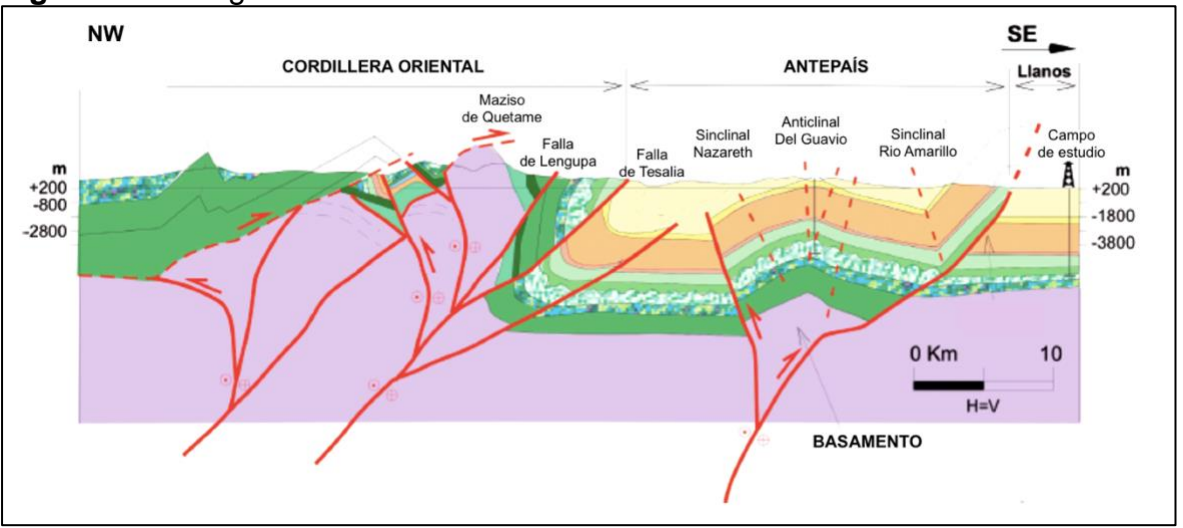

**Fuente:** SARMIENTO, Luis F. Petroleum Geology of Colombia, Llanos Basin. Fondo Editorial Universidad EAFIT. Departamento de Geología. Vol 1. Diciembre 2011. Modificado por los autores.

**1.3.4 Geología del Petróleo.** Se describen los parámetros asociados al sistema petrolífero de la cuenca y específicamente del Campo.

**1.3.4.1 Roca Generadora.** En el Campo la principal roca generadora corresponde a las lutitas cretácicas de ambiente marino que se encuentra en las formaciones Gachetá y Chipaque en la Cuenca de la Cordillera Oriental y el piedemonte llanero. Específicamente en la formación Gachetá, el intervalo generador se ubica en la parte inferior de esta unidad y tiene un espesor efectivo de aproximadamente 50 – 100 pies; se presenta un tipo de materia orgánica correspondiente a kerógeno tipo III (continental) en la cuenca antepaís, es decir generador de gas y condensado, y un pequeño aporte de kerógeno tipo II (marino) generador de aceite en el piedemonte. Los rangos de TOC en algunos casos tienen valores menores a 2%, sin embargo, en varias muestras presenta valores hasta de 14%. La cuenca de los Llanos Orientales, presenta también potencial de roca generadora secundaria en las formaciones Une, Mirador, Carbonera y Los Cuervos, correspondientes a lodolitas y lutitas de la parte central del piedemonte<sup>25</sup>.

<sup>25</sup> SARMIENTO, Luis F. Petroleum Geology of Colombia, Llanos Basin. Fondo Editorial Universidad EAFIT. Departamento de Geología. Vol 1. Diciembre 2011, p. 101.

**1.3.4.2 Roca Reservorio.** Las rocas que almacenan el hidrocarburo en la cuenca corresponden en primer lugar a las cuarzoarenitas con intercalaciones de limolitas de la formación Une (unidad operacional K2), con porosidades de 12-17% y 8.5- 25.6% para el piedemonte llanero y la cuenca antepaís respectivamente. En segundo lugar se presentan las areniscas con intercalaciones de lodolitas de la formación Gachetá (Unidad operacional K1 inferior) que cuentan con una porosidad de 10% en el piedemonte y 20% para la cuenca antepaís. En la formación Guadalupe (Unidad operacional K1 Superior) se presentan las areniscas con intercalaciones de minerales arcillosos con 16% de porosidad para el pidemonte y 30% para la cuenca antepaís. Las areniscas de las formaciones Barco y Los cuervos (Unidad Operacional T2), con porosidades de 3 a 13% en el piedemonte y de 25% en la cuenca antepaís. Las arenas de la formación Mirador (Unidad operacional T1), con porosidades de 10% para el piedemonte y 30% para la cuenca anteapaís. Finalmente se tienen las arenas de la formación Carbonera (Unidades C1, C3, C5 y C7, Unidad operacional T1) con porosidades de 8.5% para el piedemonte y 31.3% para la cuenca antepaís.

**1.3.4.3 Migración.** Para la cuenca de los Llanos Orientales se conocen dos pulsos migracionales desde el Oeste. El primero comienza con migración de condensado y aceite liviano en el Eoceno tardío, siguiendo con migración de gas durante el Mioceno temprano, antes del levantamiento de la cordillera Oriental. Después del levantamiento de la Cordillera Oriental, para la zona del piedemonte llanero comenzó con la expulsión de condensado y crudo liviano en el Mioceno medio, continuando durante el Mioceno tardío y luego expulsión de gas en el Plioceno. Para la zona de la cuenca antepaís, comienza la migración de condensado y aceite liviano en el Mioceno tardío y Pleistoceno, y finalmente expulsión de gas a final del Pleistoceno.

El segundo pulso migracional de aceite liviano y gas se viene dando los últimos 4 m.a. durante los cuales la Cordillera Oriental se ha venido deformando muy rápido**<sup>26</sup>** .

**1.3.4.4 Roca Sello.** La roca sello a nivel regional para toda la cuenca de los Llanos Orientales son las lodolitas de la formación León; a nivel local para el Campo, las lodolitas de la formación Carbonera (Unidades C2, C4, C6 y C8) desempeñan la labor de roca sello.

<sup>&</sup>lt;sup>26</sup> SARMIENTO, Luis F. Petroleum Geology of Colombia, Llanos Basin. Fondo Editorial Universidad EAFIT. Departamento de Geología. Vol 1. Diciembre 2011, p. 102.

**1.3.4.5 Entrampamiento.** En esta Cuenta se presentan seis tipos de trampas de hidrocarburos. En primer lugar, se evidencia un plegamiento en zonas triangulares al interior del cinturón del piedemonte; otro tipo de trampa que se evidencia en la cuenca son anticlinales y fallas inversas que se ubican entre el piedemonte y la cuenca antepaís. Otro tipo de trampa está relacionado con fallas ubicadas en la provincia del piedemonte dadas en el Mioceno medio. El cuarto tipo de trampa son sistemas de fallas y plegamientos invertidos; el quinto se relaciona trampas de tipo estratigráfico que genera acuñamientos ubicados en el Oeste de la Cuenca. El último tipo de trampa que presenta la Cuenca se refiere a plegamientos dados por fallas antitéticas en la zona central de esta<sup>27</sup>.

# **1.4 HISTORIA DE PRODUCCIÓN DEL CAMPO**

La historia de producción para este Campo data del año 1969 cuando es descubierto el mismo, se prueba la existencia de crudo pesado en las formaciones Une, Mirador y Guadalupe. Para el año 2001 se perfora el primer pozo horizontal y se comienza con la primera fase de la estación de tratamiento, terminando con la segunda fase para el siguiente año, en el cual se realizaba vertimiento de agua de producción en el Río Orotoy. En el 2003 con la implementación de sistemas de levantamiento artificial, se realizó un ampliamiento en la capacidad de las facilidades de tratamiento a 150.000 BWPD, las cuales para el siguiente año llegaron a 200.000 BWPD.

Para el año 2009 comenzó el funcionamiento del Sistema de tratamiento de aguas de producción 2 (STAP 2), con lo cual se suspendió el vertimiento al Río Orotoy que se venía haciendo. En el 2011 se amplió STAP 2 y se inició la operación Disposal. Más recientemente entre los años 2015 y 2016 se iniciaron pilotos de inyección de agua, logrando un record de producción para noviembre de 2015 y febrero de 2016.

**1.4.1 Mecanismo de Producción.** Este Campo es uno de los escasos campos que tiene Colombia que, a pesar de haber producido por bastante tiempo, todavía se encuentra produciendo por medio de mecanismos de producción primaria en algunos de los pozos del Campo. Al transcurrir del tiempo este mecanismo de producción primaria puede ir cambiando y es lo que ha ocurrido en este Campo.

En primer lugar, para la Unidad operacional K1, desde 1978 hasta 1998 se encontraba influencia por partes iguales de tres mecanismos, compresión de la roca, expansión de los fluidos e influencia de un acuífero activo. Sin embargo, hoy en día la energía que proporcionan los primeros dos ha disminuido a más o menos un 30% de aporte entre los dos, es decir, que la mayor parte de la energía actualmente proviene del influjo del acuífero. Por otro lado, la Unidad operacional K2, tiene un aporte de energía fuerte por parte de un acuífero desde el fondo como lateral del yacimiento. Este mecanismo ha y sigue siendo el mecanismo de producción primaria principal de esta unidad, proporcionando casi un 96% de la energía del yacimiento.

Para el mantenimiento general de la producción y por pérdidas progresivas de presión en el yacimiento, en una gran cantidad de casos ha sido necesaria la implementación de sistemas de levantamiento artificial como el Bombeo Electrosumergible (aproximadamente 564 pozos) y Bombeo Mecánico (Aproximadamente 12 pozos) en los pozos productores, desde el año 2003<sup>28</sup>.

**1.4.2 Tiempo de Producción.** Como se relató anteriormente el Campo inicia su producción en el año 1975, 25 años produjo bajo un contrato de asociación entre Ecopetrol y Chevrón, a partir de ese momento ha venido produciendo bajo la operación directa de Ecopetrol S.A completando 42 años de producción y siendo uno de los Campos más representativos del país.

**1.4.3 Pozos del Campo.** Según un informe interno de la GDT, a 2017 el Campo cuenta con 613 pozos como se muestra en la **Tabla 1**; se produce aproximadamente 115.000 BOPD y 1'200.000 BWPD, que llegan a tres estaciones de tratamiento de agua y crudo<sup>29</sup>.

<sup>28</sup> ECOPETROL S.A. Query en Openwells.

<sup>29</sup> ECOPETROL S.A. Informe interno GDT. 2017.

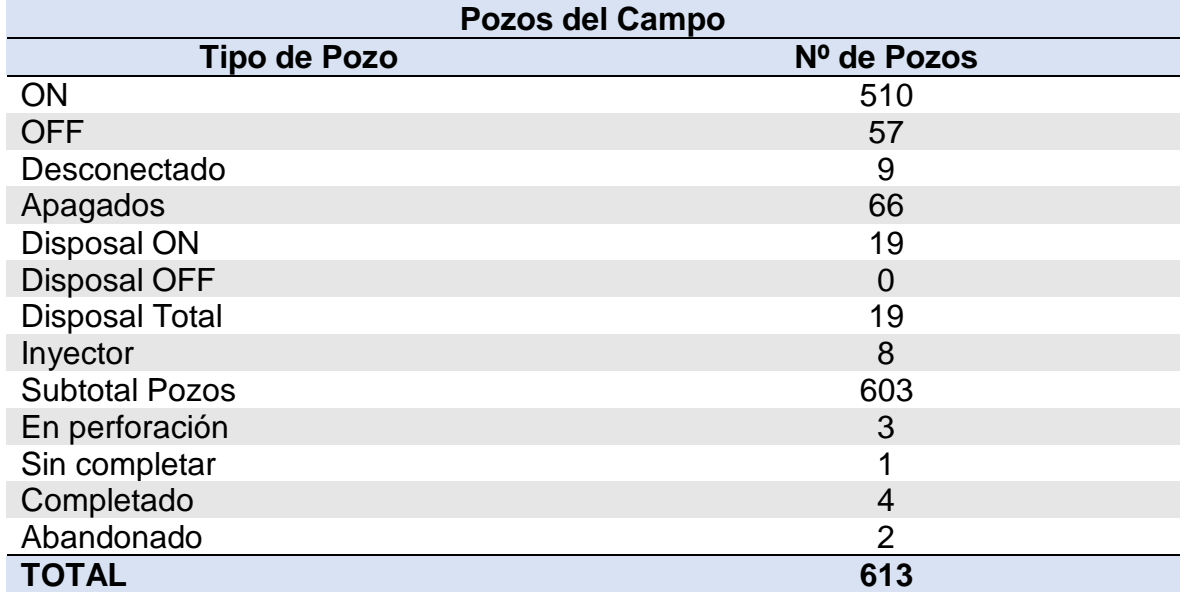

**Tabla 1.** Estado de pozos en el Campo.

**Fuente:** ECOPETROL S.A. Informe interno GDT. 2017. Modificado por los autores.

**1.4.4 Producción acumulada.** Durante los primero 25 años de producción el Campo reportó un recobro de 94 millones barriles de crudo, lo que es aproximadamente el 4% de las reservas en ese momento. Después de que Ecopetrol asume la operación directa del Campo, la producción se duplica y se convierte en modelo operacional de la empresa; con el propósito de aumentar a un 12% de recobro y producción de 222'000.000 Bls para el 2033<sup>30</sup> .

En la **[Figura 4](#page-51-0)** se puede apreciar el comportamiento de la producción de agua e hidrocarburos durante un periodo de 40 años, además se ve el crecimiento del campo cuantificado en cantidad de pozos perforados. Se observan también ciertos indicadores, los cuales marcan eventos representativos en la vida productiva del Campo.

**1976.** Chevron Inicia el Contrato de Asociación 50/50. Producción del pozo CA1.

**1988.** Ecopetrol perfora CAN1 comprobando extremo nororiental del Campo. Se tienen 20 pozos perforados a esta fecha.

**1989.** Se perfora CAE1 expandiendo el Campo hacia el este.

**2000.** Ecopetrol asume operación del Campo.

l

**2001.** Se tienen 28 pozos a la fecha. Se construyen las Facilidades Estación Castilla II (Fase I).

<sup>30</sup> ECOPETROL,S. A. Carta petrolera. Castilla, recargado. Noviembre 2003 - Enero. [Consultado el 28 de diciembre2018]. Disponible en: http://serviciocliente.ecopetrol.com.co/especiales/carta\_petrolera/empresa.

**2002.** 4 pozos más perforados. Estación Castilla II (Fase II).

**2003.** Instalación Bombeo Electro Sumergible. Ampliación Facilidades de tratamiento a 150.000 BWPD. 2 pozos adicionales

**2004.** Nueva ampliación de facilidades de tratamiento a 200.000 WPD. Perforación de 3 pozos más. Electrificación del Campo.

**2005 - 2008.** Perforación de 65 pozos adicionales.

**2009.** Entra en operación STAP 1 Estación Acacías. 26 pozos adicionales perforados.

**2010.** Perforación 63 pozos adicionales.

**2011.** Comienza operación disposal. 79 pozos adicionales perforados. Ampliación STAP 2.

**2012.** Perforación 70 pozos más.

**2013**. Perforación 59 pozos más.

**2012.** Perforación 52 pozos más.

**2015 – 2016.** Se perforan 118 pozos adicionales, 6 pozos disposal. Piloto de Inyección. Se llega al record de producción en febrero 2016: 129.538 BOPD.

<span id="page-51-0"></span>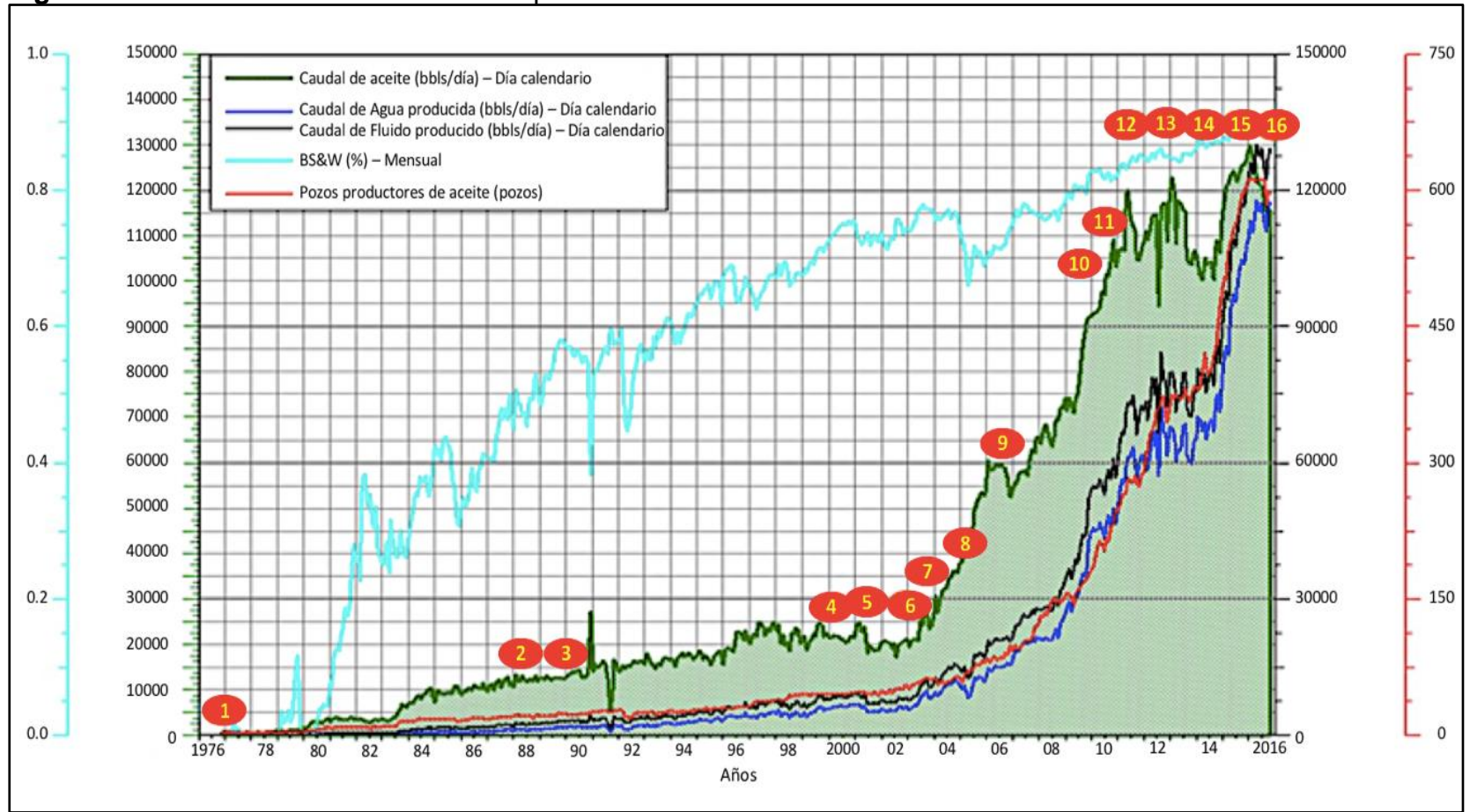

**Figura 4.** Producción acumulada del Campo en estudio.

**Fuente:** ECOPETROL S.A. Informe interno auditoria. 2016. Modificada por los autores.

**1.4.5 Características del Yacimiento.** Se presenta en la **[Tabla 2](#page-52-0)** las propiedades del yacimiento para el Campo. La unidad de la cual se produce principalmente es la Unidad K2 seguida por la Unidad K1, K1 inferior y T2, descritas anteriormente.

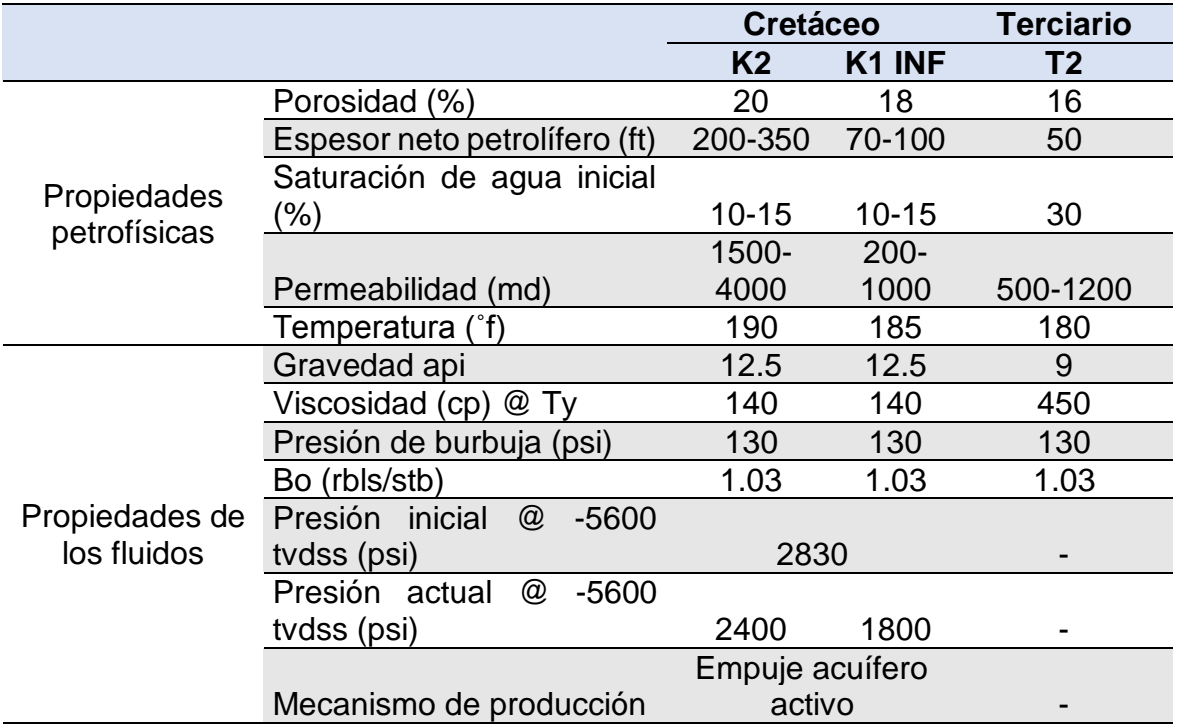

#### <span id="page-52-0"></span>**Tabla 2.** Características de Yacimiento.

**Fuente:** elaboración propia. Con base en (ECOPETROL S.A. Informe interno auditorio. 2016).

## **2. GENERALIDADES DAÑO DE FORMACIÓN, COMPLETAMIENTO ACTUAL Y COMPLETAMIENTOS PROPUESTOS**

En este capítulo se describirán las generalidades teóricas del daño de formación y del completamiento de pozos, su respectiva clasificación y algunos conceptos asociados a las operaciones de completamiento de pozos. Adicionalmente se presentan los pozos de estudio seleccionados para esta investigación, se detallaran sus completamientos actuales y todas las propiedades petrofísicas que serán tenidas en cuenta en las simulaciones presentadas más adelante; finalmente se presentaran los tres diseños propuestos para el pozo nuevo.

# **2.1 DAÑO DE FORMACIÓN**

El daño de formación es un tema de interés en la industria, debido a su directa relación con la productividad, en la mayoría de casos donde la producción resulta no ser la esperada es debido al daño de formación generado por agentes externos durante las operaciones realizadas en la vida de un pozo. Técnicamente se puede definir como "Cualquier proceso que cause la reducción en la producción natural e inherente de una formación productora de aceite o gas, o la reducción en la inyectividad de un pozo inyector de agua o gas"<sup>31</sup>.

Este daño se conoce como "daño de formación o Skin" se ve reflejado principalmente en la afectación de las propiedades de la roca en la cara del pozo, propiedades como la porosidad, la permeabilidad y la presión que son de suma importancia para que se dé el flujo de los fluidos desde el yacimiento hacia el pozo. Estas propiedades siempre van a ser diferentes tanto en la cara del pozo como en el yacimiento donde las propiedades no han sido afectadas por factores externos. La región donde se afectan las propiedades de la roca se conoce como "zona dañada o skin zone", esta puede ser de pocas pulgadas o incluso de varios pies. En la **[Figura 5](#page-54-0)** se observa una ilustración de lo que se considera la zona dañada en la cara del pozo.

<sup>&</sup>lt;sup>31</sup> BENNION, Brant. An overview of formation damage mechanisms causing a reduction in the productivity and injectivity of oil and gas producing formations. Journal of Canadian Petroleum Technology, vol. 41, nro. 11, 2002. p. 29.

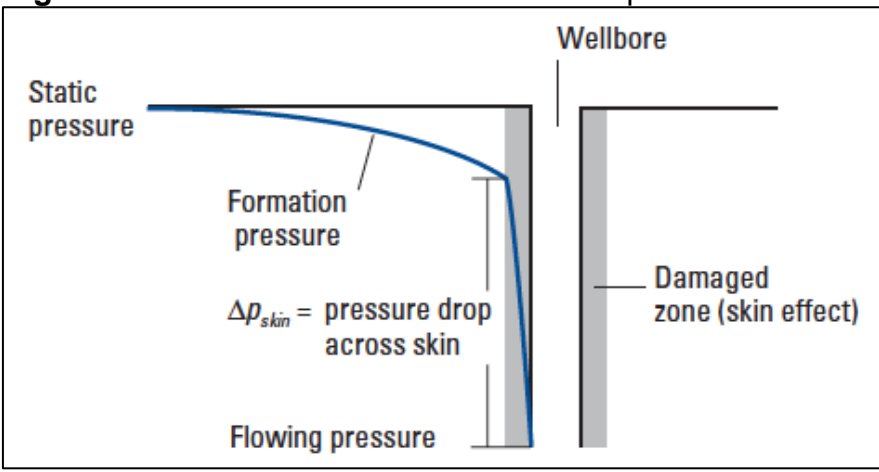

<span id="page-54-0"></span>**Figura 5.** Daño de formación en la cara del pozo.

**Fuente:** SCHLUMBERGER. Perforating services catalog, 2008. p. 29.

La propiedad que más se afecta cuando se genera el daño de formación es la permeabilidad, se da una reducción de esta en la zona dañada generando a su vez una caída de presión adicional ( $\Delta$ Pskin). Para mitificar los efectos del daño de formación existen operaciones de estimulación que se encargan de reducir el daño de formación incrementando la permeabilidad y disminuyendo la magnitud de la caída de presión que se genera en la cara de pozo. La **[Figura 6](#page-55-0)** permite comparar la diferencia en la caída de presión cuando  $32$ :

- $\bullet$   $\Delta$ Pskin > 0, esto indica una caída de presión adicional debido al daño en la cara del pozo; es decir Kskin < K.
- $\bullet$   $\Delta$ Pskin < 0, esto indica una disminución en la caída de presión debido a una estimulación en la cara del pozo; es decir Kskin > K.
- $\triangle P$ skin = 0, esto indica que no hay cambios en las condiciones de yacimiento; Kskin < K.

<sup>32</sup> AHMED, Tarek. Reservoir Engineering Handbook. 3 ed. Elsevier Inc., 2006. p. 432.

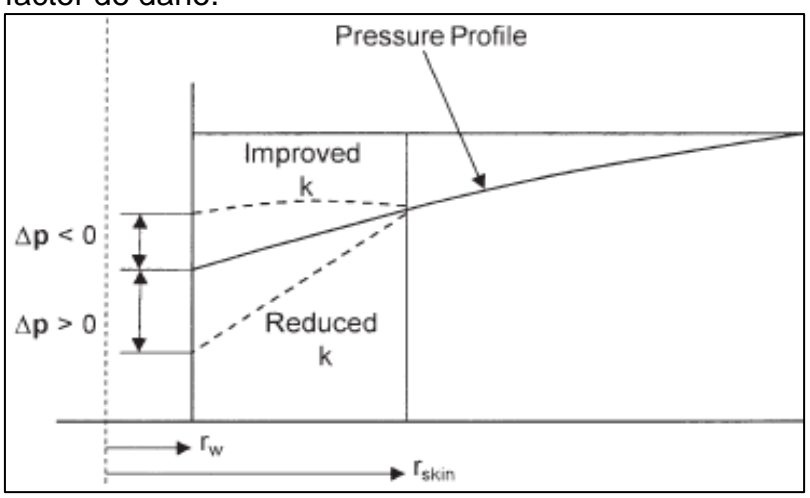

<span id="page-55-0"></span>**Figura 6.** Comportamiento de la presión afectado por el factor de daño.

El factor de daño (S), permite cuantificar el daño de formación valor adimensional y complejo de calcular. A lo largo del tiempo se han desarrollado diferentes métodos que partiendo de la data acertada de producción, transiente de presión, análisis de registros, data de fluidos, PVT y pruebas de laboratorio; permiten obtener un buen indicativo del tipo de daño y la magnitud del mismo, esto con el fin de mejorar o ajustar las prácticas para minimizar la afectación a las propiedades del yacimiento $^{33}$ . Este factor de daño puede ser estimado mediante la relación de permeabilidades y radios tanto de la zona dañada como de la formación, como se muestra en la **[Ecuación 1.](#page-55-1)**

<span id="page-55-1"></span>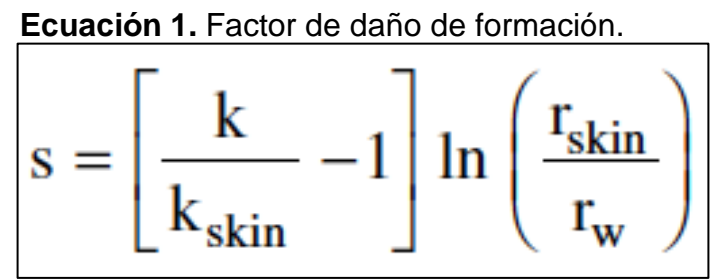

**Fuente:** AHMED, Tarek. Reservoir Engineering Handbook. 3 ed. Elsevier Inc., 2006. p. 434.

Donde:

l

K: Permeabilidad del yacimiento. Kskin: Permeabilidad de la zona dañada.

**Fuente:** AHMED, Tarek. Reservoir Engineering Handbook. 3 ed. Elsevier Inc., 2006. p. 433.

<sup>&</sup>lt;sup>33</sup> BENNION, Op. cit. p. 29.

r skin: Radio de la zona dañada. rw: Radio del pozo.

l

A partir de la **[Ecuación 1](#page-55-1)** y en general del cálculo del factor de daño se pueden obtener tres resultados diferentes:

- Si Kskin < K; S > 0. Un valor positivo del factor de daño indica que el pozo tiene daño.
- Si Kskin = K; S = 0. Un valor igual a cero del factor de daño indica que el pozo no tiene daño.
- Si Kskin > K; S < 0. Un valor negativo del factor de daño indica que el pozo ha sido estimulado.

**2.1.1 Factores que pueden afectar el daño de formación.** Amaefule et al.<sup>34</sup> agrupo las condiciones que pueden afectar la generación de daño de formación en cuatro grupos:

- Invasión de fluidos externos, como agua y químicos usados para aumentar el factor de recobro, invasión del lodo de perforación y fluidos de completamiento.
- Invasión de partículas externas y movilización de partículas propias del yacimiento; como arenas, finos, bacterias y materiales sólidos.
- Condiciones de operaciones, tales como tasas de flujo del pozo, presión y temperatura.
- Propiedades de los fluidos de yacimiento y de la roca.

**2.1.2 Clasificación daños de formación.** Según Brant Bennion<sup>35</sup> existen cuatro tipos principales de daño de formación: mecánico, químico, biológico y térmico. Cada uno de estos puede ser subdividido en diferentes sub-mecanismos, en la **[Figura 7](#page-57-0)** se muestra dicha clasificación en orden de relevancia.

<sup>34</sup> Amaefule et al. "Advances in Formation Damage Assessment and Control Strategies". 1988, citado por CIVAN, Faruk. Reservoir formation damage : fundamentals, modeling, assessment, and mitigation. Gulf Publishing Company, Houston -Texas, 2000. p. 4. <sup>35</sup> BENNION, Op. cit. p. 30.

<span id="page-57-0"></span>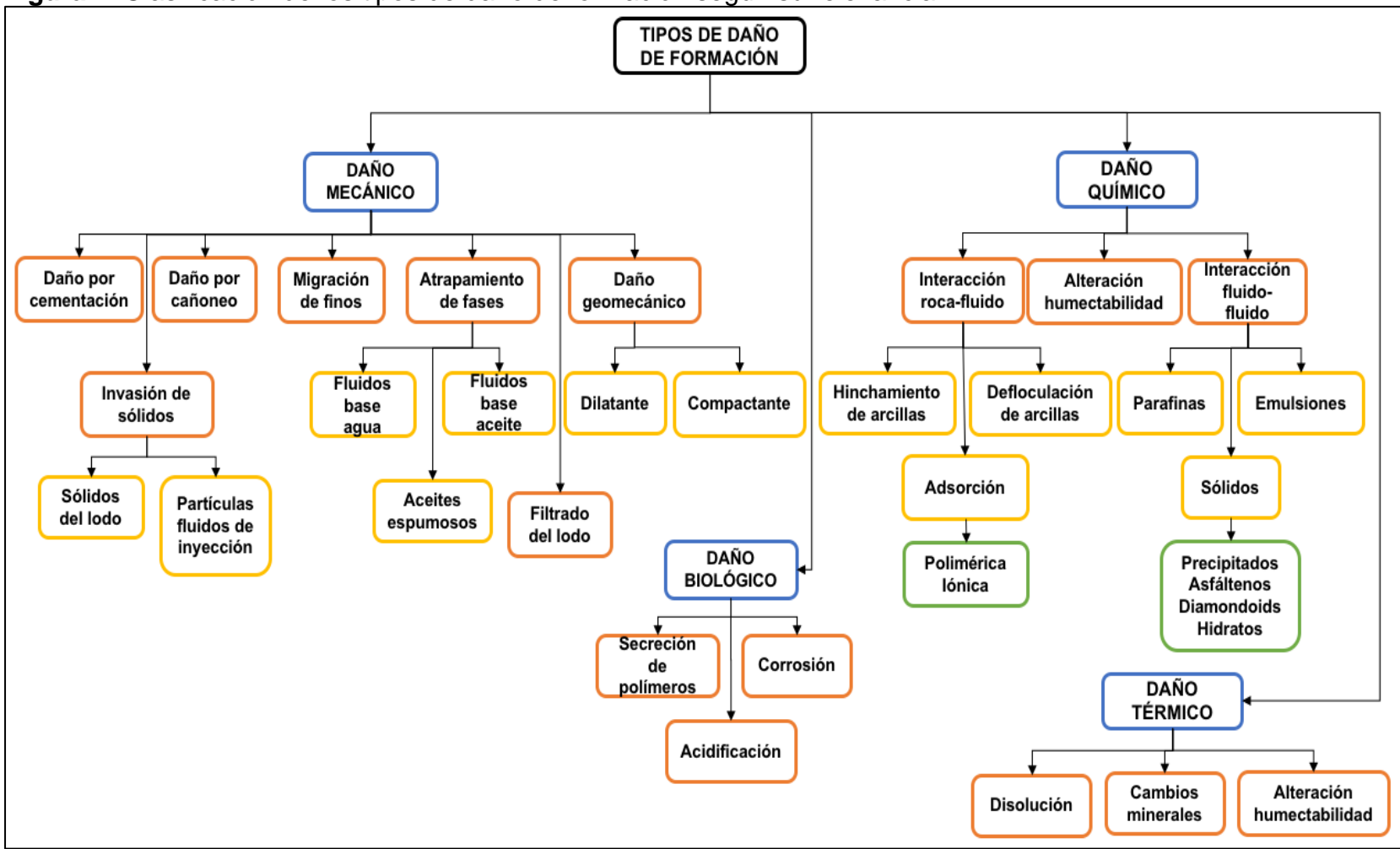

**Figura 7.** Clasificación de los tipos de daño de formación según su relevancia.

Fuente: elaboración propia, x. Con base en (BENNION, Brant. An overview of formation damage mechanisms causing a reduction in the productivity and injectivity of oil and gas producing formations. Journal of Canadian Petroleum Technology, vol. 41, nro. 11, 2002. p. 30.)

**2.1.2.1 Daño de formación mecánico.** Los mecanismos de daño mecánicos se relacionan directamente con una interacción física entre los equipos y fluidos empleados en las operaciones de perforación, completamiento o estimulación de un pozo; lo que genera una alteración de la permeabilidad del yacimiento<sup>36</sup>. Los mecanismos de daño mecánico más comunes de describen a continuación.

Para esta evaluación académica este tipo de daño es el más relevante ya que el principal objetivo es evitar el daño de formación asociado a la cementación y el cañoneo.

❖ **Daño por cementación.** Debido a la composición química de las lechadas de cemento y a las presiones de inyección de las mismas se pueden producir serios daños a las formaciones productoras, ya que estas por ser porosas y permeables permiten la filtración de ciertos componentes de la lechada que pueden influir en la composición química de las aguas de formación provocando precipitaciones que van taponando los poros intercomunicados hacia el interior de la formación, reduciendo la permeabilidad de la roca. Este tipo de daños de formación debido a que las lechadas usualmente contienen hidróxido de calcio se los podría remover utilizando ácido acético o con ácido clorhídrico.

Daño por cañoneo. Ya que ciertas formaciones productoras son porosas, permeables y además no consolidadas, en la operación de cañoneo se pueden producir serios daños en la formación, debido a que si se realizan los disparos cuando la presión hidrostática es mayor que la presión del yacimiento (Overbalance), se puede reducir la permeabilidad de la roca ya que se produce un taponamiento de los poros con finos de formación triturados, residuos del cañoneo y contaminantes del fluido del punzado, ya que la alta presión hidrostática hace ingresar todos los residuos resultantes de la operación hacia el interior de la formación. (Ver **Figura 8**)

El daño por cañoneo usualmente se elimina con ácido fluorhídrico en formaciones de areniscas, o con ácido clorhídrico en formaciones de carbonatos o en combinación con ácido acético y ácido fórmico.

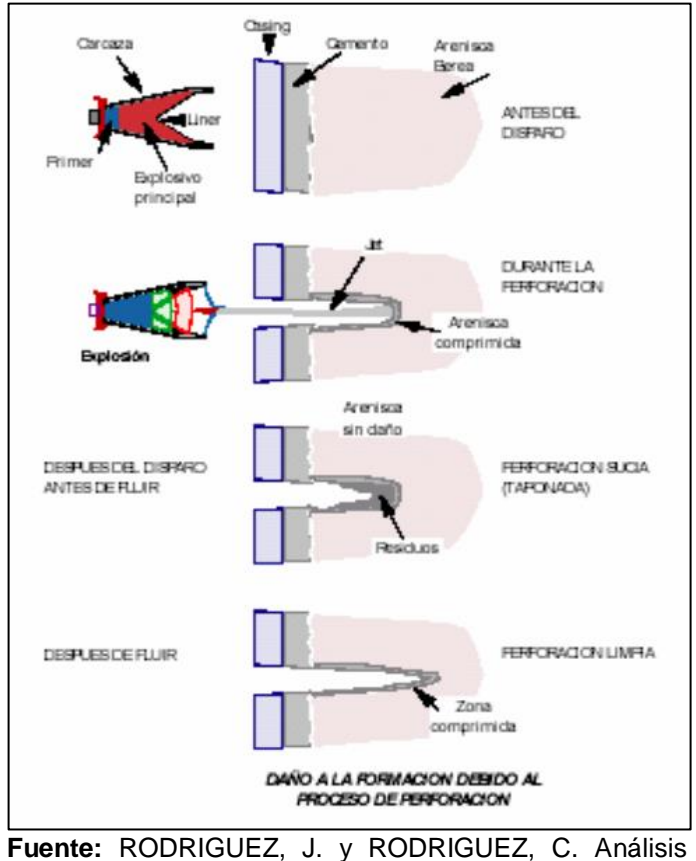

### **Figura 8.** Daño por cañoneo.

Técnico-Económico del uso de las diferentes técnicas de cañoneo en los campos operados por Petroproducción. Proyecto integral de grado para optar el título de Ingeniero de Petróleos. Guayaquil Ecuador, 2007. p. 37.

❖ **Migración de finos.** La migración de finos es el movimiento de las partículas preexistentes en el medio poroso hacia la cara del pozo, generando taponamientos en los espacios de flujo. Este puede ser inducido durante la perforación por altas tasas de filtrado del fluido de perforación a la formación o también se puede dar debido a la incompatibilidad con tratamientos inyectados a la formación<sup>37</sup>.

Está directamente afectada por la humectabilidad del yacimiento ya que solo se da cuando la fase que encapsula los finos esta en movimiento, como se muestra en la **[Figura 9.](#page-60-0)**

<sup>&</sup>lt;sup>37</sup> BELTRAN, C. y LOPERA S., Daño por fluidos de perforación en sistemas susceptibles a la formación de emulsiones en el medio poroso. ACIPET, Bogotá D.C., 2017. p. 2.

<span id="page-60-0"></span>Los tratamientos aplicados comúnmente a yacimientos con este tipo de daño incluyen: reducción de tasas de producción, incremento del área de flujo por medio de cañoneo con altas densidades de disparo, completamientos hueco abierto, pozos horizontales, fracturamiento para reducir la velocidad intersticial o tratamientos con estabilizadores químicos para reducir la movilización de los finos adhiriéndolos a las superficie de los poros<sup>38</sup>.

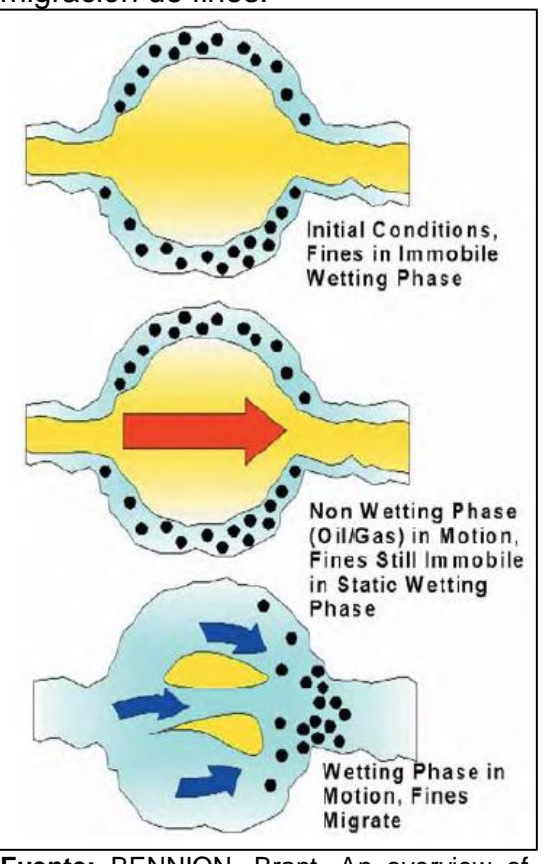

#### **Figura 9.** Efecto de la movilidad en la migración de finos.

**Fuente:** BENNION, Brant. An overview of formation damage mechanisms causing a reduction in the productivity and injectivity of oil and gas producing formations. Journal of Canadian Petroleum Technology, vol. 41, nro. 11, 2002. p. 30.

<sup>38</sup> BENNION, Op. cit. p. 30.

❖ **Invasión de sólidos.** La invasión de solidos se genera debido a que los fluidos principalmente de perforación y otros fluidos inyectados en el pozo tienen en su composición un porcentaje de partículas sólidas en suspensión como agentes densificantes, agentes de control de perdidas, agentes puenteantes, partículas propias de la formación que no fueron removidas, entre otros.

En este caso la alteración de la permeabilidad se da en la zona más cercana al pozo, según Brant Bennion<sup>39</sup> generalmente no más de 1 o 2 pulgadas de profundidad; este daño se puede dar de dos maneras, por el taponamiento de las gargantas de los poros generando un revoque interno o por el incremento de la presión capilar debido a la reducción del radio poral.

La invasión de sólidos de los fluidos de perforación está favorecida por:

- Poros de gran tamaño en la roca reservorio.
- Presencia de fisuras y fracturas naturales.
- Partículas de pequeño diámetro entre los componentes del lodo de perforación.
- Baja velocidad de perforación, como consecuencia destrucción de revoque (mudcake) permitiendo el contacto entre el lodo y la formación, efecto que se ve incrementado por el extenso tiempo de contacto debido a la baja velocidad de penetración.
- Alta velocidad de circulación, se erosiona el revoque y se pone en contacto el lodo con la formación.
- Alta presión de fondo, como consecuencia de una alta densidad del lodo de perforación, favoreciendo el ingreso de lodo desde el pozo a la formación.

❖ **Filtrado del lodo.** Los fluidos de perforación deben tener las propiedades adecuadas para cumplir todas sus funciones a cabalidad durante el proceso de perforación dependiendo de las necesidades del ambiente perforado.

Entre las principales funciones del lodo está la de formar un revoque delgado e impermeable para evitar que gran cantidad de fluido se filtre hacia la formación, brindando así mayor estabilidad al pozo y evitando futuros inconvenientes de perforación y producción.

Cuando este revoque no es eficiente se da la invasión de estos fluidos hacia la formación generando un daño de formación proporcional a la permeabilidad de las formaciones; es decir, que se genera mayor daño en formaciones altamente permeables.

<sup>39</sup> Ibid. p. 31.

La invasión de esta fase liquida ocurre en tres etapas según Santiago Cordero<sup>40</sup>:

• Debajo de la broca de perforación.

l

- Filtración dinámica, se produce mientras el fluido de perforación está circulando.
- Filtración estática, se produce cuando el fluido de perforación no está en circulación.

<span id="page-62-0"></span>❖ **Atrapamiento de fases.** La pérdida de fluido por medio de filtrado hacia la región cercana al pozo, puede resultar en el atrapamiento permanente de una porción o de todo el fluido invasor resultando un efecto adverso a la permeabilidad relativa del aceite o del gas cerca a la cara del pozo. (Ver **[Figura 10](#page-62-0)**)

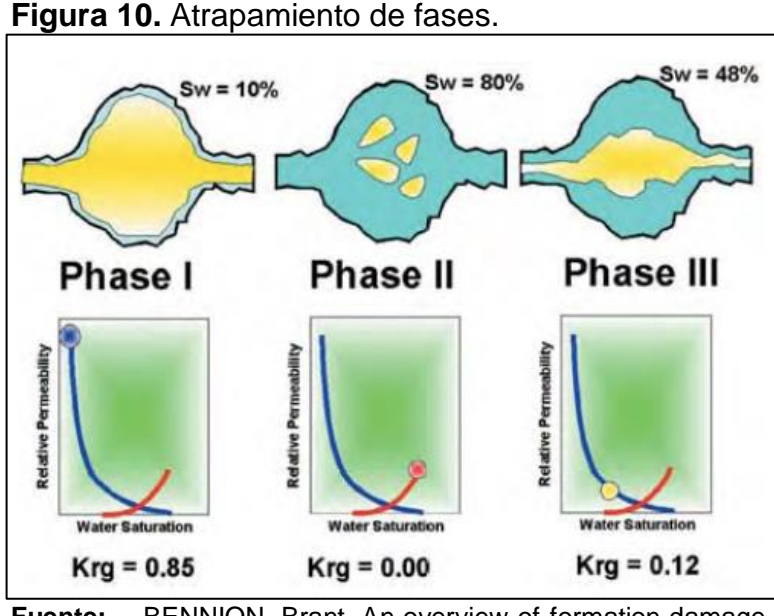

**Fuente:** BENNION, Brant. An overview of formation damage mechanisms causing a reduction in the productivity and injectivity of oil and gas producing formations. Journal of Canadian Petroleum Technology, vol. 41, nro. 11, 2002. p. 31.

❖ **Daño geomecánico.** Durante el proceso de la perforación se genera una distorsión en el régimen del esfuerzo geomecánico en la región adyacente al pozo. Los esfuerzos pueden ser astringentes o compresivos estas afectaciones se reflejan en cambios en la geometría del poro y la permeabilidad de la cara del pozo.

<sup>&</sup>lt;sup>40</sup> CORDERO, Santiago. Metodología para la identificación de daños de formación basados en análisis de producción, presión y datos de laboratorio del Campo Colibrí. Proyecto integral de grado para optar el título de Ingeniero de Petróleos. Quito.: Universidad Central del Ecuador. Facultad de Ingeniería en geología, minas, petróleos y ambiental, 2013. p. 67.

**2.1.2.2 Daño de formación químico.** Los fluidos que entran en contacto contienen diferentes componentes que pueden reaccionar con los fluidos propios de la formación e incluso con la formación misma.

❖ **Interacciones roca – fluido.** Muchas formaciones contienen material potencialmente reactivo en su matriz, como pueden ser las arcillas hinchables, como la esmectita, o material desfloculante, como la caolinita. La expansión o el movimiento de estos materiales en el sistema poroso pueden causar una considerable reducción de la permeabilidad.

❖ **Interacciones fluido – fluido.** El filtrado de los fluidos de perforación puede actuar adversamente con los fluidos de la formación, formando precipitados inorgánicos, emulsiones de agua en aceite altamente viscosas y depositación de asfaltenos, afectando cualquiera de estos factores la permeabilidad de la zona invadida.

La formación de emulsiones durante la producción de aceite es un problema costoso tanto por la necesidad de químicos como por los problemas de producción. La emulsión más común en la producción de petróleo son pequeñas gotas de agua encapsuladas en una fase continua externa de aceite. Estos tipos de emulsiones tienen una viscosidad de dos a cuatro veces mayor que el aceite sin emulsificar, por lo que generan altas caídas de presión. La existencia de emulsiones puede tener efectos negativos sobre la inyectividad y productividad de un pozo, y por lo tanto afectar económicamente los procesos de EOR.

❖ **Alteraciones en la humectabilidad.** Muchos de los aditivos de los fluidos de perforación usados para las propiedades reológicas, estabilidad, control de emulsiones, inhibidores de corrosión y lubricantes, pueden contener surfactantes polares o componentes que pueden ser adsorbidos preferencialmente por la superficie de la roca. La adsorción de estos componentes puede causar la reducción de permeabilidad debido al bloqueo del sistema poroso (especialmente en sistemas apretados), y pueden alterar la humectabilidad de la roca hacia una tendencia preferencial al aceite, reduciendo notablemente la permeabilidad relativa al petróleo.

**2.1.2.3 Daño durante la Producción.** Algunos yacimientos no pueden ser puestos en producción a altos caudales de flujo o elevadas caídas de presión entre el reservorio y el pozo (drawdown) sin ser afectados por fenómenos adversos.

El daño de formación en estos casos es permanente y no puede ser reducido simplemente reduciendo el caudal o el drawdown de producción. Fangos nativos y arcillas sueltas entrampadas en la pared poral, pueden comenzar a moverse a flujos elevados, especialmente en el caso en que dos fluidos inmiscibles están siendo extraídos en forma simultánea. Dependiendo del tamaño de las partículas, estas pueden bloquear el poro a través de su interconexión con el siguiente o migrar hacia otros poros aumentando la viscosidad del fluido en producción hacia el pozo. El drawdown excesivo hace caer la presión de poro en las inmediaciones del pozo, y puede exceder a la fuerza compresiva de la roca.

## **2.2 COMPLETAMIENTO DE POZOS**

En el proceso de realizar un pozo petrolero de la manera más eficiente posible, sin importar su naturaleza o tipo están inmersas varias etapas como la exploración, diseño, evaluación económica, completamiento, producción, entre otras. Esta evaluación académica se centra principalmente en el área de completamiento de pozos, área que incluye la perforación en un yacimiento, la cementación, la instalación de tuberías y herramientas y finalmente el poner en producción el pozo.

El completamiento de pozos de puede definir como "el diseño, selección e instalación de tuberías, herramientas y equipos en un pozo con el propósito de converger, bombear y controlar la producción o inyección de fluidos"<sup>41</sup>. Este proceso de lleva a cabo después de la última fase de la perforación y es resultado de una serie de estudios que incluyen la planeación y el diseño del completamiento dependiendo de factores como el tipo de formación, mecanismos de empuje, muestras de núcleos, análisis PVT, registros geofísicos, antecedentes de pruebas realizadas durante la perforación, pruebas de formación (DTS); estos estudios deben ser previos a la ingeniería de completamiento y se realizan con el objetivos de determinar las zonas e intervalos de la formación que van a producir hidrocarburos, diámetros de tuberías y las herramientas de fondo a utilizar para tener un diseño eficiente, confiable y seguro.

La ingeniería de completamiento no se puede ver como una etapa aislada, debe ser un complemento con otras etapas como la perforación y la producción; todo se debe ver como un sistema que asociado a un excelente estudio previo y al uso de buenas prácticas en campo permita cumplir el objetivo principal de la industria petrolera, que no es otro más que producir hidrocarburos de la manera más rentable para suplir la demanda actual. Para llevar a cabo esto, Wan Renpu<sup>42</sup> propone algunos de los objetivos que la ingeniería de completamiento debería cumplir:

- Reducir el daño de formación tanto como sea posible y aprovechar el potencial natural de la formación al máximo.
- Proporcionar las condiciones necesarias para ajustar el diferencial de presión.
- Hacer el uso de las reservas presentes en el yacimiento efectivamente.
- Proporcionar las condiciones necesarias para la aplicación de diferentes técnicas y tecnologías para la producción de hidrocarburos.

<sup>41</sup> LEAL, Tulio. Schlumberger Manual de Completación. 2003 p. 2

<sup>42</sup> RENPU, Wan. Advanced Well Completion Engineering. 3 ed. Traducción en Ingles por Elsevier Inc., 2011. p. xix.

- Proteger el tubing y el casing, reducir los workovers y prolongar la vida productiva del pozo.
- Combinar los objetivos actuales y futuros para mejorar la eficiencia del desarrollo económico de un campo.
- Estar diseñado y operar al mínimo costo y la máxima beneficio económico.

**2.2.1 Factores a considerar en el diseño de un completamiento.** Se debe garantizar la eficacia de la comunicación que se establece entre el yacimiento y la superficie, para esto también hay que tener en cuenta características como el tipo de yacimiento, profundidades, presiones, mecanismos de empuje, las características de los fluidos; para la elección del diseño del completamiento adecuado para las condiciones de un pozo según Wan Renpu<sup>43</sup> se deben tener en cuenta varios factores:

- Tipo de pozo: pozo productor de petróleo o gas, pozo para recobro térmico, pozo de inyección de agua, gas o vapor.
- Temperatura y presión de yacimiento.
- Propiedades de agua de formación: pH, salinidad y corrosión.
- Contenido de gases corrosivos en gas natural.
- Gradiente de formación de fractura
- Tendencia, orientación y valor del esfuerzo de la formación.
- Cambios en la presión y en la formación después del desarrollo que tenga el campo.
- Producción de arena.

# **2.3 TIPOS DE COMPLETAMIENTO**

Como se mencionó anteriormente, dependiendo de las características del yacimiento y los requerimientos de la operación se debe realizar una elección del tipo de completamiento y las herramientas adecuadas para cada pozo. A continuación en la **[Figura 11,](#page-66-0)** se presenta una clasificación basada principalmente en la complejidad de la configuración de los completamientos. Teniendo en primer lugar los completamientos convencionales que son los más empleados a nivel mundial por su simplicidad, bajos costos en comparación con nuevas tecnologías y su amplia aplicabilidad en diferentes tipos de yacimientos de aceite o gas e incluso pozos inyectores. Por otro lado se tienen los completamientos múltiples que en su configuración presentan tecnologías más avanzadas con el fin de realizar un desarrollo más eficiente de los yacimientos, aumentar la productividad y disminuir la producción de agua y algunos costos operacionales.

<sup>43</sup> Ibid. p. xvi.

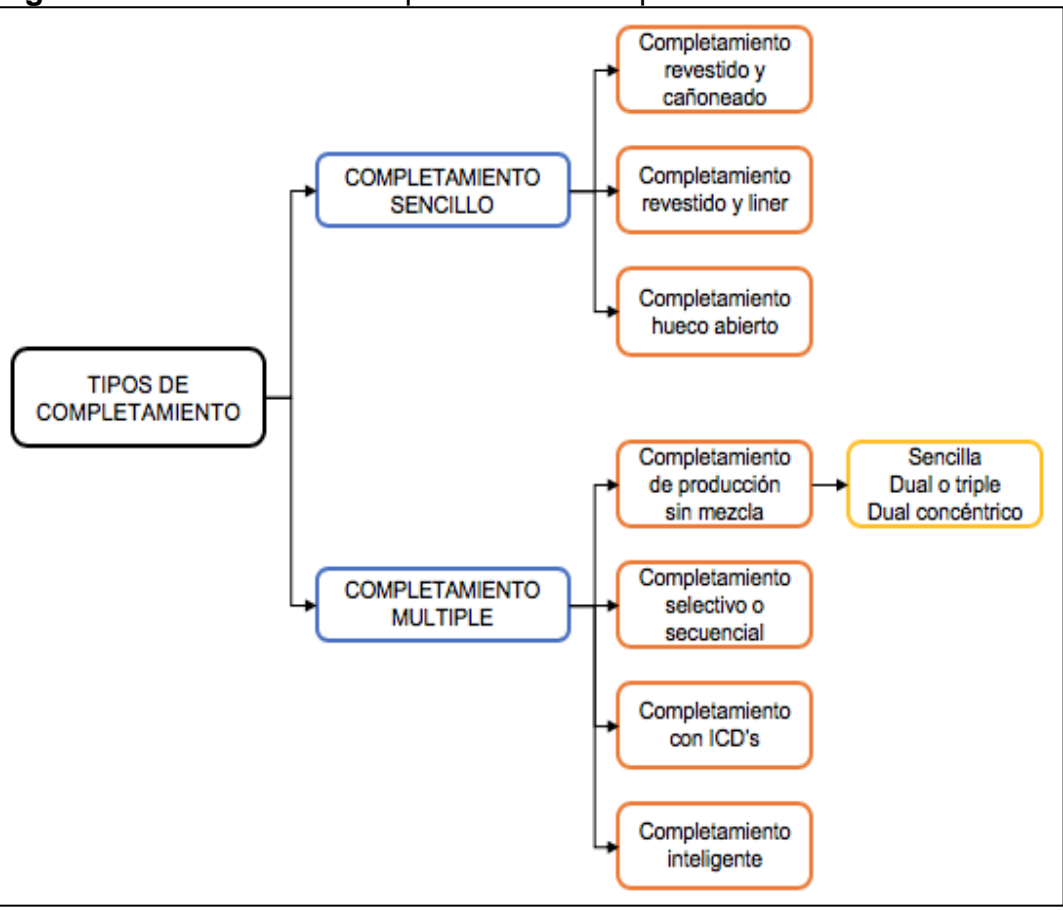

<span id="page-66-0"></span>**Figura 11.** Clasificación completamientos de producción.

**Fuente:** elaboración propia. Con base en (ACEROS, Savieth y SARMIENTO, Juan. Diseño del módulo de selección de conectividad para el manual general del completamiento de pozos de Ecopetrol S.A. Proyecto integral de grado para optar el título de Ingeniero de Petróleos. Bogotá, D.C.: Fundación Universidad de América. Facultad de Ingeniería, 2017. p. 38.).

**2.3.1 Completamientos sencillos.** Como se mencionó anteriormente, dependiendo de las características del yacimiento y los requerimientos de la operación se debe realizar una elección del tipo de completamiento y las herramientas adecuadas para un pozo determinado.

A continuación se describirá una clasificación general de los tipos de completamientos según como se termine la zona de interés es decir hueco abierto o hueco revestido.

**2.3.1.1 Completamiento hueco revestido y cañoneado.** Es de los completamientos más empleados en Colombia y en la mayoría de países a nivel mundial. Como se muestra en **[Figura 12](#page-67-0)**, consiste en realizar la perforación normalmente en varias etapas hasta alcanzar la profundidad objetivo, dependiendo del diseño previo de cada pozo; en cada etapa después de la perforación se realiza la bajada de revestimiento y posteriormente se cementa el espacio entre la tubería y la formación.

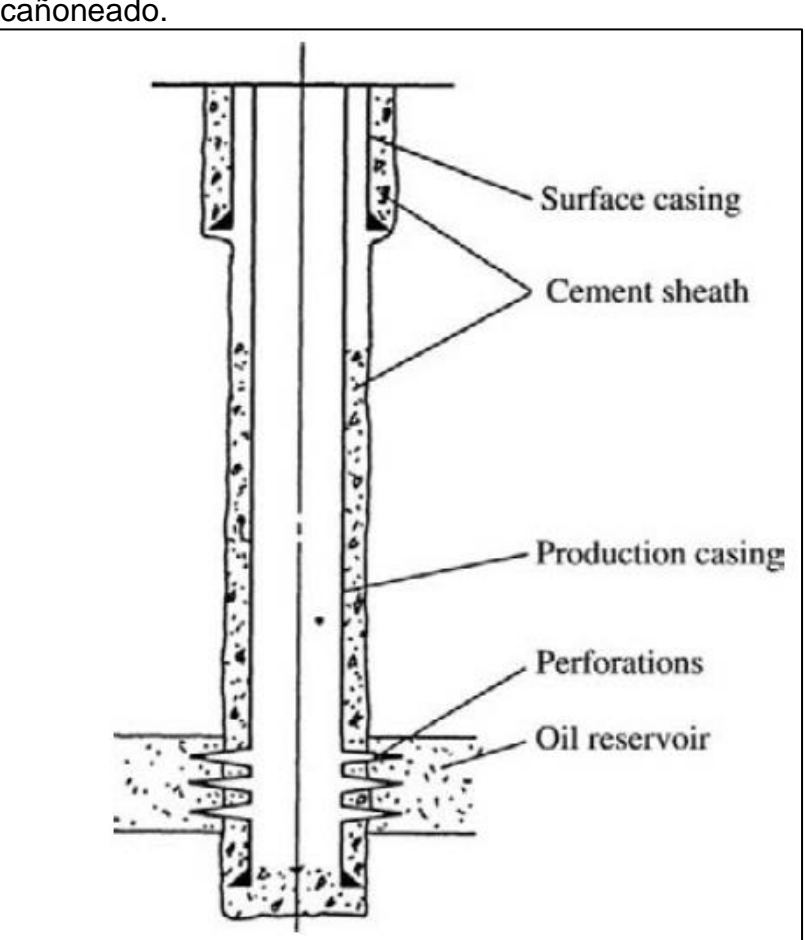

<span id="page-67-0"></span>**Figura 12.** Completamiento hueco revestido y cañoneado.

**Fuente:** RENPU, Wan. Advanced Well Completion Engineering. 3 ed. Traducción en Ingles por Elsevier Inc., 2011. p. 77.

Este tipo de completamiento es utilizado para producir formaciones poco consolidadas, generalmente requieren de métodos de control de presiones menos complicados<sup>44</sup> y la profundidad del pozo no es una limitante. La producción se realiza por medio de una sarta de producción que se baja al final de la operación,

<sup>44</sup> LEAL, Tulio. Schlumberger Manual de Completación. 2003 p. 6

en la mayoría de los casos esta sarta incluye el sistema de levantamiento artificial y diferentes herramientas que permiten el transporte de los fluidos desde el fondo de pozo hasta la superficie.

Al alcanzar el TD, la tubería se encarga de aislar la formación y posteriormente se realiza la conectividad entre la zona de interés y el pozo en la mayoría de los casos por medio de cañoneo o con cualquier otro método de conectividad.

❖ **Ventajas.** Según PDVSA<sup>45</sup>, las ventajas de este tipo de completamiento son:

- Existen facilidades para realizar completamientos selectivos y para realizar reparaciones en los intervalos cañoneados.
- Mediante el cañoneo selectivo se puede controlar con efectividad la producción de agua y gas.
- La producción de fluidos de cada zona se puede controlar y observar con efectividad.
- Es posible hacer completamientos múltiples.
- Se pueden realizar estimulaciones selectivas.
- Se puede profundizar el hueco, aunque con un diámetro menor.
- Se pueden hacer adaptaciones para control de arena utilizando camisas ranuradas o empaques con grava.

❖ **Desventajas.** "Las desventajas de este tipo de completamiento son pocas, pero importantes"<sup>46</sup> y se muestran a continuación:

- Se requiere un análisis preciso de los registros y muy buen control de la profundidad del hueco.
- El cañoneo de las zonas de gran espesor puede ser costoso.
- Se puede incurrir en reducción del diámetro efectivo del hueco y de la productividad del pozo.
- Se requiere de un buen trabajo de cementación a través de los intervalos productores.

Adicionalmente, las operaciones que requieren de cañoneo generan mayor daño a la formación debido al daño asociado a la cementación y al cañoneo mismo.

<sup>45</sup> PDVSA, Centro Internacional de Educación y Desarrollo. Completación y reacondicionamiento de pozos. Venezuela, 1995. p. 6.

 $46$  Ibid. p. 7.

**2.3.1.2 Completamiento hueco revestido y liner.** Hasta la etapa antes de llegar a la zona de interés la operación es similar a la del completamiento revestido y cañoneado, es decir se realiza la perforación, limpieza del hueco, se baja la tubería de revestimiento y se cementa; como se puede observar en la **[Figura 13](#page-69-0)**.

Al llegar al tope de la formación productora se realiza la perforación normalmente con una broca más pequeña teniendo un diámetro de hueco más reducido, se realiza la limpieza del pozo con un fluido de completamiento que genere el menor daño a la formación y el liner se asienta en la parte superior de la zona de interés.

<span id="page-69-0"></span>Este tipo de completamiento reduce el peso del casing y la cantidad de cemento requerida, lo que se ve reflejado en la disminución de los costos de perforación. Además es empleado en la mayoría de pozos oil/gas con una profundidad considerable<sup>47</sup>.

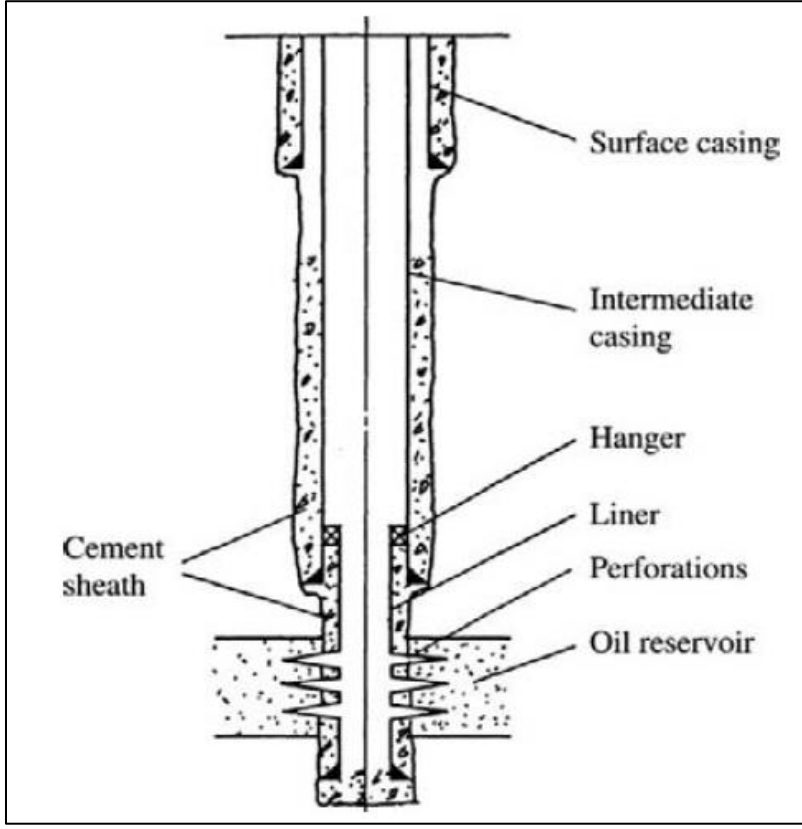

**Figura 13.** Completamiento hueco revestido y liner.

**Fuente:** RENPU, Wan. Advanced Well Completion Engineering. 3 ed. Traducción en Ingles por Elsevier Inc., 2011. p. 77.

<sup>47</sup> RENPU, Wan. Advanced Well Completion Engineering. 3 ed. Traducción en Ingles por Elsevier Inc., 2011. p. 77.

**2.3.1.3 Completamiento hueco abierto.** En este tipo de completamiento se perfora y se baja el revestimiento hasta la zona superior de la zona de interés. Luego, se realiza la perforación de la formación productora dejándola sin revestimiento. "Se realiza normalmente en formaciones consolidadas donde no se espera producción de agua o gas ni producción de arena o derrumbes de la formación"<sup>48</sup>. El esquema general de este tipo de completamiento se muestra en la **[Figura 14](#page-70-0)**.

<span id="page-70-0"></span>"El uso de completamientos de hueco abierto se limita principalmente a ciertos tipos de pozos horizontales y a pozos donde los daños de formación por los fluidos de perforación son severos"<sup>49</sup> .

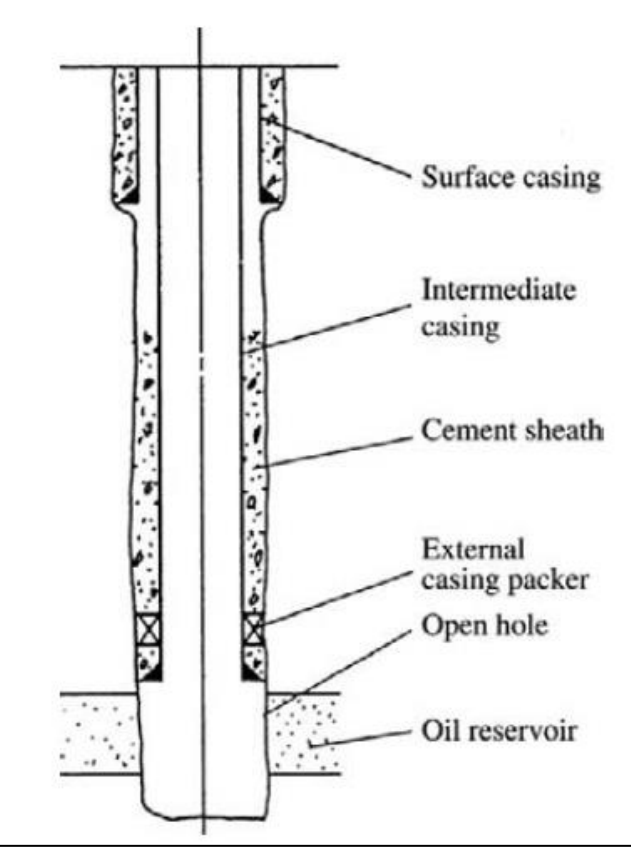

**Figura 14.** Completamiento hueco abierto.

**Fuente:** RENPU, Wan. Advanced Well Completion Engineering. 3 ed. Traducción en Ingles por Elsevier Inc., 2011. p. 79.

<sup>48</sup> ARRIETA, Mario. Completación de Pozos petroleros. Hoyo Revestido y cañoneado: Múltiple. [En línea]. 2010 [Consultado el 15 de Diciembre de 2018] Disponible en Internet: <URL https://profesormario.files.wordpress.com/2010/04/completacic3b3n-de-pozos.pdf> d. 7. <sup>49</sup> LEAL, Tulio. Schlumberger Manual de Completación. 2003 p. 4.

❖ **Ventajas.** Según PVDSA<sup>50</sup>, las ventajas de este tipo de completamiento son:

- El asentamiento del revestidor en el tope de la zona productora permite la utilización de técnicas especiales de perforación que minimizan el daño a la formación.
- Todo el diámetro del hoyo está disponible para el flujo.
- Si la zona no se va a cañonear, la interpretación del perfil del hoyo no es crítica.
- El hoyo se puede profundizar fácilmente o cambiar a un completamiento revestido y empacar con grava.

A menos que el daño de formación generado durante la perforación sea bastante representativo en el desempeño de la producción del pozo el cañoneo o el uso de otros métodos de conectividad no son requeridos. El hecho de evitar la cementación de la formación y el cañoneo, permite omitir el alto daño de formación que estas operaciones generan normalmente.

**2.3.2 Completamientos múltiples.** Los completamientos múltiples son aquellos que permiten la producción simultánea o alternada de dos o más intervalos productores por un solo pozo. La producción o inyección se puede dar mezclada o independiente según los requerimientos del pozo y los estudios previos realizados.

El principal objetivo al realizar un pozo de este tipo es que se espera tener tasas de producción más altas y disminuir la cantidad de pozos en un campo.

Según ACEROS, Savieth y SARMIENTO, Juan <sup>51</sup>, normalmente se contempla el uso de estos completamientos cuando:

- Se tienen intervalos con diferentes potenciales de producción, con el fin de evitar que la zona que tiene mayor flujo inyecte petróleo en la de menor flujo fenómeno conocido como flujo cruzado.
- En la trayectoria de un pozo se encuentran varios yacimientos independientes con mecanismos de producción diferentes ya que se podrían producir por un mismo pozo pero con la configuración que cada uno requiere.
- El yacimiento ha sido depletado y la producción de agua o gas sea mayor en ciertas zonas del mismo.
- Los fluidos propios del yacimiento poseen propiedades anisotrópicas y su heterogeneidad es alta.

<sup>50</sup> PDVSA, Centro Internacional de Educación y Desarrollo. Completación y reacondicionamiento de pozos. Venezuela, 1995. p. 3.

<sup>51</sup> ACEROS, Savieth y SARMIENTO, Juan. Diseño del módulo de selección de conectividad para el manual general del completamiento de pozos de Ecopetrol S.A. Proyecto integral de grado para optar el título de Ingeniero de Petróleos. Bogotá, D.C., Fundación Universidad de América. Facultad de Ingeniería, 2017. p. 40.
• Las reglamentaciones gubernamentales exigen la fiscalización independiente de los yacimientos.

Según lo descrito anteriormente se encuentran completamientos donde el flujo de los intervalos se da de manera simultánea y mezclado o se encuentra la posibilidad de producirlo simultáneamente por medio de diferentes sartas de producción. Adicionalmente el crecimiento y desarrollo tecnológico de la industria permite tener nuevas herramientas para mejorar estas configuraciones disminuyendo principalmente costos en futuras intervenciones a pozos, como se muestra a continuación.

**2.3.3 Completamiento de producción sin mezcla – sencillo.** La **Figura 15**  muestra la configuración para el caso más sencillo de producción simultánea sin mezcla, pudiéndose evidenciar como un pozo completado con una sola sarta de tubería y con un empaque sentado en medio de dos zonas de interés pueden producirse independientemente, la primera zona (inferior) producirá por la tubería de producción y la segunda zona (superior) producirá por el espacio anular del pozo. Igualmente se pueden encontrar casos donde por una de las dos zonas se produce y por la otra se inyecta agua u otro fluido.

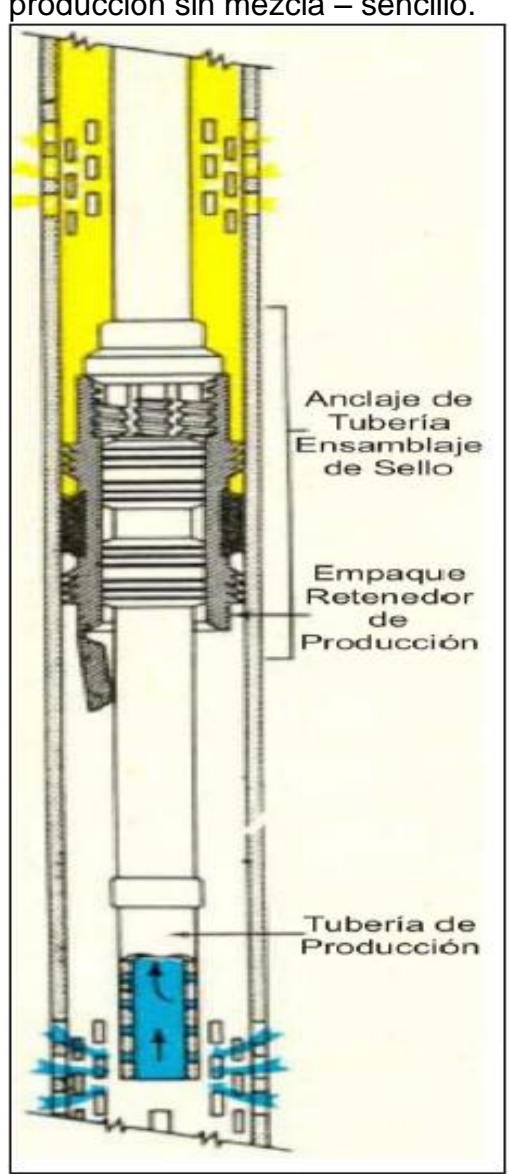

**Figura 15.** Completamiento de producción sin mezcla – sencillo.

**Fuente:** W.S Althouse Jr. The Selection of a Multiple Completion Hook-up. SPE-1170-G. (1958).

**2.3.3.1 Completamiento de producción sin mezcla – sarta dual o triple.** Se pueden encontrar pozos completados con dos sartas de tubería, denominados también múltiples o sartas de producción dual como se observa en la **[Figura 16](#page-74-0)**. Donde por cada sarta de tubería de producirá independientemente cada yacimiento o estrato hasta superficie, estos tipos de completamientos son corridos con empaques recuperables.

<span id="page-74-0"></span>**Figura 16.** Completamiento de producción sin mezcla – sarta dual o triple.

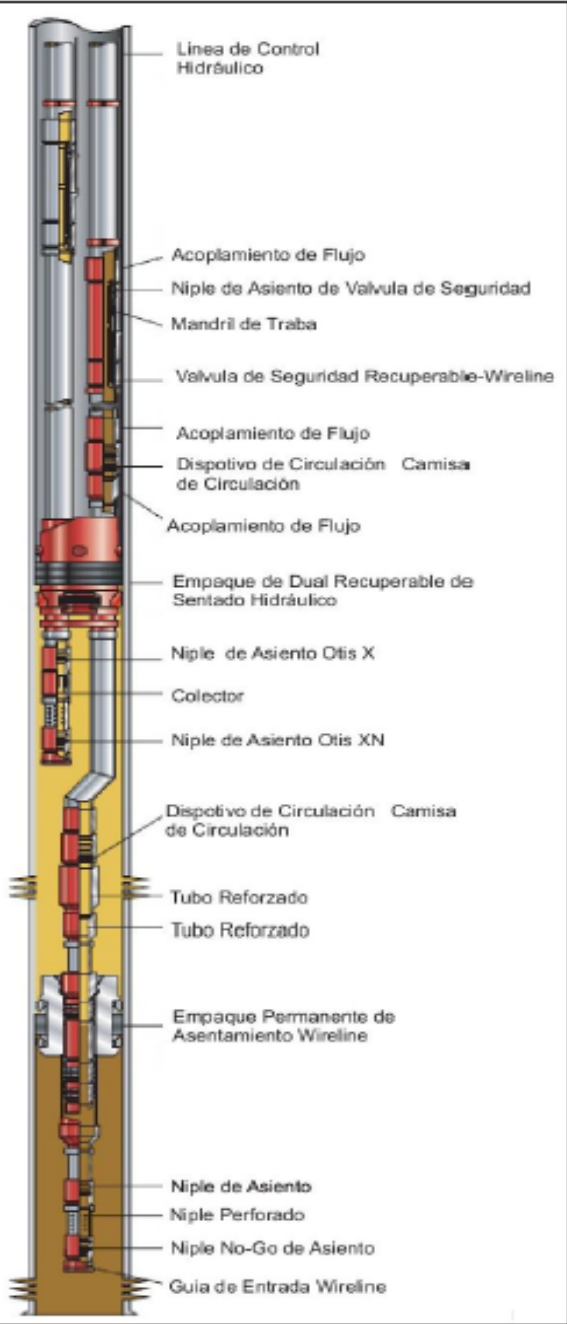

**Fuente:** HALLIBURTON Completion Solutions Introduction, [En línea] <http://www.halliburton.com/public/cps/contents /Books\_and\_Catalogs/web/CPSCatalog/01\_Intr oduction.pdf> [Citado el 16 de Diciembre de 2018].

**2.3.3.2 Completamiento de producción sin mezcla – Dual concéntrico.** Con las nuevas tecnologías se han desarrollado sistemas de completamiento que permiten la producción independiente de yacimientos, tales como los sistemas de producción dual concéntricos BES (ver **[Figura 17](#page-75-0)**). Con este completamiento es posible producir a través de dos tuberías de producción inmersa una dentro de la otra. Eso se realiza a través de una herramienta de cruce y una Y-tool, que permiten hacer una unión entre el espacio anular del tubo exterior y el tubo interior; permitiendo así producir por el anular la zona superior y por la tubería interna se produce la zona inferior.

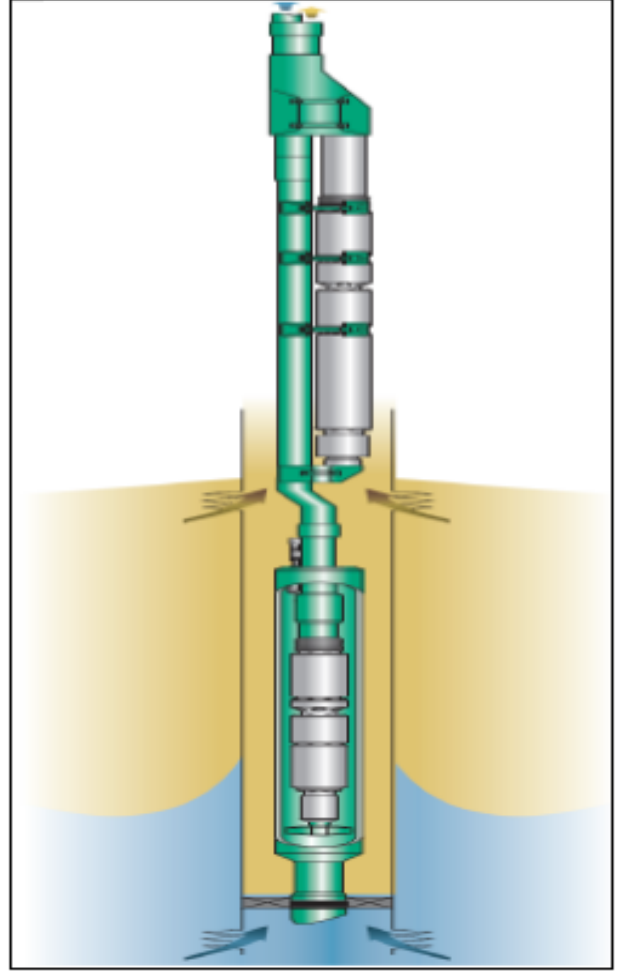

<span id="page-75-0"></span>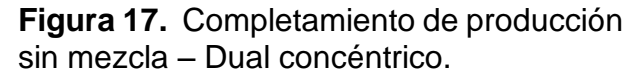

**Fuente:** ACEROS, Savieth y SARMIENTO, Juan. Diseño del módulo de selección de conectividad para el manual general del completamiento de pozos de Ecopetrol S.A. Proyecto integral de grado para optar el título de Ingeniero de Petróleos. Bogotá, D.C.: Fundación Universidad de América. Facultad de Ingeniería, 2017.

**2.3.3.3 Completamiento de producción selectivo.** Este tipo de completamiento se basa en la combinación de herramientas como sellos, empaques, tuberías y dispositivos de apertura y cierre como las camisas; en diferentes configuraciones que permiten producir selectiva o secuencialmente las zonas de interés.

Normalmente a este tipo de completamientos se les adiciona una Y-tool que permite realizar la apertura o cierre de una o más camisas en una sola operación rigless reduciendo de esta manera los costos de una manera significativa.

El diseño de este tipo de completamiento requiere de una sarta externa donde van los sellos que se ubican estratégicamente en las zonas que no son productoras para que sirvan como tapones y eviten así los fluidos pasen a través de estas zonas. La sarta interna lleva unos empaques que se localizan justo en frente de los sellos para asegurar el ajuste de las sartas, las camisas o dispositivos de actuación y la tubería de producción normalmente y en el diseño que se va a presentar más adelante es un blast joint perforado (ver **[Figura 18](#page-77-0)**).

Adicional a la producción selectiva, estos completamiento permiten perforar, realizar registros a cada zona de manera individual o en caso de ser necesario permite aislar zonas de baja producción o que presentes problemas que afecten la producción.

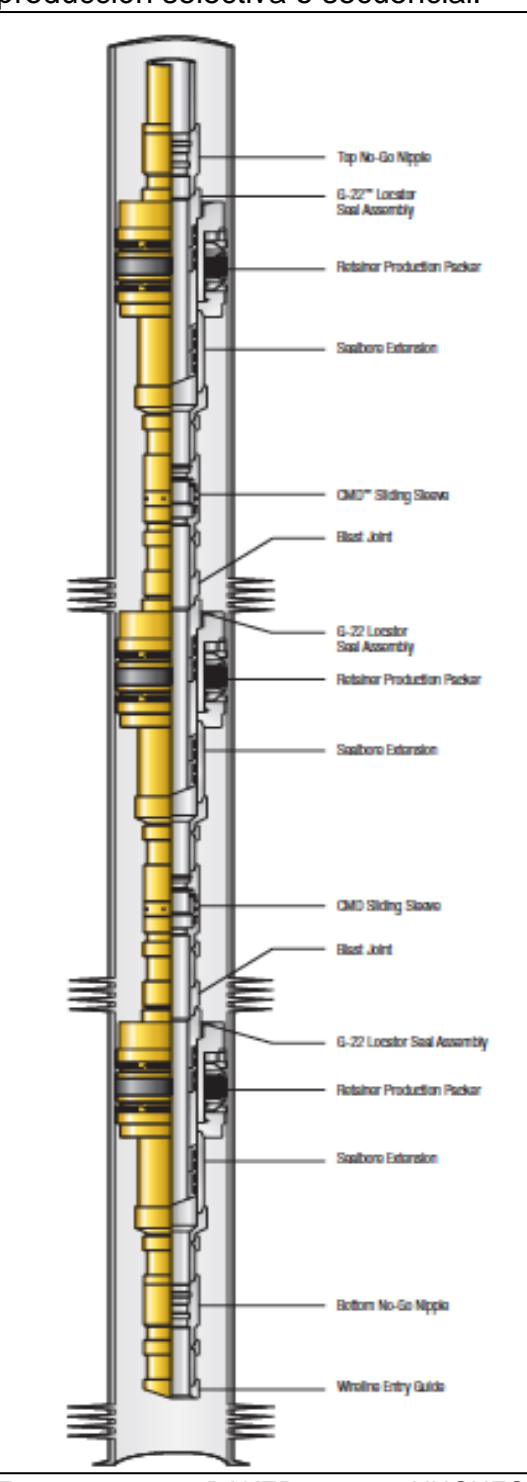

<span id="page-77-0"></span>**Figura 18.** Completamiento de producción selectiva o secuencial.

**Fuente:** BAKER HUGHES INCORPORATED, Packer Systems Catalog. 2012. p. 43.

❖ **Aplicabilidad del completamiento selectivo.** Algunas de las aplicaciones de este tipo de completamiento se presentan a continuación.

- Incremento de la producción a partir de la disminución del daño de formación generado por el filtrado de cemento y cañoneo de los pozos.
- Permitir la realización de operaciones de intervención de manera riglees (estimulación, tratamientos con geles obturantes, producción selectiva).
- Aislamiento selectivo de intervalos o zonas no productoras y/o con alto BS&W.
- Minimizar los costos CAPEX por reducción de operaciones de cementación y cañoneo.
- Disminuir los NPT y costos causados por cementaciones remediales.
- Reducir los costos OPEX, permitiendo intervenciones rigless.

❖ **Empaques.** Los empaques de producción son generalmente clasificadas como de tipo permanente y/o recuperable.

Los empaques tienen varios propósitos entre los cuales podemos mencionar la protección de la tubería de revestimiento de las presiones del pozo como de estimulación y de fluidos corrosivos; también aísla de fugas a la tubería de revestimiento o intervalos de producción múltiple, ayudan a la instalación de equipos de levantamiento artificial y manteniendo los fluidos de matado de pozo o de tratamiento en el espacio anular,

En el momento de la selección de un empaque se deben tener en cuenta los siguientes parámetros:

- Diámetro de la tubería de revestimiento o hueco abierto en el caso de los empaques hinchables.
- Grado y peso de la tubería de revestimiento.
- Temperatura a la que estar sometido.
- Presión.
- Tensión y compresión.
- Diseño de operación.

Los empaques de producción tienen algunos beneficios como:

- Pueden ser asentados con wireline o herramientas hidráulicas de asentamiento.
- Puede ser equipados con una variedad de guías de fondo para pozo, para su localización exacta.
- El mecanismo de asentamiento de los empaques no es afectado por el peso de la tubería o por la presión diferencial que existe en el pozo.

Se deben considerar los costos, mecanismos de sello, la resistencia a los fluidos y presiones, su capacidad de recuperabilidad, sus características para las operaciones de pesca o molienda en dado caso, si hay la posibilidad de realizar operaciones con cable a través de del tubing.

❖ **Camisas.** Las camisas deslizables son de alto rendimiento y permiten la comunicación entre la tubería de producción y la de revestimiento para circulación, seleccionar zonas productoras o de ser necesario aislarlas.

**2.3.3.4 Completamiento con ICD's.** La característica principal y diferenciadora de este completamiento es que en su diseño incluye dispositivos o válvulas de control de flujo.

Estos dispositivos permiten que ajustar el flujo proveniente de zonas individuales que se encuentran sobrepresionadas o subpresionadas, o de zonas que producen agua o gas, lo cual puede resultar perjudicial para la productividad general del pozos; básicamente estos dispositivos regulan el flujo por medio de un balance de las presiones en los intervalos productores generando una producción más controlada y estable. Para realizar el balance del perfil de influjo del pozo los ICD's emplean diferentes configuraciones como boquillas, tubos y canales helicoidales que permiten controlar las caídas de presión entre las formaciones y el pozo.

Estos componentes son fáciles de agregar a la mayoría de diseños de completamientos, son relativamente económicos en comparación con otras tecnologías y su capacidad de mejorar la eficiencia de drenaje e incrementar la recuperación o producción de petróleo es bastante considerable.

❖ **ICD's tipo boquilla.** El control de la presión en estos dispositivos es función de la tasa de flujo a través de los orificios de restricción insertados en la tubería. Se basa en el principio de Bernoulli, que estipula que la caída de presión incrementa en función al cuadrado de la velocidad de flujo del fluido, la cual a su vez aumenta cuando se reduce el diámetro del orificio. La **[Figura 19](#page-80-0)** muestra el funcionamiento base de este tipo de ICD's.

❖ **ICD's helicoidal.** Los fluidos en este caso fluyen a través de canales cuyo diámetro y longitud están predeterminados. El diferencial de presión se genera debido a la fricción producida entre los fluidos y las paredes de los canales y es función de la tasa de flujo y las propiedades de los fluidos (principalmente la viscosidad). La **[Figura 19](#page-80-0)** muestra el funcionamiento base de este tipo de ICD's.

<span id="page-80-0"></span>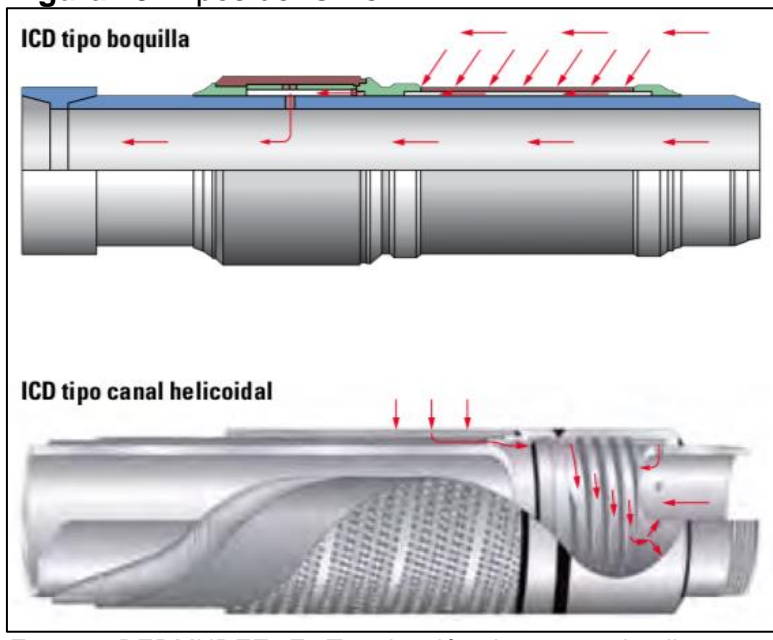

**Figura 19.** Tipos de ICD's.

**Fuente:** BERMUDEZ, E. Terminación de pozos inteligentes. Proyecto integral de grado para optar el título de Ingeniero Petrolero. México, Universidad Nacional Autónoma de México, 2013.

**2.3.3.5 Completamiento inteligente.** Se pueden definir como "todos aquellos completamientos donde se involucran operaciones que mediante el uso de tecnología permiten monitorear, medir y controlar en tiempo real las condiciones en el fondo del pozo, bien sea en sitio o desde una base remota; incidiendo directamente en la calidad de respuesta durante los procesos inyección de agua o producción de hidrocarburos y gas de múltiples zonas en un único pozo o a partir de laterales individuales en pozos multilaterales, todo esto sin abandonar el control del yacimiento en general"<sup>52</sup>. (Ver **[Figura 20](#page-81-0)**)

l

 $52$  BERMUDEZ, E. Terminación de pozos inteligentes. Proyecto integral de grado para optar el título de Ingeniero Petrolero. México, Universidad Nacional Autónoma de México, 2013.

<span id="page-81-0"></span>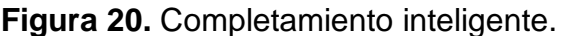

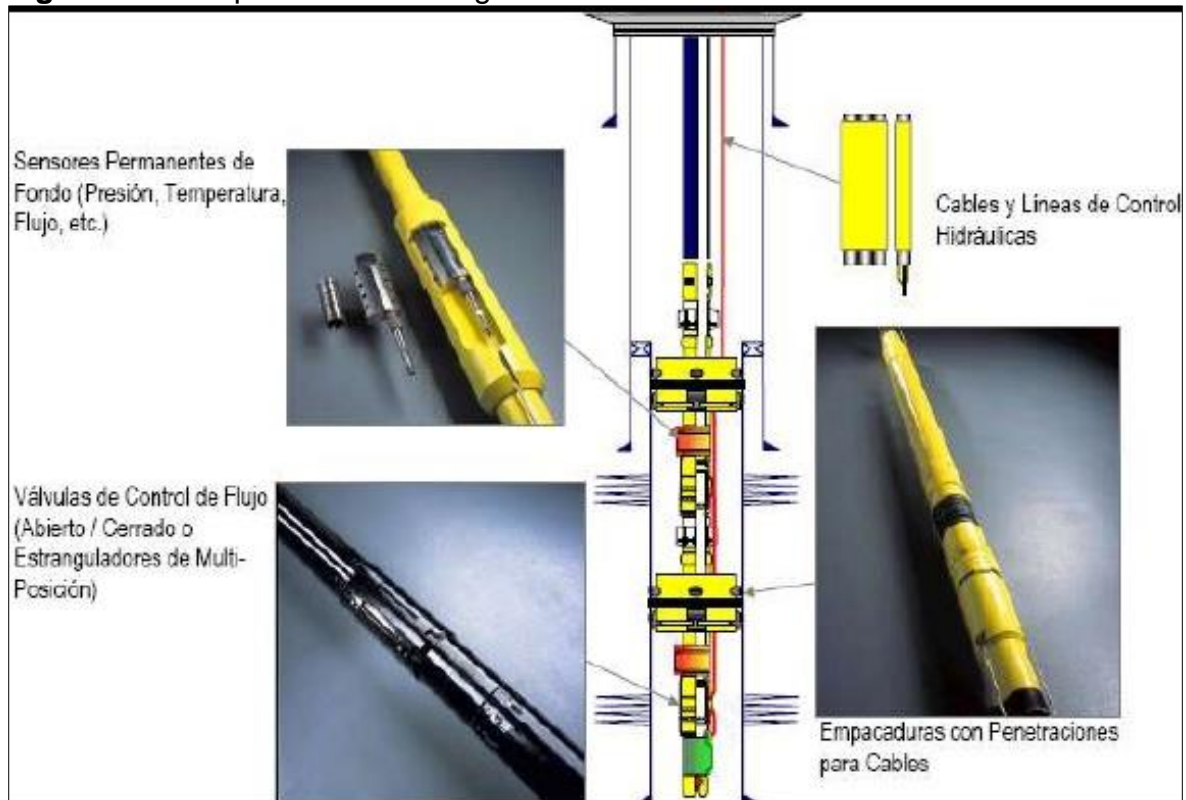

**Fuente:** BERMUDEZ, E. Terminación de pozos inteligentes. Proyecto integral de grado para optar el título de Ingeniero Petrolero. México, Universidad Nacional Autónoma de México, 2013.

❖ **Función y aplicabilidad de los completamientos inteligentes.** Todo completamiento inteligente tiene como función maximizar la recuperación de las reservas. Debido al control ejercido sobre la producción y al óptimo monitoreo en tiempo real de los yacimientos, permite recuperar las reservas en mayor proporción, que un pozo que esté completado convencionalmente; en cuanto a la aplicabilidad de este tipo de completamientos se pueden encontrar las siguientes:

- Evitar flujo cruzado en producción conjunta de múltiples zonas.
- Eliminación o reducción de producción de agua.
- Prevención de daño a la formación (por medio del control de caída de presión en zonas donde sea requerido).
- Contabilización de producción de zonas independientes.
- Uso de una zona de gas existente para asistir en el levantamiento de crudo de una zona inferior.
- "Dump flood" (inyección de agua de una zona a otra).
- Inyección óptima (agua y/o gas).
- Reducción de intervenciones a pozo.
- Monitoreo de yacimiento y pruebas de pozo.

• Completamiento de pozos submarinos o en aguas profundas.

❖ **Principales herramientas de un completamiento inteligente:** este tipo de completamiento emplean en la tubería de producción:

- Sensores permanentes de fondo para medir presión y temperatura instalados en mandriles.
- Fibra óptica para medir la temperatura a lo largo del pozo en forma distribuida.
- Válvulas o camisas de apertura o cierre automático vía remota con graduación del porcentaje de área para el paso de flujo, etc.

El uso de sensores, Software y Activadores; da como resultado un completamiento inteligente.

# ❖ **Beneficios de un completamiento inteligente.**

l

- Producción acelerada, por medio de la optimización de la producción conjunta de varias zonas.
- Incremento de la producción total, el monitoreo y control de las condiciones del fondo de pozo a tiempo real e incrementando la eficiencia de sistemas de recuperación secundaria y terciaria.
- Reducción del capital empleado, ya que logra reducir el número de pozos necesarios para drenar el yacimiento y requiere menor inversión necesaria para facilidades de manejo de agua.
- Reducción de costos operacionales, este tipo de completamiento permite eliminar casi por completo las intervenciones a pozo y logra minimizar la producción de agua al máximo, en caso de que esta sea elevada.

❖ **Importancia de los sensores de fondo.** Los sensores de fondo permanente comenzaron a ser instalados a principios de los años 70 y fueron desarrollados a partir de las experiencias obtenidas en trabajos de registros eléctricos con sensores de guaya<sup>53</sup>. Entre las aplicaciones y beneficios más importantes de la utilización de sensores de fondo permanente tenemos:

• Construcción de curvas dinámicas de las propiedades de los fluidos en tiempo real con los datos de presión y temperatura registrados por los sensores instalados en el pozo a partir del PVT del yacimiento, lo que permite la optimización del modelaje del yacimiento con data de alta calidad

<sup>53</sup> BERMUDEZ, E. Terminación de pozos inteligentes. Proyecto integral de grado para optar el título de Ingeniero Petrolero. México, Universidad Nacional Autonoma de México, 2013.

- Monitoreo y definición de estrategias de producción o inyección con base en la información geológica, la estratigrafía de la zona y conociendo la continuidad y localización de las zonas de interés.
- Monitoreo en tipo real de presión y temperatura, generando así reducción de costos operativos, disminución de riesgos operacionales y disminución de producción diferida.
- Taponamiento de las arenas observándose presurización de las arenas o intervalos de inyección. Con la detección temprana del taponamiento se evita posibles fracturas de la formación.

# **2.4 SELECCIÓN DE LOS POZOS**

A continuación, se describen las generalidades y principales características de los pozos (3) del Campo con los cuales se realizará el estudio de análisis nodal más adelante. Estos fueron elegidos por los autores del trabajo y Ecopetrol S.A, en función de las características y ubicación en el Campo del pozo nuevo objetivo. Para el desarrollo de este trabajo se les denominarán Pozo A, Pozo B y Pozo C.

**2.4.1 POZO A.** El pozo A corresponde a un pozo de Desarrollo con plan direccional, desviado con alto ángulo; tiene como objetivo principal la Formación K1 inferior y K2. Fue perforado el 14 de agosto del 2010 y completado el 1 de septiembre de 2010. El área donde se encuentra el pozo está conformada por rocas sedimentarias de edades Cretácicas<sup>54</sup>.

**2.4.1.1 Localización.** Este pozo se encuentra en el Bloque Cubarral - Campo Castilla. Se ubica en la zona Centro Norte del Campo (**[Figura 21](#page-84-0)**) clúster 26. Es cercano a otros pozos productores y geonavegados del Campo.<sup>55</sup>

<sup>54</sup> MARTÍNEZ, Mónica; SÁNCHEZ, Fabio; VEGA, Rudyard. Prognosis del pozo Castilla. Bogotá D.C: ECOPETROL S.A, 2018. p. 2. <sup>55</sup> Ibid. p. 3.

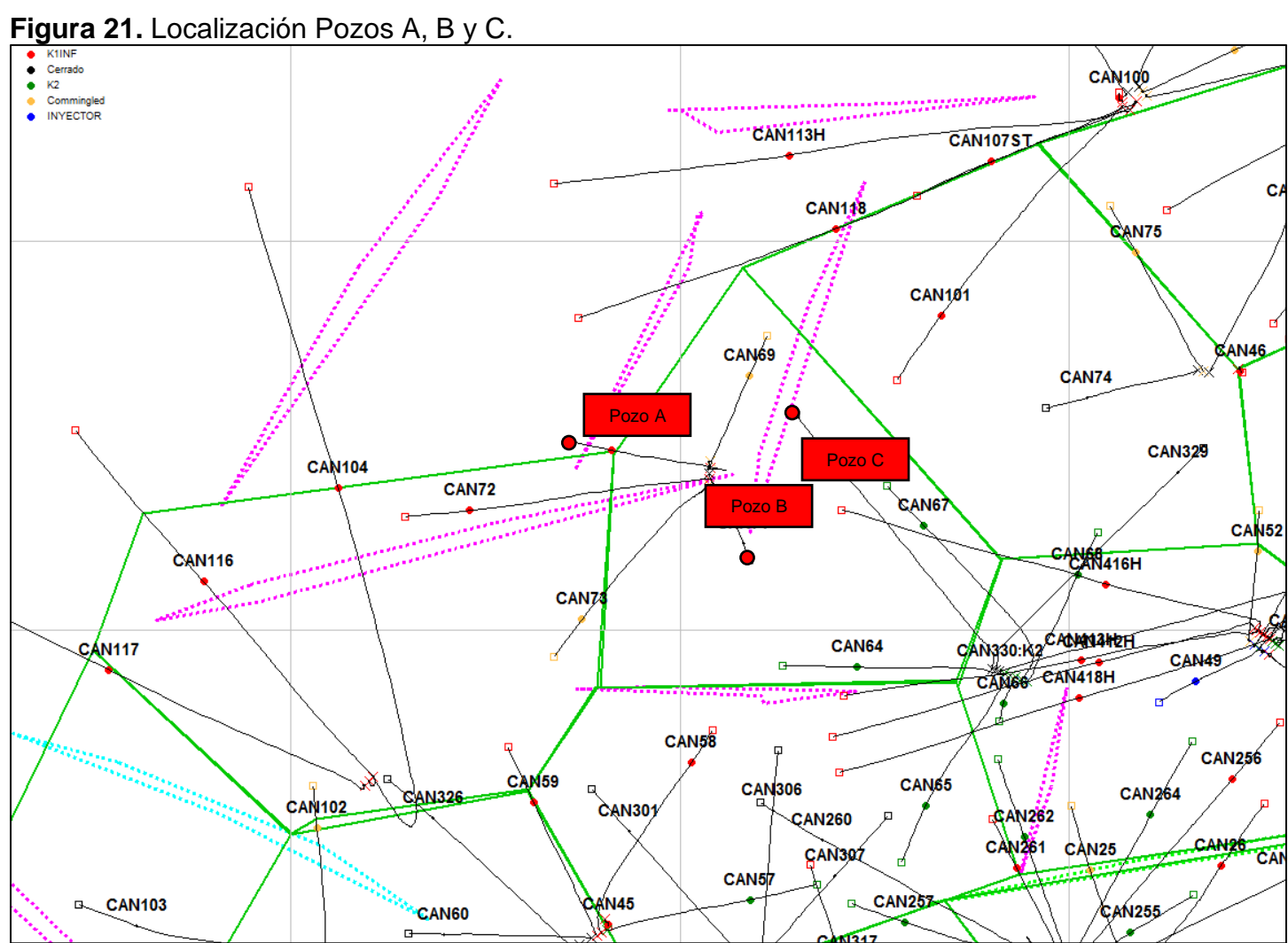

<span id="page-84-0"></span>

**Fuente:** ECOPETROL S.A. Informe interno, 2018.

<span id="page-85-0"></span>**2.4.1.2 Datos PVT.** La información PVT se obtiene de las pruebas realizadas al pozo A, a continuación en la **[Tabla 3](#page-85-0)** se muestran los datos empleados para realizar el ajuste en el software.

| <b>Información PVT</b>        |         |  |  |  |  |
|-------------------------------|---------|--|--|--|--|
| PRESIÓN (psia)                | 3045.73 |  |  |  |  |
| TEMPERATURA (°F)              | 189.84  |  |  |  |  |
| PRESIÓN DE BURBUJA (psia)     | 208.82  |  |  |  |  |
| GOR (scf/ctb)                 | 12.56   |  |  |  |  |
| VISCOSIDAD (cP)               | 342.61  |  |  |  |  |
| <b>DENSIDAD ACEITE (°API)</b> | 10.81   |  |  |  |  |
| DENSIDAD GAS $(y)$            | 0.65    |  |  |  |  |
| Bo                            | 1.05    |  |  |  |  |

**Tabla 3.** Información PVT Pozo A.

**Fuente:** elaboración propia. Con base en (ECOPETROL S.A. Gerencia yacimientos, 2018).

**2.4.1.3 Datos IPR.** En esta sección se tienen en cuenta las características y propiedades que se usan como datos de entrada para el cálculo de IPR.

❖ **Generalidades.** Para el cálculo de IPR, el modulo SPOT tiene en cuenta diferentes propiedades del yacimiento y de los fluidos presentes en él, como temperatura, presiones, porosidades, permeabilidades, datos de compresibilidad. Los más generales se muestran en la **[Tabla 4](#page-85-1)**.

<span id="page-85-1"></span>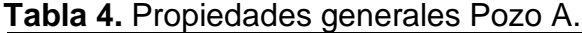

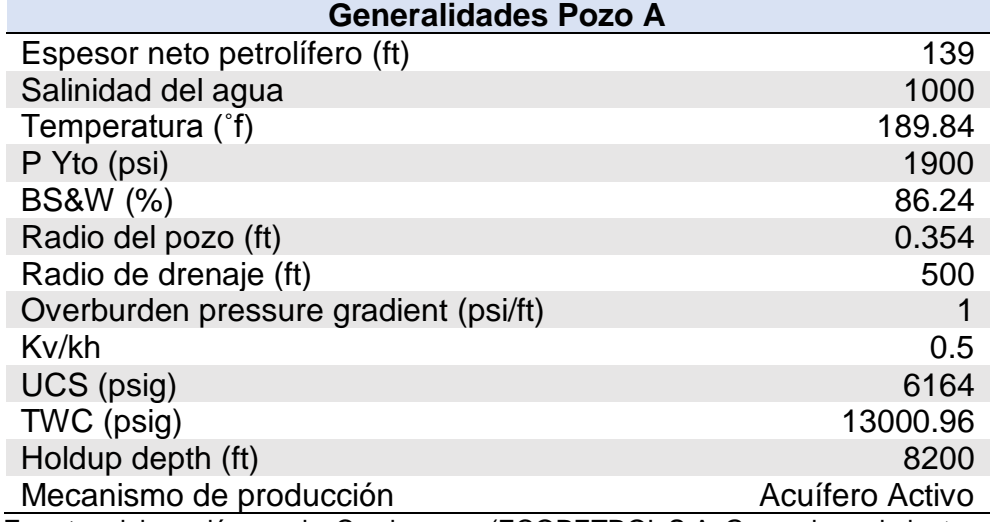

**Fuente:** elaboración propia. Con base en (ECOPETROL S.A. Gerencia yacimientos, 2018).

❖ **Permeabilidades relativas.** La curva de permeabilidades relativas (ver **[Gráfica 1](#page-87-0)**) fue proporcionada por Ecopetrol S.A; se obtuvo de un análisis que se hizo para la zona Centro Norte del Campo, zona en la cual se encuentran los pozos de referencia y el pozo nuevo objetivo. Los datos utilizados para realizar esta curva fueron datos promedio para esta zona del Campo. (Ver **Tabla 5** y **Tabla 6**)

| <b>Datos de Entrada</b> |                 |  |  |  |
|-------------------------|-----------------|--|--|--|
| Swi                     | 0,15            |  |  |  |
| (Kro) <sub>Swi</sub>    | 0,9             |  |  |  |
| Sor                     | $0,34$<br>$0,3$ |  |  |  |
| (Krw)Sor                |                 |  |  |  |
| n <sub>o</sub>          | $\overline{3}$  |  |  |  |
| n <sub>w</sub>          |                 |  |  |  |

<span id="page-86-0"></span>**Tabla 5.** Datos de entrada calculo permeabilidades relativas zona Centro Norte.

**Fuente:** elaboración propia. Con base en (ECOPETROL. Informe interno. Permeabilidad relativa, 2018).

**Tabla 6.** Características de los fluidos cálculo permeabilidades relativas zona Centro Norte.

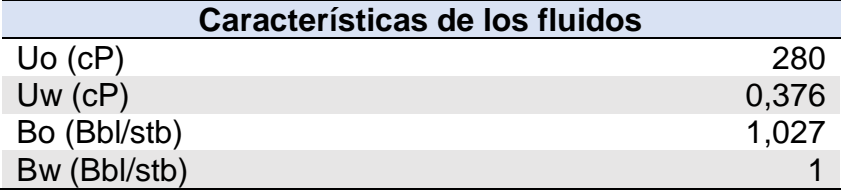

**Fuente:** elaboración propia. Con base en (ECOPETROL. Informe interno. Permeabilidad relativa, 2018).

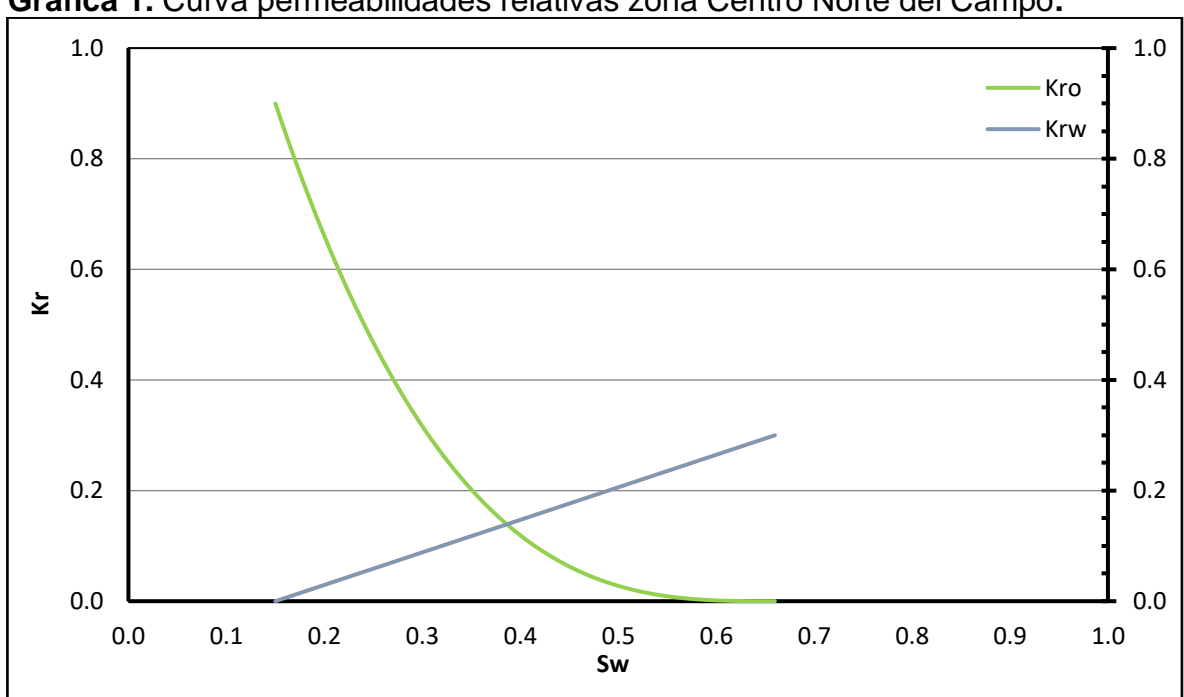

<span id="page-87-0"></span>**Gráfica 1.** Curva permeabilidades relativas zona Centro Norte del Campo**.**

**Fuente:** ECOPETROL. Informe interno. Permeabilidades relativas, 2018.

❖ **Cañoneo.** Fueron cañoneados 10 intervalos con TCP como se muestra en la **[Tabla 7](#page-87-1)**. Para el modelo base se toma una eficiencia de cañoneo del 70%.

| <b>Intervalo</b>                 | <b>Formación</b> | Tope (ft) | Base (ft) | Espesor (ft) | <b>Condición</b> |
|----------------------------------|------------------|-----------|-----------|--------------|------------------|
|                                  | K1 Inferior      | 7629      | 7642      | 13           | Activo           |
| 2                                | K1 Inferior      | 7669      | 7677      | 8            | Activo           |
| 3                                | K1 Inferior      | 7689      | 7727      | 38           | Activo           |
| $\overline{4}$                   | K1 Inferior      | 7738      | 7767      | 29           | Activo           |
| 5                                | K1 Inferior      | 7772      | 7792      | 20           | Activo           |
| 6                                | K1 Inferior      | 7822      | 7834      | 12           | Aislado          |
|                                  | K1 Inferior      | 7842      | 7846      | 4            | Aislado          |
| 8                                | K1 Inferior      | 7852      | 7858      | 6            | Aislado          |
| 9                                | K <sub>2</sub>   | 7876      | 7902      | 26           | Aislado          |
| 10                               | <b>K2</b>        | 7911      | 7927      | 16           | Aislado          |
| Total de pies perforados activos |                  |           |           | 108.0 ft MD  |                  |

<span id="page-87-1"></span>**Tabla 7.** Intervalos Cañoneados Pozo A.

**Fuente:** elaboración propia. Con base en (ECOPETROL S.A., Estado Mecánico Pozo A, 2010).

Como se observa en la **[Tabla 7](#page-87-1)**, se realiza un taponamiento de los intervalos 6 al 12 y se encuentran aislados desde el año 2015.

❖ **Promedios porosidad y permeabilidad.** Para la información de porosidades y permeabilidades asociadas a las capas del yacimiento se realizaron los promedios de datos obtenidos a partir de registros tomados en el pozo. Para la porosidad se realizaron promedios simples, teniendo en cuenta que la variación de esta propiedad a lo largo de la formación no es tan alta. En el caso de la permeabilidad y basándose en la alta heterogeneidad de esta propiedad en la extensión del yacimiento se realizaron promedios geométricos.

El promedio geométrico de la permeabilidad está dado por la siguiente ecuación (ver **Ecuación 2**), en la **[Tabla 8](#page-88-0)** se listan los intervalos seleccionados de la formación de interés con sus respectivos promedios de porosidad y permeabilidad.

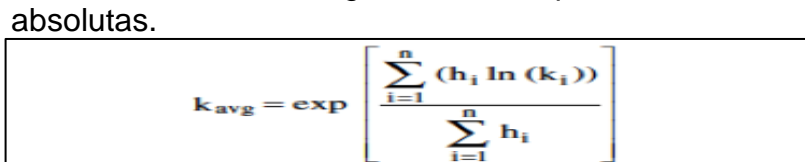

**Ecuación 2.** Promedio geométrico de permeabilidades

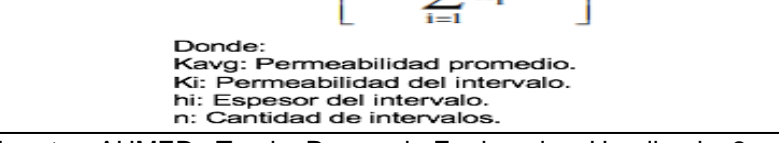

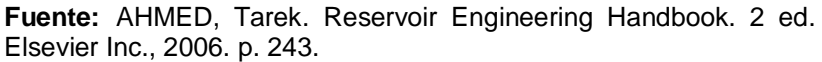

#### **Tabla 8.** Promedios porosidad y permeabilidad Pozo A.

<span id="page-88-0"></span>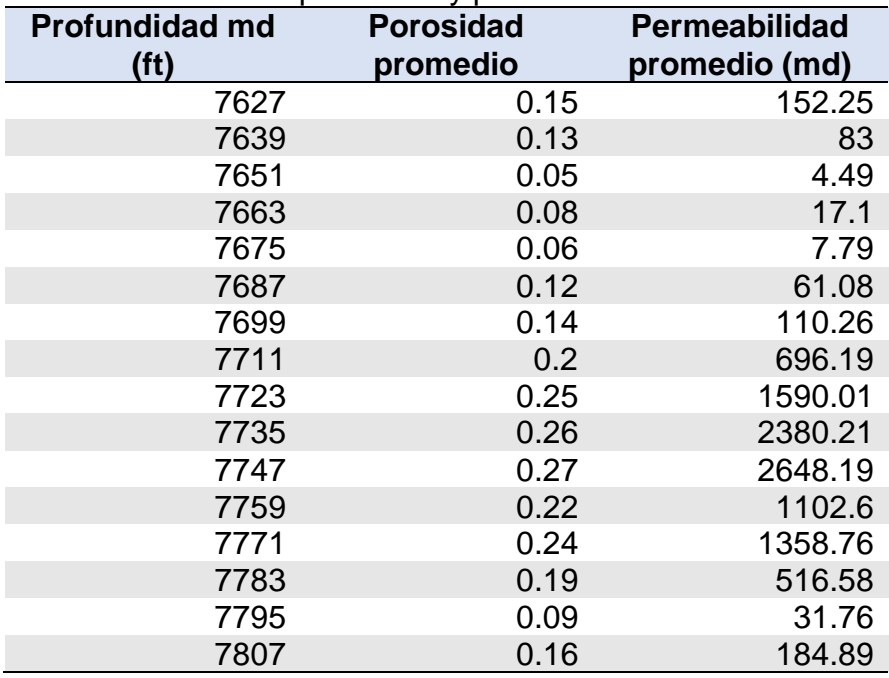

**Fuente:** elaboración propia.

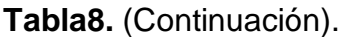

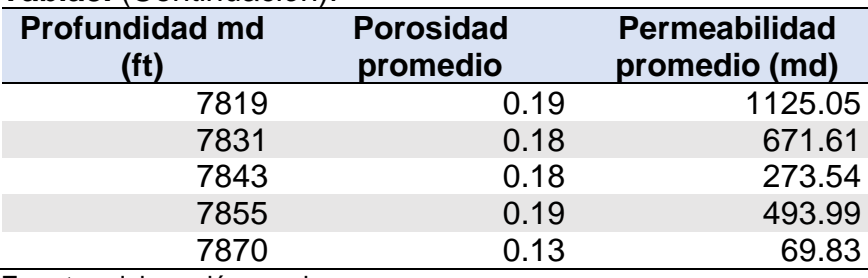

**Fuente:** elaboración propia.

**2.4.1.4 Estado Mecánico del Pozo A.** En cuanto al estado mecánico del pozo se resume en la **[Tabla 9](#page-89-0)**.

- Fondo pozo  $@$  8150' MD 7758.72' TVD. inclinación: 48.81°, azimuth: 281.6°.
- Intake @ 6536' TVD.

### <span id="page-89-0"></span>**Tabla 9.** Revestimientos Pozo A.

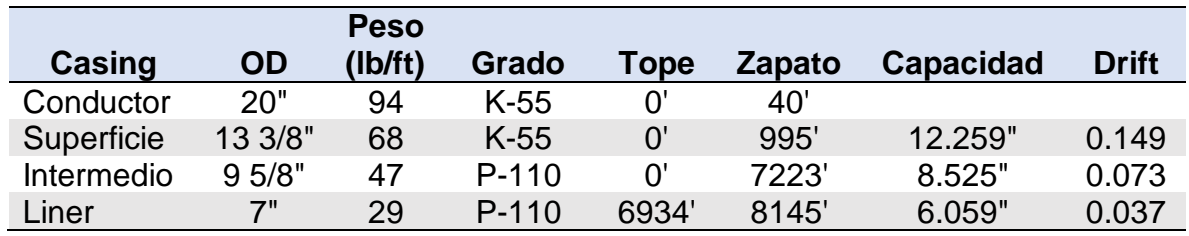

**Fuente:** elaboración propia. Con base en (ECOPETROL S.A., Estado Mecánico Pozo A, 2010).

**2.4.1.5 Datos sistema de levantamiento artificial.** Como se puede observar en el Estado Mecánico del pozo (Ver **Error! Reference source not found.**), el pozo A cuenta con un sistema de levantamiento artificial de Bombeo Electrosumergible que bombea con una bomba Bortex serie 538, con 139 etapas. En la **[Tabla 10](#page-89-1)** se muestra información adicional relacionada principalmente con la bomba del pozo A.

<span id="page-89-1"></span>**Tabla 10.** Información sistema de levantamiento artificial Pozo A.

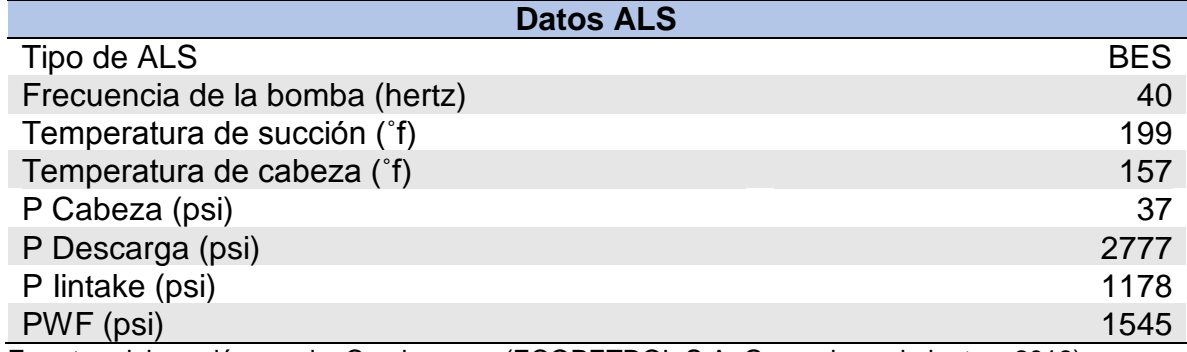

**Fuente:** elaboración propia. Con base en (ECOPETROL S.A. Gerencia yacimientos, 2018).

<span id="page-90-0"></span>**2.4.1.6 Historial de producción del Pozo A.** A continuación, se presentan los últimos cinco datos obtenidos en las pruebas de producción para el pozo A. (Ver **[Tabla 11](#page-90-0)**)

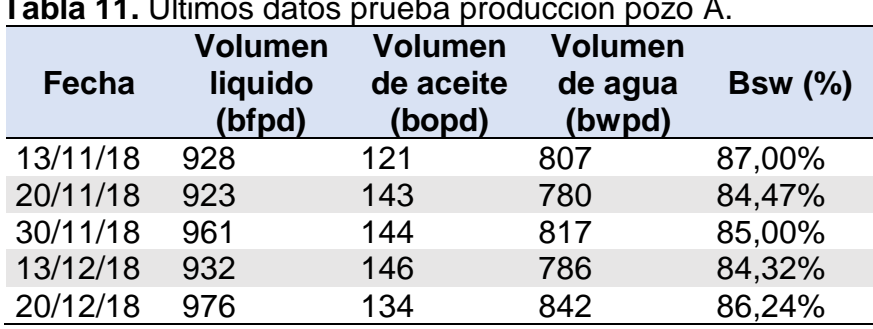

**Tabla 11.** Últimos datos prueba producción pozo A.

**Fuente:** elaboración propia. Con base en (ECOPETROL S.A. Informa interno de producción, 2019).

Los valores anteriormente presentados se representan gráficamente en la **[Gráfica](#page-90-1)  [2](#page-90-1)** para detallar mucho mejor el comportamiento de la producción del pozo A, teniendo en cuenta valores de producción desde el año 2014.

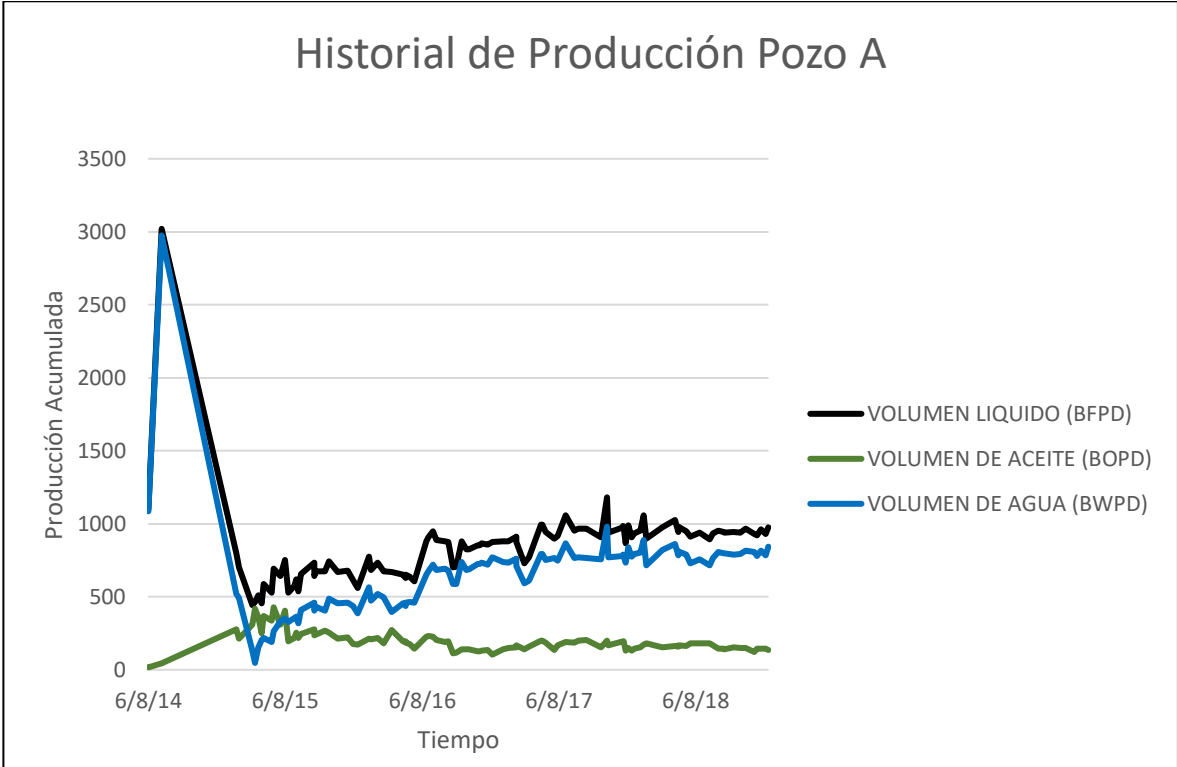

<span id="page-90-1"></span>**Gráfica 2.** Historial Producción Pozo A.

**Fuente:** elaboración propia. Con base en (ECOPETROL S.A. Informa interno producción del Campo. Enero 2019).

**2.4.2 Pozo B.** El pozo B corresponde a un pozo de Desarrollo con plan direccional, desviado; tiene como objetivo principal la Formación K1 y K2. Fue perforado el 6 de septiembre del 2010 y completado el 25 de septiembre de 2010. El área donde se encuentra el pozo está conformada por rocas sedimentarias de edades Cretácicas, en un área de alta complejidad estructural<sup>56</sup>.

**2.4.2.1 Localización.** Este pozo se encuentra en el Bloque Cubarral - Campo Castilla. Se ubica en la zona Centro Norte del Campo (ver **[Figura 21](#page-84-0)**) clúster 26. Es cercano a otros pozos productores y geonavegados del Campo.

<span id="page-91-0"></span>**2.4.2.2 Datos PVT.** La información PVT se obtiene de las pruebas realizadas al pozo B, a continuación en la **[Tabla 12](#page-91-0)** se muestran los datos empleados para realizar el ajuste en el software.

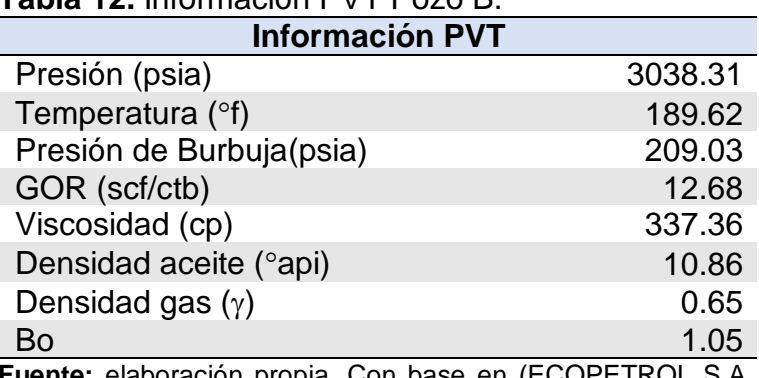

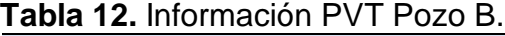

**Fuente:** elaboración propia. Con base en (ECOPETROL S.A. Gerencia yacimientos, 2018).

**2.4.2.3 Datos IPR.** En esta sección se tienen en cuenta las características y propiedades que se usan como datos de entrada para el cálculo de IPR.

❖ **Generalidades.** Para el cálculo de IPR, el modulo SPOT tiene en cuenta diferentes propiedades del yacimiento y de los fluidos presentes en él, como temperatura, presiones, porosidades, permeabilidades, datos de compresibilidad. Los más generales se muestran en la **[Tabla 13](#page-92-0)**.

<sup>56</sup> MARTÍNEZ, Mónica; SÁNCHEZ, Fabio; VEGA, Rudyard. Prognosis del pozo Castilla 328. Bogotá D.C: ECOPETROL S.A, 2018. p. 2.

<span id="page-92-0"></span>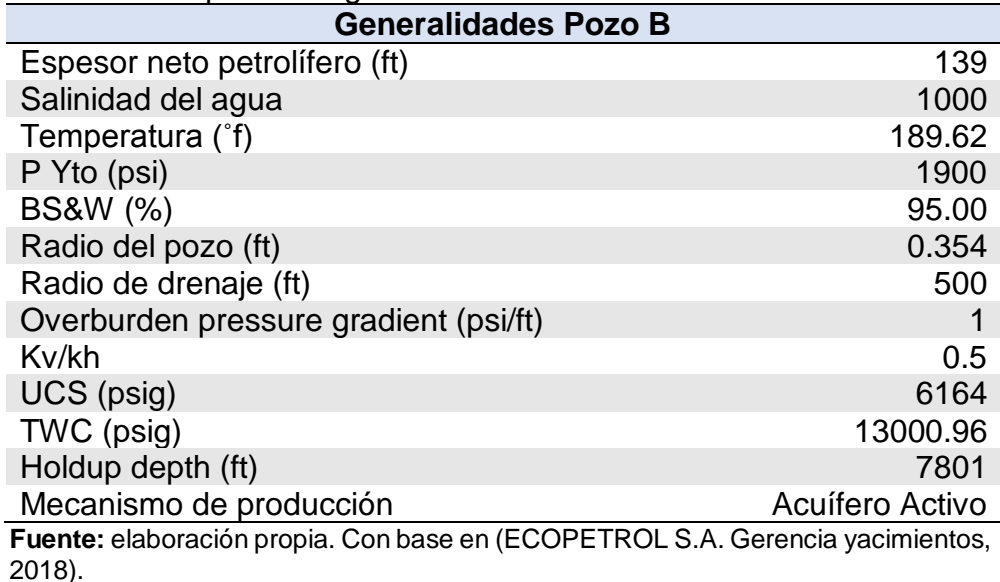

**Tabla 13.** Propiedades generales Pozo B.

❖ **Permeabilidades relativas.** La curva de permeabilidades relativas (ver **[Gráfica 1](#page-87-0)**) fue proporcionada por Ecopetrol S.A; se obtuvo de un análisis que se hizo para la zona Centro Norte del Campo, zona en la cual se encuentran los pozos de referencia y el pozo nuevo objetivo. Los datos utilizados para realizar esta curva fueron datos promedio para esta zona del Campo. (Ver **Tabla 5** y **Tabla 6**)

❖ **Cañoneo.** Fueron cañoneados 10 intervalos como se muestra en la **[Tabla](#page-92-1)  [14](#page-92-1)**. Para el modelo base se toma una eficiencia de cañoneo del 70%.

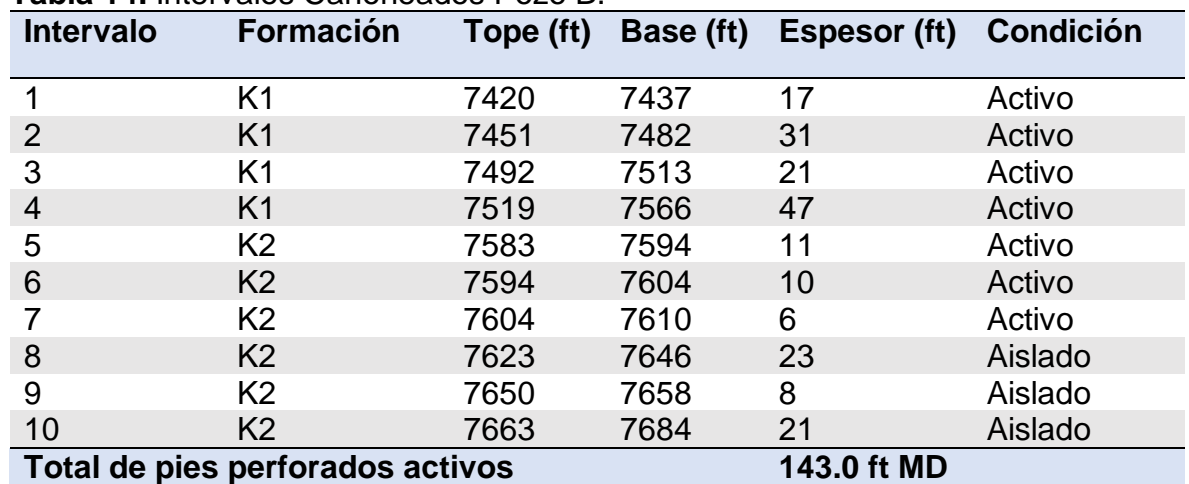

<span id="page-92-1"></span>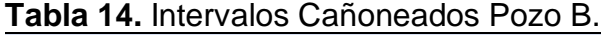

**Fuente:** elaboración propia. Con base en (ECOPETROL S.A., Estado Mecánico Pozo B, 2010)

Como se observa en la **[Tabla 14](#page-92-1)** se realiza un taponamiento de los intervalos 8 al 12 y se encuentran aislados desde el año 2014, se recañonearon algunos intervalos de K1.

❖ **Promedios porosidad y permeabilidad.** Para la información de porosidades y permeabilidades asociadas a las capas del yacimiento se realizaron los promedios de datos obtenidos a partir de registros tomados en el pozo. Para la porosidad se realizaron promedios simples, teniendo en cuenta que la variación de esta propiedad a lo largo de la formación no es tan alta. En el caso de la permeabilidad y basándose en la alta heterogeneidad de esta propiedad en la extensión del yacimiento se realizaron promedios geométricos. El promedio geométrico de la permeabilidad está dado por la siguiente ecuación (ver **Ecuación 2**), en la **[Tabla 15](#page-93-0)** se listan los intervalos seleccionados de la formación de interés con sus respectivos promedios de porosidad y permeabilidad.

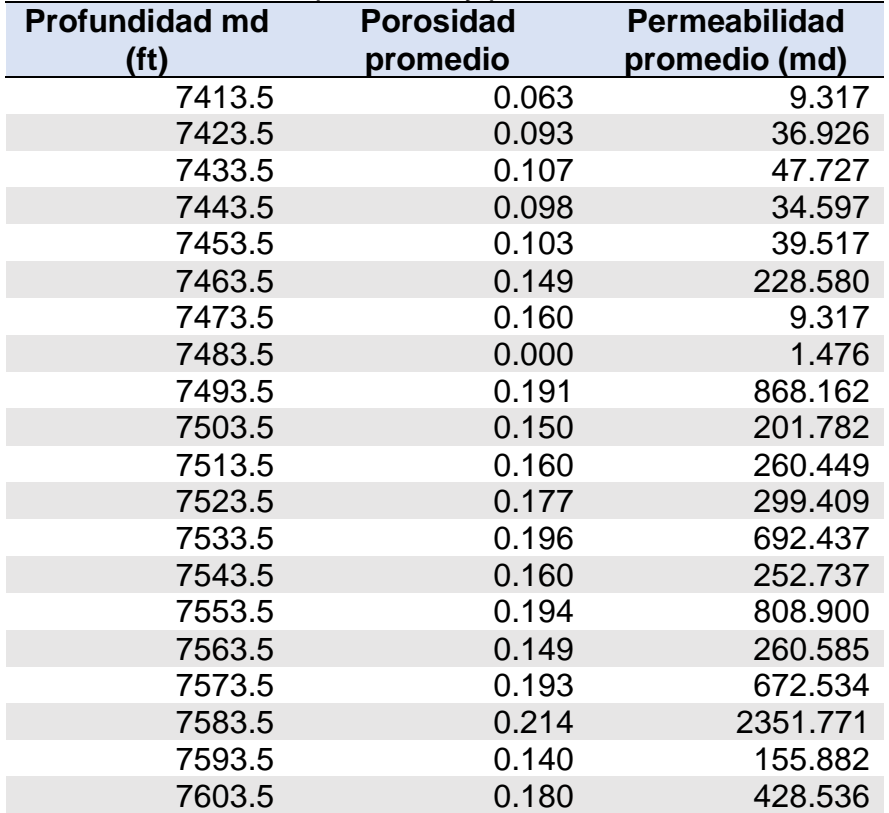

<span id="page-93-0"></span>**Tabla 15.** Promedios porosidad y permeabilidad Pozo B.

**Fuente:** elaboración propia.

**2.4.2.4 Estado Mecánico del Pozo B.** En cuanto al estado mecánico del pozo tenemos (ver **[Tabla 16](#page-94-0)**):

• Fondo pozo  $@$  7854' MD – 7740' TVD. Inclinación: 20.87°, azimuth: 161.35°.

• Intake @ 6536' TVD

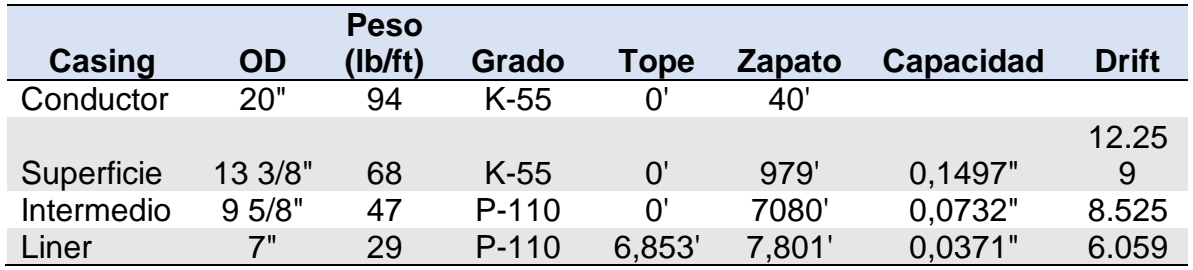

<span id="page-94-0"></span>**Tabla 16.** Revestimientos Pozo B.

**Fuente:** elaboración propia. Con base en (ECOPETROL S.A., Estado Mecánico Pozo B, 2010).

**2.4.2.5 Datos sistema de levantamiento artificial.** Como se puede observar en el Estado Mecánico del pozo (Ver **Error! Reference source not found.**), el pozo B cuenta con un sistema de levantamiento artificial de Bombeo Electrosumergible que bombea con una bomba Bortex serie 400, con 134 etapas**.** En la **[Tabla 17](#page-94-1)** se muestra información adicional relacionada principalmente con la bomba del pozo B.

<span id="page-94-1"></span>**Tabla 17.** Información sistema de levantamiento artificial Pozo B.

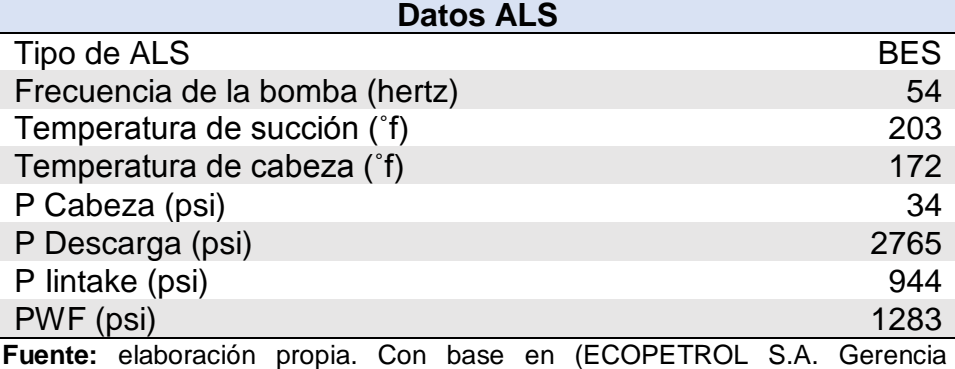

yacimientos, 2018).

**2.4.2.6 Historial de producción del Pozo B.** A continuación, se presentan los últimos cinco datos obtenidos en las pruebas de producción para el pozo B. (Ver **Tabla 18**)

Los valores presentados a continuación se representan gráficamente en la **[Gráfica](#page-95-0)  [3](#page-95-0)** para detallar mucho mejor el comportamiento de la producción del pozo B, teniendo en cuenta valores de producción desde el año 2014.

| Fecha    | <b>Volumen</b><br>liquido<br>(bfpd) | <b>Volumen</b><br>de aceite de<br>(bopd) | <b>Volumen</b><br>(bwpd) | agua Bsw (%) |
|----------|-------------------------------------|------------------------------------------|--------------------------|--------------|
| 19/11/18 | 1335                                | 160                                      | 1175                     | 88,00%       |
| 28/11/18 | 1308                                | 78                                       | 1229                     | 94,00%       |
| 4/12/18  | 1378                                | 103                                      | 1275                     | 92,51%       |
| 24/12/18 | 1401                                | 70                                       | 1331                     | 95,00%       |
| 26/12/18 | 1401                                | 70                                       | 1331                     | 95,00%       |

**Tabla 18.** Últimos datos prueba producción pozo B.

**Fuente:** elaboración propia. Con base en (ECOPETROL S.A. Informe interno producción, 2019).

<span id="page-95-0"></span>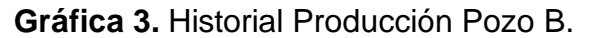

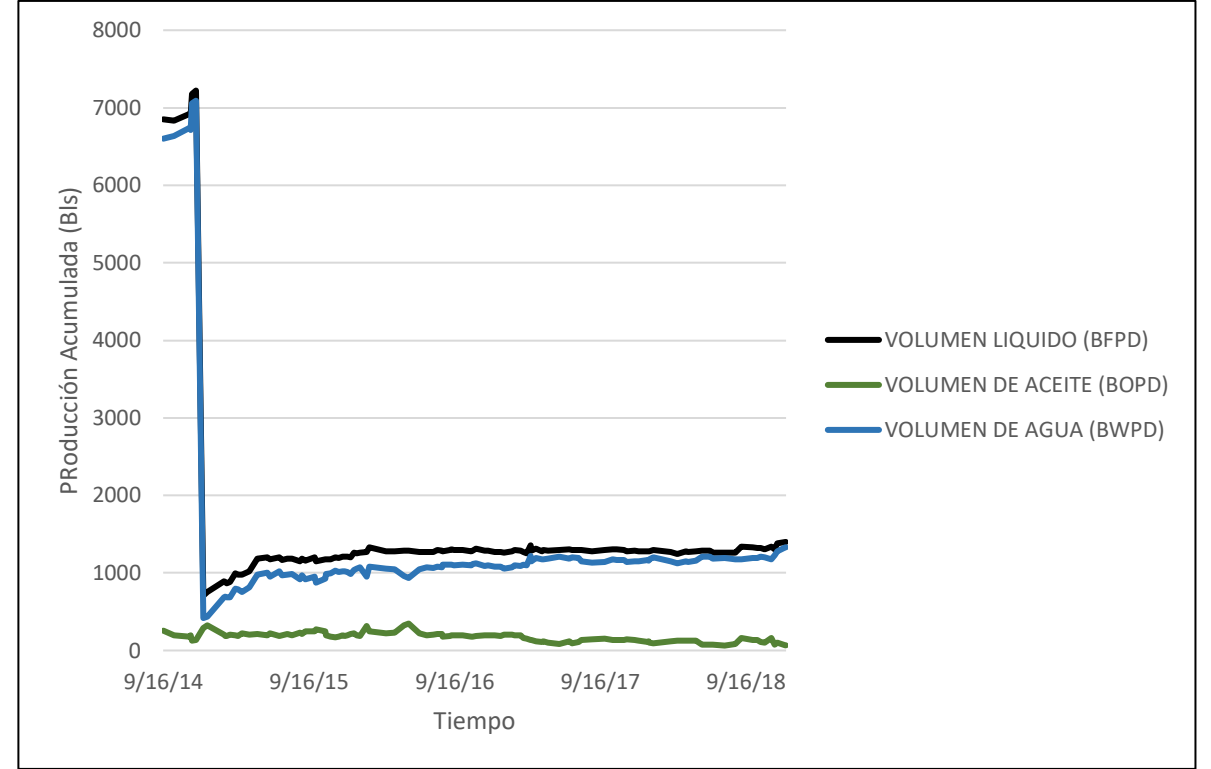

**Fuente:** elaboración propia. Con base en (ECOPETROL S.A. Informe interno producción del Campo. Enero 2019).

**2.4.3 Pozo C.** El pozo C corresponde a un pozo de Desarrollo con plan direccional, desviado con alto ángulo; tiene como objetivo principal la Formación K1 inferior. Fue perforado el 10 de junio del 2018 y completado el 23 de septiembre de 2018. La zona donde se encuentra está conformada por rocas sedimentarias de edades Cretácicas, en un área de alta complejidad estructural<sup>57</sup>.

**2.4.3.1 Localización.** Este pozo se encuentra en el Bloque Cubarral - Campo Castilla. Se ubica en la zona Centro Norte del Campo (ver **[Figura 21](#page-84-0)**) clúster 25. Es cercano a otros pozos productores y geonavegados del Campo<sup>58</sup>.

<span id="page-96-0"></span>**2.4.3.2 Datos PVT.** La información PVT se obtiene de las pruebas realizadas al pozo B, a continuación en la **[Tabla 19](#page-96-0)** se muestran los datos empleados para realizar el ajuste en el software.

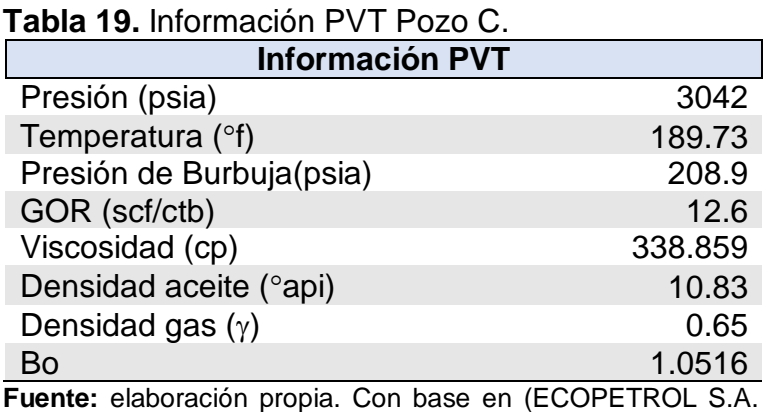

Gerencia yacimientos, 2018).

**2.4.3.3 Datos IPR.** En esta sección se tienen en cuenta las características y propiedades que se usan como datos de entrada para el cálculo de IPR.

❖ **Generalidades.** Para el cálculo de IPR, el modulo SPOT tiene en cuenta diferentes propiedades del yacimiento y de los fluidos presentes en él, como temperatura, presiones, porosidades, permeabilidades, datos de compresibilidad. Los más generales se muestran en la **[Tabla 20](#page-97-0)**.

<sup>57</sup> MARTÍNEZ, Mónica; SÁNCHEZ, Fabio; VEGA, Rudyard. Prognosis del pozo astilla. Bogotá D.C: ECOPETROL S.A, 2018. p. 2.

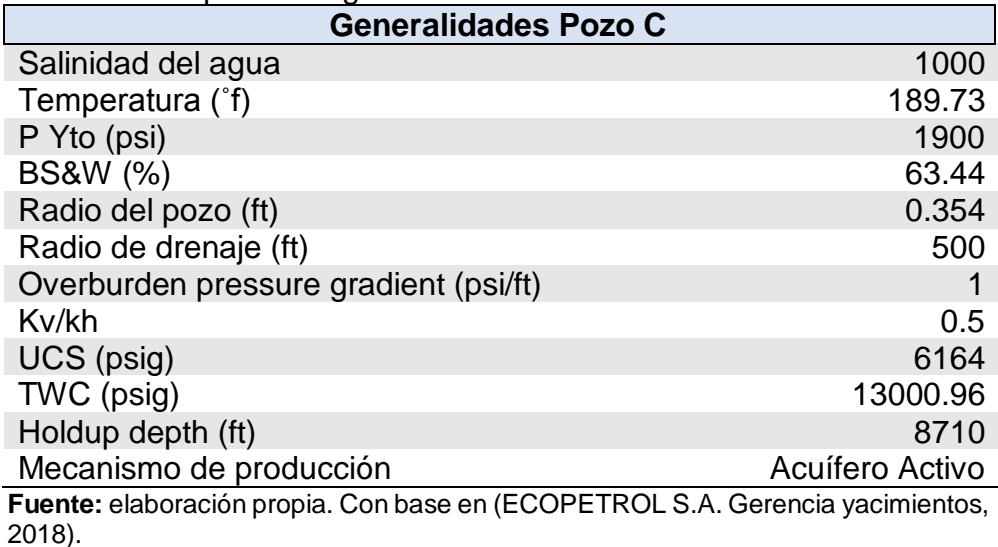

<span id="page-97-0"></span>**Tabla 20.** Propiedades generales Pozo C.

❖ **Permeabilidades relativas.** La curva de permeabilidades relativas (ver **[Gráfica 1](#page-87-0)**) fue proporcionada por Ecopetrol S.A; se obtuvo de un análisis que se hizo para la zona Centro Norte del Campo, zona en la cual se encuentran los pozos de referencia y el pozo nuevo objetivo. Los datos utilizados para realizar esta curva fueron datos promedio para esta zona del Campo. (Ver **[Tabla 5](#page-86-0)** y **Tabla 6**)

❖ **Cañoneo.** Fueron cañoneados 6 intervalos con TCP como se muestra en la **[Tabla 21](#page-97-1)**. Para el modelo base se toma una eficiencia de cañoneo del 70%.

| <b>Intervalo</b>                                | <b>Formación</b>        |      |      | Tope (ft) Base (ft) Espesor (ft) Condición |        |
|-------------------------------------------------|-------------------------|------|------|--------------------------------------------|--------|
|                                                 | K1 Inferior             | 8006 | 8035 | 29                                         | Activo |
| $\overline{2}$                                  | K1 Inferior             | 8052 | 8067 | 15                                         | Activo |
| 3                                               | K <sub>1</sub> Inferior | 8102 | 8140 | 38                                         | Activo |
| $\overline{4}$                                  | K1 Inferior             | 8184 | 8223 | 39                                         | Activo |
| 5                                               | K1 Inferior             | 8296 | 8427 | 131                                        | Activo |
| 6                                               | K1 Inferior             | 8339 | 8484 | 45                                         | Activo |
| 297.0 ft MD<br>Total de pies perforados activos |                         |      |      |                                            |        |

<span id="page-97-1"></span>**Tabla 21.** Intervalos Cañoneados Pozo C.

**Fuente:** elaboración propia. Con base en (ECOPETROL S.A., Estado Mecánico Pozo C, 2018).

❖ **Promedios porosidad y permeabilidad.** Para este pozo debido a que es un pozo nuevo, no se tiene aún la data de registros que permitan conocer la porosidad y permeabilidad.

En reemplazo de esta información se usaron los datos de porosidad y permeabilidad del pozo B que es el más cercano, cotejando los intervalos de arenas de interés para cada pozo. (Ver **[Tabla 15](#page-93-0)**)

**2.4.3.4 Estado Mecánico del Pozo C.** En cuanto al estado mecánico del pozo tenemos (ver **[Tabla 22](#page-98-0)**):

- Primera Fase (superficie) de 17  $\frac{1}{2}$ " @ 1009' MD 1009' TVD, inclinación: 0°, azimuth:  $0^\circ$ .
- Segunda Fase (intermedio) de 12  $\frac{1}{4}$ " @ 7455' MD 6991' TVD, inclinación: 59.19 $^{\circ}$ , azimuth: 320.6 $^{\circ}$ .
- Tercera Fase (liner de producción) de 8 1/2" @ 8715' MD 7619' TVD, inclinación: 64.98°, azimuth: 320.6°.
- Fondo pozo  $@$  9053' MD  $-7670'$  TVD.
- Intake @ 6077.9' TVD.

<span id="page-98-0"></span>**Tabla 22.** Revestimientos Pozo C.

| <b>Peso</b> |           |         | Capacid |        |         |         |              |
|-------------|-----------|---------|---------|--------|---------|---------|--------------|
| Casing      | <b>OD</b> | (Ib/ft) | Grado   | Tope   | Zapato  | ad      | <b>Drift</b> |
| Conductor   | 20"       | 94      | K - 55  | 32.5   | 45      | 0.3553  | 19.124       |
| Superficie  | 13 3/8"   | 54.5    | K - 55  | 32.5   | 1004    | 0.15459 | 12.459       |
|             | 95/8"     | 43.5    | $N-80$  | 32.5   | 4831.73 | 0.07446 | 8.599        |
| Intermedio  | 95/8"     | 47      | $P-110$ | 4831.7 | 7447    | 0.07321 | 8.525        |
| Liner       | 7"        | 26      | $P-110$ | 7252   | 8710    | 0.0383  | 6.059        |

**Fuente:** elaboración propia. Con base en (ECOPETROL S.A., Estado Mecánico Pozo B, 2010).

**2.4.3.5 Datos sistema de levantamiento artificial.** Como se puede observar en el Estado Mecánico del pozo (Ver **Error! Reference source not found.**), el pozo C cuenta con un sistema de levantamiento artificial de Bombeo Electrosumergible que bombea con dos cuerpos de bombas una bomba Upper Bortex serie 400 con 55 etapas y otra bomba Lower Bortex serie 400, con 119 etapas. En la **[Tabla 23](#page-98-1)** se muestra información adicional relacionada principalmente con la bomba del pozo C.

<span id="page-98-1"></span>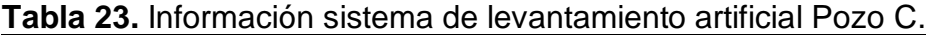

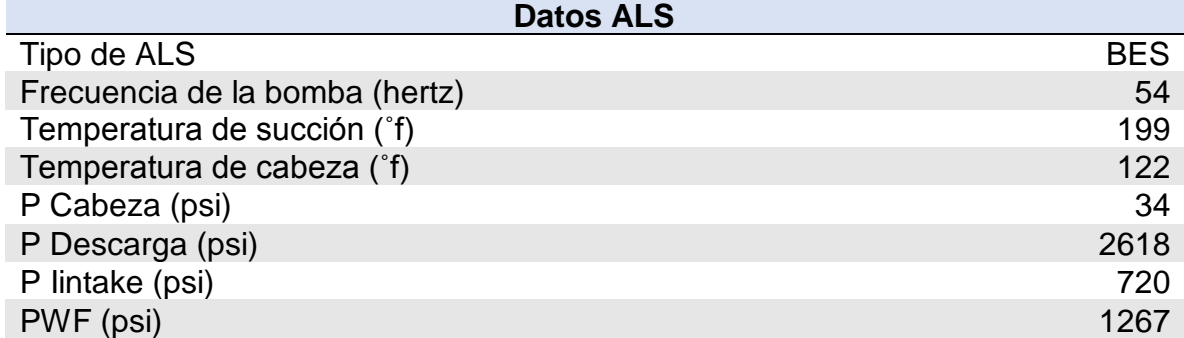

**Fuente:** elaboración propia. Con base en (ECOPETROL S.A. Gerencia yacimientos, 2018).

**2.4.3.6 Historial de producción del Pozo C.** A continuación, se presentan los últimos cinco datos obtenidos en las pruebas de producción para el pozo C. (Ver **[Tabla 24](#page-99-0)**)

<span id="page-99-0"></span>

| <b>Tabla 24.</b> Ultimos datos prueba producción pozo C. |                                     |                                          |                                  |        |  |  |
|----------------------------------------------------------|-------------------------------------|------------------------------------------|----------------------------------|--------|--|--|
| Fecha                                                    | <b>Volumen</b><br>liquido<br>(bfpd) | <b>Volumen</b><br>de aceite de<br>(bopd) | <b>Volumen</b><br>agua<br>(bwpd) | Bsw(%) |  |  |
| 30/10/18                                                 | 224                                 | 96                                       | 129                              | 57,41% |  |  |
| 26/11/18                                                 | 224                                 | 128                                      | 96                               | 42,86% |  |  |
| 29/11/18                                                 | 224                                 | 125                                      | 99                               | 44,26% |  |  |
| 6/12/18                                                  | 244                                 | 146                                      | 98                               | 40,35% |  |  |
| 30/12/18                                                 | 350                                 | 128                                      | 222                              | 63,44% |  |  |

**Tabla 24.** Últimos datos prueba producción pozo C.

**Fuente:** elaboración propia. Con base en (ECOPETROL S.A. Informe interno de producción, 2019)

Estos valores se representan gráficamente en la **[Gráfica 4](#page-99-1)** para detallar mucho mejor el comportamiento de la producción, teniendo en cuenta que este es un pozo relativamente nuevo que produce desde octubre del 2018.

<span id="page-99-1"></span>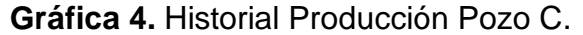

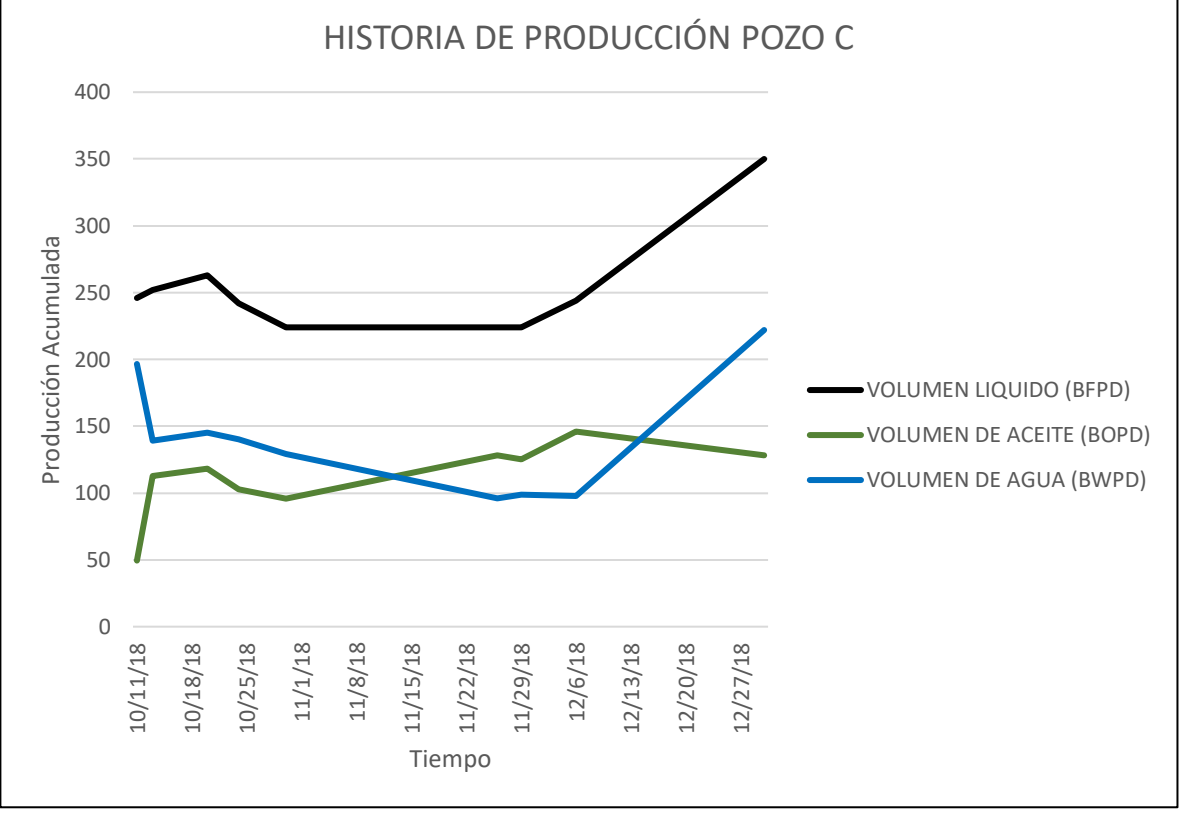

**Fuente:** elaboración propia. Con base en (ECOPETROL S.A. Informe interno producción del Campo. Enero 2019).

# **2.5 DISEÑOS COMPLETAMIENTOS PROPUESTOS**

Para el desarrollo de este trabajo de grado se proponen tres tipos de completamientos hueco abierto ya que se busca evitar la disminución en la productividad asociada al daño de formación generado por las operaciones de cementación y cañoneo.

La formación objetivo en este caso tiene un espesor entre 200 - 500 ft de intercalaciones de arenas y arcillas. Para lograr una producción más eficiente se propone segmentar cinco arenas presentes en la zona, las cuales por medio de estudio de geomecánica realizados por la compañía se definieron como arenas consolidadas candidatas para ser completadas en hueco abierto sin problema. En la parte superior se presenta una sexta arena que en este caso no se tendrá en cuenta por la poca consolidación que ella presenta. Este completamiento se va a realizar aislando las zonas no productoras con empaques hidráulicos e hinchables según el requerimiento de cada intervalo.

A continuación, se presentarán los tres diseños propuestos, uno segmentado simple con camisas, el segundo con ICD's y finalmente un completamiento inteligente.

**2.5.1 Diseño completamiento segmentado.** El completamiento presentado y descrito en la **[Figura 22](#page-102-0)** es un completamiento segmentado que permite la producción de cinco zonas diferentes de manera selectiva por medio de la apertura y cierre de camisas instaladas frente a cada zona productora. Las zonas se aíslan por medio de empaques hinchables que en este caso fueron elegidos por sus características técnicas apropiadas tanto para la formación como para el BHA selectivo.

**2.5.1.1 Ventajas Completamiento segmentado.** Algunas ventajas de este completamiento son:

- Selectividad de intervalos productores con intervenciones rigless.
- No requiere cañoneo ni cementación de los intervalos productores.
- Costo moderado de Inversión inicial.
- Incremento de la producción y reducción de daño de formación.
- En caso de algún daño en el BHA BES permite extraer solo este, sin necesidad de retirar el BHA de producción.
- Evita operaciones de recañoneo, taponamiento de zonas y molienda de cemento.
- En el BHA selectivo tiene un liner ranurado que aporta mayor estabilidad al pozo y protege principalmente las camisas aumentando su vida útil.
- Permite realizar toma de registros de producción.

**2.5.1.2 Desventajas Completamiento segmentado.** Algunas desventajas de este completamiento son:

- En caso de no posicionar bien los sellos y los intervalos productores, se afectaría la productividad del yacimiento.
- El accionamiento de las camisas se debe realizar por medio de slickline y no de manera remota desde superficie.

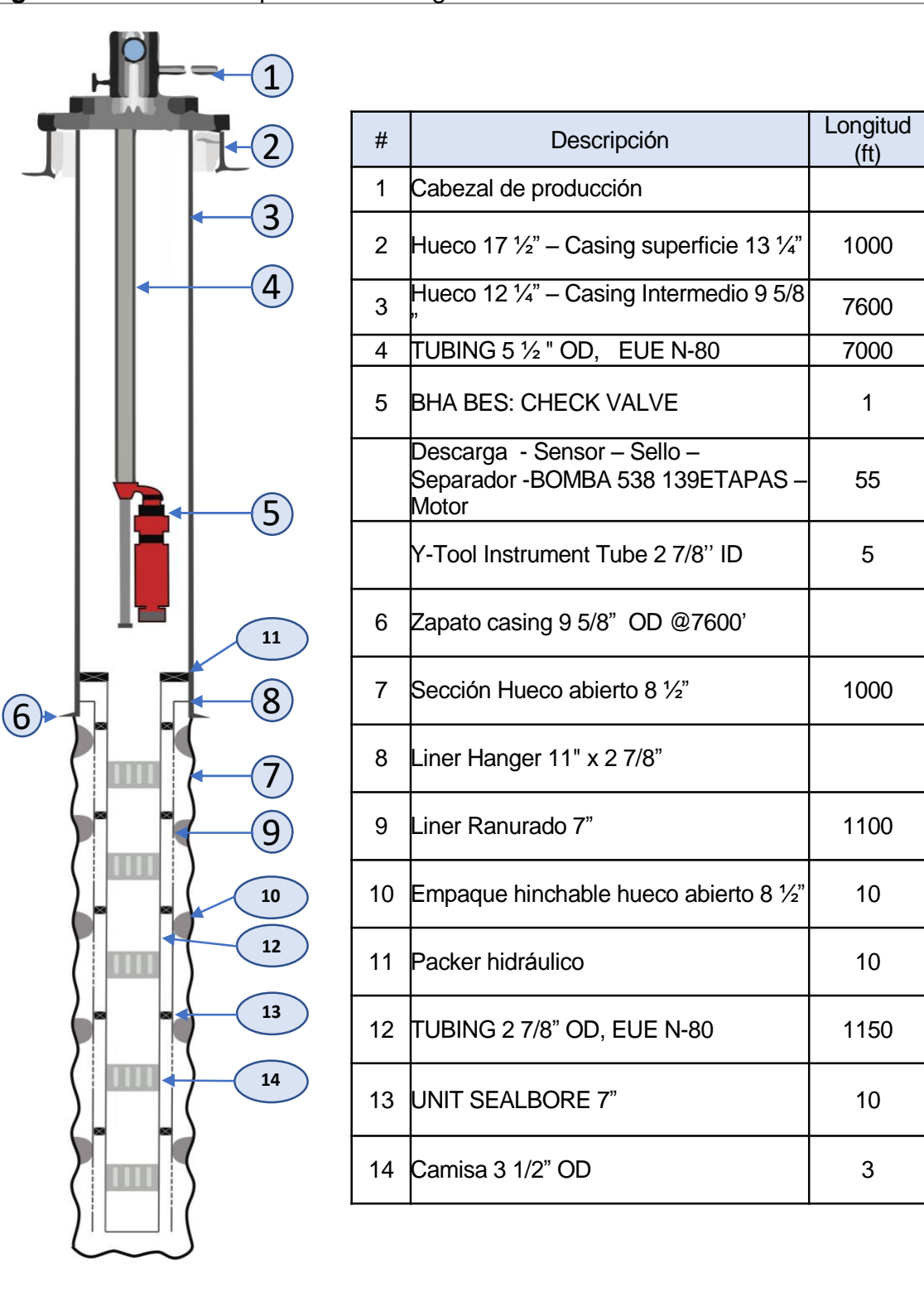

<span id="page-102-0"></span>**Figura 22.** Diseño completamiento segmentado.

**Fuente:** elaboración propia.

**2.5.2 Diseño completamiento con ICD's.** Al igual que el completamiento segmentado; el diseño presentado anteriormente, este permite realizar la selectividad en 5 intervalos productores. En este caso se tiene un solo BHA es decir la tubería de producción selectiva va unida a la tubería del sistema de levantamiento artificial por medio de una camisa que funciona como una capsula de aislamiento. Este completamiento, aunque no es del todo inteligente, tiene accionamiento remoto de las camisas por medio de capilares. En la **[Figura 23](#page-105-0)**, se muestra el diseño de este completamiento y se realiza la descripción de las principales herramientas que lo componen.

**2.5.2.1 Ventajas Completamiento con ICD's.** Este diseño presenta una característica particular y es que las camisas son reguladoras de flujo; es decir cada camisa tiene varios niveles de apertura lo que permite tener mayor control de la productividad del pozo. Otras ventajas son:

- Selectividad de intervalos productores con intervenciones rigless.
- No requiere cañoneo ni cementación de los intervalos productores.
- Incremento de la producción y reducción de daño de formación.
- Evita operaciones de re-cañoneo, taponamiento de zonas y molienda de cemento.
- Operaciones rigless para realizar pruebas de producción.
- No se pierden fluidos por el anular ya que todos los fluidos van por la tubería interna.
- Los capilares de accionamiento y el cable de potencia de la bomba electro sumergible no están expuestos a los fluidos de producción lo que aumenta su vida útil.
- Operación de las camisas de control de flujo de manera remota.
- Permite conocer el caudal de cada zona, dejando solo abierta una zona para realizar la prueba.
- No hay crossflow.
- Se podrían realizar estimulaciones de manera selectiva.

**2.5.2.2 Desventajas Completamiento con ICD's.** Algunas desventajas de este completamiento son:

- Las herramientas necesarias en este diseño de completamiento requieren de una inversión inicial (CAPEX) alta.
- Para conseguir utilizar la camisa de empaquetamiento de 6 $\frac{1}{2}$ " que encapsula la bomba y protege los capilares de accionamiento que van por fuera de esta, se debe instalar una bomba serie 400 o más pequeña.
- En caso de utilizar una bomba adecuada que permita la instalación de la camisa que la recubre, el riego operacional para la instalación del BHA es mayor en comparación los diseños anteriores, puesto que este se instala con una sola corrida de tubería.

• Los capilares de accionamiento de las camisas tienen una vida útil corta y en caso de no utilizar la camisa que permita protegerlos, este tiempo podría reducirse.

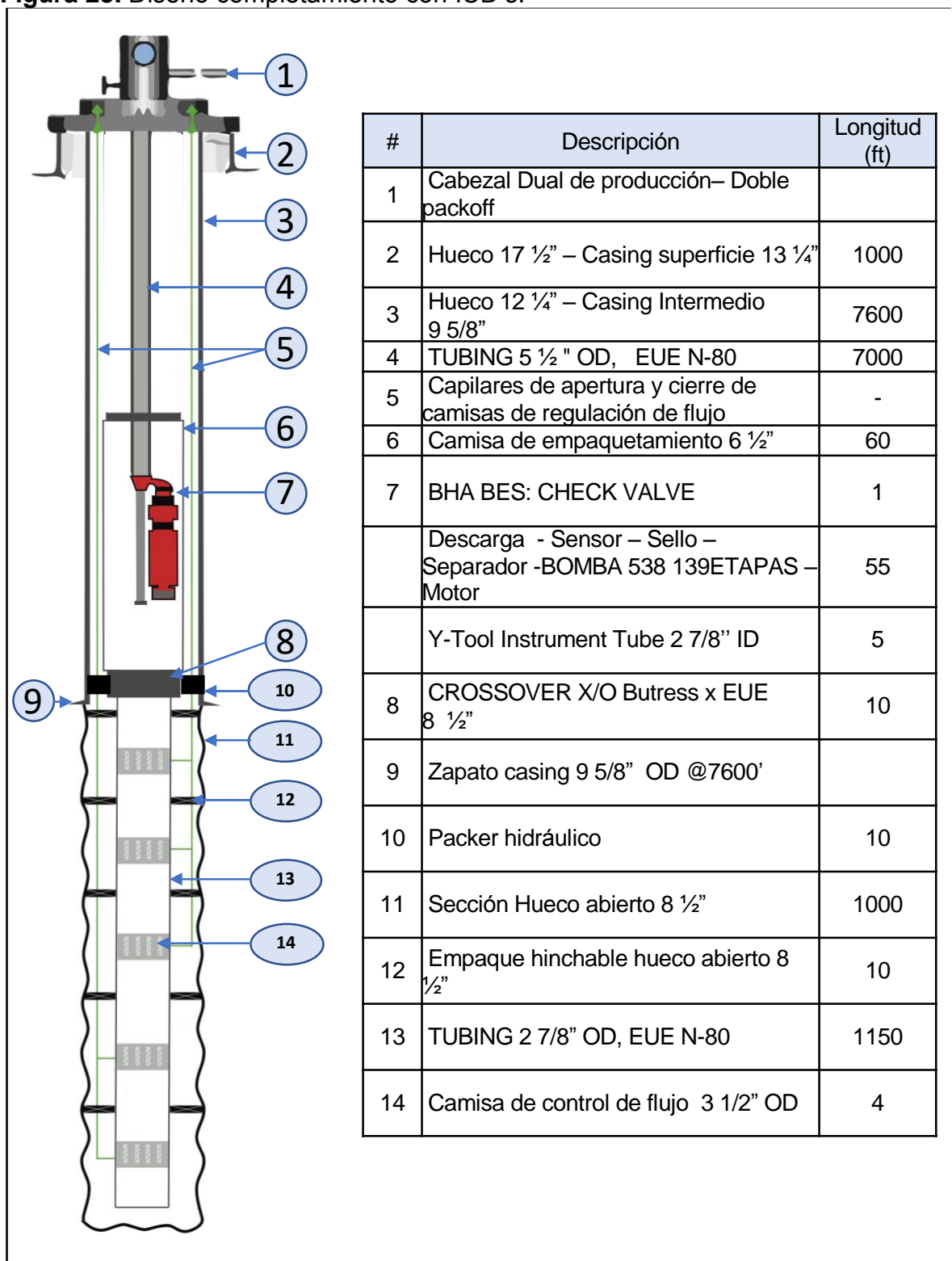

<span id="page-105-0"></span>**Figura 23.** Diseño completamiento con ICD's.

**Fuente:** elaboración propia.

**2.5.3 Diseño completamiento inteligente.** Este diseño en cuanto a sus características técnicas es muy similar al diseño de completamiento con ICD's, la gran diferencia es que cuenta con sensores de presión y temperatura en cada zona productora y unos dispositivos de activación para las camisas de flujo variable ubicados en fondo que realizan los cierres y aperturas según se considere necesario. Estas operaciones se realizan de manera remota por medio de radio frecuencia, adicionalmente estos dispositivos ofrecen la posibilidad de programar la apertura o cierre de cada camisa de manera periódica.

**2.5.3.1 Ventajas completamiento inteligente propuesto.** Las ventajas de este completamiento se presentan a continuación:

- Selectividad de intervalos productores con intervenciones rigless.
- No requiere cañoneo ni cementación de los intervalos productores.
- Incremento de la producción y reducción de daño de formación.
- Evita operaciones de re-cañoneo, taponamiento de zonas y molienda de cemento.
- No se pierden fluidos por el anular ya que todos los fluidos van por la tubería interna.
- Los capilares de accionamiento y el cable de potencia de la bomba electro sumergible no están expuestos a los fluidos de producción lo que aumenta su vida útil.
- Operación de las camisas de control de flujo de manera remota.
- Permite conocer el caudal de cada zona, dejando solo abierta una zona para realizar la prueba.
- No hay crossflow.
- Se podrían realizar estimulaciones de manera selectiva.
- Monitoreo de presión y temperatura por cada arena productora.
- Apertura y cierre de camisas de manera periódica o por medio de señales de radiofrecuencia.

# **2.5.3.2 Desventajas completamiento inteligente propuesto.**

- Las herramientas necesarias en este diseño de completamiento requieren de una inversión inicial (CAPEX) alta.
- Para conseguir utilizar la camisa de empaquetamiento de 6 ½" que encapsula la bomba y protege los capilares de accionamiento que van por fuera de esta, se debe instalar una bomba serie 400 o más pequeña.
- En caso de utilizar una bomba adecuada que permita la instalación de la camisa que la recubre, el riego operacional para la instalación del BHA es mayor en comparación los diseños anteriores, puesto que este se instala con una sola corrida de tubería.
- Los controladores CPU utilizados para el accionamiento de las camisas, cuentan con una vida útil relativamente corta que depende del tiempo de funcionamiento.

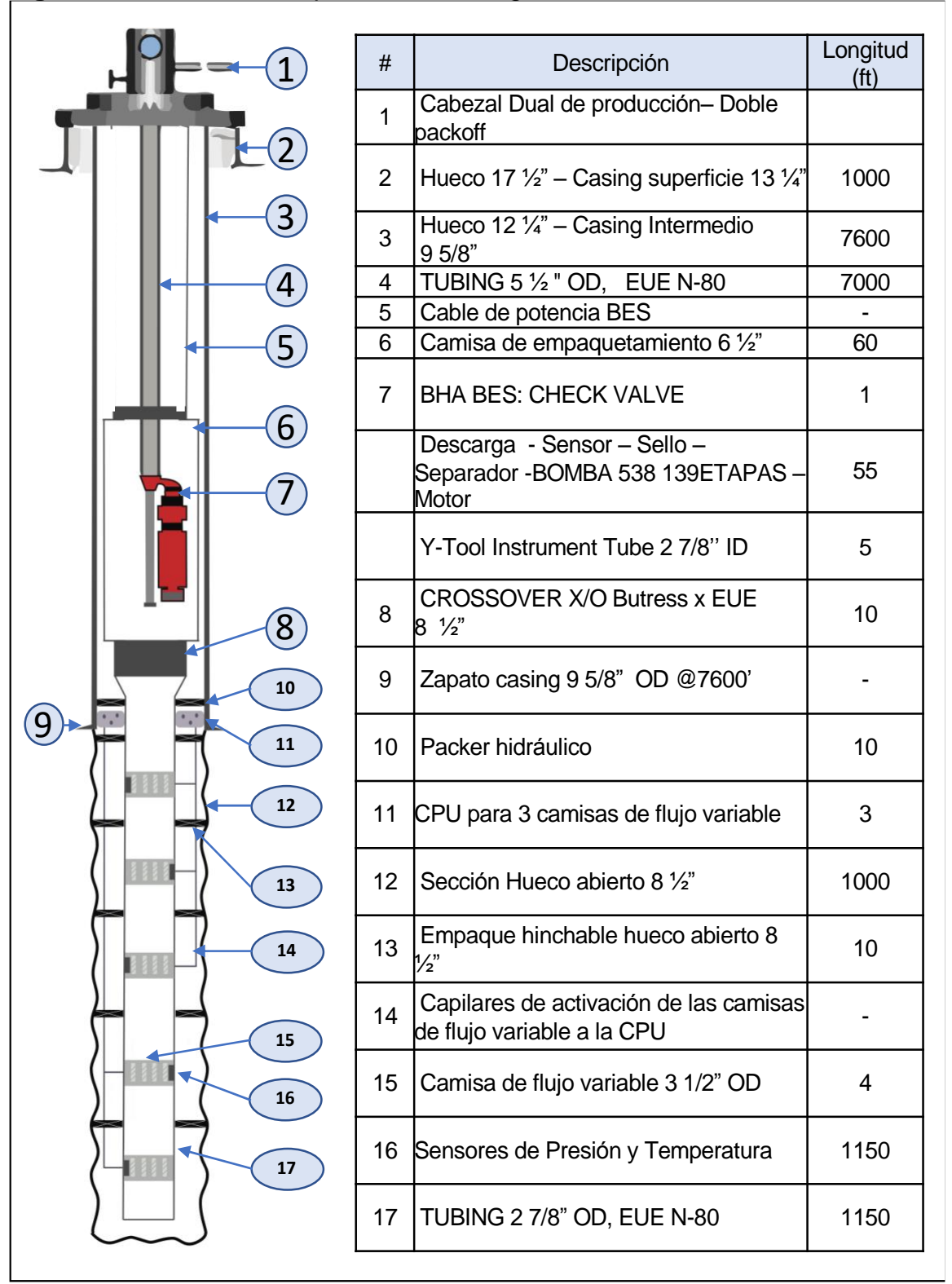

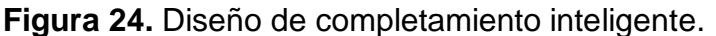

**Fuente:** elaboración propia.
## **3. SIMULACIÓN SOFTWARE PROSPER PARA ANÁLISIS DE PRODUCTIVIDAD.**

En este capítulo se describe a rasgos generales el software PROSPER, el cual fue utilizado para realizar la simulación y análisis nodal de los diferentes pozos de estudio para realizar una proyección de productividad para un pozo nuevo con completamiento hueco abierto en el Campo.

Para el desarrollo de la simulación se utilizó específicamente el módulo SPOT del software, se hará un paso a paso del procedimiento que se realizó y se presentaran los resultados correspondientes. Se realizó la simulación necesaria para los tres (3) pozos de estudio.

## **3.1 SIMULADOR PROSPER**

l

Este es un programa realizado por la empresa Petroleum Experts (PETEX), que forma parte del Intagrated Production Modelling Software (IPM), junto con otros programas como GAP, GAP TRANSIENT, MBAL, PVTP, REVEAL, y RESOLVE. Estas permiten realizar modelos de campo completos, como sistema de recolección, pozos, y tanques, también permiten modelar y optimizar la producción y el sistema de inyección de agua o gas<sup>59</sup>.

Prosper según Petroleum Experts<sup>60</sup> es una herramienta que permite la construcción de modelos de pozos confiables, presenta características PVT, correlaciones de flujo multifásico e IPR, para conseguir juntos con los datos obtenidos del pozo durante su vida productiva la construcción de un modelo confiable y coherente y así poder realizar la simulación o predicción necesaria. Además, cuenta con la capacidad de realizar el diseño y optimización del tamaño de la tubería, completamiento del pozo (entre ellos también horizontales y multilaterales), sistemas de levantamiento artificial, calcula las pérdidas de presión presentes en los diferentes puntos de la tubería, predice temperaturas de flujo, calcula Skin y asigna producción de los pozos.

Esta herramienta para su correcta estimación cuenta con tres secciones que deben ser calculadas; el PVT, el VLP y el IPR. El VLP, hace referencia al desempeño del levantamiento vertical de los fluidos, es decir, de fondo a cabeza de pozo; las curvas obtenidas del mismo describen la capacidad de levantamiento que tiene el pozo a condiciones dadas, sin necesidad de un ALS.

<sup>59</sup> PETROLEUM EXPERTS. IPM Suite. http://www.petex.com/products/ipm-suite/

<sup>&</sup>lt;sup>60</sup> PETROLEUM EXPERTS. Prosper IPM – Single Well Model Overview User Manual. Versión 14. 2015. p 2.

La sección de PVT permite definir propiedades del fluido como viscosidad y densidad. Para obtener el resultado deseado se deben tener en cuenta desde un principio ciertos parámetros que el software ya tiene predeterminados; el PVT se brinda la opción de modelo de fluido tipo Black Oil y de tipo composicional. El modelo Black Oil aplica para gas húmedo y seco, crudo y agua (aceite negro, pesado y volátil) y condensado retrógrado. Por otro lado, para modelos composicionales, Prosper permite implementar los modelos de ecuación de estado Peng-Robinson y Soave Redlich Kwong.

IPR, por último, brinda información acerca de la cantidad de fluido que sale del yacimiento hacia el pozo; en la entrada de datos IPR encontramos diferentes secciones de datos que deben ser ingresados para definir completamente el yacimiento, esto permite escoger entre diferentes opciones de desempeño del Inflow para una correcta estimación de IPR. Estos métodos equivalen a los módulos que Prosper ofrece.

El equipo de subsuelo se define con la información de entrada de los equipos de perforación. La información de yacimiento se obtiene a partir de los datos geológicos y de completamiento disponibles. Los datos de presión y caudal deben ser insertados para elegir la correlación de flujo multifásico que más se asemeja a las condiciones reales que se tienen en el yacimiento, de esta forma y conociendo la presión yacimiento el punto de intersección entre VLP/IPR debe coincidir con la tasa de flujo disponible en los registros de pozo.

# **3.2 ANÁLISIS NODAL**

La perforación de un pozo de petróleo se realiza con el objetivo de extraer los fluidos (petróleo y gas) desde el reservorio hasta superficie; este movimiento o transporte necesita de cierta energía para la superación de diferentes barreras como la fricción en el sistema y lograr llegar a superficie, atravesando el reservorio, el sistema de tubing y finalmente los separadores.

Este sistema de producción puede ser simple o pueden conformarlo diferentes componentes en los cuales ocurren caídas o cambios energía, estos cambios de energía se ven generalmente reflejados en variaciones de presión. El sistema entonces tiene una caída de presión total, la cual será la presión inicial menos la presión final.

Esta presión será la suma de las caídas de presión en todos los componentes del sistema y estas caídas de presión a su vez controlarán el caudal producido, por esta razón dichos componentes controlarán el caudal producido y cualquier variación en algún componente o en su desempeño va a afectar todo el sistema, desde el reservorio hasta el sistema de conducción (piping), por consiguiente, debe analizarse el sistema como una unidad. Si los efectos de los componentes logran ser aislados, el desempeño del sistema será optimizado; estos efectos de los cambios que cada componente puede llegar a tener pueden ser fácilmente determinados con el análisis nodal.

Este método aplicado para el análisis de los sistemas de producción de petróleo, propuesto por Gilbert en 1954, busca estudiar el comportamiento del sistema teniendo en cuenta la interacción de cada uno de sus componentes. Este procedimiento consiste en seleccionar un punto o nodo del pozo, para dividir el sistema en ese nodo<sup>61</sup>. La [Figura 25](#page-110-0) muestra las ubicaciones más comunes para los nodos de análisis en un sistema de producción.

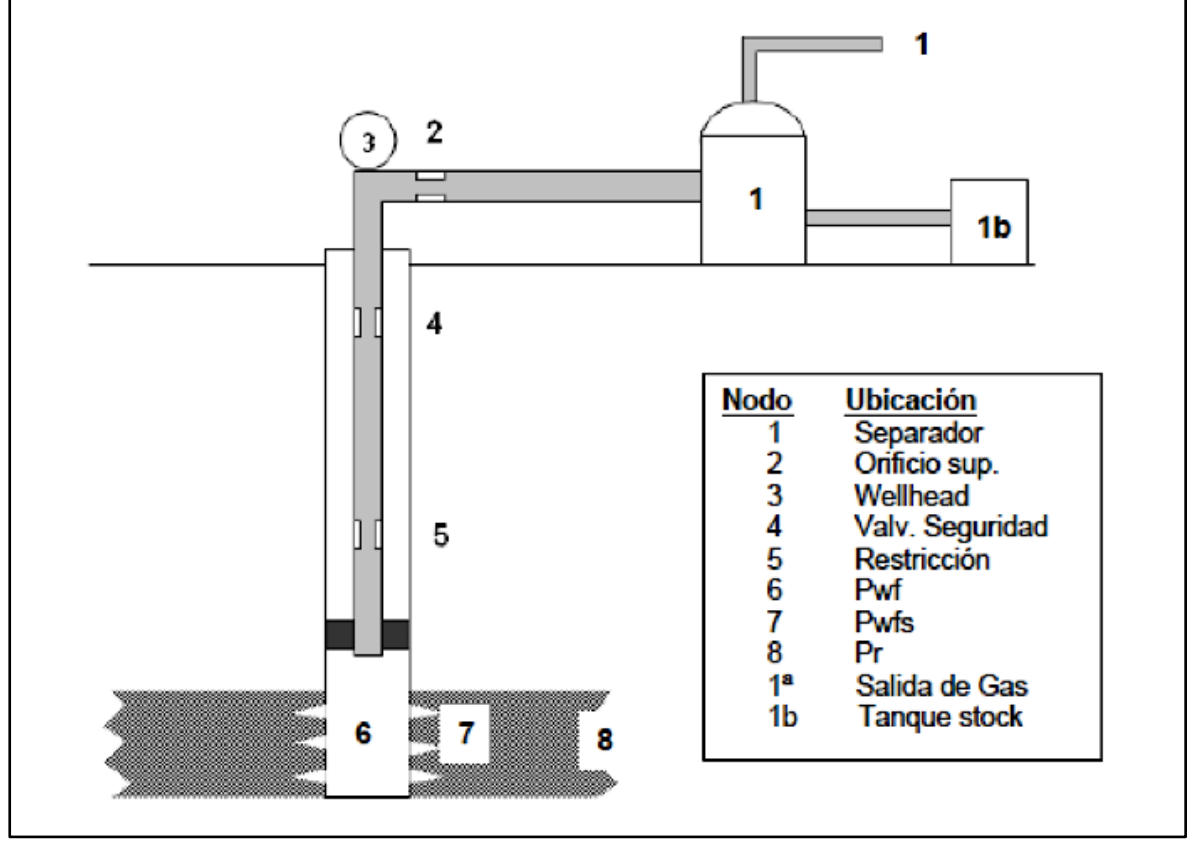

<span id="page-110-0"></span>**Figura 25.** Análisis nodal en un sistema de producción.

l

**Fuente:** HIRSCHFELDT, Marcelo. Recopilación y resumen de textos de los siguientes autores: H. Dale Beggs andKermit E. Brown y James F.Lea. Análisis de un sistema de producción y Análisis NODAL ™. 2009. p. 3

<sup>61</sup> HIRSCHFELDT, Marcelo. Recopilación y resumen de textos de los siguientes autores: H. Dale Beggs andKermit E. Brown y James F.Lea. Análisis de un sistema de producción y Análisis NODAL ™. 2009. p. 3

La sección de entrada (Inflow section) comprenderá todos los componentes aguas arriba del nodo (Upstream) y la sección de salida (Outflow section), consiste en todos los componentes que se encuentras aguas abajo del nodo (Downstream). Será posible determinar la presión del nodo bajo dos requerimientos:

- El flujo a la entrada del nodo es igual al flujo a la salida de este.
- Sólo existe una presión en el nodo.

Generalmente en los pozos existen presiones que permanecen fijas y no son función del caudal, estas son la presión promedio del reservorio  $\overline{P_R}$ , la presión de salida del sistema que por lo general es la del separador  $P_{sep}$ , o en caso de que la presión de cabeza de pozo sea controlada esta será la presión fija de salida del sistema  $P_{wh}$ . Entonces conociendo esto, se elige el nodo y se procede a encontrar la presión en este, calculándola en ambas direcciones y partiendo de las presiones fijas. (Ver **[Ecuación 3](#page-111-0)** y **[Ecuación 4](#page-111-1)**)

<span id="page-111-0"></span>**Ecuación 3.** Presión en la entrada al Nodo (inflow).

Donde:

Pr: Presión de yacimiento.

<span id="page-111-1"></span> $\Delta p$ : Variación de la presión en los componentes upstream del sistema. Pnodo: Presión en un nodo determinado.

**Ecuación 4.** Salida del Nodo (outflow).

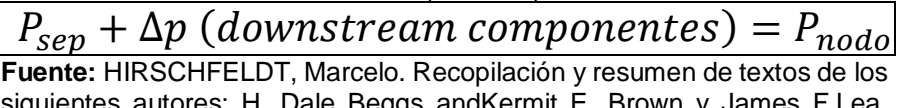

entes autores: H. Dale Beggs andKermit E. Brown Análisis de un sistema de producción y Análisis NODAL ™. 2009. p. 3

Donde:

Psep: Presión de separador.

 $\Delta p$ : Variación de la presión en los componentes downstream del sistema. Pnodo: Presión en un nodo determinado.

Como la variación de presión en los diferentes componentes es función del caudal **q**, una gráfica de la presión en el nodo versus el caudal, será la **[Figura 26.](#page-112-0)**

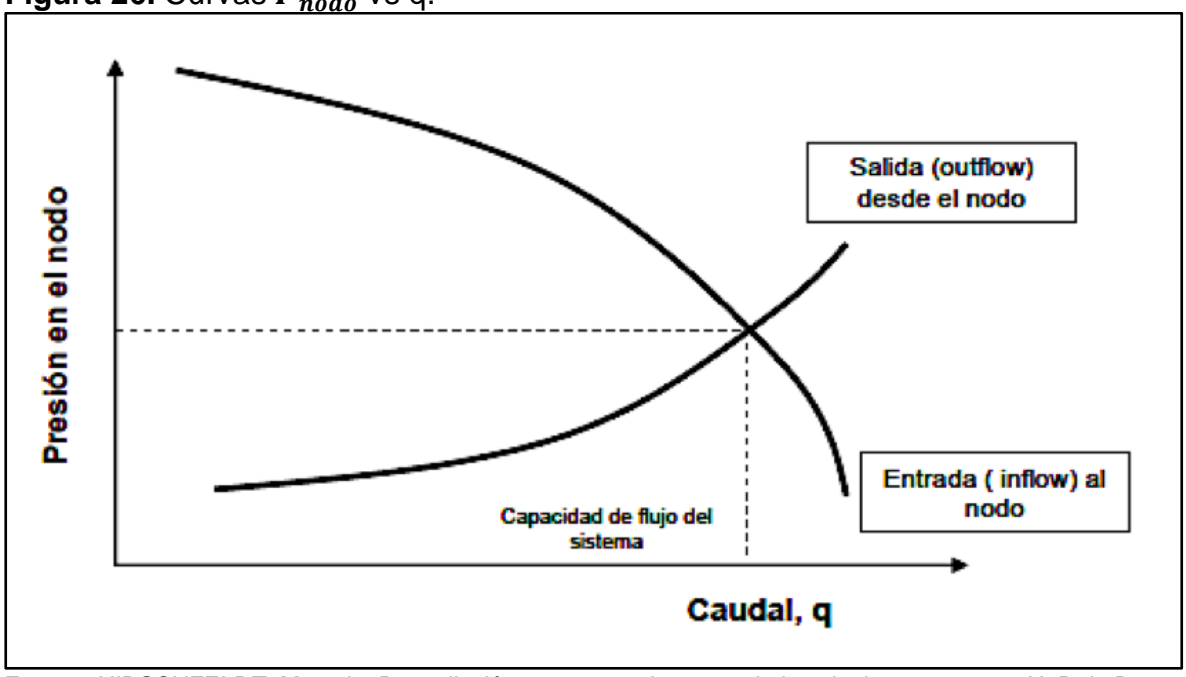

<span id="page-112-0"></span>**Figura 26.** Curvas  $P_{nodo}$  vs q.

**Fuente:** HIRSCHFELDT, Marcelo. Recopilación y resumen de textos de los siguientes autores: H. Dale Beggs andKermit E. Brown y James F.Lea. Análisis de un sistema de producción y Análisis NODAL ™. 2009. p. 5

Con respecto a la **[Figura 26](#page-112-0)** se debe entender por inflow como la oferta de energía de la formación la cual es una relación entre el caudal de fluidos y la presión existente en la formación, esto está representado por el IPR – Índice de productividad (Inflow Performance Relatioship) del pozo. Outflow por otro lado debe entenderse como la demanda de energía del pozo, es decir, la relación entre el caudal de fluidos y la caída de presión existente en cada componente del sistema, que a su vez se representa con el VPL (Vertical Lift Performance). Como resultado de este análisis se entiende entonces la intersección entre las curvas, como la máxima capacidad de flujo del sistema.

Por medio de la herramienta Prosper se puede realizar entonces un análisis nodal de tipo probabilístico mediante el método de Montecarlo, ya que, está por medio de una matriz de Excel permite conectar con el software Crystal Ball, permitiendo realizar probabilidades como: "¿Qué probabilidad tenemos de obtener un pozo de "n" cantidad de barriles? ¿Cuánto es el P10, P50 y P90 de caudal de petróleo? ¿Qué

variables me están impactando más en mi análisis? ¿Cuál es mi desviación estándar?"<sup>62</sup> .

Este análisis realizado por medio de Excel permite contemplar una cantidad de posibilidades a la hora de evaluar la productividad de perforar un nuevo pozo, evaluar intervenciones a pozo como cañoneo y estimulación en pozos ya perforados.

Entre las variables que se pueden sensibilizar al momento de realizar el análisis están: Presión de yacimiento, permeabilidad, GOR, espesor neto, skin y presión en cabeza. Las variables de salida obtenidas luego de realizar el análisis serán: Caudal de líquido y gas<sup>63</sup>.

# **3.3 SIMULACIÓN DE POZOS REPRESENTATIVOS**

A continuación, se describirá el proceso que se siguió para realizar las simulaciones teniendo en cuenta las condiciones y datos actuales de los pozos, los cuales se mencionaron al detalle anteriormente en el **Capítulo [2.4](#page-83-0)** del presente documento; buscando ajustar el modelo con las pruebas de producción reales de los mismos. Finalmente se usará este modelo como base para realizar la simulación con las condiciones propuestas en este trabajo de grado.

**3.3.1 Ajuste inicial.** Esta primera parte de la simulación se realiza en el módulo SPOT de PROSPER. En la **[Figura 27](#page-114-0)** se puede observar la interfaz principal de este módulo, la cual cuenta con seis subdivisiones necesarias para montar correctamente el modelo del pozo.

 $62$  MADRID, Marcelo. Análisis Nodal Probabilístico mediante Prosper® – CrystalBall® -Macro (VBA). 2014. p. 1  $63$  Ibid. p. 2.

<span id="page-114-0"></span>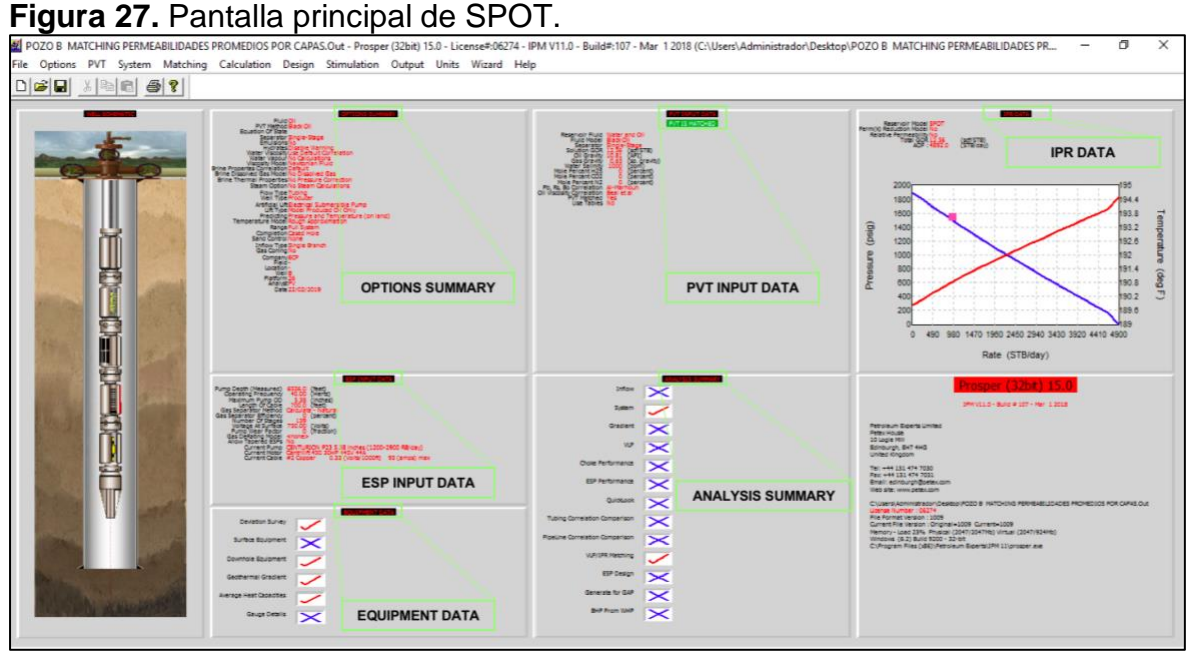

**Fuente:** software Prosper. Modificado por los autores.

A continuación, se describe el paso a paso de cada una de las secciones mostradas en la **[Figura 27](#page-114-0)** para lograr el ajuste del pozo A.

**3.3.2 Paso 1. Sección "Options Summary".** En esta sección se completa la información general del pozo (System Summary). En primer lugar, se describe el fluido (A), tipo de fluido, modelo de fluido, tipo de separador, si se presenta emulsión, correlación y modelo de viscosidad, luego se introduce información del pozo (B), información del sistema de levantamiento artificial (C), información del usuario (D), tipos de cálculo (E), modelamiento de la salmuera (F), información del completamiento de pozo (G) y por último datos sobre el reservorio (H).

Como se evidencia en la **[Figura 28](#page-115-0)** se trata de un pozo productor de agua y aceite, que se comporta como un modelo Black Oil, el fluye a través de una tubería de producción y está completado convencionalmente cementado y cañoneado.

| Done                     | Cancel                 | Report                         | Export | Help                     | Datestamp                          |                                            |                                            |                                                      |
|--------------------------|------------------------|--------------------------------|--------|--------------------------|------------------------------------|--------------------------------------------|--------------------------------------------|------------------------------------------------------|
| <b>Fluid Description</b> |                        |                                |        |                          | <b>Calculation Type</b>            |                                            |                                            |                                                      |
|                          | Fluid                  | Oil and Water                  |        | ▼                        |                                    |                                            | Predict Pressure and Temperature (on land) |                                                      |
|                          | Method                 | <b>Black Oil</b>               |        | ▼                        | E                                  | Model                                      | Rough Approximation                        | $\frac{1}{1}$                                        |
|                          |                        |                                |        |                          |                                    | Range                                      | <b>Full System</b>                         |                                                      |
| A                        | Separator              | Single-Stage Separator         |        | Ξ                        | Brine Modelling                    |                                            |                                            |                                                      |
|                          | Emulsions              | <b>No</b>                      |        | ٠                        |                                    | <b>Brine Propertes Correlation</b> Default |                                            | $\blacktriangledown$                                 |
|                          | <b>PVT Warnings</b>    | Disable Warning                |        | $\blacktriangledown$     |                                    |                                            |                                            |                                                      |
|                          | <b>Water Viscosity</b> | <b>Use Default Correlation</b> |        | $\blacktriangledown$     |                                    |                                            |                                            |                                                      |
|                          | <b>Viscosity Model</b> | Newtonian Fluid                |        | T                        | F                                  |                                            |                                            |                                                      |
| Well                     |                        | Flow Type Tubing Flow          |        | ▼                        | Well Completion                    |                                            | Type Cased Hole                            |                                                      |
| B                        |                        |                                |        |                          |                                    |                                            |                                            |                                                      |
|                          | Well Type              | Producer                       |        | $\overline{\phantom{a}}$ | G                                  | Sand Control                               | None                                       |                                                      |
| Artificial Lift          |                        |                                |        |                          | Reservoir                          |                                            |                                            | $\overline{\phantom{a}}$<br>$\overline{\phantom{0}}$ |
|                          | Method                 | Electrical Submersible Pump    |        | ▼                        |                                    |                                            | Inflow Type Single Branch                  |                                                      |
| С                        | Type                   | Model Produced Oil Only        |        | $\blacktriangledown$     | н                                  | Gas Coning No                              |                                            |                                                      |
| User information         |                        |                                |        |                          | Comments (Cntl-Enter for new line) |                                            |                                            |                                                      |
|                          | Company                | <b>ECP</b>                     |        |                          |                                    |                                            |                                            |                                                      |
|                          | Field                  |                                |        |                          |                                    |                                            |                                            | $\frac{1}{x}$                                        |
|                          | Location               |                                |        |                          |                                    |                                            |                                            |                                                      |
| Đ                        | Well                   | $\overline{A}$                 |        |                          |                                    |                                            |                                            |                                                      |
|                          | Platform               | 26                             |        |                          |                                    |                                            |                                            |                                                      |
|                          | Analyst                | PV                             |        |                          |                                    |                                            |                                            |                                                      |

<span id="page-115-0"></span>**Figura 28.** System Summary. Información general del pozo A.

**Fuente:** software Prosper. Modificado por los autores.

**3.3.3 Paso 2. Sección PVT data.** Se debe realizar el ingreso de los datos PVT en esta sección que se muestra en la **[Figura 29](#page-116-0)** se ingresan los datos de GOR, gravedad del gas y del aceite, salinidad del agua, porcentaje de H<sub>2</sub>S, CO<sub>2</sub> y N<sub>2</sub>. Estos datos se presentaron en detalle anteriormente en el **Capítulo [2.4.](#page-83-0)**

# <span id="page-116-0"></span>**Figura 29.** Sección PVT.

| PVT - INPUT DATA (POZO B MATCHING PERMEABILIDADES PROMEDIOS POR CAPAS.Out) |           |                          |        |        |                                          |                      |                                    |                                   |                       |                  | $\Box$                        | $\times$ |
|----------------------------------------------------------------------------|-----------|--------------------------|--------|--------|------------------------------------------|----------------------|------------------------------------|-----------------------------------|-----------------------|------------------|-------------------------------|----------|
| Match Data<br>Matching<br>Done<br>Cancel                                   | Calculate | Save                     | Import | Export | Help                                     |                      | PVT is MATCHED                     |                                   |                       |                  | $\Box$ Use Tables             | Tables   |
| <b>Input Data</b><br><b>Input</b><br>Options<br>Composition<br>Warnings    |           |                          |        |        | Pb, Rs, Bo Correlations<br><b>Glaso</b>  | Standing             | Lasater                            | Vazquez-Beggs                     | Petrosky              | Al-Marhoun       | De Ghetto                     |          |
| Solution GOR 12.56                                                         |           | scf/STB                  |        |        | -Match Statistics                        |                      | Parameter 1                        | Parameter 2                       | Standard<br>Deviation | <b>Reset All</b> |                               |          |
| Oil Gravity 10.81                                                          |           | API                      |        |        |                                          | <b>Bubble Point</b>  | 0.89908                            | $-26.7893$                        | $\mathbf{0}$          | Reset            |                               |          |
| Gas Gravity 0.65                                                           |           | sp. gravity              |        |        |                                          | Solution GOR         | 1.58395                            | $-4.12995$                        | 0.061991              | Reset            |                               |          |
| Water Salinity 1000                                                        |           | ppm                      |        |        | Oil FVF (Below Pb)<br>Oil FVF (Above Pb) |                      | 0.99755                            | $-0.0024577$                      | 0.01726               | Reset<br>Reset   |                               |          |
| Mole Percent H2S 0                                                         |           | percent                  |        |        |                                          |                      | $\mathbf{1}$                       | $1e-8$                            |                       |                  |                               |          |
| Mole Percent CO <sub>2</sub> <sup>0</sup>                                  |           | percent                  |        |        | Oil Viscosity Correlations               |                      |                                    |                                   |                       |                  |                               |          |
| Mole Percent N2 0                                                          |           | percent                  |        |        | <b>Beal</b><br>Beggs<br>Match Statistics |                      | Petrosky                           | Egbogah                           | Bergman-Sutton        | De Ghetto        | De Ghetto Mod                 |          |
| Pb, Rs, Bo Correlation Al-Marhoun                                          |           |                          |        |        |                                          |                      | Parameter 1                        | Parameter 2                       | Standard<br>Deviation | <b>Reset All</b> |                               |          |
| Oil Viscosity Correlation Beal et al                                       |           |                          |        |        |                                          | Oil Viscosity        | 1.40632                            | 76.8161                           | $\circ$               | Reset            |                               |          |
|                                                                            |           |                          |        |        |                                          |                      |                                    |                                   |                       |                  |                               |          |
|                                                                            |           |                          |        |        | Matching<br><b>Match Data</b>            |                      | <b>Bubble Point Plot</b>           | <b>Gas Oil Ratio Plot</b>         | Oil FVF Plot          |                  | Oil Viscosity Plot            |          |
| Other Data<br>Power Fluid<br>Viscosity<br>Emulsion<br>Pump                 |           |                          |        |        | Table<br>1.                              | $\frac{1}{\sqrt{2}}$ | Temperature<br><b>Bubble Point</b> |                                   | deg F<br>psig         |                  |                               |          |
| Viscosity Modelling                                                        |           |                          |        |        | Point                                    | Pressure<br>(psig)   |                                    | <b>Gas Oil Ratio</b><br>(scf/STB) | Oil FVF<br>(RB/STB)   |                  | Oil Viscosity<br>(centipoise) | $\wedge$ |
| <b>Viscosity Model</b><br>Newtonian Fluid                                  |           | $\overline{\phantom{a}}$ |        |        | $\mathbf{1}$                             |                      |                                    |                                   |                       |                  |                               |          |
|                                                                            |           |                          |        |        | $\overline{2}$<br>3                      |                      |                                    |                                   |                       |                  |                               |          |
|                                                                            |           |                          |        |        | 4                                        |                      |                                    |                                   |                       |                  |                               |          |
|                                                                            |           |                          |        |        | 5                                        |                      |                                    |                                   |                       |                  |                               | v        |

**Fuente:** software Prosper. Modificado por los autores.

Posteriormente se debe hacer un "Matching" (**[Figura 30](#page-117-0)**) para que Prosper haga las correcciones de las correlaciones de cada parámetro y genere la desviación estándar para cada una y así poder escoger la que mejor ajuste en cada uno de los parámetros.

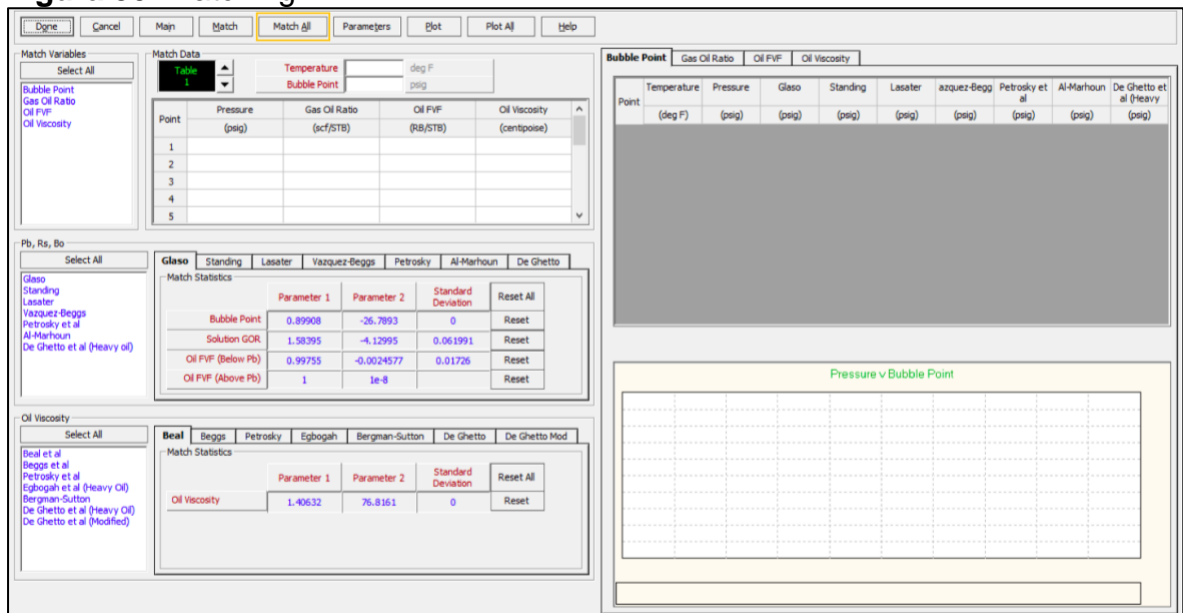

## <span id="page-117-0"></span>**Figura 30.** Matching PVT.

**Fuente:** software Prosper. Modificado por los autores.

<span id="page-117-1"></span>**3.3.4 Paso 3. Sección Equipment Data.** Esta sección comprende datos como el Survey, gradiente geotérmico, equipo de fondo y capacidades caloríficas como se muestra en la **[Figura 31.](#page-117-1)**

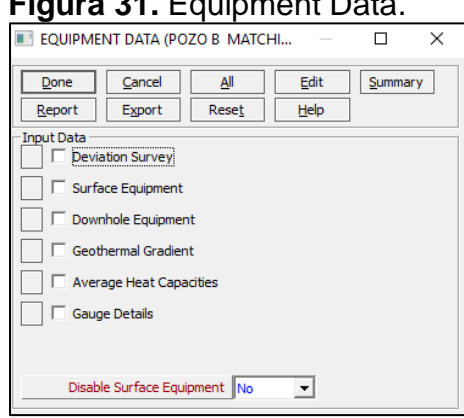

**Figura 31.** Equipment Data.

**Fuente:** software Prosper. Modificado por los autores.

Se procede a entrar en cada pestaña e introducir todos los datos que el programa requiere. Inicialmente en "Desviation Survey", se ingresan 20 puntos del Survey del pozo, se colocan los datos de MD y TVD y el programa se encarga de generar la desviación y el ángulo. (Ver **[Figura 32](#page-118-0)**)

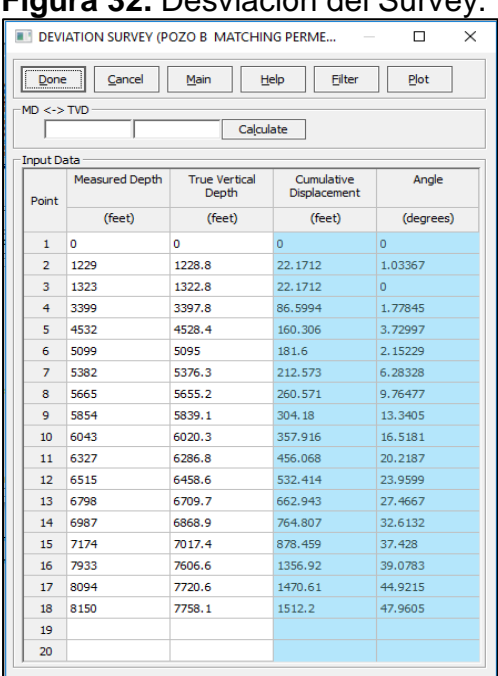

# <span id="page-118-0"></span>**Figura 32.** Desviación del Survey.

**Fuente:** software Prosper. Modificado por los autores.

A continuación, se colocan los datos del equipo de subsuelo donde se especifican diámetros y profundidades de las tuberías del completamiento. (Ver **[Figura 33](#page-118-1)**)

<span id="page-118-1"></span>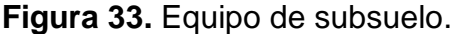

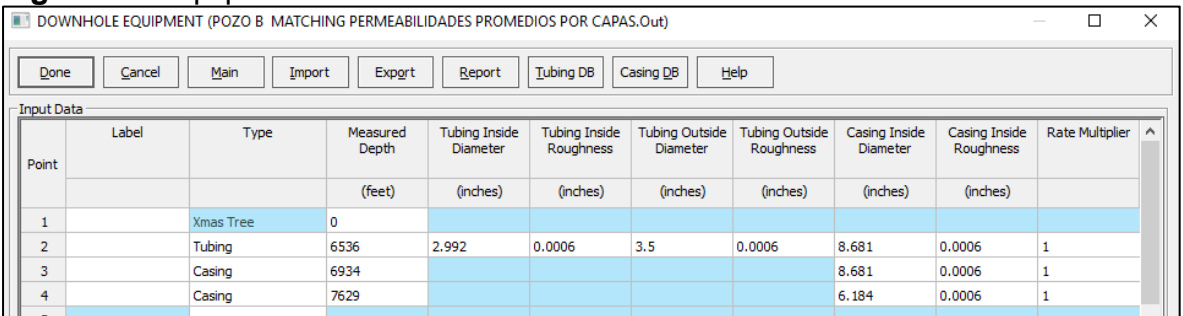

**Fuente:** software Prosper. Modificado por los autores.

Por último, las secciones en las de gradiente geotérmico y capacidades caloríficas, se colocan los datos requeridos. (Ver **[Figura 34](#page-119-0)** y **[Figura 35](#page-119-1)**)

# **Figura 34.** Gradiente geotérmico.

<span id="page-119-0"></span>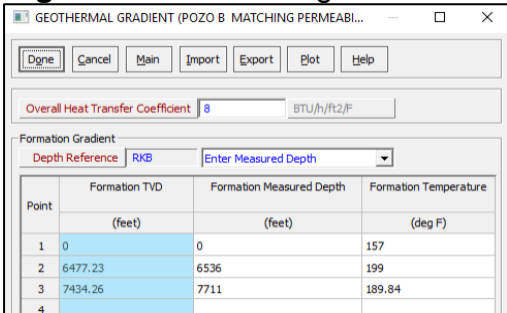

**Fuente:** software Prosper. Modificado por los autores.

## <span id="page-119-1"></span>**Figura 35.** Capacidad calorífica.

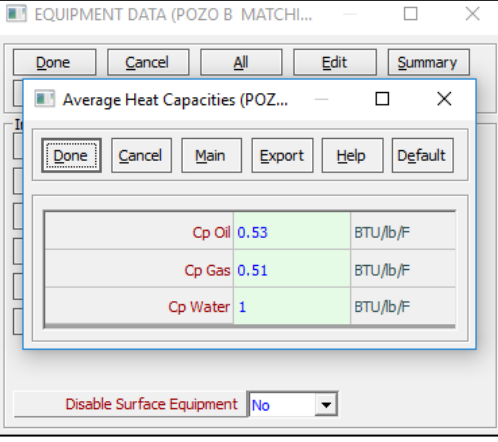

**Fuente:** software Prosper. Modificado por los autores.

**3.3.5 Paso 4. Sección ESP Data.** En esta sección se introduce la información del sistema de levantamiento artificial, el cual anteriormente se especificó como Electrosumergible. Son necesarios datos como: profundidad de la bomba, frecuencia de operación, longitud del cable, número de etapas, voltaje, referencia de bomba que tiene el pozo, cable y motor. (Ver **[Figura 36](#page-120-0)**)

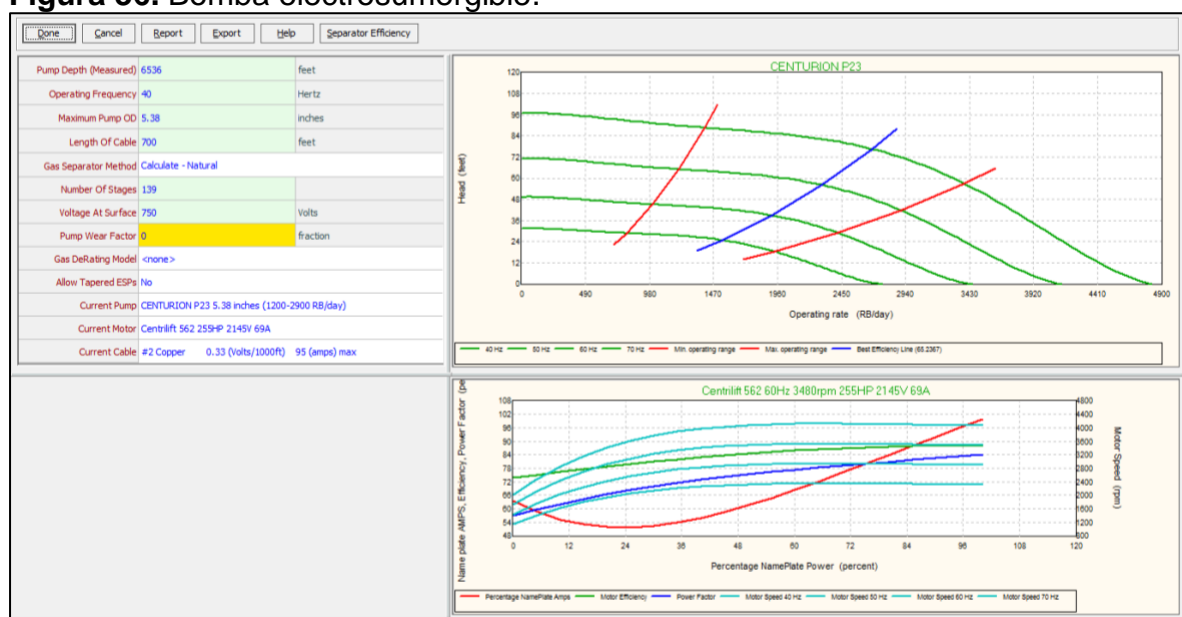

<span id="page-120-0"></span>**Figura 36.** Bomba electrosumergible.

**Fuente:** software Prosper. Modificado por los autores.

**3.3.6 Paso 5. Determinación de curva IPR.** En esta sección se selecciona un módulo del Software dependiendo de las necesidades, en este caso se eligió SPOT el cual fue detallado anteriormente en este capítulo. Se procede a completar cuatro subsecciones que se muestran en la **[Figura 37](#page-120-1)**. A continuación, se describe el paso a paso para ingresar los datos requeridos para generar una curva IPR del pozo.

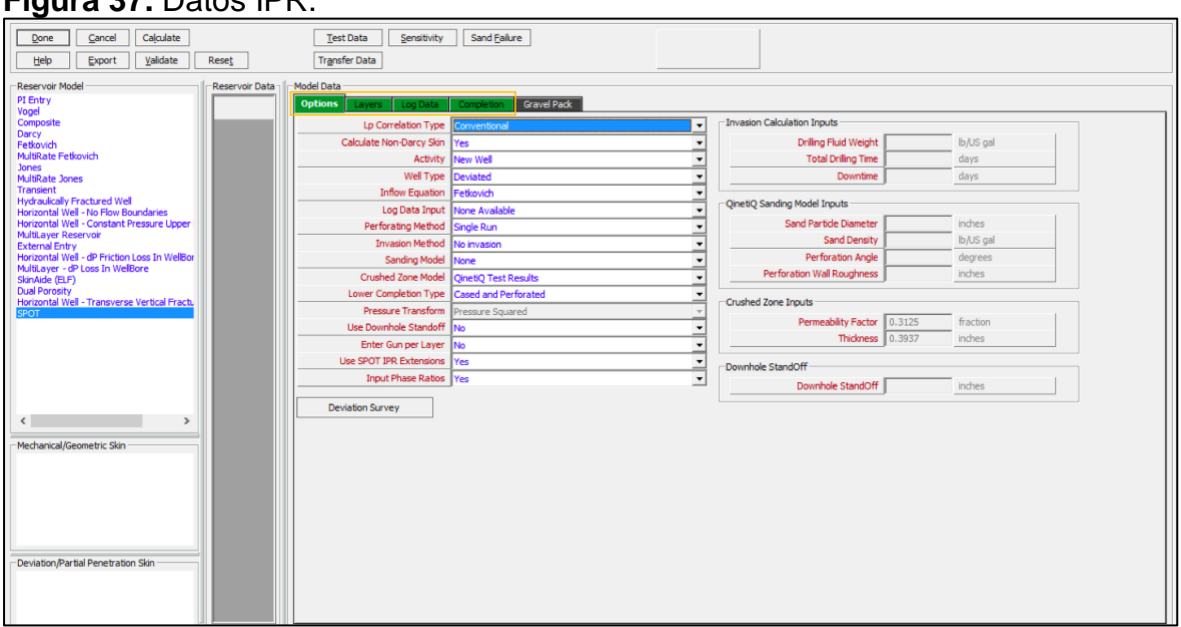

### <span id="page-120-1"></span>**Figura 37.** Datos IPR.

**Fuente:** software Prosper. Modificado por los autores.

Como se observa en la **[Figura 37](#page-120-1)** en primer lugar se eligen ciertas características generales para los cálculos del IPR del modelo y otros como: Método de invasión, descripción del pozo, entre otros datos. Además, el software carga el Survey que se introdujo anteriormente en el Paso 3.

La siguiente subsección se denomina "layers" como se observa en la **[Figura 38](#page-121-0)** se encunetran las capas o arenas con las cuales cuenta el pozo o mejor aún de las que produce el mismo. Se introducen entonces, radio del pozo, de drenaje y eficiencia de los perforados. En la parte inferior se tabulan topes y bases de los intervalos y a su vez datos como presión, compresibilidad de la roca, temperatura, relación Kv/Kh, datos acerca de permeabilidades relativas que se mencionan en el **Capítulo [2.4](#page-83-0)** y son los mismos para toda la zona centro norte del Campo **[Figura 39](#page-121-1)** y, por último, en "Select Gun" debe seleccionar el tipo de carga con la cual fue cañoneado el pozo. (Ver **[Figura 40](#page-122-0)**)

| Calculate<br>Done<br>Cancel                                                                                                    |                | <b>Test Data</b>                  | Sensitivity                | Sand Failure             |                                  |                                    |              |                          |                                   |              |                              |                          |
|----------------------------------------------------------------------------------------------------|----------------|-----------------------------------|----------------------------|--------------------------|----------------------------------|------------------------------------|--------------|--------------------------|-----------------------------------|--------------|------------------------------|--------------------------|
| Validate<br>Help<br>Export<br>Reset                                                                                                    |                | <b>Transfer Data</b>              |                            |                          |                                  |                                    |              |                          |                                   |              |                              |                          |
| Reservoir Model                                                                                                    | Reservoir Data | Model Data                        |                            |                          |                                  |                                    |              |                          |                                   |              |                              |                          |
| <b>PI Entry</b><br>Vogel                                                                                                    |                | Layers  <br>Options               | Log Data Completion        | Gravel Pack              |                                  |                                    |              |                          |                                   |              |                              |                          |
| Composite<br>Darcy                                                                                                    |                |                                   | Well Radius 0.354          | feet                     |                                  |                                    |              |                          |                                   |              |                              |                          |
| Fetkovich                                                                                                    |                |                                   | Drainage Radius 500        | feet                     |                                  |                                    |              |                          |                                   |              |                              |                          |
| MultiRate Fetkovich<br>Jones                                                                                                    |                |                                   | Perforation Efficiency 0.7 | fraction                 |                                  |                                    |              |                          |                                   |              |                              |                          |
| MultiRate Jones<br>Transient                                                                                                    |                |                                   |                            |                          |                                  |                                    |              |                          |                                   |              |                              |                          |
| <b>Hydraulically Fractured Well</b>                                                                                                    |                |                                   |                            |                          |                                  |                                    |              |                          |                                   |              | Select Gun                   |                          |
| Horizontal Well - No Flow Boundaries<br>Horizontal Well - Constant Pressure Upper<br>MultiLaver Reservoir<br><b>External Entry</b><br>Horizontal Well - dP Friction Loss In WellBor |                | Top MD                            | <b>Bottom MD</b>           | Laver<br>Pressure        | <b>Under Balance</b><br>Pressure | Overburden<br>Pressure<br>Gradient | Wc           | Relative<br>Permeability | <b>Bottom Hole</b><br>Temperature | <b>Kv/Kh</b> | Downhole<br><b>Rock Type</b> | $\hat{\phantom{a}}$      |
| MultiLayer - dP Loss In WelBore                                                                                                    |                | feet                              | feet                       | psig                     | psi                              | psi/ft                             | percent      |                          | deg F                             |              |                              |                          |
| SkinAide (ELF)<br><b>Dual Porosity</b>                                                                                                    |                | 7654.0                            | 7655.0                     | 1900.00                  | $\bullet$                        | 0.5                                | 86.240       | Edit                     | 189.84                            | 0.5          | Sandstone                    |                          |
| Horizontal Well - Transverse Vertical Fractu<br><b>SPOT</b>                                                                                                    |                | 7659.5<br>$\overline{\mathbf{3}}$ | 7661.0                     | 1900.00                  | $\overline{0}$                   | 0.5                                | 86.240       | Edit                     | 189.84                            | 0.5          | Sandstone                    |                          |
|                                                                                                    |                | 7662.0<br>$\ddot{ }$              | 7663.0                     | 1900.00                  | $\overline{0}$                   | 0.5                                | 86.240       | Edit                     | 189.84                            | 0.5          | Sandstone                    |                          |
|                                                                                                    |                | 7670.0<br>$\overline{\mathbf{x}}$ | 7676.5                     | 1900.00                  | $\bullet$                        | 0.5                                | 86.240       | Edit                     | 189.84                            | 0.5          | Sandstone                    |                          |
|                                                                                                    |                | 7689.0<br>6                       | 7690.5                     | 1900.00                  | $\bullet$                        | 0.5                                | 86.240       | Edit                     | 189.84                            | 0.5          | Sandstone                    |                          |
|                                                                                                    |                | 7691.5<br>$\overline{z}$          | 7696.0                     | 1900.00                  | $\circ$                          | 0.5                                | 86.240       | Edit                     | 189.84                            | 0.5          | Sandstone                    |                          |
|                                                                                                    |                | 7702.0<br>$\mathbf{a}$            | 7728.0                     | 1900.00                  | $\bullet$                        | 0.5                                | 86.240       | Edit                     | 189.84                            | 0.5          | Sandstone                    |                          |
| $\leftarrow$                                                                                                    |                | 7737.0<br>$\alpha$                | 7769.5                     | 1900.00                  | $\bullet$                        | 0.5                                | 86.240       | Edit                     | 189.84                            | 0.5          | Sandstone                    |                          |
|                                                                                                    |                | 7771.5<br>10                      | 7796.5                     | 1900.00                  | $\overline{0}$                   | 0.5                                | 86,240       | Edit                     | 189.84                            | 0.5          | Sandstone                    |                          |
| Mechanical/Geometric Skin                                                                                                    |                | 7799.5<br>11                      | 7807.5                     | 1900.00                  | $\bullet$                        | 0.5                                | 86.240       | Edit                     | 189.84                            | 0.5          | Sandstone                    |                          |
|                                                                                                    |                | 7812.5<br>12                      | 7815.0                     | 1900.00<br>$\frac{1}{2}$ | $\bullet$                        | 0.5                                | 86.240       | Edit                     | 189.84                            | 0.5          | Sandstone                    | $\overline{\phantom{a}}$ |
|                                                                                                    |                | <b>MAJA F</b><br>All<br>Cut       | <b>MARK P</b><br>Copy      | Paste<br>Delete          | Insert                           | $\overline{a}$                     | $A \times B$ |                          | $\frac{1}{2}$                     | A            | $A = 1.1$                    |                          |
|                                                                                                    |                |                                   |                            |                          |                                  |                                    |              |                          |                                   |              |                              |                          |
| Deviation/Partial Penetration Skin                                                                                                    |                |                                   |                            |                          |                                  |                                    |              |                          |                                   |              |                              |                          |

<span id="page-121-0"></span>**Figura 38.** Layers.

<span id="page-121-1"></span>**Fuente:** software Prosper. Modificado por los autores.

 $\Box$  Injecting in oil leg

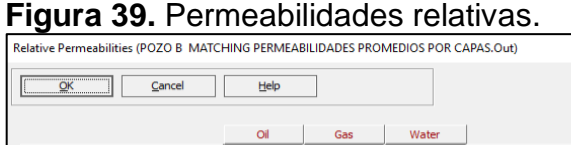

int Relative Permeability **Corey Exponent** 

**Fuente:** software Prosper. Modificado por los autores.

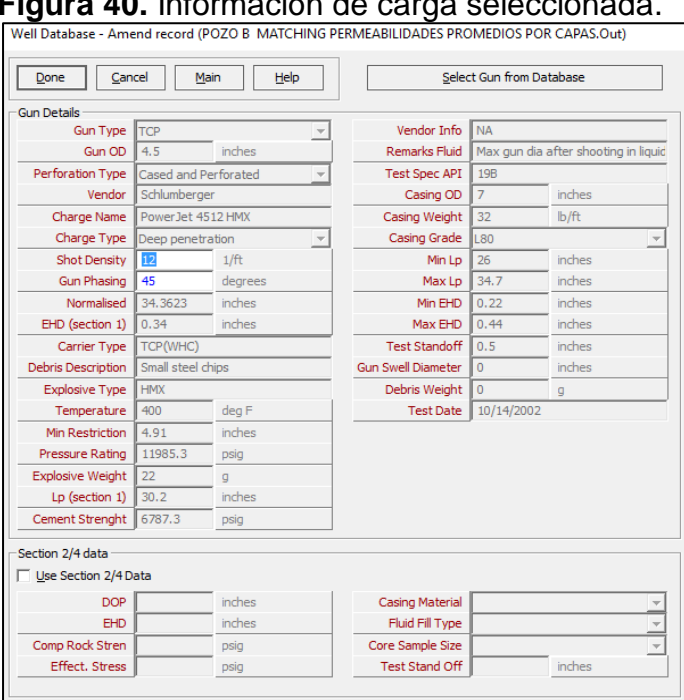

<span id="page-122-0"></span>**Figura 40.** Información de carga seleccionada.

**Fuente:** software Prosper. Modificado por los autores.

La siguiente subsección corresponde a la selección de los intervalos específicos de los cuales la formación está drenando hacia el pozo, es decir, en este caso los intervalos cañoneados o perforados al momento de completar el pozo. En primer lugar, se tienen en cuenta puntos cada 12 pies para mayor exactitud y se colocan los valores de porosidad y permeabilidad mencionados anteriormente en el **Capítulo [2.4](#page-83-0)** para todo el espesor de arenas y luego se seleccionan estos puntos de cañoneo por los cuales hay flujo al pozo. (Ver **[Figura 41](#page-123-0)**)

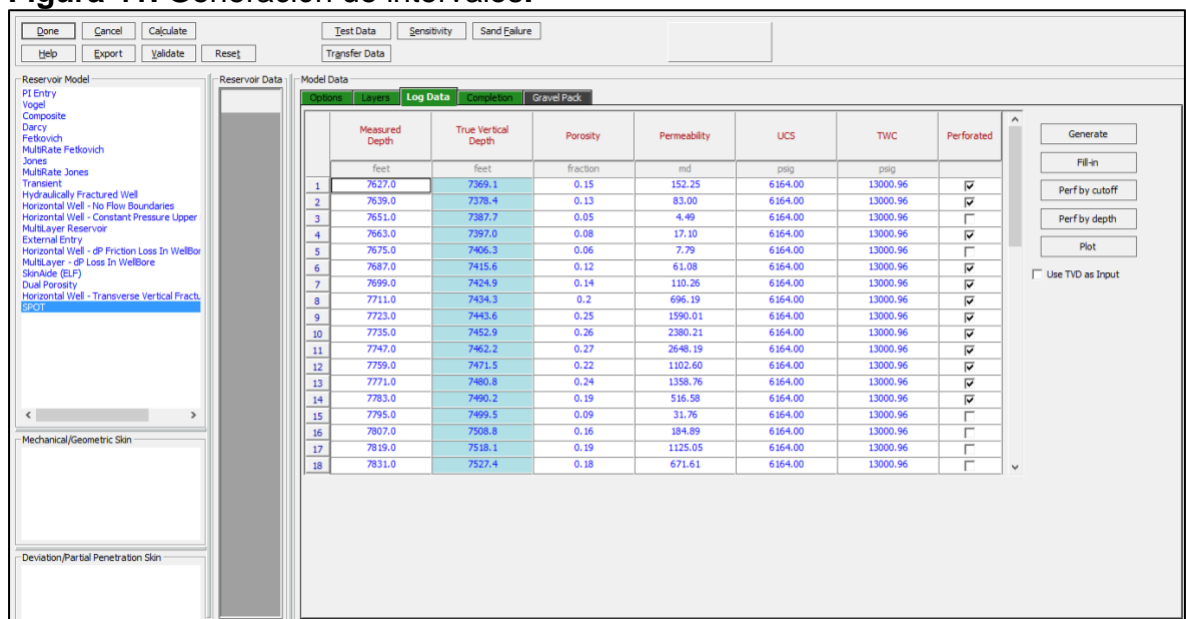

# <span id="page-123-0"></span>**Figura 41.** Generación de intervalos**.**

**Fuente:** software Prosper. Modificado por los autores.

La última subsección es "completion" la cual se refiere a la configuración de la última sección de tubería del pozo (liner). Se colocan datos como diámetro externo e interno, peso de la tubería, tope, base y desviación. (Ver **[Figura 42](#page-123-1)**)

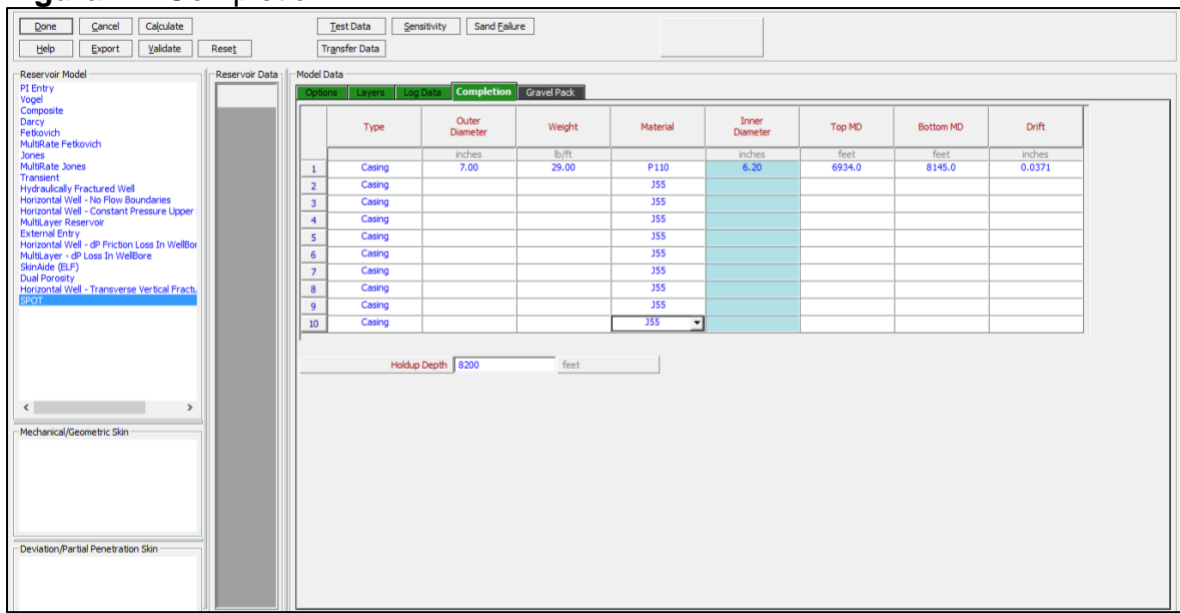

<span id="page-123-1"></span>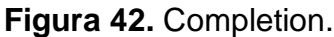

**Fuente:** software Prosper. Modificado por los autores.

Finalmente, para calcular la curva IPR del pozo, debe colocarse un punto de prueba (Ver **[Figura 43](#page-124-0)**) tomado de la prueba real de producción del pozo, con el cual se busca evidenciar el ajuste realizado.

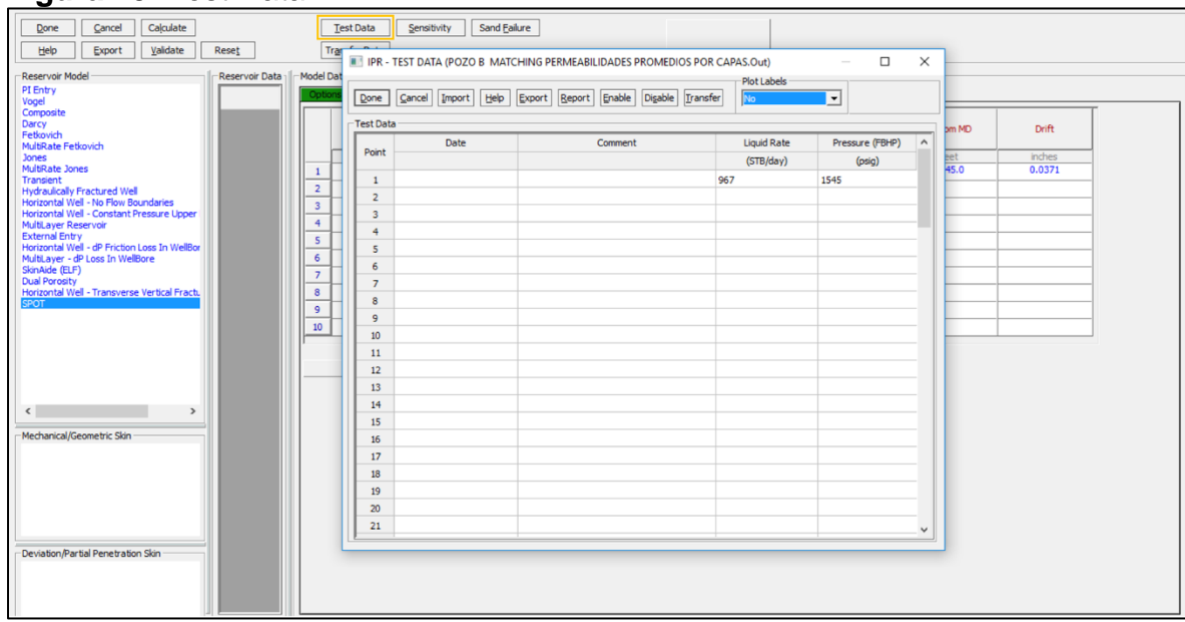

<span id="page-124-0"></span>**Figura 43.** Test Data**.**

**Fuente:** software Prosper. Modificado por los autores.

Habiendo ingresado el punto con los datos reales ya se puede calcular la curva IPR que Prosper calcula con los datos ingresados en los pasos seguidos anteriormente. Se presiona el botón "Calculate" como muestra la **[Figura 44](#page-125-0)** y el software arrojará el valor de AOF del pozo. Se presiona "Plot results" para observar la gráfica de la curva IPR como se muestra en la **[Figura 44.](#page-125-0)**

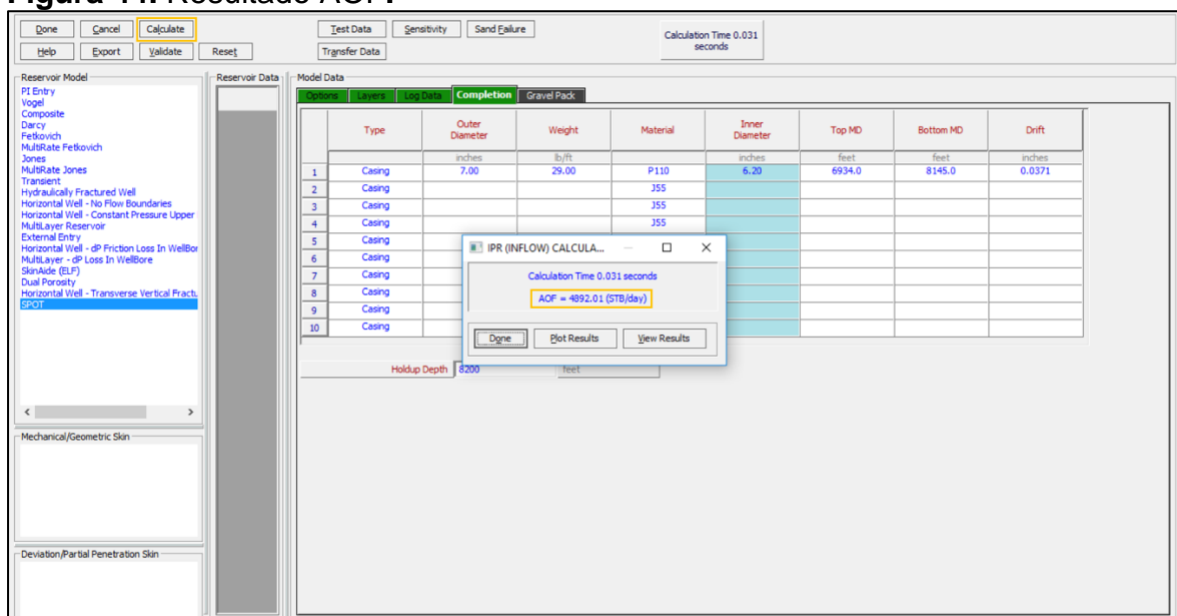

# <span id="page-125-0"></span>**Figura 44.** Resultado AOF**.**

**Fuente:** software Prosper. Modificado por los autores.

<span id="page-125-1"></span>Teniendo la curva IPR del pozo que se presenta en la **[Figura 45](#page-125-1)** que se sabe que es la curva de Inflow de este, es decir la oferta de energía de la formación relacionando el caudal de fluidos y la presión existente.

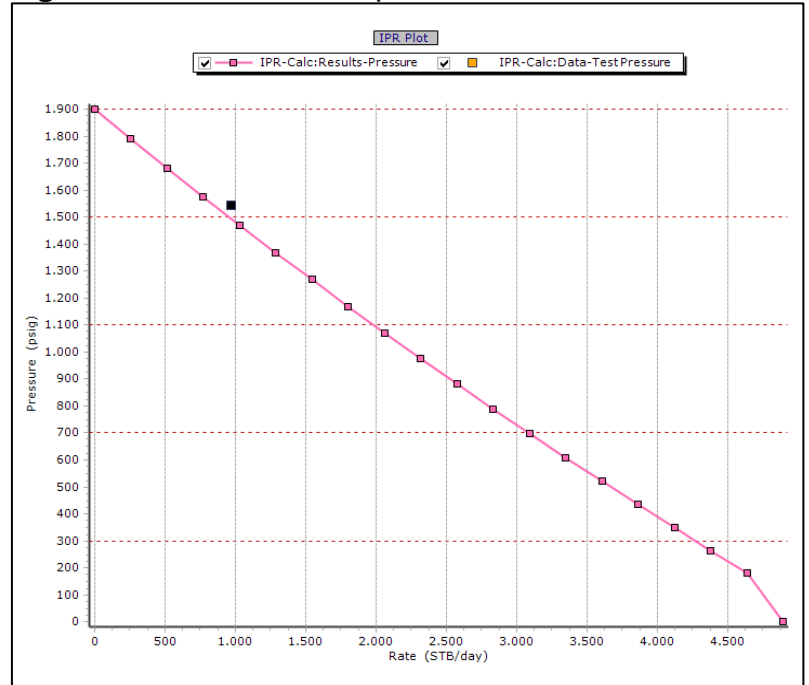

#### **Figura 45.** Curva IPR del pozo**.**

**Fuente:** software Prosper. Modificado por los autores.

**3.3.7 Paso 6. Matching del VLP.** Este sería el último paso para completar el ajuste inicial. Anteriormente se buscó el Inflow del pozo y ahora se buscará el Outflow de este, es decir, la curva VLP. En la pantalla principal del software se presiona en la parte superior "Matching" y ahí a su vez se presiona "VLP/IPR". (Ver **[Figura 46](#page-126-0)**)

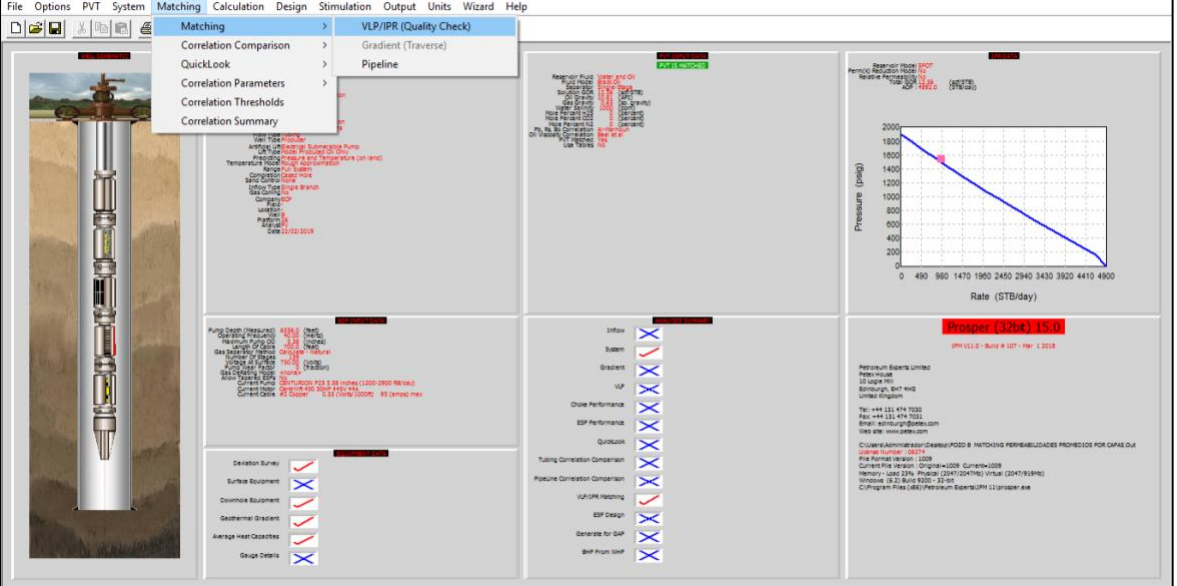

## <span id="page-126-0"></span>**Figura 46.** VLP/IPR Matching.

**Fuente:** software Prosper. Modificado por los autores.

Luego será necesario ingresar ciertos datos de los diferentes nodos que se elijan del pozo y así lograr el análisis nodal. Como se ve en la **[Figura 47](#page-126-1)** se ingresan datos de presión y temperatura de la cabeza del pozo, el porcentaje de corte de agua, profundidad en la cual comienzan los perforados, la Pwf, se coloca también la presión en el yacimiento, GOR, nuevamente frecuencia de operación de la bomba y por último, presiones de la bomba y descarga de esta.

<span id="page-126-1"></span>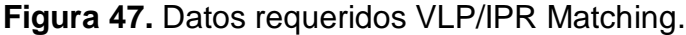

| Done                                      | Cancel                 | Help<br>Export               | Import                         | Report                            | Tasks<br>Estimate U Value |                    | Correlation Comparison          | Match VLP      | VLP / IPR             | QuickLook     |                 |                        |                     |                                |                                |  |
|-------------------------------------------|------------------------|------------------------------|--------------------------------|-----------------------------------|---------------------------|--------------------|---------------------------------|----------------|-----------------------|---------------|-----------------|------------------------|---------------------|--------------------------------|--------------------------------|--|
| Match Data                                | Rate Type   Tquid Rate |                              | ⊻                              |                                   |                           |                    | <b>Adjust IPR</b><br>Adjust IPR |                |                       |               |                 |                        |                     |                                |                                |  |
| Test                                      | <b>Test Point Date</b> | <b>Test Point</b><br>Comment | <b>Tubing Head</b><br>Pressure | <b>Tubing Head</b><br>Temperature | Water Cut                 | <b>Liquid Rate</b> | Gauge Depth<br>(Measured)       | Gauge Pressure | Reservoir<br>Pressure | Gas Oil Ratio | <b>GOR Free</b> | Operating<br>Frequency | Pump Wear<br>Factor | <b>Pump Intake</b><br>Pressure | Pump Discharge   A<br>Pressure |  |
|                                           |                        |                              | (psig)                         | $(\deg F)$                        | (percent)                 | (STB/day)          | (feet)                          | (psig)         | (psig)                | (scf/STB)     | (scf/STB)       | (Hertz)                | (fraction)          | (psig)                         | (psig)                         |  |
|                                           | 20/12/2018             |                              | 37                             | 157                               | 86.24                     | 976                | 7627                            | 1545           | 1900                  | 12.56         |                 | 40                     |                     | 1178                           | 2777                           |  |
| $\sim$                                    |                        |                              |                                |                                   |                           |                    |                                 |                |                       |               |                 |                        |                     |                                |                                |  |
| $\overline{\mathbf{3}}$<br>$\overline{4}$ |                        |                              |                                |                                   |                           |                    |                                 |                |                       |               |                 |                        |                     |                                |                                |  |

**Fuente:** software Prosper. Modificado por los autores.

Al completar los datos necesarios se procede a hacer el "Matching" de las correlaciones de tubería para hallar el VLP y buscar la que más se ajuste al modelo. Se presiona en la parte superior la opción "Match VLP" y se hace el ajuste,

observando la correlación que menor desviación estándar tenga para este modelo, en este caso se observa "Mukerjee Brill" **[Figura 48](#page-127-0)**.

| Duns and Ros Modified                                            | Label                       | Value      | <b>Units</b>      | Point          | Correlation           |                | Parameter 1 Parameter 2 | Standard<br>Deviation |
|------------------------------------------------------------------|-----------------------------|------------|-------------------|----------------|-----------------------|----------------|-------------------------|-----------------------|
| A Hagedorn Brown<br>☑ <i>e</i> Fancher Brown                     | <b>Test Point Date</b>      | 20/12/2018 |                   | $\mathbf{1}$   | Duns and Ros Modified | 1.01741        | $\mathbf{1}$            | 0.087891              |
| Mukerjee Brill                                                   | <b>Test Point Comment</b>   |            |                   | $\overline{2}$ | Hagedorn Brown        | 1.01282        | $\mathbf{1}$            | 0.88696               |
| □<br>☑ <i>e</i> Petroleum Experts                                | <b>Tubing Head Pressure</b> | 37         | (psig)            | 3              | Fancher Brown         | 1.01375        | 1                       | 0.2002                |
| <b>v ←</b> Orkiszewski                                           | Tubing Head Temperature     | 157        | $(\text{deg } F)$ |                | Mukerjee Brill        | 1.00096        | $\mathbf{1}$            | 0.00048828            |
| A Petroleum Experts 2                                            | Water Cut                   | 86.24      | (percent)         | 5              | Beggs and Brill       | 1.01203        | $\mathbf{1}$            | 0.4137                |
| Duns and Ros Original<br>v & Petroleum Experts 3                 | Liquid Rate                 | 976        | (STB/day)         | 6              | Petroleum Experts     | 1.01226        | $\mathbf{1}$            | 0.1012                |
| GRE (modified by PE)                                             |                             |            |                   | $\overline{7}$ | Orkiszewski           | 1.01282        | 1                       | 0.88696               |
| v & Petroleum Experts 4                                          | Gauge Depth (Measured)      | 7627       | (feet)            | 8              | Petroleum Experts 2   | 1.01226        | $\mathbf{1}$            | 0.1012                |
| □ <i><br hydro-3p<="" i=""/><br/>v &amp; Petroleum Experts 5</i> | <b>Gauge Pressure</b>       | 1545       | (psiq)            | $\overline{Q}$ | Duns and Ros Original | 1.01089        | $\mathbf{1}$            | 0.85596               |
| PE 6 (Heavy Oil)                                                 | Reservoir Pressure          | 1900       | (psiq)            | 10             | Petroleum Experts 3   | 1.01244        | $\mathbf{1}$            | 0.19531               |
| V & Hydro-2P<br><b>☑ ᢤ</b> OLGAS 2P                              | Gas Oil Ratio               | 12.56      | (scf/STB)         | 11             | GRE (modified by PE)  | 1.01188        | $\mathbf{1}$            | 0.41333               |
| $\Box$ $\spadesuit$ OLGAS 3P                                     | <b>GOR Free</b>             | $\circ$    | (scf/STB)         | 12             | Petroleum Experts 4   | 1.01223        | $\mathbf{1}$            | 0.82654               |
| <b>E</b> OLGAS3P EXT                                             | Operating Frequency         | 40         | (Hertz)           | 13             | Hydro-3P              | 1              | $\mathbf{1}$            |                       |
| e LedaFlow 2P<br>□ <i>LedaFlow</i> 3P                            | Pump Wear Factor            | $\circ$    | (fraction)        | 14             | Petroleum Experts 5   | 1.01261        | $\mathbf{1}$            | 0.86523               |
|                                                                  | Pump Intake Pressure        | 1178       | (psiq)            | 15             | PE 6 (Heavy Oil)      | 1.01244        | $\mathbf{1}$            | 0.19531               |
|                                                                  | Pump Discharge Pressure     | 2777       | (psig)            | 16             | Hydro-2P              | 1.01094        | $\mathbf{1}$            | 0.87622               |
|                                                                  | <b>UnMatched Pressure</b>   | 1489       | (psiq)            | 17             | OLGAS <sub>2P</sub>   | $\mathbf{1}$   | 1                       | 1542.73               |
| E C- VLP/IPR Matching Tests                                      | Matched Pressure            | 1545       | (psia)            | 18             | OLGAS 3P              | $\mathbf{1}$   | $\mathbf{1}$            |                       |
| $\nabla$ <b>A</b> Test 1 on 20/12/2018                           |                             |            |                   | 19             | <b>OLGAS3P EXT</b>    | $\mathbf{1}$   | $\mathbf{1}$            |                       |
|                                                                  | <b>UnMatched Delta P</b>    | 56         | (psi)             | 20             | LedaFlow 2P           | $\mathbf{1}$   | $\mathbf{1}$            |                       |
|                                                                  | Matched Delta P             | $\circ$    | (psi)             |                | 21 LedaFlow 3P        | $\overline{1}$ | $\mathbf{1}$            |                       |

<span id="page-127-0"></span>**Figura 48.** Selección correlación de tubería.

Cuando ya se detecta cual es la correlación que ajusta mejor, se debe volver a la pantalla anterior y presionar la opción "Correlation Comparison" que puede verse en la **[Figura 47](#page-126-1)** ahí se encuentran datos de los nodos y del pozo que se introdujeron antes. Luego se selecciona la correlación que se eligió anteriormente y se presiona "calculate" en la parte superior. El software va a calcular un gradiente de presión y arroja una curva, la cual va a ser la curva de la correlación seleccionada y se debe evidenciar un ajuste con los puntos de presión que se han colocado del sistema (**[Figura 49](#page-128-0)**).

**Fuente:** software Prosper. Modificado por los autores.

## <span id="page-128-0"></span>**Figura 49.** Gradiente de Presión**.**

| Input Data     |                                                                                         |                   |              |                              | Label | Bottom            |          |         | True Vertical Pressure Temperature ^ | <b>Gradient Traverse - Plot</b>                                                                                   |
|----------------|-----------------------------------------------------------------------------------------|-------------------|--------------|------------------------------|-------|-------------------|----------|---------|--------------------------------------|----------------------------------------------------------------------------------------------------|
|                | First Node Pressure 37                                                                  | psig              |              | Point                        |       | Measured<br>Depth | Depth    |         |                                      |                                                                                                    |
|                | Water Cut 86.24                                                                         | percent           |              |                              |       | (feet)            | (feet)   | (psiq)  | $(\deg F)$                           |                                                                                                    |
|                | Total GOR 12.56                                                                         | scf/STB           |              | $\mathbf{1}$                 |       | o                 | $\Omega$ | 36.54   | 169.92                               | Temperature (deg F)<br>174<br>177<br>180<br>183<br>185<br>189<br>192<br>195<br>171                                |
|                | <b>GOR Free 0</b>                                                                       | scf/STB           |              | $\overline{2}$               |       | o.                | o.       | 36.54   | 169.92                               |                                                                                                    |
|                |                                                                                         |                   |              | $\overline{\mathbf{x}}$      |       | 94.5              | 94.5     | 75.20   | 170.49                               | 770                                                                                                    |
|                | Liquid Rate 976                                                                         | STB/day           |              | $\overline{a}$               |       | 189.1             | 189.0    | 114.76  | 171.07                               |                                                                                                    |
|                | Rate Type Liquid Rate                                                                   |                   |              | $\overline{\kappa}$          |       | 283.6             | 283.6    | 154.99  | 171.63                               | 1540                                                                                                    |
|                | Pipelne Correlation Hydro-2P                                                            |                   |              | 6                            |       | 378.2             | 378.1    | 195.64  | 172.20                               |                                                                                                    |
|                | Barnea Criteria Yes                                                                     |                   |              | $\overline{7}$               |       | 472.7             | 472.6    | 236.50  | 172.77                               | 2310                                                                                                    |
|                |                                                                                         |                   |              | $\mathbf{a}$                 |       | 567.2             | 567.1    | 277.35  | 173.33                               |                                                                                                    |
|                | Slug Method Brill                                                                       |                   |              | $\mathbf{9}$                 |       | 661.8             | 661.7    | 318.20  | 173.89                               |                                                                                                    |
|                | Measured Data                                                                           |                   |              | 10                           |       | 756.3             | 756.2    | 359.05  | 174.45                               | (10001)<br>3080                                                                                                   |
|                | Measured Depth                                                                          | Measured Pressure | $\lambda$    | 11                           |       | 850.8             | 850.7    | 399.89  | 175.00                               | Depth                                                                                                    |
| Point.         | (feet)                                                                                  | $f$ (psig)        |              | 12                           |       | 945.4             | 945.2    | 440.73  | 175.55                               | 3850<br>$\overline{g}$                                                                                            |
|                | 7627                                                                                    | 1545              |              | 13                           |       | 1039.9            | 1039.8   | 481.56  | 176, 10                              |                                                                                                    |
| $\overline{2}$ | 6536                                                                                    | 1178              |              | 14                           |       | 1134.5            | 1134.3   | 522.38  | 176.65                               | Mea<br>4620                                                                                                    |
| 3              | 6536                                                                                    | 2777              |              | 15                           |       | 1229.0            | 1228.8   | 563.19  | 177.20                               |                                                                                                    |
|                |                                                                                         |                   |              | 16                           |       | 1276.0            | 1275.8   | 583.48  | 177.47                               | 5390                                                                                                    |
|                |                                                                                         |                   |              | 17                           |       | 1323.0            | 1322.8   | 603.76  | 177.73                               |                                                                                                    |
|                | <b>E-Co</b> Tubing Correlation Comparison                                               |                   |              | 18                           |       | 1421.9            | 1421.6   | 646, 40 | 178,30                               | 6160                                                                                                    |
|                | Duns and Ros Modified 1.02 1.00                                                         |                   |              | 19                           |       | 1520.7            | 1520.4   | 689.03  | 178.85                               |                                                                                                    |
|                | Hagedorn Brown 1.01 1.00<br>Fancher Brown 1.01 1.00                                     |                   |              | 20                           |       | 1619.6            | 1619.2   | 731.65  | 179.41                               | 8930                                                                                                    |
|                | A Mukerjee Brill 1.00 1.00                                                              |                   |              | 21                           |       | 1718.4            | 1718.0   | 774.25  | 179.96                               |                                                                                                    |
|                | <b>E</b> 8eggs and Brill 1.01 1.00                                                      |                   |              | 22                           |       | 1817.3            | 1816.8   | 816.84  | 180.51                               | 7700<br>300<br>$\circ$<br>600<br>900<br>1200<br>1500<br>1800<br>2100<br>2400<br>2700                              |
|                | Petroleum Experts 1.01 1.00<br>- de Orkiszewski 1.01 1.00                               |                   |              | 23                           |       | 1916.1            | 1915.7   | 859.42  | 181.05                               |                                                                                                    |
|                | Petroleum Experts 2 1.01 1.00                                                           |                   |              | 24                           |       | 2015.0            | 2014.5   | 901.99  | 181.59                               | Pressure (psig)                                                                                                   |
|                | Duns and Ros Original 1.01 1.00                                                         |                   |              | 25                           |       | 2113.9            | 2113.3   | 944.54  | 182.12                               |                                                                                                    |
|                | Petroleum Experts 3 1.01 1.00                                                           |                   |              | 26                           |       | 2212.7            | 2212.1   | 987.08  | 182.64                               | Measured Data<br>TvD Curve Tubing Correlation Comparison - Plot<br>PvD Curve Tubing Correlation Comparison - Plot |
|                | $\Box$ $\spadesuit$ GRE (modified by PE) 1.01 1.00<br>MA Detrois im Evrorte 4 1 01 1 00 |                   | $\checkmark$ | $\left\langle \right\rangle$ |       |                   |          |         | $\overline{\phantom{a}}$             |                                                                                                    |

**Fuente:** software Prosper. Modificado por los autores.

Finalmente, ya se tiene la correlación correcta para que el software haga un cálculo del VLP acertado. Se regresa a la página principal del cálculo de VLP y ahí se oprime en "VLP/IPR" en la parte superior como se puede ver en la **[Figura 47](#page-126-1)**. Luego sólo resta calcular y se presiona entonces en "calculate" y Prosper arrojará los resultados del análisis nodal (**[Figura 50](#page-128-1)**); Caudal líquido, de agua, de aceite y lo compara con los valores que se introdujeron de las pruebas reales.

| <b>E-TIG</b> Tubing Correlation                                    | $\hat{\phantom{a}}$      | Label                             | Value      | Units           | Point          | Liquid Rate | Oil Rate  | Water Rate | Gas Rate    | <b>IPR Pressure</b> | <b>VLP Pressure</b> |
|--------------------------------------------------------------------|--------------------------|-----------------------------------|------------|-----------------|----------------|-------------|-----------|------------|-------------|---------------------|---------------------|
| Duns and Ros Modified<br><b>A</b> Hagedorn Brown                   |                          | Calculated Liquid Rate            | 894, 405   | (STB/day)       |                | (STB/day)   | (STB/day) | (STB/day)  | (MMscf/day) | (psig)              | (psig)              |
| □ <i>← Fancher Brown</i>                                           |                          | Calculated Oil Rate               | 123.07     | (STB/day)       | $\mathbf{1}$   | 4.89201     | 0.67314   | 4.21887    | 8.4546e-6   | 1897.9              | 1438.79             |
| M. Mukerjee Brill 1.00 1.00<br><b>Beggs and Brill</b>              |                          |                                   |            |                 | $\overline{2}$ | 261.903     | 36.0378   | 225.865    | 0.00045263  | 1788.07             | 1359.62             |
| <b>A</b> Petroleum Experts                                         |                          | Calculated Water Rate             | 771.335    | (STB/day)       | 3              | 518,913     | 71,4025   | 447.511    | 0.00089681  | 1680.18             | 1429.73             |
| <b>D</b> Orkiszewski<br>et Petroleum Experts 2                     |                          | Calculated Gas Rate               | 0.0015458  | (MMscf/day)     | $\overline{a}$ | 775.924     | 106.767   | 669.157    | 0.001341    | 1574.18             | 1497.61             |
| A Duns and Ros Original                                            |                          | Calculated Bottom Hole Pressure   | 1526.05    | (psiq)          | $\overline{5}$ | 976         | 134.298   | 841.702    | 0.0016868   | 1492.9              | 1545.64             |
| et Petroleum Experts 3<br>$\Box$ $\spadesuit$ GRE (modified by PE) |                          |                                   |            |                 | 6              | 1289.95     | 177.496   | 1112.45    | 0.0022294   | 1367.71             | 1650.42             |
| Petroleum Experts 4                                                |                          | Measured Liquid Rate              | 976        | (STB/day)       | $\overline{z}$ | 1546.96     | 212.861   | 1334.09    | 0.0026735   | 1267.14             | 1808.37             |
| -□ et Hydro-3P<br>Petroleum Experts 5                              | $\overline{\phantom{a}}$ | Measured Oil Rate                 | 134.298    | (STB/day)       | 8              | 1803.97     | 248.226   | 1555.74    | 0.0031177   | 1168.31             | 2068.15             |
| E C VLP/IPR Matching Tests                                         |                          | Measured Water Rate               | 841.702    | (STB/day)       | $\mathbf{9}$   | 2050.98     | 283.59    | 1777.39    | 0.0035619   | 1071.16             | 2431.53             |
| $\triangledown$ <b>e</b> Test 1 on 20/12/2018                      |                          | Measured Gas Rate                 | 0.0016868  | (MMscf/day)     | 10             | 2317.99     | 318,955   | 1999.03    | 0.0040061   | 975.646             | 2850.37             |
|                                                                    |                          | Measured Bottom Hole Pressure     | 1545.64    |                 | 11             | 2575        | 354.32    | 2220.68    | 0.0044503   | 881.734             | 3210.9              |
|                                                                    |                          |                                   |            | $(\text{psig})$ | 12             | 2832.01     | 389,684   | 2442.32    | 0.0048944   | 789.378             | 3300.97             |
|                                                                    |                          | % Difference Liquid Rate          | $-8.36015$ | (percent)       | 13             | 3089.02     | 425.049   | 2663.97    | 0.0053386   | 698,535             | 3319.99             |
|                                                                    |                          | % Difference Oil Rate             | $-8,36015$ | (percent)       | 14             | 3346.03     | 460.414   | 2885.62    | 0.0057828   | 609.162             | 3340.27             |
|                                                                    |                          | % Difference Water Rate           | $-8.36015$ | (percent)       | 15             | 3603.04     | 495.779   | 3107.26    | 0.006227    | 521.216             | 3361.93             |
|                                                                    |                          |                                   |            |                 | 16             | 3860.05     | 531.143   | 3328.91    | 0.0066712   | 434,654             | 3385.07             |
|                                                                    |                          | % Difference Gas Rate             | $-8.36015$ | (percent)       | 17             | 4117.06     | 566,508   | 3550.56    | 0.0071153   | 349.434             | 3409.82             |
|                                                                    |                          | % Difference Bottom Hole Pressure | $-1.26716$ | (percent)       | 18             | 4374.07     | 601.873   | 3772.2     | 0.0075595   | 265.366             | 3436.27             |
|                                                                    |                          |                                   |            |                 | 19             | 4631.08     | 637.237   | 3993.85    | 0.0080037   | 181.073             | 3464.55             |
|                                                                    |                          |                                   |            |                 | 20             | 4888.09     | 672.602   | 4215.49    | 0.0084479   | 6.90923             | 3494.77             |

<span id="page-128-1"></span>**Figura 50.** VLP/IPR Matching, selección correlación tubería**.**

**Fuente:** software Prosper. Modificado por los autores.

Para terminar, se presiona "Plot" en la parte superior para ver la gráfica VLP/IPR para el pozo. (Ver **[Figura 51](#page-129-0)**)

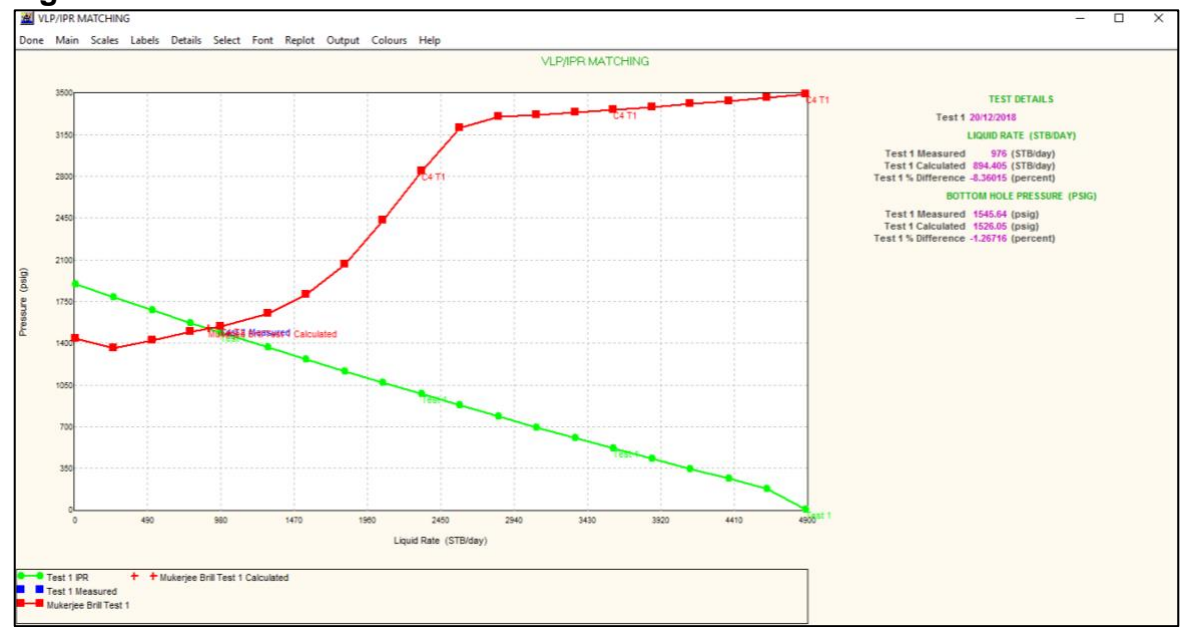

<span id="page-129-0"></span>**Figura 51.** Curva VLP vs IPR.

**Fuente:** software Prosper. Modificado por los autores.

**3.4 Modelo hueco abierto.** En la segunda parte de la simulación se toman los ajustes iniciales de cada pozo y se cambian ciertas configuraciones para modelar un pozo completado hueco abierto. Este proceso también se realiza en el módulo SPOT de PROSPER. A continuación, se presenta el paso a paso realizado para la simulación de los pozos de manera hueco abierto.

La mayoría de los módulos del programa se dejarán igual y se modificará solamente el módulo de IPR y las dimensiones de la tubería instalada en la última sección de los pozos y algunas cosas de la información inicial del pozo. Los pasos 2, 4, 6 son totalmente igual que para el ajuste inicial y no se modifican de ninguna manera, los demás pasos fueron modificados y se expondrán a continuación.

**3.4.1 Paso 1. Sección "System Summary".** En esta sección como se mencionó en el ajuste inicial, se cargan datos generales del pozo como se muestra en la Figura. En este caso, en el numeral G se cambia la configuración a pozo hueco abierto con un sistema de liner ranurado, las demás características del pozo serás las mismas. (Ver **[Figura 52](#page-130-0)**)

<span id="page-130-0"></span>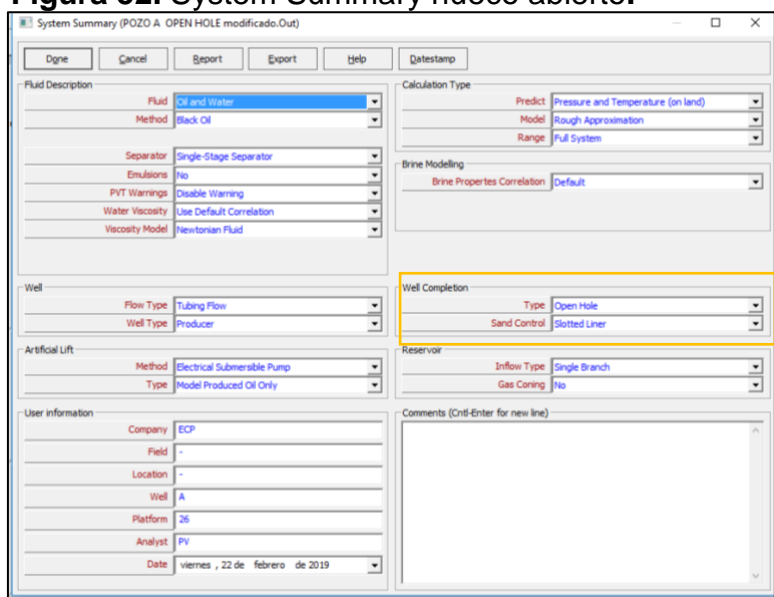

**Figura 52.** System Summary hueco abierto**.**

**Fuente:** software Prosper. Modificado por los autores.

**3.4.2 Paso 3. Sección Equipment Data.** En esta sección se modifica la sección "Dowhole Equipment" que se observa en la **[Figura 31.](#page-117-1)** Ya que el equipo de fondo para el completamiento hueco abierto es diferente por las camisas que se van a utilizar y el asentamiento del casing también varía, estos cambios se observan en la **[Figura 53](#page-130-1)**.

<span id="page-130-1"></span>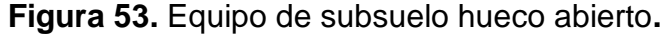

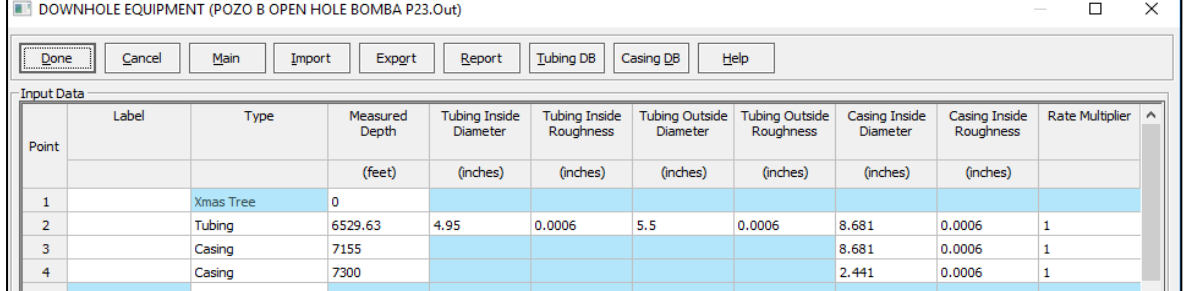

**Fuente:** software Prosper. Modificado por los autores.

**3.4.3 Paso 5. Determinación de curva IPR.** En la sección del IPR es donde realmente se varía el modelo y lo que se tiene en cuenta a la hora de hacer un análisis entre un pozo completado cementado y cañoneado, y un pozo completado de manera hueco abierto.

En primer lugar, en la primera pestaña se va a modificar la propiedad "Lower completion type" y se colocará hueco abierto perforado como se aprecia en la **[Figura 54](#page-131-0)**.

<span id="page-131-0"></span>**Figura 54.** Datos IPR, options.

| <b>Model Data</b>                         |                                                   |                              |        |           |
|-------------------------------------------|---------------------------------------------------|------------------------------|--------|-----------|
| <b>Options</b><br>Log Data<br>Layers      | Gravel Pack<br>Completion                         |                              |        |           |
| Lp Correlation Type                       | Conventional<br>$\overline{\phantom{a}}$          | Invasion Calculation Inputs  |        |           |
| Calculate Non-Darcy Skin                  | <b>Yes</b>                                        | Drilling Fluid Weight        |        | lb/US gal |
| Activity                                  | <b>New Well</b><br>$\overline{\phantom{a}}$       | <b>Total Drilling Time</b>   |        | days      |
| Well Type                                 | Deviated<br>۰.                                    | Downtime                     |        | davs      |
| Inflow Equation                           | <b>Fetkovich</b><br>$\overline{\phantom{a}}$      |                              |        |           |
| Log Data Input   None Available           | $\overline{\phantom{a}}$                          | QinetiQ Sanding Model Inputs |        |           |
| Perforating Method                        | Single Run                                        | Sand Particle Diameter       |        | inches    |
| <b>Invasion Method</b>                    | No invasion<br>۰.                                 | <b>Sand Density</b>          |        | lb/US gal |
| Sanding Model None                        | $\overline{\phantom{a}}$                          | Perforation Angle            |        | degrees   |
| Crushed Zone Model   OinetiO Test Results | $\overline{\phantom{a}}$                          | Perforation Wall Roughness   |        | inches    |
| Lower Completion Type                     | $\overline{\phantom{a}}$<br>Open Hole Perforating | Crushed Zone Inputs          |        |           |
| Pressure Transform                        | Pressure Squared                                  |                              |        |           |
| Use Downhole Standoff                     | lNo.                                              | Permeability Factor          | 0.3125 | fraction  |
| Enter Gun per Layer                       | <b>INo</b><br>$\overline{\phantom{a}}$            | Thickness                    | 0.3937 | inches    |
| Use SPOT IPR Extensions                   | Yes<br>$\overline{\phantom{a}}$                   | Downhole StandOff            |        |           |
| <b>Input Phase Ratios</b>                 | $\overline{\phantom{a}}$<br>lYes.                 | Downhole StandOff            |        | inches    |
|                                           |                                                   |                              |        |           |
| <b>Deviation Survey</b>                   |                                                   |                              |        |           |
|                                           |                                                   |                              |        |           |

**Fuente:** software Prosper. Modificado por los autores.

En la segunda pestaña en la cual se colocan los intervalos de arena productora, se dejan los mismos intervalos, sin embargo, en las condiciones de la parte superior aparecen un dato nuevo para ingresar, en caso de contar con una altura adicional para el pozo, para los tres casos se coloca un valor insignificante.

Ahora el verdadero cambio con respecto al pozo entubado será la forma en que se maneja el cañoneo. Se va a en primer lugar colocar una eficiencia de cañoneo insignificante lo que permite decir al simulador que no hay entrada del cañón en la formación simplemente es una apertura simbólica sin intrusión. Sin embargo, se sabe que en este caso no se va a utilizar el cañoneo en el proceso de completamiento del pozo, se utilizarán diferentes camisas que permiten el paso del flujo y las cuales serán este caso la restricción del fluido hacia el pozo. No es posible simular la utilización de estas camisas, razón por la cual se realizó un cálculo buscando la equivalencia de área que se tiene en una camisa y que tendrían los orificios simulados en Prosper si se utiliza un cañón. Se mostrará entonces un ejemplo de cálculo hecho para uno de los pozos y repetido para cada uno de los pozos estudiados.

<span id="page-131-1"></span>Para hallar este diámetro se tomó como base el área de flujo de una camisa que corresponde a 9 in<sup>2</sup> como se muestra a continuación. Para efectos de cálculo se asumió como si los orificios de la camisa fueran rectangulares. (Ver **[Ecuación 5\)](#page-131-1)**

**Ecuación 5.** Área de flujo de una camisa.

 $A_{fluio\ de\ la\ camisa} = L*L*\#_{orificios}$ **Fuente:** elaboración propia.

Donde:

 $A_{flujo de la camisa}$ : Área de flujo de la camisa. L: longitudes de la camisa. #orificios: Cantidad de orificios de una camisa.

$$
A_{flujo de la camisa} = (0.75 in * 2 in) * 6_{orificios} = 9 in2
$$

Teniendo esta área y sabiendo que la camisa mide 3 pies aproximadamente. El cañoneo en Prosper se realiza en intervalos de 10 pies con un cañón de 6 TYP, para la elección del cañón se hace la siguiente relación y se consigue el EHD equivalente. (Ver **[Ecuación 6](#page-132-0)**)

<span id="page-132-0"></span>Si se tienen10 pies y 6 typ, Se tendrían 60 cañoneos en total.

**Ecuación 6.** EDH equivalente al área de flujo de la camisa.  
\n
$$
\#_{tiros} * A_{cada tiro} = A_{flujo de la camisa}
$$
  
\n**Fuente:** elaboración propia.

Donde:

# tiros: cantidad de tiros por pie.

A cada tiro: área de casa oficio de cañoneo.

A flujo de la camisa: área de flujo de la camisa.

$$
60_{tiros} * (\frac{\pi}{4} * EHD^2) = 9 in^2
$$

$$
EHD = \sqrt{\frac{9in^2 * 4}{\pi * 60_{tiros}}} = 0.437 \approx 0.44
$$

Para la simulación hueco abierto se eligió un cañón Big Hole con EHD de 0.45 de 6 TYP y 60º de Gun Phasing, como se muestra en la **Figura 55.**

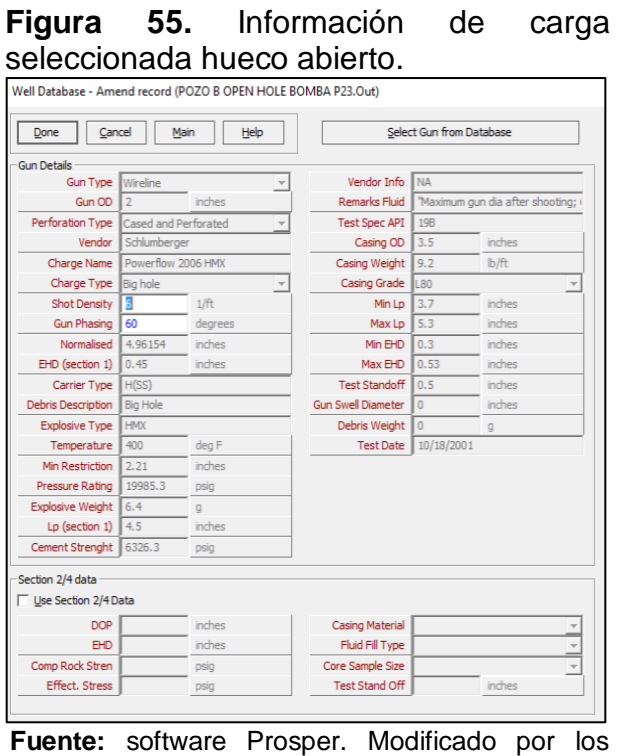

autores.

A continuación, en la tercera pestaña, como se explicó anteriormente se seleccionan los intervalos exactos por los cuales el fluido está fluyendo hacia el interior del pozo, en este caso se selecciona 5 intervalos de 10 Pies simulando el punto de flujo de la camisa. Como se muestra en la **[Figura 56](#page-133-0)**.

| Cancel<br>Done                                                | Calculate         | <b>Test Data</b>        | Sensitivity       | Sand Failure                        |          |                     |            |          |                         |              |                  |
|---------------------------------------------------------------|-------------------|-------------------------|-------------------|-------------------------------------|----------|---------------------|------------|----------|-------------------------|--------------|------------------|
| Help<br>Export                                                | Validate<br>Reset | Transfer Data           |                   |                                     |          |                     |            |          |                         |              |                  |
| Reservoir Model                                               | Reservoir Data    | Model Data              |                   |                                     |          |                     |            |          |                         |              |                  |
| PI Entry<br>Vogel                                             | Total GOR 12.68   | Opbons                  | Layers            | Log Data   Completion   Gravel Pack |          |                     |            |          |                         |              |                  |
| Composite                                                     |                   |                         |                   |                                     |          |                     |            |          |                         | $\wedge$     |                  |
| Darcy<br>Fetkovich                                            |                   |                         | Measured<br>Depth | <b>True Vertical</b><br>Depth       | Porosity | <b>Permeability</b> | <b>UCS</b> | TWC      | Perforated              |              | Generate         |
| MultiRate Fetkovich                                           |                   |                         |                   |                                     |          |                     |            |          |                         |              |                  |
| Jones<br>MultiRate Jones                                      |                   |                         | feet              | feet                                | fraction | md                  | psig       | psig     |                         |              | Fil-in           |
| Transient                                                     |                   | $\Delta$                | 7443.5            | 6454.8                              | 0.098    | 22.42               | 6164.00    | 13000.96 | r                       |              | Perf by cutoff   |
| <b>Hydraulically Fractured W</b><br>Horizontal Well - No Flow |                   |                         | 7453.5            | 6464.5                              | 0.103    | 25.61               | 6164.00    | 13000.96 | $\overline{r}$          |              |                  |
| Horizontal Well - Constant                                    |                   | 6                       | 7463.5            | 6474.2                              | 0.149    | 148.12              | 6164.00    | 13000.96 | $\overline{ }$          |              | Perf by depth    |
| MultiLayer Reservoir<br><b>External Entry</b>                 |                   | $\overline{ }$          | 7473.5            | 6483.8                              | 0.16     | 148.12              | 6164.00    | 13000.96 | Ñ                       |              |                  |
| Horizontal Well - dP Frictic                                  |                   | $\overline{\mathbf{8}}$ | 7483.5            | 6493.5                              | $\circ$  | 0.954               | 6164.00    | 13000.96 | $\overline{r}$          |              | Plot             |
| MultiLaver - dP Loss In Wi<br>SkinAide (ELF)                  |                   | $\overline{9}$          | 7493.5            | 6503.2                              | 0.191    | 130.75              | 6164.00    | 13000.96 | $\overline{ }$          |              | Use TVD as Input |
| <b>Dual Porosity</b>                                          |                   | 10                      | 7503.5            | 6512.9                              | 0.15     | 562.57              | 6164.00    | 13000.96 | $\overline{\mathbf{v}}$ |              |                  |
| Horizontal Well - Transver<br><b>SPOT</b>                     |                   | 11                      | 7513.5            | 6522.6                              | 0.16     | 168,77              | 6164.00    | 13000.96 | г                       |              |                  |
|                                                               |                   | 12                      | <b>7523.5</b>     | 6532.3                              | 0.177    | 194.02              | 6164.00    | 13000.96 | $\overline{r}$          |              |                  |
|                                                               |                   | 13                      | 7533.5            | 6541.9                              | 0.196    | 448.69              | 6164.00    | 13000.96 | $\overline{v}$          |              |                  |
|                                                               |                   | 14                      | 7543.5            | 6551.6                              | 0, 16    | 163.77              | 6164.00    | 13000.96 | Ē                       |              |                  |
|                                                               |                   | 15                      | 7553.5            | 6561.3                              | 0.194    | 524.17              | 6164.00    | 13000.96 | $\overline{r}$          |              |                  |
|                                                               |                   | 16                      | 7563.5            | 6571.0                              | 0.149    | 168.86              | 6164.00    | 13000.96 | $\overline{r}$          |              |                  |
|                                                               |                   | 17                      | 7573.5            | 6580.7                              | 0.193    | 435.80              | 6164.00    | 13000.96 | $\overline{v}$          |              |                  |
| $\left\langle \cdot \right\rangle$                            |                   | 18                      | 7583.5            | 6590.4                              | 0.14     | 126.26              | 6164.00    | 13000.96 | $\overline{ }$          |              |                  |
| Mechanical/Geometric Skin                                     |                   | 19                      | 7593.5            | 6600.0                              | 0.14     | 126.26              | 6164.00    | 13000.96 | r                       |              |                  |
|                                                               |                   | 20                      | 7603.0            | 6609.2                              | 0.214    | 1523.94             | 6164.00    | 13000.96 | $\overline{\mathbf{v}}$ |              |                  |
|                                                               |                   | 21                      | 7616.0            | 6621.8                              | 0.18     | 347.11              | 6164.00    | 13000.96 | $\overline{\mathbf{v}}$ | $\checkmark$ |                  |

<span id="page-133-0"></span>**Figura 56.** Generación de intervalos hueco abierto.

**Fuente:** software Prosper. Modificado por los autores.

Por último, en la sección de "Completion" se cambia el diámetro de la tubería de la última sección por las medidas de la sarta de camisas, como se muestra en la **[Figura 57](#page-134-0)**.

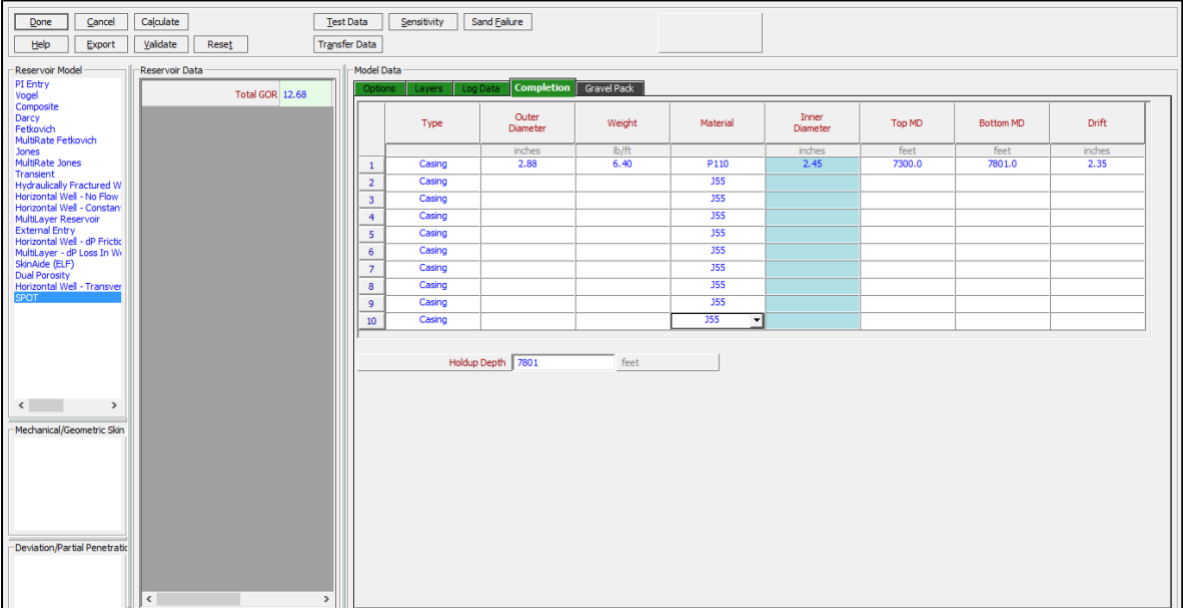

<span id="page-134-0"></span>**Figura 57.** Completion hueco abierto.

**Fuente:** software Prosper. Modificado por los autores.

El procedimiento a seguir es el mismo que en el ajuste inicial, se presiona "Calculate" para obtener el valor de AOF y la curva IPR para el pozo, en este caso hueco abierto. Como se muestra en la **[Figura 44](#page-125-0)** y **[Figura 45](#page-125-1)**.

Estos son en general los cambios que se realizaron para conseguir modelar los pozos ajustados a los datos reales.

# **3.5 ANÁLISIS DE RESULTADOS**

A continuación, se presentarán los resultados obtenidos para cada pozo en los modelos realizados con el software Prosper, se hará una comparación entre el ajuste que se hizo con el pozo revestido y los modelos hueco abierto.

**3.5.1 Simulación pozo A.** Este pozo actualmente se encuentra completado con completamiento convencional, cementado hasta el fondo de este y cañoneado convencionalmente con TCP. Se modeló teniendo en cuenta una técnica de completamiento hueco abierto y a continuación se hará un análisis comparativo con los resultados obtenidos.

El procedimiento que se siguió como ya se mencionó, fue en primer lugar hacer un ajuste con los datos y pruebas reales. Teniendo esto se hicieron ciertas modificaciones en el modelo, de manera que este quedara completado de tipo hueco abierto. Finalmente, con los datos obtenidos se realizó un análisis de sensibilidad con diferentes valores de frecuencia con la cual trabaja la bomba; esto con el objetivo de analizar si el pozo permite el flujo de fluidos correctamente, ahora que su productividad aumenta o si evidentemente el completamiento bajo diferentes condiciones podría aportar mucho más al aumento de la productividad, en este caso se mantuvo la misma bomba (Bomba Serie 538 P23 SSD H6 139 ETAPAS Flujo Radial).

**3.5.1.1 Sensibilidad de la bomba.** Como ya se explicó se realizó una sensibilidad con el objetivo de analizar el desempeño del completamiento con las condiciones actuales y conocer si por otro lado pudiera aportar de manera más óptima al aumento de la productividad. Actualmente se maneja una frecuencia de bomba de 40 Hertz, se realizó entonces sensibilidad con valores de 50 Hertz y 0 Hertz como se presenta en la **[Figura 58.](#page-135-0)** Para este caso de estudio, se eligió como optima 50 Hertz de frecuencia, ya que presenta un gran aumento de más del doble de la producción.

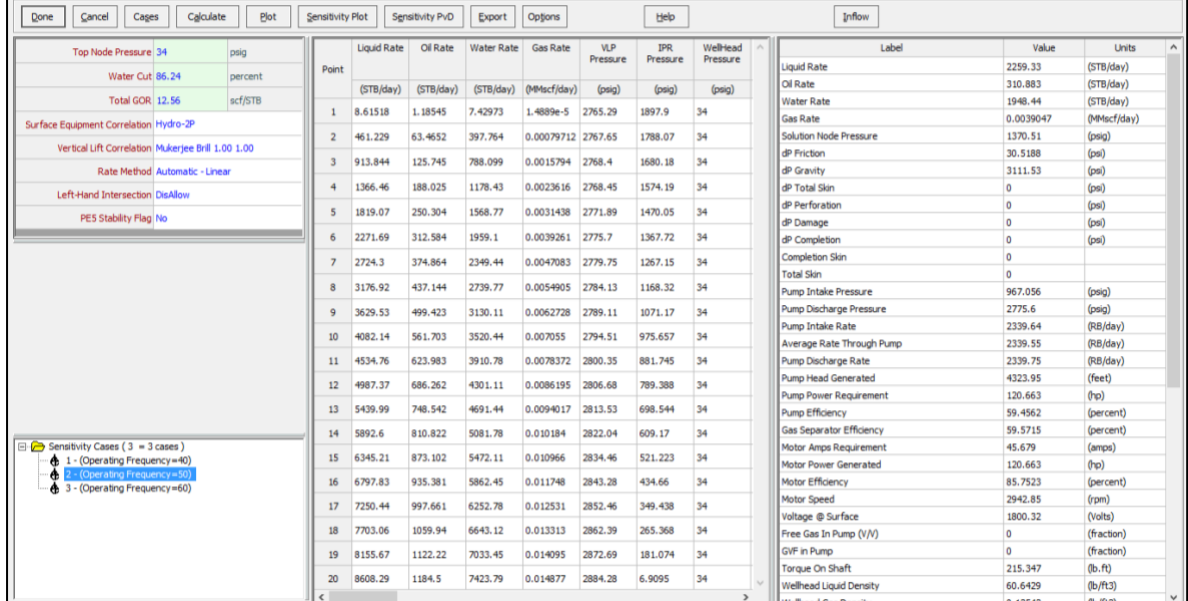

<span id="page-135-0"></span>**Figura 58.** Sensibilidad de producción frecuencia de bomba 50 Hertz.

**Fuente:** software Prosper. Modificado por los autores.

**3.5.1.2 Resultados obtenidos.** A continuación, se presentan los resultados obtenidos y su respectivo análisis. (Ver **[Tabla 25](#page-136-0)**)

<span id="page-136-0"></span>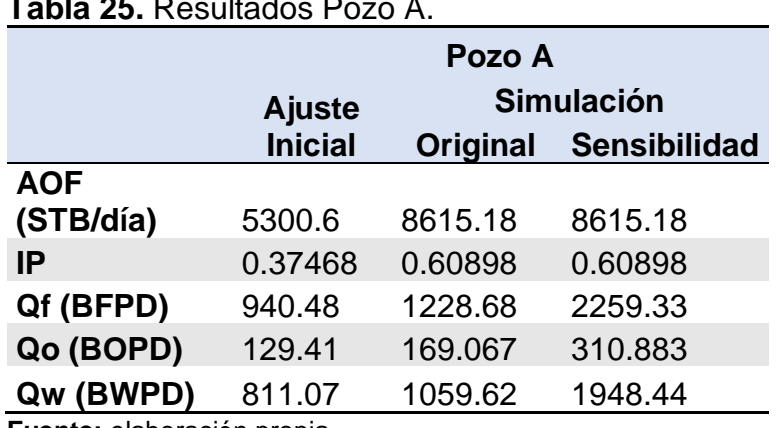

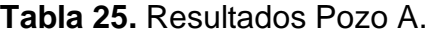

**Fuente:** elaboración propia.

Antes de analizar algún tipo de resultado, se observó la diferencia que tiene el ajuste con los datos reales de las pruebas de producción, para tener en cuenta esa incertidumbre a la hora de analizar cualquier resultado. En este caso el ajuste inicial con respecto a las pruebas de producción reales para el pozo A evidencia una incertidumbre de 3.63%.

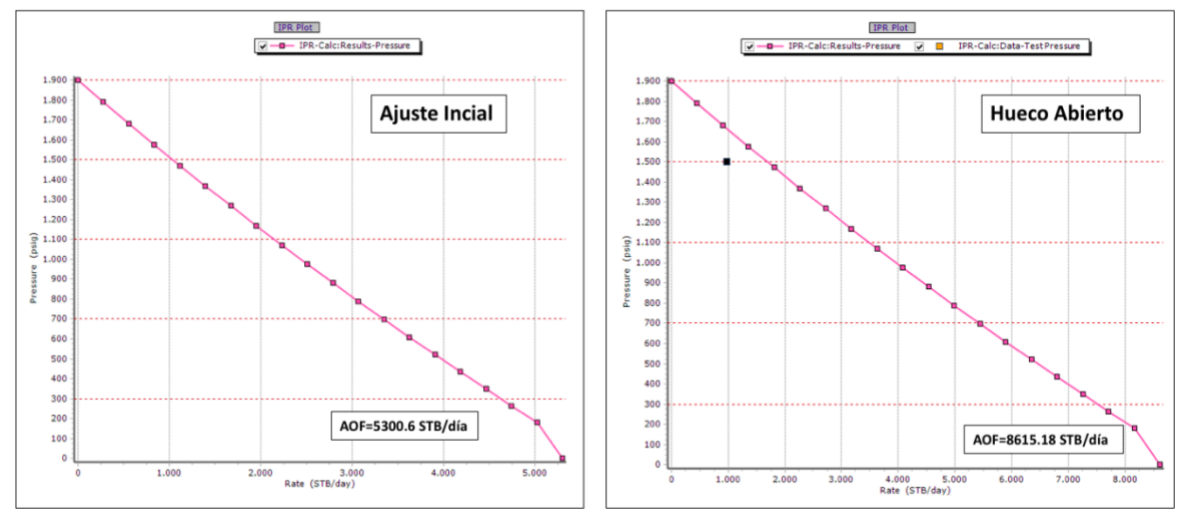

<span id="page-136-1"></span>**Figura 59.** Curvas IPR hueco revestido y hueco abierto Pozo A.

**Fuente:** software Prosper. Modificado por los autores.

Teniendo esto y los resultados presentados en la **[Tabla 25,](#page-136-0)** se procede a analizar y comparar los dos tipos de completamiento modelados con el software Prosper**.** Para este caso (Pozo A) se observa un aumento en el AOF del pozo como se ve en las **[Figura 59](#page-136-1)** las cuales corresponden a la curva IPR para este pozo en los dos diferentes casos. De igual forma la productividad del pozo también presenta un aumento en los dos escenarios, tanto con frecuencia de 40 Hertz y frecuencia de 50 Hertz, para el primer caso el aumento fue de 30.64% y para el segundo caso de 140.23%.

Se presenta también en la **[Figura 60](#page-137-0)** las gráficas IPR – VLP – PIP - Presión de descarga Pozo A. En la cual a la izquierda se observa el desempeño con frecuencia de bomba de 40 Hertz y a la derecha el caso de 50 Hertz. El punto en el que la presión de descarga corta la curva de VLP será la producción de fluidos esperada para el pozo, para el primer caso se evidencia un valor de 1228.68 (BFPD) y para el Segundo caso de 2259.33 (BFPD)

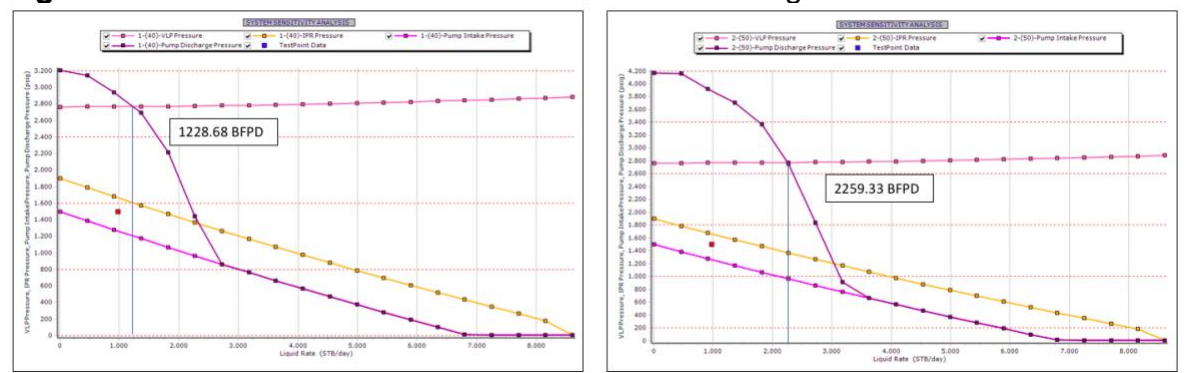

<span id="page-137-0"></span>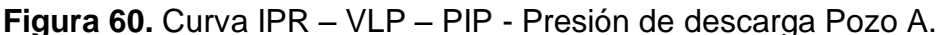

**Fuente:** software Prosper. Modificado por los autores.

**3.5.1.3 Sensibilidad Daño de formación.** Como objetivo de este trabajo se había planteado el cálculo de un valor de daño de formación tanto para el completamiento convencional como el completamiento tipo hueco abierto que se propuso. Sin embargo, el software Prosper no permite realizar este cálculo, ya que, mediante el análisis nodal que este realiza permite calcular productividad en los modelos. No obstante, se realizó una sensibilización con diferentes valores de daño, con el objetivo de encontrar un valor que se ajustara a los valores de productividad obtenidos y de esta manera poder estimar un factor de daño de formación tanto para el ajuste inicial como para el modelo hueco abierto de los pozos.

A continuación, se presenta en la **[Figura 61](#page-138-0)** la sensibilización de los valores de daño para el ajuste inicial, se obtuvo un valor de 10.5263 de daño de formación que ajusta con la producción.

<span id="page-138-0"></span>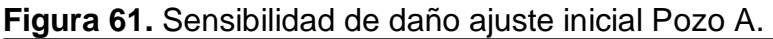

| <b>Plot</b><br>Cancel<br>Calculate<br>Done<br>Cages    | Sensitivity Plot | Sensitivity PvD                | Export     | Options         |            | Help       |               |                                                        |                    |                                                                    |
|--------------------------------------------------------|------------------|--------------------------------|------------|-----------------|------------|------------|---------------|--------------------------------------------------------|--------------------|--------------------------------------------------------------------|
| Top Node Pressure 37<br>psig                           |                  | <b>Liquid Rate</b><br>Oil Rate | Water Rate | <b>Gas Rate</b> | <b>VLP</b> | <b>IPR</b> | dP Total Skin | Label                                                  | Value              | <b>Units</b><br>v                                                  |
|                                                        | Point            |                                |            |                 | Pressure   | Pressure   |               | <b>Liquid Rate</b>                                     | 943.53             | (STB/day)                                                          |
| Water Cut 86.24<br>percent                             |                  | (STB/day)<br>(STB/day)         | (STB/day)  | (MMscf/day)     | (psig)     | (psig)     | (pai)         | Oil Rate                                               | 129.83             | (STB/day)                                                          |
| Total GOR 12.56<br>scf/STB                             |                  |                                |            |                 |            |            |               | <b>Water Rate</b>                                      | 813.7              | (STB/day)                                                          |
| Surface Equipment Correlation Hydro-2P                 |                  | 13.9491<br>1.91939             | 12.0297    | 2.4108e-5       | 2769.18    | 1895.01    | 3.13623       | <b>Gas Rate</b>                                        | 0.0016307          | (MMscf/day)                                                        |
|                                                        |                  | 746.789<br>102.758             | 644.03     | 0.0012906       | 2804.47    | 1633.07    | 167.9         | Solution Node Pressure                                 | 1562.75            | (psig)                                                             |
| Vertical Lift Correlation Mukerjee Brill 1.00 1.00     |                  | 1479.63<br>203.597             | 1276.03    | 0.0025572       | 2841.84    | 1371.12    | 332.663       | dP Friction                                            | 59.5533            | (psi)                                                              |
| Rate Method Automatic - Linear                         |                  |                                |            |                 |            |            |               | dP Gravity                                             | 3089.96            | (pai)                                                              |
| Left-Hand Intersection DisAllow                        |                  | 2212.47<br>304,436             | 1908.03    | 0.0038237       | 2882.38    | 1109.18    | 497.427       | dP Total Skin                                          | 212.133            | (psi)                                                              |
|                                                        |                  | 2945.31<br>405.274             | 2540.03    | 0.0050902       | 2931.55    | 847.234    | 662.19        | dP Perforation                                         | $\circ$            | (psi)                                                              |
| PE5 Stability Flag No                                  |                  |                                |            |                 |            |            |               | dP Damage                                              | $\circ$            | (psi)                                                              |
|                                                        |                  | 3678.15<br>506.113             | 3172.03    | 0.0063568       | 2990.48    | 585.288    | 826.954       | dP Completion                                          | $\circ$            | (pai)                                                              |
|                                                        |                  | 4410.99<br>606.952             | 3804.03    | 0.0076233       | 3074.21    | 323.343    | 991.717       | Completion Skin                                        | 10.5263            |                                                                    |
|                                                        |                  |                                |            |                 |            |            |               | <b>Total Skin</b>                                      | 10,5263            |                                                                    |
|                                                        |                  | 5143.82<br>707.79              | 4436.03    | 0.0088898       | 3157.9     | 21.8166    | 1196.06       | Pump Intake Pressure                                   | 1187.75            | (psig)                                                             |
|                                                        | $\mathbf Q$      |                                |            |                 |            |            |               | Pump Discharge Pressure                                | 2814.5             | (psig)                                                             |
|                                                        | 10               |                                |            |                 |            |            |               | Pump Intake Rate                                       | 977,549            | (RB/day)                                                           |
|                                                        |                  |                                |            |                 |            |            |               | Average Rate Through Pump                              | 977.9              | (RB/day)                                                           |
|                                                        | 11               |                                |            |                 |            |            |               | Pump Discharge Rate                                    | 978.331            | (RB/day)                                                           |
|                                                        | 12               |                                |            |                 |            |            |               | Pump Head Generated                                    | 3893.58            | (feet)                                                             |
|                                                        |                  |                                |            |                 |            |            |               | Pump Power Requirement                                 | 48,8003            | (h <sub>D</sub> )                                                  |
|                                                        | 13               |                                |            |                 |            |            |               | Pump Efficiency                                        | 53,3092            | (percent)                                                          |
|                                                        | 14               |                                |            |                 |            |            |               | <b>Gas Separator Efficiency</b>                        | 77,918             | (percent)                                                          |
| $9 - (5 \text{kin} = 8, 42105)$<br>$\wedge$            | 15               |                                |            |                 |            |            |               | Motor Amps Requirement                                 | 36,2803            | (amps)                                                             |
| $4 10 - (5km = 9.47368)$<br>$11 - (5km = 10.5263)$     |                  |                                |            |                 |            |            |               | <b>Motor Power Generated</b>                           | 48,8003            | (hp)                                                               |
| $\binom{4}{12} - (Skin = 11.5789)$                     | 16               |                                |            |                 |            |            |               | Motor Efficiency                                       | 80,7795            | (percent)                                                          |
| $413 - (Skin = 12.6316)$                               | 17               |                                |            |                 |            |            |               | Motor Speed                                            | 2132.48            | (rpm)                                                              |
| 14 - (Skin=13.6842)<br>$4.15 - (Skin = 14.7368)$       |                  |                                |            |                 |            |            |               | Voltage @ Surface                                      | 1440.16            | (Volts)                                                            |
| 16 - (Skin=15.7895)                                    | 18               |                                |            |                 |            |            |               | Free Gas In Pump (V/V)                                 | o                  | (fraction)                                                         |
| $417 - (Skin = 16.8421)$                               | 19               |                                |            |                 |            |            |               | GVF in Pump                                            | o                  | (fraction)                                                         |
| 18 - (Skin=17.8947)                                    | 20               |                                |            |                 |            |            |               | Torque On Shaft                                        | 119,932            | $(b.ft)$                                                           |
| $4.19 - (5km = 18.9474)$<br>$\ddot{A}$ 20 $(64a - 20)$ | Ł                |                                |            |                 |            |            | $\rightarrow$ | Wellhead Liquid Density<br><b>Alathania Contractor</b> | 60.6428<br>0.13222 | (b/ft3)<br>$\checkmark$<br>$AL$ <i>H<sub>2</sub>m</i> <sup>3</sup> |

**Fuente:** software Prosper. Modificado por los autores.

A continuación, se presenta en la **[Figura 62](#page-138-1)** la sensibilización de los valores de daño para el modelo hueco abierto, se obtuvo un valor de 3.15789 de daño de formación que ajusta con la producción.

| Cancel<br>Cases<br>Done                                | Calculate | <b>Plot</b> | Sensitivity Plot   |             | Sensitivity PvD | Export     | Options     |                        | Help                   |               |                           |                  |                    |
|--------------------------------------------------------|-----------|-------------|--------------------|-------------|-----------------|------------|-------------|------------------------|------------------------|---------------|---------------------------|------------------|--------------------|
| Top Node Pressure 37                                   |           | psig        |                    | Liquid Rate | Oil Rate        | Water Rate | Gas Rate    | <b>VLP</b><br>Pressure | <b>IPR</b><br>Pressure | dP Total Skin | Label<br>Liquid Rate      | Value<br>1206.09 | Units<br>(STB/day) |
| Water Cut 86.24                                        |           | percent     | Point              |             |                 |            |             |                        |                        |               | Oil Rate                  | 165,958          | (STB/day)          |
| <b>Total GOR 12.56</b>                                 |           | scf/STB     |                    | (STB/day)   | (STB/day)       | (STB/day)  | (MMscf/day) | (psiq)                 | (psia)                 | (psi)         | Water Rate                | 1040.13          | (STB/day)          |
|                                                        |           |             |                    | 13.9491     | 1.91939         | 12.0297    | $2.4108e-5$ | 2769.18                | 1897.21                | 0.94092       | <b>Gas Rate</b>           | 0.0020844        | (MMscf/day)        |
| Surface Equipment Correlation Hydro-2P                 |           |             |                    | 746.789     | 102.758         | 644.03     | 0.0012906   | 2804.47                | 1750.6                 | 50.37         | Solution Node Pressure    | 1658.71          | (psig)             |
| Vertical Lift Correlation Mukerjee Brill 1.00 1.00     |           |             |                    |             |                 |            |             |                        |                        |               | dP Friction               | 74.1366          | (psi)              |
| Rate Method Automatic - Linear                         |           |             | 3                  | 1479.63     | 203.597         | 1276.03    | 0.0025572   | 2841.84                | 1603.99                | 99.799        | dP Gravity                | 3088.96          | $(\text{psi})$     |
|                                                        |           |             |                    | 2212.47     | 304.436         | 1908.03    | 0.0038237   | 2882.38                | 1457.38                | 149.228       | dP Total Skin             | 81.349           | (psi)              |
| Left-Hand Intersection DisAllow                        |           |             |                    |             |                 |            |             |                        |                        |               | dP Perforation            | ō                | (psi)              |
| PE5 Stability Flag No                                  |           |             |                    | 2945.31     | 405.274         | 2540.03    | 0.0050902   | 2931.55                | 1310.77                | 198.657       | dP Damage                 | $\circ$          | (psi)              |
|                                                        |           |             |                    | 3678.15     | 506.113         | 3172.03    | 0.0063568   | 2990.48                | 1164.16                | 248.086       | dP Completion             | n                | (pai)              |
|                                                        |           |             |                    |             |                 |            |             |                        |                        |               | Completion Skin           | 3.15789          |                    |
|                                                        |           |             |                    | 4410.99     | 606.952         | 3804.03    | 0.0076233   | 3061.75                | 1017.55                | 297.515       | <b>Total Skin</b>         | 3.15789          |                    |
|                                                        |           |             |                    | 5143.82     | 707.79          | 4436.03    | 0.0088898   | 3147.95                | 870.935                | 346.944       | Pump Intake Pressure      | 1283.53          | (psiq)             |
|                                                        |           |             | $\alpha$           | 5876.66     | 808.629         | 5068.04    | 0.010156    | 3251.6                 | 724.324                | 396.373       | Pump Discharge Pressure   | 2827.89          | (psig)             |
|                                                        |           |             |                    |             |                 |            |             |                        |                        |               | Pump Intake Rate          | 1249.06          | (RB/day)           |
|                                                        |           |             | 10                 | 6609.5      | 909.468         | 5700.04    | 0.011423    | 3375.36                | 577.714                | 445.802       | Average Rate Through Pump | 1249.2           | (RB/day)           |
|                                                        |           |             | 11                 | 7342.34     | 1010.31         | 6332.04    | 0.012689    | 3521.77                | 431.103                | 495.232       | Pump Discharge Rate       | 1249.42          | (RB/day)           |
|                                                        |           |             |                    |             |                 |            |             |                        |                        |               | Pump Head Generated       | 3694.04          | (feet)             |
|                                                        |           |             | 12                 | 8075.18     | 1111.15         | 6964.04    | 0.013956    | 3676.47                | 284.492                | 544.661       | Pump Power Requirement    | 53.3771          | (hp)               |
|                                                        |           |             | 13                 | 8808.02     | 1211.98         | 7596.04    | 0.015223    | 3840.58                | 135.661                | 596.31        | Pump Efficiency           | 59.1491          | (percent)          |
|                                                        |           |             | 14                 |             |                 |            |             |                        |                        |               | Gas Separator Efficiency  | 73.1775          | (percent)          |
| Sensitivity Cases (20 = 20 cases)                      |           |             |                    |             |                 |            |             |                        |                        |               | Motor Amps Requirement    | 36,7046          | (amps)             |
| $4 - ($ Skin=0)                                        |           |             | 15                 |             |                 |            |             |                        |                        |               | Motor Power Generated     | 53, 3771         | (hp)               |
| $A$ 2 - (Skin=1.05263)<br>$\bullet$ 3 - (Skin=2.10526) |           |             | 16                 |             |                 |            |             |                        |                        |               | Motor Efficiency          | 81.349           | (percent)          |
| $4 - (Slan = 3, 15789)$<br>Æ                           |           |             |                    |             |                 |            |             |                        |                        |               | Motor Speed               | 2174.06          | (rpm)              |
| $\frac{1}{2}$ 5 - (Skin=4.21053)                       |           |             | 17                 |             |                 |            |             |                        |                        |               | Voltage @ Surface         | 1440.29          | (Volts)            |
| $6 - (5)sin = 5,26316$                                 |           |             | 18                 |             |                 |            |             |                        |                        |               | Free Gas In Pump (V/V)    | 0                | (fraction)         |
| <b>↑</b> 7 - (Skin=6.31579)<br>$48 - (Skin = 7.36842)$ |           |             | 19                 |             |                 |            |             |                        |                        |               | GVF in Pump               | $\alpha$         | (fraction)         |
| $9 - (S\text{kin} = 8, 42105)$                         |           |             |                    |             |                 |            |             |                        |                        |               | Torque On Shaft           | 128.646          | (b.ft)             |
| 10 - (Skin=9,47368)<br>A.                              |           |             | 20<br>$\checkmark$ |             |                 |            |             |                        |                        |               | Wellhead Liquid Density   | 60.6428          | (lb/ft3)           |
| $11$ $ C $ $\sin = 10$ $C \le 21$                      |           |             |                    |             |                 |            |             |                        |                        | $\rightarrow$ | $-10-0$                   | 0.14202          | <b>ALL IGLYS</b>   |

<span id="page-138-1"></span>**Figura 62.** Sensibilidad de daño hueco abierto Pozo A.

**Fuente:** software Prosper. Modificado por los autores.

Para este pozo se observa entonces una reducción del daño de formación 70%, porcentaje relacionado con la ausencia de las operaciones de cementación y cañoneo.

**3.5.2 Simulación pozo B.** Este pozo actualmente se encuentra completado con completamiento convencional, cementado hasta el fondo de este y cañoneado convencionalmente con TCP. Se modeló teniendo en cuenta una técnica de completamiento hueco abierto y a continuación se hará un análisis comparativo con los resultados obtenidos.

El procedimiento que se siguió fue igual que con el Pozo A, sin embargo, al analizar los resultados del modelo hueco abierto se observó que las bombas que se están utilizando actualmente no tienen un buen desempeño y no están colaborando a la óptima productividad del pozo B. Adicionalmente se realizó el análisis de sensibilidades de frecuencia que se realizó con el pozo anterior, pero con la bomba propuesta.

**3.5.2.1 Cambio de Bomba y sensibilidad de frecuencia Pozo B.** Las bombas actualmente instaladas en el Pozo B son bombas Serie 400, PMSSD H6, 134 Etapas, Flujo Mixto, 4.00"X23.53'; se propuso un cambio de bomba a una bomba Serie 538, P23 SSD H6, 139 Etapas, Flujo Radial y un pequeño cambio de frecuencia con la que esta trabaja, la bomba actual trabaja con 54 Hertz y la propuesta de esta nueva bomba se tuvo en cuenta con 50 Hertz de frecuencia.

A continuación, se presenta en la **Figura 63** y **[Figura 64](#page-140-0)** los resultados de productividad obtenidos con la bomba actual y los nuevos valores cambiando la bomba. En los dos casos se utilizó la misma correlación de tubería, elegida desde el ajuste de pozo.

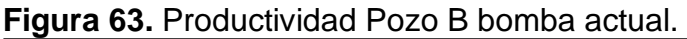

| Cancel<br>Calculate<br><b>Plot</b><br>Cases<br>Done                                  | Sensitivity Plot                   | Sensitivity PvD<br>Export | Options                       | Help          |          | Inflow                          |                |                          |
|--------------------------------------------------------------------------------------|------------------------------------|---------------------------|-------------------------------|---------------|----------|---------------------------------|----------------|--------------------------|
| Top Node Pressure 34<br>psig                                                         | <b>Liquid Rate</b>                 | Oil Rate<br>Water Rate    | <b>Gas Rate</b><br><b>VLP</b> | <b>IPR</b>    | WelHead  | Label                           | Value          | $\hat{}$<br><b>Units</b> |
|                                                                                      | Point                              |                           | Pressure                      | Pressure      | Pressure | <b>Liquid Rate</b>              | 1531.23        | (STB/day)                |
| Water Cut 95<br>percent                                                              | (STB/dav)                          | (STB/day)<br>(STB/day)    | (MMscf/day)<br>(psiq)         | (psig)        | (psia)   | Oil Rate                        | 76.5613        | (STB/day)                |
| scf/STB<br>Total GOR 12.68                                                           |                                    |                           |                               |               |          | <b>Water Rate</b>               | 1454.66        | (STB/day)                |
| Surface Equipment Correlation Hydro-2P                                               | 6.07438                            | 0.30372<br>5.77066        | 3.8512e-6<br>2795.12          | 34<br>1897.9  |          | <b>Gas Rate</b>                 | 0.0009708      | (MMscf/day)              |
|                                                                                      | 325.203<br>$\overline{2}$          | 16.2601<br>308.943        | 0.00020618 2793.35            | 34<br>1787.98 |          | <b>Solution Node Pressure</b>   | 1389.99        | (psig)                   |
| Vertical Lift Correlation Beggs and Brill 1, 15 1,00                                 | 644.331                            | 32.2166<br>612.115        | 0.00040851 2792.24            | 34<br>1680.01 |          | dP Friction                     | 4.47478        | (psi)                    |
| <b>Rate Method Automatic - Linear</b>                                                |                                    |                           |                               |               |          | dP Gravity                      | 2649.97        | (psi)                    |
| Left-Hand Intersection DisAllow                                                      | 963.46<br>$\overline{4}$           | 48.173<br>915.287         | 0.00061083 2791.55            | 1573.95<br>34 |          | dP Total Skin                   |                | (psi)                    |
|                                                                                      | 1282.59<br>$\overline{\mathbf{S}}$ | 64.1294<br>1218.46        | 0.00081316 2791.28            | 34<br>1469.75 |          | d <sup>p</sup> Perforation      | $\overline{0}$ | (psi)                    |
| PE5 Stability Flag No                                                                |                                    |                           |                               |               |          | dP Damage                       | <b>O</b>       | (psi)                    |
|                                                                                      | 1601.72                            | 80.0859<br>1521.63        | 2791.45<br>0.0010155          | 34<br>1367.37 |          | dP Completion                   | o              | (psi)                    |
|                                                                                      | 1920.85                            | 1824.8<br>96.0423         | 0.0012178<br>2791.95          | 34<br>1266.77 |          | <b>Completion Skin</b>          | o              |                          |
|                                                                                      | 2239.97                            | 111.999<br>2127.98        | 0.0014201<br>2792.46          | 34<br>1167.91 |          | <b>Total Skin</b>               | ١n             |                          |
|                                                                                      |                                    |                           |                               |               |          | <b>Pump Intake Pressure</b>     | 1102.54        | (psig)                   |
|                                                                                      | 2559.1<br>$\circ$                  | 127.955<br>2431.15        | 0.0016225<br>2793.5           | 34<br>1070.75 |          | Pump Discharge Pressure         | 2791.41        | (psig)                   |
|                                                                                      | 10<br>2878.23                      | 2734.32<br>143.912        | 0.0018248<br>2794.78          | 34<br>975.228 |          | Pump Intake Rate                | 1585.53        | (RB/day)                 |
|                                                                                      |                                    |                           |                               |               |          | Average Rate Through Pump       | 1584.93        | (RB/day)                 |
|                                                                                      | 3197.36<br>11                      | 159,868<br>3037.49        | 0.0020271<br>2796.22          | 34<br>881.317 |          | Pump Discharge Rate             | 1584.38        | (RB/day)                 |
|                                                                                      | 3516.49<br>12                      | 175.824<br>3340.66        | 0.0022295<br>2797.83          | 34<br>788.971 |          | Pump Head Generated             | 4034.59        | (feet)                   |
|                                                                                      |                                    |                           |                               | 34            |          | Pump Power Requirement          | 62.9199        | (h <sub>D</sub> )        |
|                                                                                      | 3835.62<br>13 <sup>°</sup>         | 191.781<br>3643.84        | 0.0024318<br>2799.58          | 698.145       |          | Pump Efficiency                 | 71,7488        | (percent)                |
|                                                                                      | 4154.74<br>14                      | 3947.01<br>207.737        | 2801.47<br>0.0026341          | 34<br>608.797 |          | <b>Gas Separator Efficiency</b> | 0.85           | (percent)                |
| $\Box$ Sensitivity Cases (1 = 1 cases)<br>$\frac{1}{2}$ 1 - (Operating Frequency=54) | 15<br>4473.87                      | 223,694<br>4250.18        | 0.0028364<br>2803.49          | 34<br>520.884 |          | Motor Amps Requirement          | 24,6404        | (amps)                   |
|                                                                                      |                                    |                           |                               |               |          | Motor Power Generated           | 62.9199        | (h <sub>D</sub> )        |
|                                                                                      | 4793<br>16                         | 239.65<br>4553.35         | 0.0030281<br>2805.66          | 34<br>434.361 |          | Motor Efficiency                | 83,5048        | (percent)                |
|                                                                                      | 17 <sup>2</sup><br>5112.13         | 4856.52<br>255,607        | 0.0032179<br>2807.95          | 34<br>349.187 |          | Motor Speed                     | 3099.83        | (rpm)                    |
|                                                                                      |                                    |                           |                               | 34            |          | Voltage @ Surface               | 2007           | (Volts)                  |
|                                                                                      | 5431.26<br>18                      | 271.563<br>5159.7         | 0.0034141<br>2812.01          | 265.168       |          | Free Gas In Pump (V/V)          | o              | (fraction)               |
|                                                                                      | 5750.39<br>19                      | 287.519<br>5462.87        | 0.0036148<br>2814.55          | 34<br>180.955 |          | GVF in Pump                     | ۱o             | (fraction)               |
|                                                                                      | 6069.52<br>20                      | 303.476<br>5766.04        | 0.0038154<br>2817.21          | 34<br>6.90094 |          | Torque On Shaft                 | 106,604        | (b.ft)                   |
|                                                                                      |                                    |                           |                               |               |          | Wellhead Liquid Density         | 60.5549        | $(b/ft3)$                |

**Fuente:** software Prosper. Modificado por los autores.

Como se dijo anteriormente en la **[Figura 64](#page-140-0)** se muestra la productividad del pozo con la instalación de la bomba propuesta y además la sensibilización de la frecuencia, la cual al igual que en el caso del pozo A se decidió dejar de 50 Hertz, una frecuencia y bomba que logra un aumento de productividad adecuado.

| Calculate<br><b>Plot</b><br>Cancel<br>Cases<br>Done                                 | Sensitivity Plot |                    | Sensitivity PvD | Export            | Options            |            | Help       |               | Inflow                          |          |                                  |
|-------------------------------------------------------------------------------------|------------------|--------------------|-----------------|-------------------|--------------------|------------|------------|---------------|---------------------------------|----------|----------------------------------|
| Top Node Pressure 34<br>psig                                                        |                  | <b>Liquid Rate</b> | Oil Rate        | <b>Water Rate</b> | <b>Gas Rate</b>    | <b>VLP</b> | <b>IPR</b> | WelHead       | Label                           | Value    | <b>Units</b><br>$\wedge$         |
|                                                                                     | Point            |                    |                 |                   |                    | Pressure   | Pressure   | Pressure      | <b>Liquid Rate</b>              | 2192.48  | (STB/day)                        |
| Water Cut 95<br>percent                                                             |                  | (STB/day)          | (STB/day)       | (STB/day)         | (MMscf/day)        | (psia)     | (psig)     | (psia)        | Oil Rate                        | 109.624  | (STB/day)                        |
| scf/STB<br>Total GOR 12.68                                                          |                  |                    |                 |                   |                    |            |            |               | <b>Water Rate</b>               | 2082.86  | (STB/day)                        |
| Surface Equipment Correlation Hydro-2P                                              |                  | 6.07438            | 0.30372         | 5.77066           | 3.8512e-6          | 2795.12    | 1897.9     | 34            | <b>Gas Rate</b>                 | 0.00139  | (MMscf/day)                      |
|                                                                                     |                  | 325.203            | 16.2601         | 308.943           | 0.00020618 2793.35 |            | 1787.98    | 34            | Solution Node Pressure          | 1182.63  | (psig)                           |
| Vertical Lift Correlation Beggs and Brill 1, 15 1,00                                |                  | 644.331            | 32.2166         | 612.115           | 0.00040851 2792.24 |            | 1680.01    | 34            | d <sup>p</sup> Friction         | 8.46081  | (psi)                            |
| Rate Method Automatic - Linear                                                      |                  |                    |                 |                   |                    |            |            |               | dP Gravity                      | 2648.57  | (psi)                            |
| Left-Hand Intersection DisAllow                                                     |                  | 963.46             | 48.173          | 915.287           | 0.00061083 2791.55 |            | 1573.95    | 34            | dP Total Skin                   | $\Omega$ | (psi)                            |
|                                                                                     |                  | 1282.59            | 64.1294         | 1218.46           | 0.00081316 2791.28 |            | 1469.75    | 34            | dP Perforation                  | $\Omega$ | (psi)                            |
| PE5 Stability Flag No                                                               |                  |                    |                 |                   |                    |            |            |               | dP Damage                       | o        | (psi)                            |
|                                                                                     |                  | 1601.72            | 80.0859         | 1521.63           | 0.0010155          | 2791.45    | 1367.37    | 34            | dP Completion                   | o        | (psi)                            |
|                                                                                     |                  | 1920.85            | 96.0423         | 1824.8            | 0.0012178          | 2791.95    | 1266.77    | 34            | Completion Skin                 | $\circ$  |                                  |
|                                                                                     |                  |                    |                 | 2127.98           |                    | 2792.46    | 1167.91    | 34            | <b>Total Skin</b>               | $\Omega$ |                                  |
|                                                                                     |                  | 2239.97            | 111.999         |                   | 0.0014201          |            |            |               | Pump Intake Pressure            | 893.769  | (psig)                           |
|                                                                                     | $\Omega$         | 2559.1             | 127.955         | 2431.15           | 0.0016225          | 2793.5     | 1070.75    | 34            | Pump Discharge Pressure         | 2792.39  | (psig)                           |
|                                                                                     | 10               | 2878.23            | 143.912         | 2734.32           | 0.0018248          | 2794.78    | 975.228    | 34            | Pump Intake Rate                | 2270.45  | (RB/day)                         |
|                                                                                     |                  |                    |                 |                   |                    |            |            |               | Average Rate Through Pump       | 2269.95  | (RB/day)                         |
|                                                                                     | 11               | 3197.36            | 159,868         | 3037.49           | 0.0020271          | 2796.22    | 881.317    | 34            | Pump Discharge Rate             | 2269.58  | (RB/day)                         |
|                                                                                     | 12               | 3516.49            | 175.824         | 3340.66           | 0.0022295          | 2797.83    | 788.971    | 34            | Pump Head Generated             | 4536.75  | (feet)                           |
|                                                                                     |                  |                    |                 | 3643.84           |                    | 2799.58    | 698.145    | 34            | Pump Power Requirement          | 119,694  | (h <sub>D</sub> )                |
|                                                                                     | 13               | 3835.62            | 191.781         |                   | 0.0024318          |            |            |               | <b>Pump Efficiency</b>          | 60,9358  | (percent)                        |
|                                                                                     | 4154.74<br>14    |                    | 207.737         | 3947.01           | 0.0026341          | 2801.47    | 608.797    | 34            | <b>Gas Separator Efficiency</b> | 0.85     | (percent)                        |
| $\Box$ Sensitivity Cases (3 = 3 cases)<br>$\spadesuit$ 1 - (Operating Frequency=40) | 15               | 4473.87            | 223.694         | 4250.18           | 0.0028364          | 2803.49    | 520.884    | 34            | Motor Amps Requirement          | 38,5905  | (amps)                           |
| 2 - (Operating Frequency=50)<br>∙ nl                                                |                  |                    |                 |                   |                    |            |            |               | <b>Motor Power Generated</b>    | 119,694  | (h <sub>D</sub> )                |
| $\overrightarrow{a}$ 3 - (Operating Frequency=60)                                   | 16               | 4793               | 239.65          | 4553.35           | 0.0030281          | 2805.66    | 434.361    | 34            | Motor Efficiency                | 88,0061  | (percent)                        |
|                                                                                     | 17               | 5112.13            | 255,607         | 4856.52           | 0.0032179          | 2807.95    | 349.187    | 34            | Motor Speed                     | 2927.23  | (rpm)                            |
|                                                                                     | 18               | 5431.26            | 271.563         | 5159.7            | 0.0034141          | 2812.01    | 265.168    | 34            | Voltage @ Surface               | 1858.33  | (Volts)                          |
|                                                                                     |                  |                    |                 |                   |                    |            |            |               | Free Gas In Pump (V/V)          | o        | (fraction)                       |
|                                                                                     | 19               | 5750.39            | 287.519         | 5462.87           | 0.0036148          | 2814.55    | 180.955    | 34            | <b>GVF</b> in Pump              | $\Omega$ | (fraction)                       |
|                                                                                     | 20               | 6069.52            | 303.476         | 5766.04           | 0.0038154 2817.21  |            | 6.90094    | 34            | <b>Torque On Shaft</b>          | 214.76   | (b.ft)                           |
|                                                                                     |                  |                    |                 |                   |                    |            |            | $\rightarrow$ | <b>Wellhead Liquid Density</b>  | 60,4973  | (b/ft3)<br>$\checkmark$          |
|                                                                                     |                  |                    |                 |                   |                    |            |            |               | Mellisand Car Dennis            | 0.12210  | <b><i><u>Als Ifa als</u></i></b> |

<span id="page-140-0"></span>**Figura 64.** Productividad Pozo B propuesta y sensibilidad de frecuencia.

**Fuente:** software Prosper. Modificado por los autores.

<span id="page-141-0"></span>**3.5.2.2 Resultados obtenidos.** A continuación, se presentan los resultados obtenidos y su respectivo análisis. (Ver **[Tabla 26](#page-141-0)**)

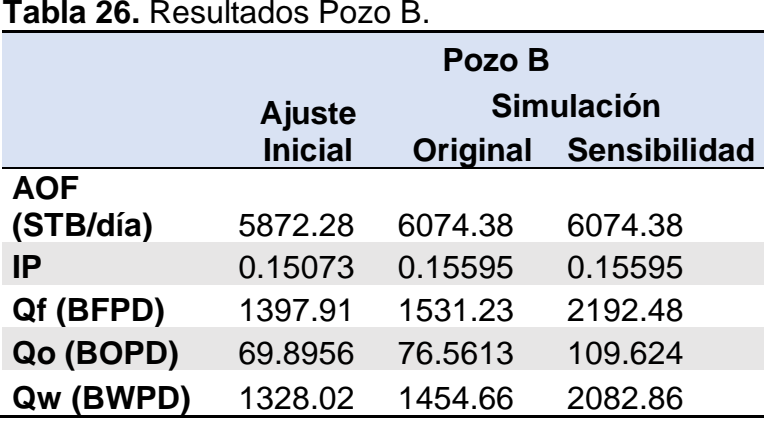

**Tabla 26.** Resultados Pozo B.

**Fuente:** elaboración propia.

Antes de analizar algún tipo de resultado, se observó la diferencia que tiene el ajuste con los datos reales de las pruebas de producción, para tener en cuenta esa incertidumbre a la hora de analizar cualquier resultado. En este caso el ajuste inicial con respecto a las pruebas de producción reales para el pozo B evidencia una incertidumbre de 0.22%.

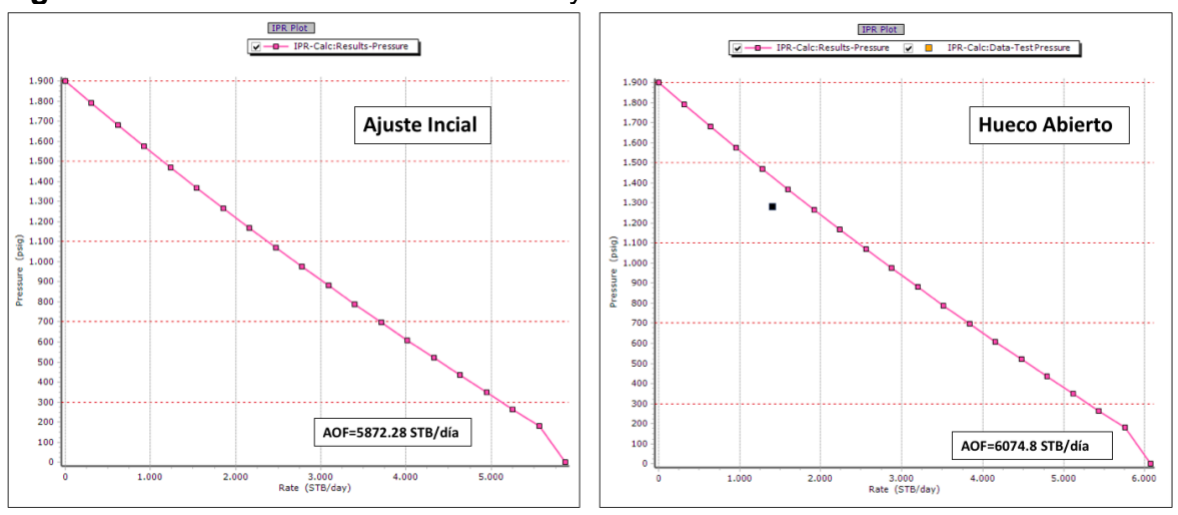

<span id="page-141-1"></span>**Figura 65.** Curvas IPR hueco revestido y hueco abierto Pozo B.

**Fuente:** software Prosper. Modificado por los autores.

Teniendo esto y los resultados presentados en la **[Tabla 26](#page-141-0)** se procede a analizar y comparar los dos tipos de completamiento modelados con el software Prosper**.** Para este caso (Pozo B) se observa un aumento en el AOF del pozo como se ve en la **[Figura 65](#page-141-1)** las cuales corresponden a la curva IPR para este pozo en los dos diferentes casos. De igual forma la productividad del pozo también presenta un

aumento en los dos escenarios, tanto con frecuencia de 54 Hertz con bomba actual y frecuencia de 50 Hertz con bomba propuesta, para el primer caso el aumento fue de 9.54% y para el segundo caso de 56.84%.

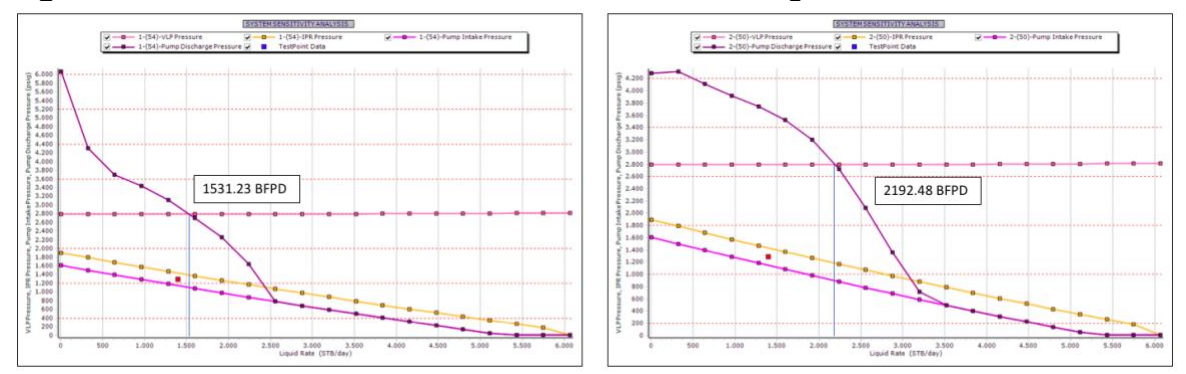

<span id="page-142-0"></span>**Figura 66.** Curva IPR – VLP – PIP - Presión de descarga Pozo B

**Fuente:** software Prosper. Modificado por los autores.

Se presenta también en la **[Figura 66](#page-142-0)** las gráficas IPR – VLP – PIP - Presión de descarga Pozo B. En la cual a la izquierda se observa el desempeño con frecuencia de bomba de 54 Hertz con bomba actual y a la derecha frecuencia de 50 Hertz con bomba propuesta. El punto en el que la presión de descarga corta la curva de VLP será la producción de fluidos esperada para el pozo, para el primer caso se evidencia un valor de 1531.23 (BFPD) y para el segundo caso de 2192.48 (BFPD)

**3.5.2.3 Sensibilidad Daño de formación.** Como se explicó para el pozo anterior, se realizó una sensibilización del valor de daño de formación para el ajuste inicial y para el completamiento de tipo hueco abierto.

A continuación, se presenta en la **[Figura 67](#page-143-0)** la sensibilización de los valores de daño para el ajuste inicial, se obtuvo un valor de 5.2631 de daño de formación que ajusta con la producción.

<span id="page-143-0"></span>**Figura 67.** Sensibilidad de daño ajuste inicial Pozo B.

| Calculate<br>Plot<br>Done<br>Cancel<br>Cases                          | Sensitivity Plot            | Sensitivity PvD | Options<br>Export        |                    | Help       |               |                                 |              |                          |
|-----------------------------------------------------------------------|-----------------------------|-----------------|--------------------------|--------------------|------------|---------------|---------------------------------|--------------|--------------------------|
| Top Node Pressure 34<br>psig                                          | <b>Liquid Rate</b>          | Oil Rate        | Water Rate<br>Gas Rate   | <b>VLP</b>         | <b>IPR</b> | dP Total Skin | Label                           | Value        | $\wedge$<br><b>Units</b> |
|                                                                       | Point                       |                 |                          | Pressure           | Pressure   |               | <b>Liquid Rate</b>              | 1406.74      | (STB/day)                |
| Water Cut 95<br>percent                                               | (STB/day)                   | (STB/day)       | (MMscf/day)<br>(STB/day) | (psiq)             | (psiq)     | (psi)         | Oi Rate                         | 70.337       | (STB/day)                |
| scf/STB<br>Total GOR 12.68                                            |                             |                 |                          |                    |            |               | <b>Water Rate</b>               | 1336.4       | (STB/day)                |
| Surface Equipment Correlation Hydro-2P                                | 10.7588                     | 0.53794         | 10.2208<br>6.8211e-6     | 2795.1             | 1896.54    | 1.58826       | <b>Gas Rate</b>                 | 0.00089187   | (MMscf/day)              |
|                                                                       | 575.99<br>$\overline{2}$    | 28.7995         | 547.19                   | 0.00036518 2792.64 | 1714.66    | 85.0302       | Solution Node Pressure          | 1447.35      | (psiq)                   |
| Vertical Lift Correlation Beggs and Brill 1.15 1.00                   | 1141.22<br>$\overline{3}$   | 57.061          | 1084.16                  | 0.00072353 2792.12 | 1532.79    | 168.472       | dP Friction                     | 2.89899      | (psi)                    |
| Rate Method Automatic - Linear                                        |                             |                 |                          |                    |            |               | dP Gravity                      | 2818.36      | (psi)                    |
| Left-Hand Intersection DisAllow                                       | 1706.45<br>$\boldsymbol{4}$ | 85.3226         | 1621.13<br>0.0010819     | 2793.07            | 1350.92    | 251.914       | dP Total Skin                   | 207.669      | (psi)                    |
|                                                                       | 2271.68<br>5                | 113,584         | 2158.1<br>0.0014402      | 2794.81            | 1169.04    | 335.356       | dP Perforation                  | $\mathbf{0}$ | (psi)                    |
| PE5 Stability Flag No                                                 |                             |                 |                          |                    |            |               | dP Damage                       | $\mathbf{0}$ | (psi)                    |
|                                                                       | 2836.91<br>6                | 141.846         | 2695.07<br>0.0017986     | 2797.7             | 987.168    | 418.798       | dP Completion                   | $\mathbf{a}$ | (psi)                    |
|                                                                       | 3402.14<br>$\overline{7}$   | 170, 107        | 3232.04<br>0.002157      | 2801.17            | 805.293    | 502.24        | Completion Skin                 | 5.26316      |                          |
|                                                                       |                             |                 |                          |                    |            |               | <b>Total Skin</b>               | 5,26316      |                          |
|                                                                       | 3967.38<br>8                | 198,369         | 0.0025076<br>3769.01     | 2805.15            | 623.419    | 585.682       | Pump Intake Pressure            | 969,432      | (psig)                   |
|                                                                       | 4532.61<br>9                | 226.63          | 4305.98<br>0.0028492     | 2809.61            | 441.545    | 669.124       | Pump Discharge Pressure         | 2792.57      | (pslq)                   |
|                                                                       | 5097.84<br>10 <sup>10</sup> | 254,892         | 4842.94<br>0.0032046     | 2814.48            | 259.671    | 752.566       | Pump Intake Rate                | 1455.54      | (RB/day)                 |
|                                                                       |                             |                 |                          |                    |            |               | Average Rate Through Pump       | 1455.01      | (RB/day)                 |
|                                                                       | 5663.07<br>11               | 283, 153        | 5379.91<br>0.0035599     | 2821.44            | 68,4651    | 845.339       | Pump Discharge Rate             | 1454.54      | (RB/day)                 |
|                                                                       | 12                          |                 |                          |                    |            |               | Pump Head Generated             | 4352.36      | (feet)                   |
|                                                                       |                             |                 |                          |                    |            |               | Pump Power Requirement          | 62,4704      | (h <sub>D</sub> )        |
|                                                                       | 13                          |                 |                          |                    |            |               | Pump Efficiency                 | 69,9315      | (percent)                |
|                                                                       | 14                          |                 |                          |                    |            |               | <b>Gas Separator Efficiency</b> | 0.85         | (percent)                |
| $\bullet$ 5 - (Skin=4,21053)<br>$\hat{\phantom{a}}$                   | 15                          |                 |                          |                    |            |               | Motor Amps Requirement          | 24,5788      | (amps)                   |
| $6 - (5\text{km} = 5, 26316)$<br>$\bigwedge$ 7 - (Skin=6.31579)       |                             |                 |                          |                    |            |               | <b>Motor Power Generated</b>    | 62,4704      | (hp)                     |
| $8 - (5km = 7.36842)$                                                 | 16                          |                 |                          |                    |            |               | Motor Efficiency                | 83,4488      | (percent)                |
| $9 - (Skin = 8, 42105)$<br>A                                          | 17                          |                 |                          |                    |            |               | Motor Speed                     | 3096.48      | (rpm)                    |
| $10 - (Skin = 9, 47368)$<br>А<br>$11 - (5km = 10.5263)$               |                             |                 |                          |                    |            |               | Voltage @ Surface               | 2007         | (Volts)                  |
| A.<br>12 - (Skin=11.5789)<br>Æ                                        | 18                          |                 |                          |                    |            |               | Free Gas In Pump (V/V)          | $\circ$      | (fraction)               |
| $13 - (Skin = 12.6316)$                                               | 19                          |                 |                          |                    |            |               | GVF in Pump                     | $\mathbf{a}$ | (fraction)               |
| $4.14 - (Skin = 13.6842)$                                             | 20                          |                 |                          |                    |            |               | Torque On Shaft                 | 105.95       | $(b.ft)$                 |
| $4.15 - (Skin = 14.7368)$<br>$\checkmark$<br>$A$ is $I$ clan=15 7005) |                             |                 |                          |                    |            | $\mathbf{v}$  | <b>Wellhead Liquid Density</b>  | 60.5483      | (lb/ft3)<br>$\vee$       |

**Fuente:** software Prosper. Modificado por los autores.

A continuación, se presenta en la **[Figura 68](#page-143-1)** la sensibilización de los valores de daño para el modelo hueco abierto, se obtuvo un valor de 2.10526 de daño de formación que ajusta con la producción.

| Top Node Pressure 34                                      | psig                |                          | Liquid Rate | Oil Rate  | Water Rate | Gas Rate           | <b>VLP</b> | <b>IPR</b> | dP Total Skin     | Label                           | Vakie               | Linits            |
|-----------------------------------------------------------|---------------------|--------------------------|-------------|-----------|------------|--------------------|------------|------------|-------------------|---------------------------------|---------------------|-------------------|
|                                                           |                     | Point                    |             |           |            |                    | Pressure   | Pressure   |                   | Liquid Rate                     | 1512.63             | (STB/day)         |
| Water Cut 95                                              | percent             |                          | (STB/day)   | (STB/day) | (STB/day)  | (MMscf/day)        | (psig)     | (psig)     | (p <sub>S</sub> ) | Oi Rate                         | 75,6314             | (STB/day)         |
| Total GOR 12.68                                           | scf/STB             |                          |             |           |            |                    |            |            |                   | Water Rate                      | 1437                | (STB/day)         |
| Surface Equipment Correlation Hydro-2P                    |                     |                          | 10.7588     | 0.53794   | 10.2208    | 6.8211e-6          | 2795.1     | 1897.49    | 0.63538           | Gas Rate                        | 0.00095901          | (MMscf/day)       |
|                                                           |                     | 2                        | 575.99      | 28,7995   | 547.19     | 0.00036518 2792.64 |            | 1765.68    | 34.0121           | Solution Node Pressure          | 1547.26             | (psig)            |
| Vertical Lift Correlation Beggs and Brill 1.15 1.00       |                     | $\mathcal{R}$            |             | 57.061    |            |                    |            |            | 67,3887           | dP Friction                     | 3.28426             | (psi)             |
| Rate Method Automatic - Linear                            |                     |                          | 1141.22     |           | 1084.16    | 0.00072353 2792.12 |            | 1633.87    |                   | dP Gravity                      | 2818.26             | (pai)             |
| Left-Hand Intersection DisAllow                           |                     | 4                        | 1706.45     | 85,3226   | 1621.13    | 0.0010819          | 2793.07    | 1502.06    | 100.766           | dP Total Skin                   | 89,3204             | (psi)             |
|                                                           |                     | $\overline{\phantom{a}}$ | 2271.68     | 113,584   | 2158.1     | 0.0014402          | 2794.81    | 1370.26    | 134, 142          | dP Perforation                  | $\ddot{\mathbf{0}}$ | (psi)             |
| PES Stability Flag No                                     |                     |                          |             |           |            |                    |            |            |                   | dP Damage                       | $\alpha$            | (psi)             |
|                                                           |                     | 6                        | 2836.91     | 141.846   | 2695.07    | 0.0017986          | 2797.7     | 1238.45    | 167,519           | dP Completion                   | $\alpha$            | (psi)             |
|                                                           |                     | $\overline{z}$           | 3402.14     | 170.107   | 3232.04    | 0.002157           | 2801.17    | 1106.64    | 200.896           | Completion Skin                 | 2.10526             |                   |
|                                                           |                     |                          |             |           |            |                    |            |            |                   | <b>Total Skin</b>               | 2.10526             |                   |
|                                                           |                     | 8                        | 3967.38     | 198, 369  | 3769.01    | 0.0025153          | 2805.14    | 974,828    | 234, 273          | Pump Intake Pressure            | 1069.25             | (psia)            |
|                                                           |                     | $\circ$                  | 4532.61     | 226.63    | 4305.98    | 0.0028737          | 2809.57    | 843.019    | 267.649           | Pump Discharge Pressure         | 2792.75             | (psiq)            |
|                                                           |                     | 10                       | 5097.84     | 254.892   | 4842.94    | 0.003232           | 2814.45    | 711.21     | 301.026           | Pump Intake Rate                | 1564.73             | (RB/day)          |
|                                                           |                     |                          |             |           |            |                    |            |            |                   | Average Rate Through Pump       | 1564.18             | (RB/day)          |
|                                                           |                     | 11                       | 5663.07     | 283.153   | 5379.91    | 0.0035723          | 2821.43    | 579.401    | 334.403           | Pump Discharge Rate             | 1563.67             | (RB/day)          |
|                                                           |                     | 12                       | 6228.3      | 311.415   | 5916.88    | 0.0039152          | 2827.19    | 447.593    | 367.78            | Pump Head Generated             | 4113.58             | (feet)            |
|                                                           |                     |                          |             |           |            |                    |            |            |                   | Pump Power Requirement          | 63.1324             | (hp)              |
|                                                           |                     | 13                       | 6793.53     | 339.677   | 6453.85    | 0.0042705          | 2833.34    | 315,784    | 401.156           | Pump Efficiency                 | 70.5649             | (percent)         |
|                                                           |                     | 14                       | 7358.76     | 367.938   | 6990.82    | 0.0046258          | 2839.9     | 183.9      | 434,608           | <b>Gas Separator Efficiency</b> | 0.85                | (percent)         |
| Sensitivity Cases (20 = 20 cases)<br>$A \t1 - (Skin = 0)$ | $\hat{\phantom{a}}$ | 15                       | 7923.99     | 396.2     | 7527.79    | 0.0049811          | 2846.84    | 34,8823    | 485.193           | Motor Amps Requirement          | 24,6754             | (amps)            |
| $\triangle$ 2 - (Skin=1.05263)                            |                     |                          |             |           |            |                    |            |            |                   | Motor Power Generated           | 63.1324             | (h <sub>D</sub> ) |
| $-$ (Skin = 2, 10526)                                     |                     | 16                       |             |           |            |                    |            |            |                   | Motor Efficiency                | 83,5291             | (percent)         |
| 4 4 - (Skin=3, 15789)                                     |                     | 17                       |             |           |            |                    |            |            |                   | Motor Speed                     | 3100.88             | (rpm)             |
| $A = 5 - (5km = 4, 21053)$<br>$4.6 - (Skin = 5, 26316)$   |                     |                          |             |           |            |                    |            |            |                   | Voltage @ Surface               | 2007                | (Volts)           |
| $A = 7 - (5km = 6.31579)$                                 |                     | 18                       |             |           |            |                    |            |            |                   | Free Gas In Pump (V/V)          | $\alpha$            | (fraction)        |
| $48 - (5km = 7.36842)$                                    |                     | 19                       |             |           |            |                    |            |            |                   | GVF in Pump                     | $\alpha$            | (fraction)        |
| $49 - (Skin = 8, 42105)$                                  |                     | 20                       |             |           |            |                    |            |            |                   | Torque On Shaft                 | 106.922             | $(b, ft)$         |

<span id="page-143-1"></span>**Figura 68.** Sensibilidad de daño hueco abierto Pozo B.

**Fuente:** software Prosper. Modificado por los autores.
Para este pozo se observa entonces una reducción del daño de formación 59%, porcentaje relacionado con la ausencia de las operaciones de cementación y cañoneo.

**3.5.3 Simulación pozo C.** Este pozo actualmente se encuentra completado con completamiento convencional, cementado hasta el fondo de este y cañoneado convencionalmente con TCP. Se modeló teniendo en cuenta una técnica de completamiento hueco abierto y a continuación se hará un análisis comparativo con los resultados obtenidos.

El procedimiento que se siguió fue igual que con el Pozo B, se observó también que era pertinente un cambio de bomba. Adicionalmente se realizó el análisis de sensibilidades de frecuencia que se realizó con los pozos anteriores, con la bomba propuesta.

**3.5.3.1 Cambio de Bomba y sensibilidad de frecuencia Pozo C.** Este pozo actualmente cuenta con dos bombas instaladas, la primera bomba Upper Serie 400, S/N:14523812, PMSXD H6, Etapas 55, P/N: C321800, la segunda bomba Lower Serie 400, S/N: 14649660, 119 FLEX 10, Etapas 119, P/N:C322231; se propuso un cambio de bomba a una bomba Serie 538, P23 SSD H6, 139 Etapas, Flujo Radial y un cambio de frecuencia con la que esta trabaja, actualmente se trabaja con 54 Hertz y la propuesta de esta nueva bomba se tuvo en cuenta con 40 Hertz de frecuencia.

A continuación, se presenta en la **[Figura 69](#page-145-0)** y **[Figura 70](#page-145-1)** los resultados de productividad obtenidos con la bomba actual y los nuevos valores cambiando la bomba. En los dos casos se utilizó la misma correlación de tubería, elegida desde el ajuste de pozo.

<span id="page-145-0"></span>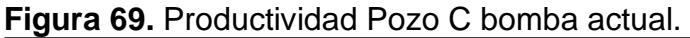

| Calculate<br><b>Plot</b><br>Done<br>Cancel<br>Cases                                | Sensitivity Plot          | Sensitivity PvD<br>Export | Options     |            | Help       |               | Inflow                          |              |                          |
|------------------------------------------------------------------------------------|---------------------------|---------------------------|-------------|------------|------------|---------------|---------------------------------|--------------|--------------------------|
| Top Node Pressure 34<br>psig                                                       | <b>Liquid Rate</b>        | Oil Rate<br>Water Rate    | Gas Rate    | <b>M.P</b> | <b>IPR</b> | WellHead      | Label                           | Value        | $\wedge$<br><b>Units</b> |
|                                                                                    | Point                     |                           |             | Pressure   | Pressure   | Pressure      | <b>Liquid Rate</b>              | 1016.84      | (STB/day)                |
| Water Cut 63.44<br>percent                                                         | (STB/day)                 | (STB/dav)<br>(STB/dav)    | (MMscf/dav) | (psiq)     | (psiq)     | (psiq)        | Ol Rate                         | 498,862      | (STB/day)                |
| scf/STB<br>Total GOR 12.6                                                          |                           |                           |             |            |            |               | <b>Water Rate</b>               | 517.979      | (STB/day)                |
| Surface Equipment Correlation Hydro-2P                                             | 13.3067                   | 6.52829<br>6.77845        | 8.2256e-5   | 2543.11    | 1897.91    | 34            | <b>Gas Rate</b>                 | 0.0062857    | (MMscf/day)              |
|                                                                                    | 712.401<br>$\overline{2}$ | 349.504<br>362.897        | 0.0044037   | 2606.78    | 1788.47    | 34            | Solution Node Pressure          | 1741.63      | (psig)                   |
| Vertical Lift Correlation Petroleum Experts 4 0.99 1.00                            | $\mathbf{3}$<br>1411.5    | 692.48<br>719.016         | 0.0087252   | 2635.38    | 1680.91    | 34            | dP Friction                     | 92.0818      | (psi)                    |
| Rate Method Automatic - Linear                                                     |                           |                           |             |            |            |               | dP Gravity                      | 3045.9       | (psi)                    |
| Left-Hand Intersection DisAllow                                                    | 2110.59<br>$\overline{4}$ | 1035.46<br>1075.13        | 0.013047    | 2654.62    | 1575.21    | 34            | dP Total Skin                   | $\mathbf{0}$ | (psi)                    |
|                                                                                    | 2809.68<br>$\overline{5}$ | 1378.43<br>1431.25        | 0.017368    | 2671.92    | 1471.32    | 34            | d <sup>p</sup> Perforation      | $\theta$     | (psi)                    |
| PE5 Stability Flag No                                                              |                           |                           |             |            |            |               | d <sup>p</sup> Damage           | $\mathbf{0}$ | (psi)                    |
|                                                                                    | 3508.78<br>6              | 1787.37<br>1721.41        | 0.02169     | 2689.14    | 1369.19    | 34            | d <sup>p</sup> Completion       | o            | (psi)                    |
|                                                                                    | 4207.87<br>$\overline{7}$ | 2064.38<br>2143.49        | 0.026011    | 2706.74    | 1268.79    | 34            | Completion Skin                 | <b>O</b>     |                          |
|                                                                                    |                           |                           |             |            |            | 34            | <b>Total Skin</b>               | <b>D</b>     |                          |
|                                                                                    | 8<br>4906.97              | 2407.36<br>2499.61        | 0.030333    | 2724.78    | 1170.06    |               | Pump Intake Pressure            | 1188.88      | (psig)                   |
|                                                                                    | 9<br>5606.06              | 2750.33<br>2855.73        | 0.034654    | 2743.24    | 1072.97    | 34            | Pump Discharge Pressure         | 2619.23      | (psiq)                   |
|                                                                                    | 10<br>6305.15             | 3093.31<br>3211.85        | 0.038976    | 2763.27    | 977.47     | 34            | Pump Intake Rate                | 1054.5       | (RB/day)                 |
|                                                                                    |                           |                           |             |            |            |               | Average Rate Through Pump       | 1056.02      | (RB/day)                 |
|                                                                                    | 7004.25<br>11             | 3436.28<br>3567.96        | 0.043297    | 2786.72    | 883.521    | 34            | Pump Discharge Rate             | 1057.64      | (RB/day)                 |
|                                                                                    | 7703.34<br>12             | 3779.26<br>3924.08        | 0.047619    | 2812.23    | 791.079    | 34            | Pump Head Generated             | 3432.21      | (feet)                   |
|                                                                                    |                           | 4122.24                   |             |            |            | 34            | Pump Power Requirement          | 47.7775      | (h <sub>D</sub> )        |
|                                                                                    | 13<br>8402.44             | 4280.2                    | 0.051677    | 2840.28    | 700.101    |               | Pump Efficiency                 | 44,7872      | (percent)                |
|                                                                                    | 9101.53<br>14             | 4465.21<br>4636.32        | 0.055787    | 2870.76    | 610.545    | 34            | <b>Gas Separator Efficiency</b> | 0.85         | (percent)                |
| $\Box$ Sensitivity Cases (1 = 1 cases)<br>$\triangle$ 1 - (Operating Frequency=54) | 9800.63<br>15             | 4808.19<br>4992.44        | 0.060072    | 2903.8     | 522.367    | 34            | Motor Amps Requirement          | 26,6662      | (amps)                   |
|                                                                                    |                           |                           |             |            |            |               | Motor Power Generated           | 47,7775      | (hp)                     |
|                                                                                    | 16<br>10499.7             | 5151.16<br>5348.56        | 0.064357    | 2939.8     | 435.524    | 34            | Motor Efficiency                | 79.5269      | (percent)                |
|                                                                                    | 17<br>11198.8             | 5704.68<br>5494.14        | 0.068642    | 2978.98    | 349.975    | 34            | Motor Speed                     | 3163         | (rpm)                    |
|                                                                                    | 11897.9<br>18             | 5837.11<br>6060.79        | 0.072927    | 3021.55    | 265.548    | 34            | Voltage @ Surface               | 1624.6       | (Volts)                  |
|                                                                                    |                           |                           |             |            |            |               | Free Gas In Pump (V/V)          | $\Omega$     | (fraction)               |
|                                                                                    | 12597<br>19               | 6180.09<br>6416.91        | 0.077212    | 3067.72    | 180.995    | 34            | <b>GVF</b> in Pump              | $\theta$     | (fraction)               |
|                                                                                    | 20<br>13296.1             | 6523.06<br>6773.03        | 0.081498    | 3117.68    | 6.92057    | 34            | Torque On Shaft                 | 79.351       | $(b.ft)$                 |
|                                                                                    |                           |                           |             |            |            | $\rightarrow$ | Wellhead Liquid Density         | 61,3888      | $(b/ft3)$                |

**Fuente:** software Prosper. Modificado por los autores.

Como se dijo anteriormente en la **[Figura 70](#page-145-1)** se muestra la productividad del pozo con la instalación de la bomba propuesta y además la sensibilización de la frecuencia, la cual se decidió dejar de 40 Hertz, una frecuencia y bomba que logran un aumento de productividad adecuado.

| <b>Top Node Pressure 34</b>                                                         | psig    |                 | Liquid Rate | Oil Rate  | Water Rate | Gas Rate    | <b>WP</b><br>Pressure | <b>IPR</b><br>Pressure | WelHead<br>Pressure | Label                      | Value     | <b>Units</b>      |
|-------------------------------------------------------------------------------------|---------|-----------------|-------------|-----------|------------|-------------|-----------------------|------------------------|---------------------|----------------------------|-----------|-------------------|
| Water Cut 63.44                                                                     | percent | Point           |             |           |            |             |                       |                        |                     | Liquid Rate                | 1377.21   | (STB/day)         |
|                                                                                     |         |                 | (STB/day)   | (STB/day) | (STB/day)  | (MMscf/day) | (psia)                | (psig)                 | (psia)              | Oil Rate                   | 675.657   | (STB/day)         |
| Total GOR 12.6                                                                      | scf/STB |                 | 13.3067     | 6.52829   | 6.77845    | 8.2256e-5   | 2543.11               | 1897.91                | 34                  | Water Rate                 | 701.548   | (STB/day)         |
| Surface Equipment Correlation Hydro-2P                                              |         |                 |             |           |            |             |                       |                        |                     | <b>Gas Rate</b>            | 0.0085133 | (MMscf/day)       |
| Vertical Lift Correlation Petroleum Experts 4 0.99 1.00                             |         |                 | 712.401     | 349,504   | 362.897    | 0.0044037   | 2606.78               | 1788.47                | 34                  | Solution Node Pressure     | 1686.19   | (psig)            |
|                                                                                     |         |                 | 1411.5      | 692.48    | 719.016    | 0.0087252   | 2635.38               | 1680.91                | 34                  | dP Friction                | 111.05    | (psi)             |
| Rate Method Automatic - Linear                                                      |         |                 |             |           |            |             |                       |                        |                     | dP Gravity                 | 3042.1    | (psi)             |
| Left-Hand Intersection DisAllow                                                     |         |                 | 2110.59     | 1035.46   | 1075.13    | 0.013047    | 2654.62               | 1575.21                | 34                  | dP Total Skin              | $\Omega$  | (pai)             |
| PE5 Stability Flag No                                                               |         |                 | 2809.68     | 1378.43   | 1431.25    | 0.017368    | 2671.92               | 1471.32                | 34                  | d <sup>p</sup> Perforation | $\circ$   | (pai)             |
|                                                                                     |         |                 |             |           |            |             |                       |                        |                     | d <sup>p</sup> Damage      | $\alpha$  | (psi)             |
|                                                                                     |         |                 | 3508.78     | 1721.41   | 1787.37    | 0.02169     | 2689.14               | 1369.19                | 34                  | d <sup>p</sup> Completion  | $\circ$   | (psi)             |
|                                                                                     |         |                 | 4207.87     | 2064.38   | 2143.49    | 0.026011    | 2706.74               | 1268.79                | 34                  | Completion Skin            | o         |                   |
|                                                                                     |         | $\mathbf{R}$    | 4906.97     | 2407.36   | 2499.61    | 0.030333    | 2724.78               | 1170.06                | 34                  | Total Skin                 | $\circ$   |                   |
|                                                                                     |         |                 |             |           |            |             |                       |                        |                     | Pump Intake Pressure       | 1133.02   | (psia)            |
|                                                                                     |         | $\mathbf{Q}$    | 5606.06     | 2750.33   | 2855.73    | 0.034654    | 2743.24               | 1072.97                | 34                  | Pump Discharge Pressure    | 2633.98   | (psig)            |
|                                                                                     |         | 10              | 6305.15     | 3093.31   | 3211.85    | 0.038976    | 2763.27               | 977.47                 | 34                  | Pump Intake Rate           | 1428.87   | (RB/day)          |
|                                                                                     |         |                 |             |           |            |             |                       |                        |                     | Average Rate Through Pump  | 1429.3    | (RB/day)          |
|                                                                                     |         | 11              | 7004.25     | 3436.28   | 3567.96    | 0.043297    | 2786.72               | 883.521                | 34                  | Pump Discharge Rate        | 1429.99   | (RB/day)          |
|                                                                                     |         | 12              | 7703.34     | 3779.26   | 3924.08    | 0.047619    | 2812.23               | 791.079                | 34                  | Pump Head Generated        | 3602.72   | (feet)            |
|                                                                                     |         |                 |             |           | 4280.2     |             |                       |                        |                     | Pump Power Requirement     | 56.3878   | (h <sub>D</sub> ) |
|                                                                                     |         | 13 <sup>°</sup> | 8402.44     | 4122.24   |            | 0.051677    | 2840.28               | 700.101                | 34                  | Pump Efficiency            | 64.2113   | (percent)         |
|                                                                                     |         | 14              | 9101.53     | 4465.21   | 4636.32    | 0.055787    | 2870.76               | 610.545                | 34                  | Gas Separator Efficiency   | 0.85      | (percent)         |
| $\Box$ Sensitivity Cases (1 = 1 cases)<br>$\spadesuit$ 1 - (Operating Frequency=40) |         | 15              | 9800.63     | 4808.19   | 4992.44    | 0.060072    | 2903.8                | 522.367                | 34                  | Motor Amps Requirement     | 32.5295   | (amps)            |
|                                                                                     |         |                 |             |           |            |             |                       |                        |                     | Motor Power Generated      | 56,3878   | (h <sub>D</sub> ) |
|                                                                                     |         | 16              | 10499.7     | 5151.16   | 5348.56    | 0.064357    | 2939.8                | 435.524                | 34                  | Motor Efficiency           | 82.6094   | (percent)         |
|                                                                                     |         | 17              | 11198.8     | 5494.14   | 5704.68    | 0.068642    | 2978.98               | 349.975                | 34                  | Motor Speed                | 2254.17   | (rpm)             |
|                                                                                     |         |                 |             |           |            |             |                       |                        |                     | Voltage @ Surface          | 1537.34   | (Volts)           |
|                                                                                     |         | 18              | 11897.9     | 5837.11   | 6060.79    | 0.072927    | 3021.55               | 265.548                | 34                  | Free Gas In Pump (V/V)     | $\circ$   | (fraction)        |
|                                                                                     |         | 19              | 12597       | 6180.09   | 6416.91    | 0.077212    | 3067.72               | 180.995                | 34                  | GVF in Pump                | h         | (fraction)        |
|                                                                                     |         |                 |             |           |            |             |                       |                        |                     | Torque On Shaft            | 131.33    | (b.ft)            |

<span id="page-145-1"></span>**Figura 70.** Productividad Pozo C propuesta y sensibilidad de frecuencia.

**Fuente:** software Prosper. Modificado por los autores.

<span id="page-146-0"></span>**3.5.3.2 Resultados obtenidos.** A continuación, se presentan los resultados obtenidos y su respectivo análisis. (Ver **[Tabla 27](#page-146-0)**)

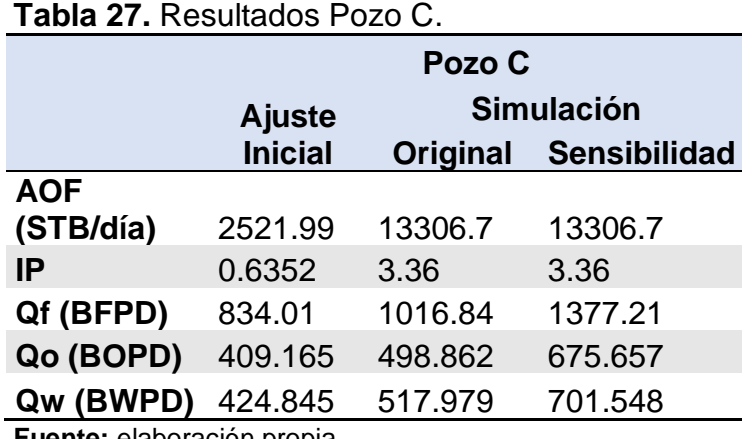

**Fuente:** elaboración propia.

Antes de analizar algún tipo de resultado, se observó la diferencia que tiene el ajuste con los datos reales de las pruebas de producción, para tener en cuenta esa incertidumbre a la hora de analizar cualquier resultado. En este caso el ajuste inicial con respecto a las pruebas de producción reales para el pozo C evidencia una incertidumbre de 0.35%.

<span id="page-146-1"></span>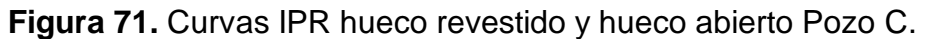

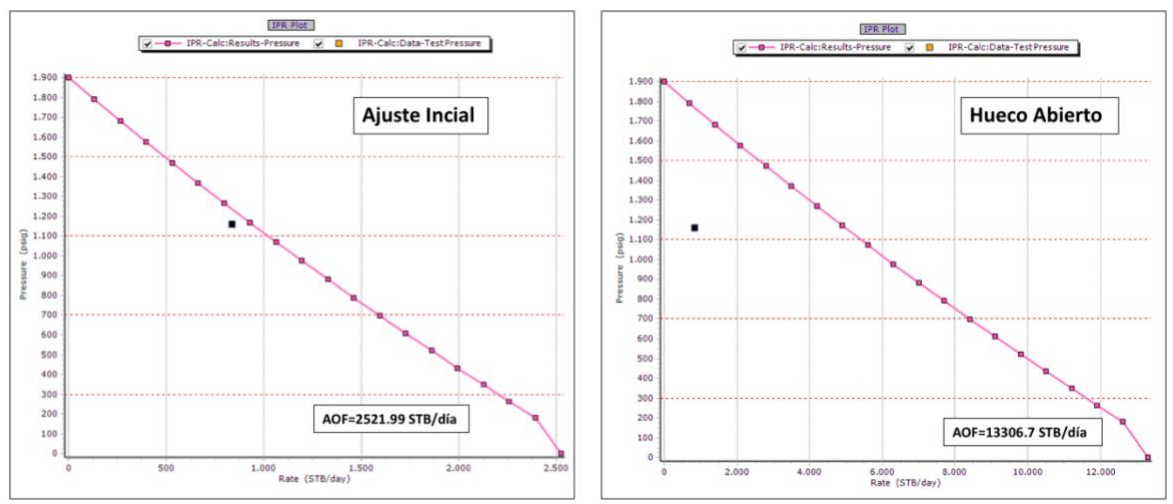

**Fuente:** software Prosper. Modificado por los autores.

Teniendo esto y los resultados presentados en la **[Tabla 27](#page-146-0)** se procede a analizar y comparar los dos tipos de completamiento modelados con el software Prosper**.** Para este caso (Pozo C) se observa un aumento en el AOF del pozo como se ve en las **[Figura 71](#page-146-1)** las cuales corresponden a la curva IPR para este pozo en los dos diferentes casos. De igual forma la productividad del pozo también presenta un aumento en los dos escenarios, tanto con frecuencia de 54 Hertz con las bombas actuales y frecuencia de 50 Hertz con bomba propuesta, para el primer caso el aumento fue de 21.92% y para el segundo caso de 65.13%.

Se presenta también en la **[Figura 72](#page-147-0)** las gráficas IPR – VLP – PIP - Presión de descarga Pozo C. En la cual a la izquierda se observa el desempeño con frecuencia de bomba de 54 Hertz con las bombas actuales y a la derecha frecuencia de 50 Hertz con bomba propuesta. El punto en el que la presión de descarga corta la curva de VLP será la producción de fluidos esperada para el pozo, para el primer caso se evidencia un valor de 1016.84 (BFPD) y para el segundo caso de 1371.21 (BFPD)

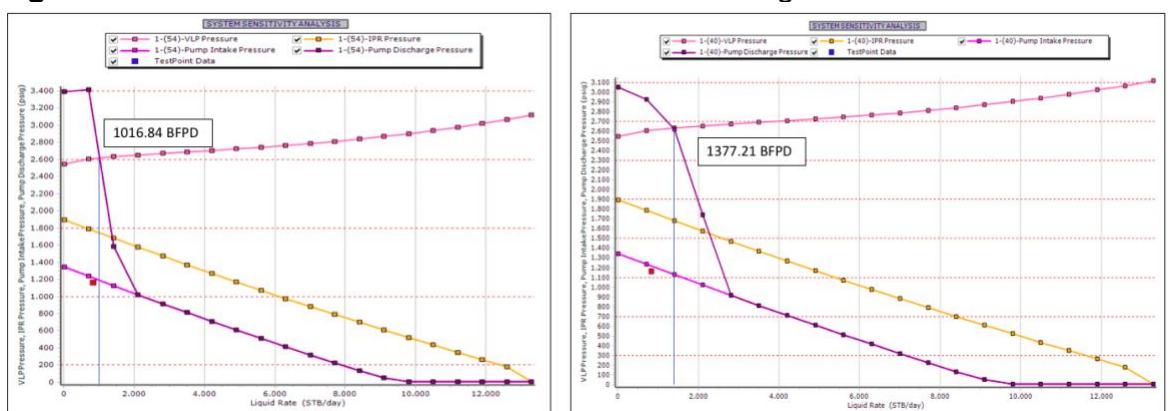

<span id="page-147-0"></span>**Figura 72.** Curva IPR – VLP – PIP - Presión de descarga Pozo B.

**Fuente:** software Prosper. Modificado por los autores.

**3.5.3.3 Sensibilidad Daño de formación.** Como se explicó para el pozo anterior, se realizó una sensibilización del valor de daño de formación para el ajuste inicial y para el completamiento de tipo hueco abierto.

A continuación, se presenta en la **[Figura 73](#page-148-0)** la sensibilización de los valores de daño para el ajuste inicial, se obtuvo un valor de 14.7368 de daño de formación que ajusta con la producción.

<span id="page-148-0"></span>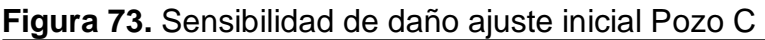

| Plot<br>Cancel<br>Calculate<br>Done<br>Cases            | Sensitivity Plot |                    | Sensitivity PvD | Export     | Options         |          | Help            |               |                                 |                |                               |
|---------------------------------------------------------|------------------|--------------------|-----------------|------------|-----------------|----------|-----------------|---------------|---------------------------------|----------------|-------------------------------|
| Top Node Pressure 34<br>psig                            |                  | <b>Liquid Rate</b> | Oil Rate        | Water Rate | <b>Gas Rate</b> | MP       | <b>TPR</b>      | dP Total Skin | Label                           | Value          | $\hat{\phantom{a}}$<br>Linits |
|                                                         | Point            |                    |                 |            |                 | Pressure | <b>Pressure</b> |               | <b>Liquid Rate</b>              | 834.325        | (STB/day)                     |
| Water Cut 50.94<br>percent                              |                  | (STB/day)          | (STB/day)       | (STB/day)  | (MMscf/day)     | (psiq)   | (psia)          | (psi)         | Oil Rate                        | 409.32         | (STB/day)                     |
| scf/STB<br>Total GOR 12.6                               |                  |                    |                 |            |                 |          |                 |               | <b>Water Rate</b>               | 425,005        | (STB/day)                     |
| Surface Equipment Correlation Hydro-2P                  |                  | 10.3877            | 5.09619         | 5.29147    | $6.4212e-5$     | 2542.7   | 1893.86         | 4.31665       | <b>Gas Rate</b>                 | 0.0051574      | (MMscf/day)                   |
|                                                         | $\overline{2}$   | 556.122            | 272.834         | 283.289    | 0.0034377       | 2596.79  | 1571.54         | 231.1         | Solution Node Pressure          | 1407.22        | (psig)                        |
| Vertical Lift Correlation Petroleum Experts 4 0.99 1.00 | $\overline{3}$   | 1101.86            | 540.571         | 561.286    | 0.0068112       | 2623.31  | 1249.21         | 457.884       | dP Friction                     | 81.265         | (psi)                         |
| Rate Method Automatic - Linear                          |                  |                    |                 |            |                 |          |                 |               | dP Gravity                      | 3130.66        | (psi)                         |
| Left-Hand Intersection DisAllow                         |                  | 1647.59            | 808,309         | 839,283    | 0.010185        | 2639.33  | 926.88          | 684.667       | dP Total Skin                   | 346.709        | (psi)                         |
|                                                         | 5                | 2193.33            | 1076.05         | 1117.28    | 0.013444        | 2652.36  | 604.552         | 911.451       | dP Perforation                  | $\Omega$       | (psi)                         |
| PE5 Stability Flag No                                   |                  |                    |                 |            |                 |          |                 |               | dP Damage                       | $\overline{a}$ | (psi)                         |
|                                                         |                  | 2739.06            | 1343.78         | 1395.28    | 0.016789        | 2664.29  | 282.224         | 1138.23       | dP Completion                   | $\overline{a}$ | (psi)                         |
|                                                         | $\overline{z}$   |                    |                 |            |                 |          |                 |               | Completion Skin                 | 14,7368        |                               |
|                                                         |                  |                    |                 |            |                 |          |                 |               | Total Skin                      | 14,7368        |                               |
|                                                         | $\mathbf{a}$     |                    |                 |            |                 |          |                 |               | Pump Intake Pressure            | 771.609        | (psiq)                        |
|                                                         | $\mathbf{Q}$     |                    |                 |            |                 |          |                 |               | Pump Discharge Pressure         | 2610.31        | (psiq)                        |
|                                                         |                  |                    |                 |            |                 |          |                 |               | Pump Intake Rate                | 866,501        | (RB/day)                      |
|                                                         | 10               |                    |                 |            |                 |          |                 |               | Average Rate Through Pump       | 866,876        | (RB/day)                      |
|                                                         | 11               |                    |                 |            |                 |          |                 |               | Pump Discharge Rate             | 867,701        | (RB/day)                      |
|                                                         | 12               |                    |                 |            |                 |          |                 |               | Pump Head Generated             | 4416.84        | (feet)                        |
|                                                         |                  |                    |                 |            |                 |          |                 |               | Pump Power Requirement          | 43,7787        | (h <sub>D</sub> )             |
|                                                         | 13               |                    |                 |            |                 |          |                 |               | Pump Efficiency                 | 56,972         | (percent)                     |
|                                                         | 14               |                    |                 |            |                 |          |                 |               | <b>Gas Separator Efficiency</b> | 0.85           | (percent)                     |
| $4.10 - (Skin = 9.47368)$<br>$\sim$                     |                  |                    |                 |            |                 |          |                 |               | Motor Amps Requirement          | 25,8502        | (amps)                        |
| $A = 11 - (Skin = 10.5263)$<br>4 12 - (Skin=11.5789)    | 15               |                    |                 |            |                 |          |                 |               | Motor Power Generated           | 43.7787        | (h <sub>D</sub> )             |
| $413 - (Skin = 12.6316)$                                | 16               |                    |                 |            |                 |          |                 |               | Motor Efficiency                | 78.5946        | (percent)                     |
| $4.14 - (Skin = 13.6842)$                               | 17               |                    |                 |            |                 |          |                 |               | Motor Speed                     | 3168.68        | (rpm)                         |
| <b>4</b> 15 - (Skin - 14.7368)                          |                  |                    |                 |            |                 |          |                 |               | Voltage @ Surface               | 1622.58        | (Volts)                       |
| $4.16 - (Skin = 15,7895)$<br>$417 - (Skin = 16.8421)$   | 18               |                    |                 |            |                 |          |                 |               | Free Gas In Pump (V/V)          | $\mathbf{a}$   | (fraction)                    |
| $4.18 - (Skin = 17.8947)$                               | 19               |                    |                 |            |                 |          |                 |               | GVF in Pump                     | $\Omega$       | (fraction)                    |
| <b>A</b> 19 - (Skin=18.9474)                            | 20               |                    |                 |            |                 |          |                 |               | Torque On Shaft                 | 72,5849        | (lb.ft)                       |
| $-20 - (Skin - 20)$                                     |                  |                    |                 |            |                 |          |                 | $\sim$        | Wellhead Liquid Density         | 61.5045        | $(b/ft3)$                     |

**Fuente:** software Prosper. Modificado por los autores.

A continuación, se presenta en la **[Figura 74](#page-148-1)** la sensibilización de los valores de daño para el modelo hueco abierto, se obtuvo un valor de 4.21053 de daño de formación que ajusta con la producción.

<span id="page-148-1"></span>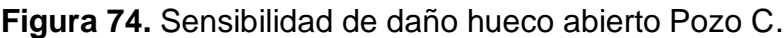

| Top Node Pressure 34<br>psig                                       |                         | Liquid Rate | Oil Rate  | Water Rate | Gas Rate    | <b>WP</b> | IPR.     | d <sup>p</sup> Total Skin | Label                     | Value      | <b>Units</b>      |
|--------------------------------------------------------------------|-------------------------|-------------|-----------|------------|-------------|-----------|----------|---------------------------|---------------------------|------------|-------------------|
|                                                                    | Point                   |             |           |            |             | Pressure  | Pressure |                           | Liquid Rate               | 1020.15    | (STB/day)         |
| Water Cut 50.94<br>percent                                         |                         | (STB/day)   | (STB/day) | (STB/day)  | (MMscf/day) | (psia)    | (psig)   | (ps)                      | Oil Rate                  | 500.487    | (STB/day)         |
| scf/STB<br>Total GOR 12.6                                          |                         |             |           |            |             |           |          |                           | Water Rate                | 519,666    | (STB/day)         |
| Surface Equipment Correlation Hydro-2P                             |                         | 15.5811     | 7.64411   | 7.93703    | 9.6316e-5   | 2543.43   | 1896.95  | 1.23328                   | <b>Gas Rate</b>           | 0.0063061  | (MMscf/day)       |
|                                                                    |                         | 834.165     | 409.241   | 424.924    | 0.0051564   | 2612.39   | 1736.61  | 66.0272                   | Solution Node Pressure    | 1700.18    | (psig)            |
| Vertical Lift Correlation Petroleum Experts 4 0.99 1.00            |                         |             |           |            |             |           |          |                           | dP Friction               | 91.9025    | (pai)             |
| Rate Method Automatic - Linear                                     |                         | 1652.75     | 810,839   | 841.91     | 0.010217    | 2639.46   | 1576.28  | 130.821                   | dP Gravity                | 3128.93    | (psi)             |
|                                                                    |                         | 2471.33     | 1212.44   | 1258.9     | 0.015277    | 2658.14   | 1415.94  | 195.615                   | dP Total Skin             | 80,7488    | (psi)             |
| Left-Hand Intersection DisAllow                                    | $\overline{\mathbf{5}}$ | 3289.92     | 1614.03   | 1675.88    | 0.020337    | 2676.02   | 1255.6   | 260.409                   | dP Perforation            | $\Omega$   | (psi)             |
| PE5 Stability Flag No                                              |                         |             |           |            |             |           |          |                           | dP Damage                 | $\alpha$   | (psi)             |
|                                                                    | 6                       | 4108.5      | 2015.63   | 2092.87    | 0.025397    | 2694.48   | 1095.27  | 325.203                   | dP Completion             | $\sqrt{2}$ | (psi)             |
|                                                                    |                         | 4927.08     | 2417.23   | 2509.86    | 0.030457    | 2713.68   | 934.93   | 389.996                   | Completion Skin           | 4,21053    |                   |
|                                                                    |                         |             |           |            |             |           |          |                           | <b>Total Skin</b>         | 4,21053    |                   |
|                                                                    | 8                       | 5745.67     | 2818.82   | 2926.84    | 0.035342    | 2734.04   | 774.593  | 454.79                    | Pump Intake Pressure      | 1063.88    | (psia)            |
|                                                                    | $\mathbf{q}$            | 6564.25     | 3220.42   | 3343.83    | 0.040235    | 2758.34   | 614.257  | 519, 584                  | Pump Discharge Pressure   | 2618.54    | (psig)            |
|                                                                    | 10                      | 7382.84     | 3622.02   | 3760.82    | 0.045253    | 2785.85   | 453.921  | 584,378                   | Pump Intake Rate          | 1058.88    | (RB/day)          |
|                                                                    |                         |             |           |            |             |           |          |                           | Average Rate Through Pump | 1059.32    | (RB/day)          |
|                                                                    | 11                      | 8201.42     | 4023.62   | 4177.8     | 0.05027     | 2816.58   | 293.584  | 649.172                   | Pump Discharge Rate       | 1059.94    | (RB/day)          |
|                                                                    | 12                      | 9020        | 4425.21   | 4594.79    | 0.055288    | 2850.89   | 123.877  | 723.337                   | Pump Head Generated       | 3732.25    | (feet)            |
|                                                                    |                         |             |           |            |             |           |          |                           | Pump Power Requirement    | 36.4411    | (h <sub>D</sub> ) |
|                                                                    | 13                      |             |           |            |             |           |          |                           | Pump Efficiency           | 49.2522    | (percent)         |
|                                                                    | 14                      |             |           |            |             |           |          |                           | Gas Separator Efficiency  | 0.85       | (percent)         |
| $4 - (5km = 3.15789)$<br>$\hat{\phantom{a}}$                       | 15                      |             |           |            |             |           |          |                           | Motor Amps Requirement    | 24,8801    | (amps)            |
| $5 - (5km = 4, 21053)$<br>Æ<br>$6 - (5km = 5.26316)$               |                         |             |           |            |             |           |          |                           | Motor Power Generated     | 36.4411    | (h <sub>D</sub> ) |
| $\spadesuit$ 7 - (Skin=6.31579)                                    | 16                      |             |           |            |             |           |          |                           | Motor Efficiency          | 66,3456    | (percent)         |
| $8 - (5km = 7.36842)$<br>Æ                                         | 17                      |             |           |            |             |           |          |                           | Motor Speed               | 3178.57    | (rpm)             |
| $49 - (Skin = 8.42105)$                                            |                         |             |           |            |             |           |          |                           | Voltage @ Surface         | 1620.4     | (Volts)           |
| <b>4</b> 10 - (Skin=9.47368)<br>$\binom{4}{11}$ - (Skin = 10.5263) | 18                      |             |           |            |             |           |          |                           | Free Gas In Pump (V/V)    | $\circ$    | (fraction)        |
| <b>4</b> 12 - (Skin=11.5789)                                       | 19                      |             |           |            |             |           |          |                           | GVF in Pump               | $\Omega$   | (fraction)        |
| $4.13 - (Skin = 12.6316)$                                          | 20                      |             |           |            |             |           |          |                           | Torque On Shaft           | 60.4656    | (b.ft)            |

**Fuente:** software Prosper. Modificado por los autores.

Para este pozo se observa entonces una reducción del daño de formación 71%, porcentaje relacionado con la ausencia de las operaciones de cementación y cañoneo.

## **4. MATRIZ SELECCIÓN**

En este capítulo se presentan los criterios de selección que permitirán en primer lugar definir si es viable o no realizar el nuevo pozo hueco abierto selectivo principalmente analizando las propiedades y condiciones de las formaciones productoras; en segundo lugar, una matriz de selección que permitirá evaluar los completamientos propuestos teniendo en cuenta los requerimientos técnicos y financieros de la empresa soporte.

La matriz es de tipo excluyente, cada criterio cuenta con un valor de peso correspondiente a su importancia, el cual se tendrá en cuenta al final para obtener la puntuación y así sustentar la elección de la mejor alternativa de completamiento para el pozo nuevo objetivo del proyecto.

## **4.1 EVALUACIÓN HUECO ABIERTO SELECTIVO**

Los criterios que se tuvieron en cuenta a la hora de realizar la selección de tipo cualitativo se eligieron con base a los estudios previos principalmente de las propiedades de yacimiento y las condiciones geológicas de la zona, además de los estudios realizados durante el desarrollo de este proyecto; esto basado en los pozos aledaños a la ubicación del pozo nuevo seleccionados anteriormente en este proyecto.

**4.1.1 Criterios de evaluación.** A continuación, se presentan los criterios elegidos para esta selección de tipo cualitativo**.** 

**4.1.1.1 Permeabilidad.** La permeabilidad en este caso juega un papel importante ya que, para realización de un pozo nuevo, hueco abierto y además con tecnología de selectividad de zonas debe ser un pozo que cuente con buenas características petrofísicas y permita una buena producción de los fluidos que se encuentran en la formación. Para el caso del pozo nuevo se puede estimar una permeabilidad promedio de 2000 mD.

**4.1.1.2 Porosidad.** La porosidad al igual que la permeabilidad, es una característica petrofísica muy importante a tener en cuenta a la hora de analizar si un pozo va a tener una vida productiva rentable. Para el caso del pozo nuevo se puede estimar una porosidad promedio de 19%.

**4.1.1.3 Presión de yacimiento.** En este caso también es importante conocer la presión en el yacimiento para esta zona, ya que no sería bueno perforar un pozo nuevo, en un área donde el yacimiento está demasiado depletado y lo fluidos no consiguen fluir por lo menos hasta la bomba del sistema de levantamiento que se utiliza en esta zona.

**4.1.1.4 Cortes de agua.** Este aspecto se tiene en cuenta ya que es una de las razones principales por las que se planteó la opción de completar de manera hueco abierto. Por medio de los pozos aledaños escogidos estudiados y estudios geológicos de la zona del Campo, se evidencia que en la formación inferior a la formación de la cual se espera producir, cuenta con un acuífero que ayuda a la producción pero que sin embargo hace que se produzca una gran cantidad de agua, teniendo cortes de 86%, 95% y 51% para el pozo A, B y C respectivamente.

**4.1.1.5 Arenas productoras definidas en la zona del campo.** La definición de arenas productoras en este caso es importante ya que se desea hacer un completamiento selectivo, de manera que si se tienen marcadores evidentes de las arenas del pozo es mucho más fácil hacer la selectividad y diseñar bien el estado mecánico y sea totalmente eficiente

**4.1.1.6 Consolidación de las arenas.** Este estudio de geomecánica se realizó para las arenas productoras de la Formación Productora K1inf de la cual va a producir el pozo nuevo, este arrojó un resultado favorable para cinco de las seis arenas de esta zona, el intervalo o arena más somero no cuenta con una buena consolidación, por lo que no es una zona candidata para dejar el pozo completado de manera hueco abierto. Se tendrán en cuenta para producir de esta manera los siguientes cinco intervalos de arena.

**4.1.1.7 Espesores de arenas que permitan la instalación de los sistemas de selectividad.** Los completamientos hueco abierto propuestos cuentan con una sarta de tipo selectivo, que para su correcto funcionamiento precisan un espacio suficiente entre ellas o espesores suficientes para que sea posible colocar los empaques entre cada arena y queden aisladas de manera eficiente, como se mostró en el Capítulo 2.

**4.1.1.8 Daño de Formación.** Este criterio se tuvo en cuenta basándose en la simulación realizada anteriormente en este trabajo, pues como ya se mencionó, mediante sensibilidades se logró evidenciar una disminución del factor de daño de los pozos estudiados debido al cambio de completamiento a uno donde no se cementa ni se cañonea la zona objetivo.

**4.1.1.9 Mejora de la productividad.** Al igual que el criterio anterior, la productividad se eligió basándose en la simulación realizada anteriormente. De igual forma y como se presentó en el capítulo anterior se evidencia un aumento en la productividad de los pozos al Cambia el completamiento o un completamiento hueco abierto.

Esta selección como se mencionó es de tipo cualitativo, buscando justificar que el cambio del completamiento convencional utilizado en la zona del Campo hoy en día podría ser cambiado por un completamiento hueco abierto y selectivo, que ayudaría a la formación a ser más eficiente. Por medio de los criterios presentados se evidencia también que, basándose en la información recolectada y análisis, el pozo nuevo contaría con todas las condiciones y características requeridas, y por lo tanto sí es un buen candidato para la instalación de esta nueva tecnología.

## **4.2 EVALUACIÓN COMPLETAMIENTOS PROPUESTOS**

A continuación, se hará una explicación y justificación de cada uno de los criterios que se tuvieron en cuenta a la hora de realizar la matriz de selección y evaluar si técnicamente las alternativas cumplen o no con los criterios evaluados, además de la metodología utilizada para el desarrollo de la matriz. Para la realización de la matriz se escogió un tiempo base de estudio de un año, para poder tener una referencia de recurrencia de las operaciones. Los criterios y el desarrollo de la matriz se presentan a continuación.

**4.2.1 Criterios de evaluación.** Los criterios de evaluación se escogieron con base a las características técnicas de cada completamiento presentado anteriormente por los autores de este proyecto en el **Capítulo [2.4.](#page-83-0)** Esta matriz de selección sólo tendrá en cuenta las operaciones técnicas que las propuestas impactan. Es decir, se buscó tener en cuenta en qué medida cada diseño aporta una reducción en los costos operativos a largo plazo, dicha disminución en el OPEX se da principalmente por las bondades que cada uno ofrece. En este caso, las diferencias técnicas se enfocan en el monitoreo y control de pozo que ofrece cada diseño para el mejor desempeño de este.

**4.2.1.1 Selectividad.** Como se ha venido mencionando a lo largo de este trabajo la selectividad es uno de los pilares de los diseños de completamiento propuestos en el Capítulo 2, estos cuentan con sartas de empaques y camisas que permiten abrir y cerrar para permitir o aislar el flujo de la zona donde están posicionadas. De esta manera será posible la selectividad o aislamiento de zonas productoras de una manera mucho más rápida y sencilla, disminuyendo operaciones de cementación remedial y taponamiento de intervalos cañoneados. Para el caso de la matriz se le dará un valor dependiendo de la selectividad y aislamiento que me ofrezca cada diseño.

**4.2.1.2 Accionamiento desde superficie.** En los tres diseños propuestos se tienen en cuenta sistemas prácticos de accionamiento de camisas, como se mencionó en el Capítulo 2. Los tres diseños difieren en ese accionamiento y para el caso de la matriz se le dará un valor dependiendo de la facilidad que este mecanismo me brinde de accionar las camisas de la sarta.

**4.2.1.3 Monitoreo propiedades de fondo a través de sensores**. Este criterio se tiene en cuenta ya que la facilidad que me brinda tener datos de fondo de las zonas productoras, además de ser técnicamente excelente por la precisión de la información, me ahorra el tiempo, operación y costo de correr estática, registro para que se utiliza para conocer P y T de fondo. No todos los diseños propuestos cuentan con esta bondad, por eso el valor o peso del criterio se dará basándose en si se encuentra presente o no el monitoreo en cada uno de los diseños.

**4.2.1.4 Medición de flujo de las diferentes arenas productoras.** La medición de flujo es muy importante en este caso que se busca producir las arenas selectivamente, ya que como se sabe esta zona del Campo tiene altos cortes de agua y en cualquier momento puede ser necesario aislar zonas, de igual forma si una zona no está siendo lo suficientemente productiva se puede simplemente aislar y continuar con las que aporten de manera óptima. Como se ha mencionado anteriormente, los diseños cuentan con la utilización de camisas que en este caso van a permitir una estimación rápida del flujo que produce cada arena. Al jugar con la apertura de las camisas se pueden producir de manera separada para discretizar los flujos de fluidos por arena y cuantificar este flujo. Esto ayudaría a disminuir costos de registros PLT que precisamente se utilizan para la medición de flujo.

**4.2.1.5 Evita costos de cañoneo y cementación.** Como se ha mencionado durante el desarrollo de este trabajo, la propuesta es realizar un completamiento de tipo hueco abierto que reduciría los costos de cementar y cañonear esta última sección del pozo, frente a la formación productora. Este criterio entonces tendrá peso dependiendo de la forma en que el completamiento logre el cumplimiento de esto.

**4.2.1.6 Evita operaciones de cementación para aislamiento de arenas y molienda de cemento.** Como se mencionó en el criterio de selectividad**,** estos cuentan con sartas de empaques y camisas que permiten abrir y cerrar para permitir o aislar el flujo de la zona donde están posicionadas. Lo que quiere decir es que se pueden fácilmente aislar intervalos de arena que no estén siendo óptimos. Evitando cementación y taponamiento de intervalos cañoneados que ya no se requieran. A este criterio se le dará peso en la medida que cada diseño cumpla con esta función.

**4.2.2 Desarrollo de la matriz.** Para el desarrollo de la matriz se tendrán en cuenta dos valores de peso. El primero, es el porcentaje de valor que representa cada criterio en referencia a los costos operacionales que serían necesarios de tener un completamiento convencional, como el actualmente instalado, al cual, se le realizan estas operaciones.

El segundo valor será un valor de 1 a 3, que evalúa el nivel de cumplimiento o reducción de costos para cada operación, donde:

- **1:** No cumple con el criterio presentado o no ahorra dicho costo.
- **2:** Cumple y ahorra costos, sin embargo, no de la manera óptima**.**
- **3:** Cumple y ahorra todos los costos que incluye el criterio.

La **[Tabla 28](#page-153-0)** muestra los costos de cada criterio y porcentaje de estos sobre el costo total para un completamiento convencional al cual se le realizan dichas operaciones.

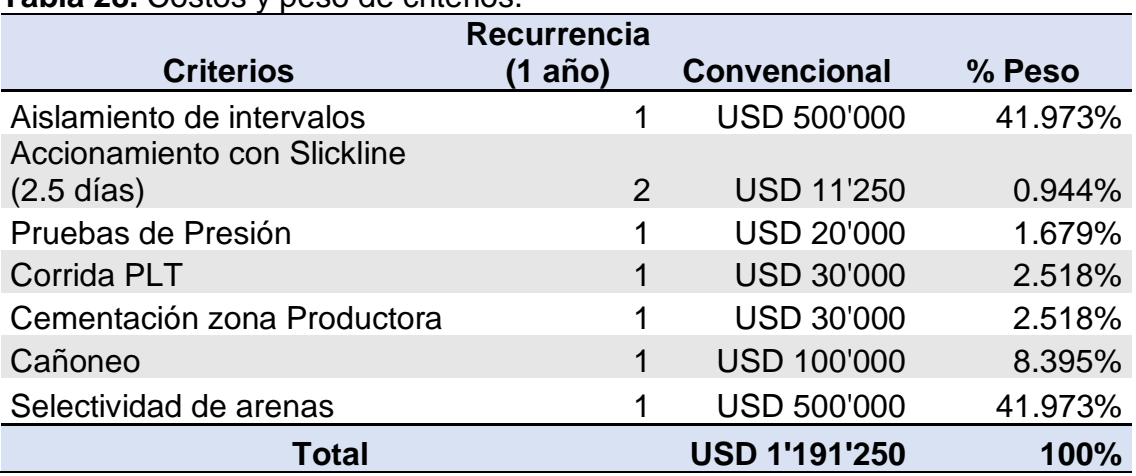

#### <span id="page-153-0"></span>**Tabla 28.** Costos y peso de criterios.

**Fuente:** elaboración propia.

Los costos de la **[Tabla 28](#page-153-0)** fueron proporcionados por la Empresa de soporte y fueron obtenidos teniendo en cuenta la cantidad de veces que estas operaciones se realizan en un pozo en un periodo de tiempo de un año o la cantidad de días que demora la operación. Esto no quiere decir que durante el primer año productivo de los pozos sean necesarias todas estas operaciones, el requerimiento de ellas va a depender de cada pozo.

La siguiente **[Tabla 29](#page-154-0)** muestra el valor de 1 a 3 de cada criterio, para cada uno de los completamientos propuestos, dependiendo de su cumplimiento o de la medida de ahorro de costos que cada diseño ofrece.

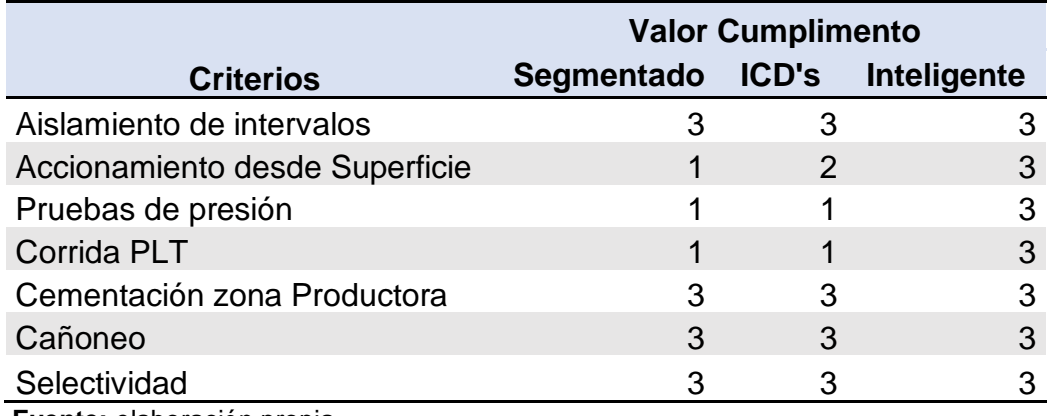

#### <span id="page-154-0"></span>**Tabla 29. Cumplimiento de criterios.**

**Fuente:** elaboración propia.

En la **[Tabla 29](#page-154-0)** se evidencia como la implementación del completamiento inteligente, por ejemplo, evita la realización de dichas operaciones a lo largo de la vida productiva del pozo, impactando positivamente el desempeño del pozo.

Por último, en la **[Tabla 30](#page-155-0)** se presenta la matriz de selección en la cual para evaluar cada diseño, se multiplicó el porcentaje de cada operación hallado en la **[Tabla 28](#page-153-0)** por el valor dado en la **[Tabla 29](#page-154-0)**.

Habiendo desarrollado esta matriz, teniendo en cuenta cumplimiento y ahorro como se mencionó anteriormente; se evidencia que técnicamente el completamiento óptimo sería el completamiento Inteligente con un puntaje de 3, esto indica que bajo los criterios escogidos este completamiento ofrecería mayores beneficios tanto operativos como financieros a largo plazo , el que le sigue sería el completamiento con ICD's con un puntaje de 2.907, esto quiere decir que aunque sería un gran aporte, en términos de monitoreo y control este todavía podría tener un mejor desempeño. Por último, estaría el completamiento selectivo con un puntaje final de 2.897, a pesar de ser el que menos puntaje representa, es un completamiento que también cuenta con bondades operacionales que proveen un mejor desempeño que el completamiento convencional actualmente utilizado en los pozos del Campo.

# **Tabla 30.** Matriz de selección.

<span id="page-155-0"></span>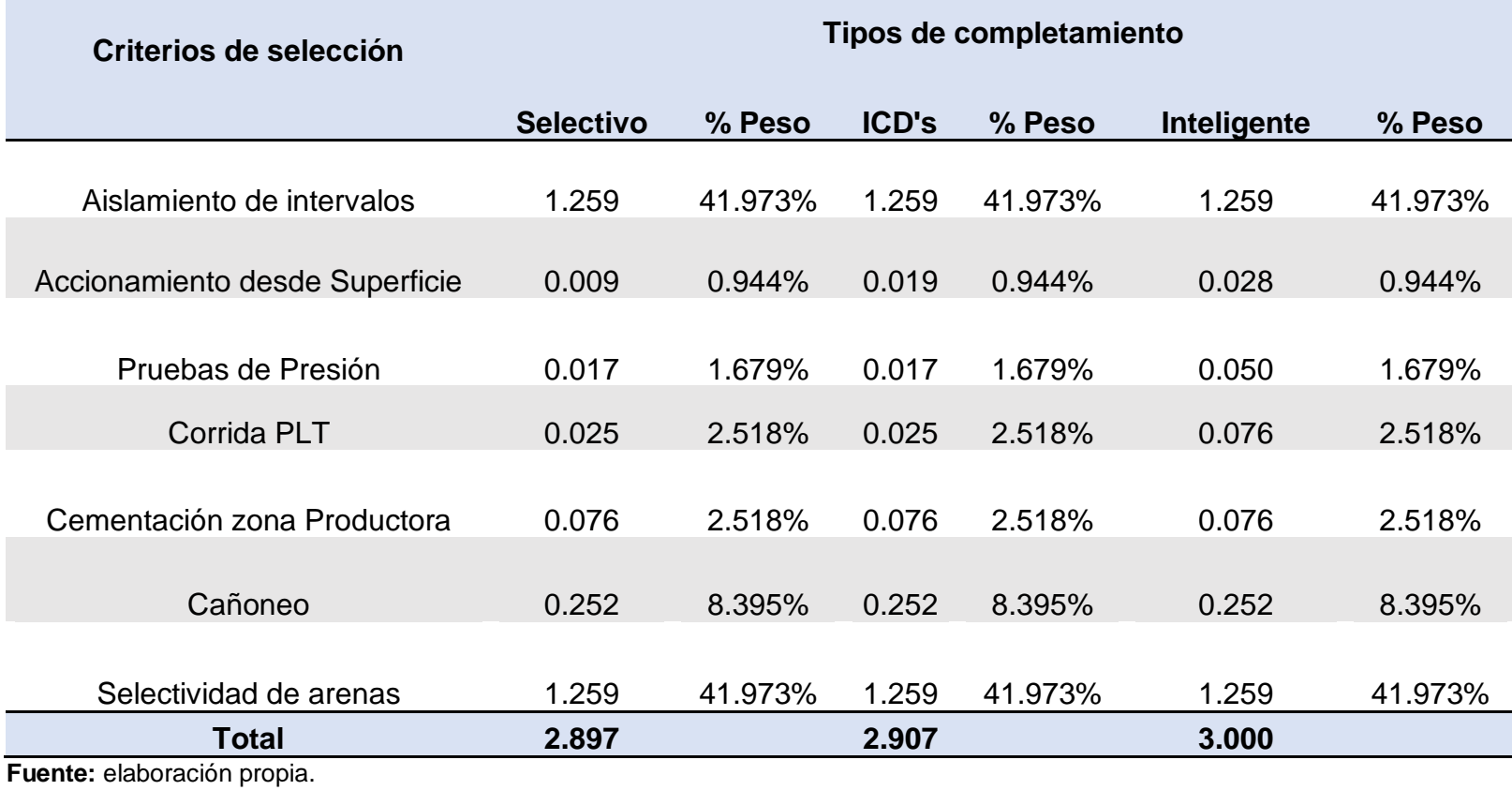

### **5. ANÁLISIS FINANCIERO**

En este capítulo, se lleva a cabo el análisis financiero para la implementación de nuevas técnicas de completamiento para un pozo nuevo en un Campo ubicado en la Cuenca de los Llanos Orientales. La elección de una nueva técnica de completamiento sería una estrategia ideal; ya que, en primer lugar, el pozo nuevo será perforado en la zona centro norte del Campo en la cual las propiedades petrofísicas de los yacimientos son buenas, sin embargo, a causa del acuífero activo que ayuda a la producción del crudo, se están obteniendo altos cortes de agua en superficie, lo que genera dificultad para su almacenamiento y disposición. Por otro lado, el método de completamiento actual está ocasionando algunos daños en la formación que reducen en cierto porcentaje la productividad de los pozos del Campo. Por tal razón, con la implementación de alguna de estas técnicas de completamiento propuestas podría aumentarse la productividad del Campo y así mismo los ingresos de la compañía. No obstante, como es de esperarse las nuevas tecnologías traen consigo costos adicionales y más altos. Por tal razón en este apartado se procede a evaluar financieramente la viabilidad del proyecto, basado en los costos y la productividad de los pozos representativos en estudio.

La evaluación financiera se realizará desde la perspectiva de la compañía operadora Ecopetrol S.A, utilizando el indicador de Valor Presente Neto (VPN), la Tasa Interna de Oportunidad (TIO) será del 10% efectivo anual, el horizonte de estudio será de un año con periodos mensuales, la unidad monetaria con la cual se va a trabajar será el dólar estadounidense (USD). Por último, se tienen en cuenta costos de inversión (CAPEX) a los cuales se le adicionó un 5% correspondiente a costos imprevistos, costos de operación (OPEX) e ingresos asociados a la producción esperada para cada pozo.

En primer lugar, se presenta en la **[Tabla 31](#page-156-0)** las generalidades y valores base tomados para el análisis financiero.

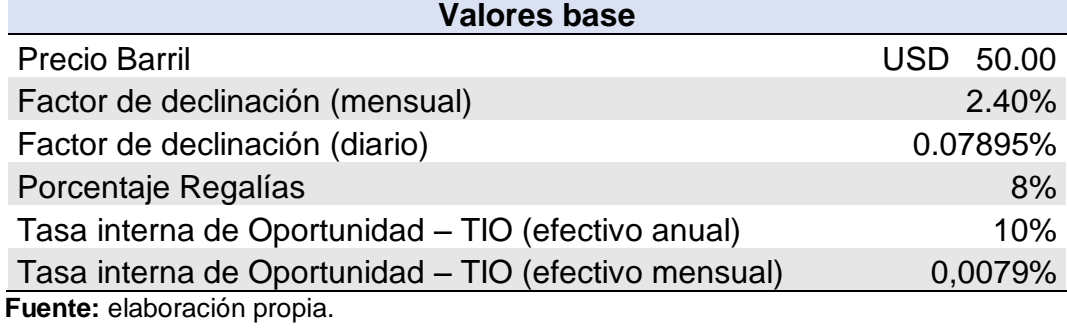

<span id="page-156-0"></span>**Tabla 31.** Valores base para análisis financiero.

## **5.1 POZO A.**

El pozo A fue completado cementado y cañoneado convencionalmente, en esta evaluación se realiza la comparación entre este escenario y el escenario hueco abierto con los tres completamientos propuestos. El análisis de costos de inversión, operación, ingresos y finalmente la evaluación financiera se describen a continuación.

**5.1.1 Costos de capital (CAPEX).** El termino CAPEX (Capital Expenditures), se refiere a la cantidad monetaria de inversión para adquirir o mejorar los activos para emprender un proyecto. A continuación, se encuentran los costos CAPEX

**5.1.1.1 Escenario 1.** En este escenario se evalúan los pozos en estudio con el completamiento convencional y la producción encontrada en el ajuste realizado con las pruebas reales de producción. En la **[Tabla 32](#page-157-0)** se presentan los valores de CAPEX necesarios para realizar un pozo con completamiento convencional. Estos valores aplican para los tres pozos en estudio ya que corresponden a un valor promedio para realizar un pozo nuevo en el campo de estudio.

<span id="page-157-0"></span>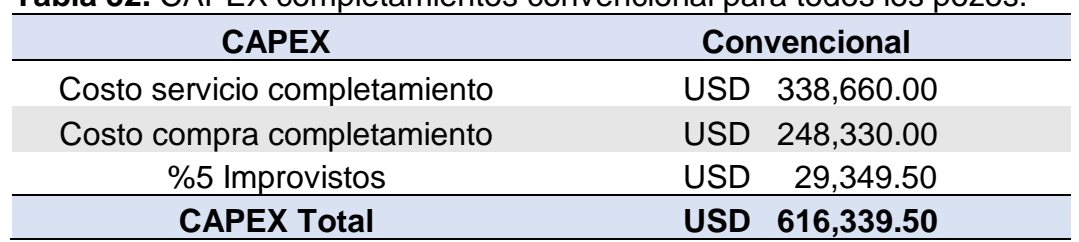

**Tabla 32.** CAPEX completamientos convencional para todos los pozos.

**Fuente:** elaboración propia. Con base en (ECOPETROL S.A., Informe interno 2018).

**5.1.1.2 Escenario 2.** En este escenario se evalúan los pozos en estudio con base en la producción mensual obtenida con la simulación hueco abierto y las tres alternativas de completamiento propuestas. En la **[Tabla 33](#page-158-0)** presentada a continuación se encuentran los costos CAPEX estimados para cada tipo de completamiento hueco abierto. Al igual que en el escenario 1, estos costos CAPEX serán empleados para la evaluación financiera de los tres pozos en estudio.

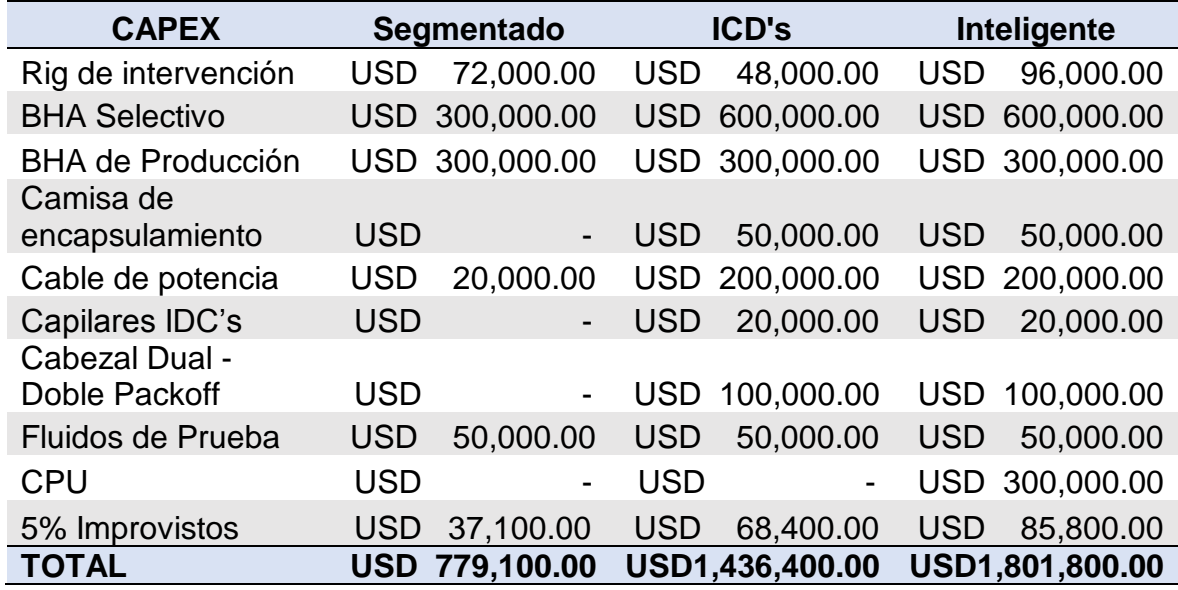

<span id="page-158-0"></span>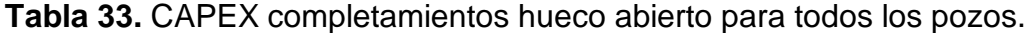

<span id="page-158-1"></span>**5.1.2 Costos de operación (OPEX).** Los costos de operación (Operational Expenditures), hacen referencia a los precios de los costos de levantamiento*;* es decir, los costos operacionales asociados a la producción de petróleo sin tener en cuenta los costos de perforación. Para las diferentes técnicas de completamiento propuestas se tiene un estándar de costos de operación, los cuales se presentan en la **[Tabla 34.](#page-158-1)**

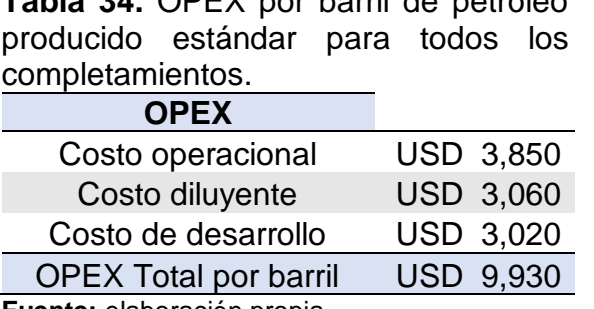

**Tabla 34.** OPEX por barril de petróleo

**Fuente:** elaboración propia.

Para determinar los costos de operación de los pozos al estar directamente asociados con la producción del mismo, es necesario calcular la producción acumulada para cada período mensual, tomando como base los valores obtenidos en las pruebas de producción de los pozos y los obtenidos en las simulaciones para el caso de pozo completado de manera hueco abierto. Estos valores serán utilizados como el caudal inicial del pozo y así con el valor presentado anteriormente en la **[Tabla 31](#page-156-0)** proceder a realizar una declinación de tipo exponencial (**[Ecuación 7](#page-159-0)**) con tasa constante del 2.4% mensual para todos los pozos, es decir del 0,07895% diario.

**Ecuación 7.** Declinación exponencial de producción. -Dt

 $q = qi \times e$ 

**Fuente:** FERRER, Magdalena. Fundamentos de ingeniería de yacimiento. p. 508.

<span id="page-159-0"></span>Donde:

q: caudal. Qi: caudal inicial. D: factor de declinación. t: periodos de tiempo.

Aplicando esta ecuación en un horizonte de un año para cada pozo se generan dos escenarios para cada tipo de completamiento el primer escenario basado en la producción actual y el segundo con base a la producción simulada con el completamiento hueco abierto. A continuación se muestra la producción esperada para cada periodo de tiempo y sus respectivos costos de operación.

**5.1.2.1 Escenario 1.** La **[Tabla 35](#page-159-1)** presenta la declinación de la producción por mes y los costos de operación para el pozo A.

| <b>Tiempo (meses)</b> | Producción esperada (bbls/mes) |            | <b>OPEX</b> |
|-----------------------|--------------------------------|------------|-------------|
|                       | 3961.147                       | <b>USD</b> | 39,334      |
| $\overline{2}$        | 3495.432                       | <b>USD</b> | 34,710      |
| 3                     | 3780.872                       | <b>USD</b> | 37,544      |
| $\overline{4}$        | 3571.852                       | <b>USD</b> | 35,468      |
| 5                     | 3603.108                       | <b>USD</b> | 35,779      |
| 6                     | 3403.916                       | <b>USD</b> | 33,801      |
|                       | 3433.702                       | <b>USD</b> | 34,097      |
| 8                     | 3350.686                       | <b>USD</b> | 33,272      |
| 9                     | 3165.449                       | <b>USD</b> | 31,433      |
| 10                    | 3193.148                       | <b>USD</b> | 31,708      |
| 11                    | 3016.620                       | <b>USD</b> | 29,955      |
| 12                    | 3043.017                       | <b>USD</b> | 30,217      |

<span id="page-159-1"></span>**Tabla 35.** OPEX completamiento convencional Pozo A.

**5.1.2.2 Escenario 2.** La **[Tabla 36](#page-160-0)** presenta la declinación de la producción por mes y los costos de operación de las tres alternativas de completamiento hueco abierto para el pozo A.

| <b>Tiempo (meses)</b> | Producción esperada (bbls/mes) | <b>OPEX</b> |        |  |
|-----------------------|--------------------------------|-------------|--------|--|
|                       | 9516.641                       | <b>USD</b>  | 94,500 |  |
| 2                     | 8397.761                       | <b>USD</b>  | 83,390 |  |
| 3                     | 9083.531                       | <b>USD</b>  | 90,199 |  |
| 4                     | 8581.362                       | <b>USD</b>  | 85,213 |  |
| 5                     | 8656.453                       | <b>USD</b>  | 85,959 |  |
| 6                     | 8177.894                       | <b>USD</b>  | 81,206 |  |
| 7                     | 8249.455                       | <b>USD</b>  | 81,917 |  |
| 8                     | 8050.011                       | <b>USD</b>  | 79,937 |  |
| 9                     | 7604.979                       | <b>USD</b>  | 75,517 |  |
| 10                    | 7671.526                       | <b>USD</b>  | 76,178 |  |
| 11                    | 7247.418                       | <b>USD</b>  | 71,967 |  |
| 12                    | 7310.837                       | <b>USD</b>  | 72,597 |  |

<span id="page-160-0"></span>**Tabla 36.** OPEX completamientos hueco abierto Pozo A.

**Fuente:** elaboración propia.

**5.1.3 Ingresos.** En la contabilidad los ingresos hacen referencia al aumento de las entradas económicas resultantes de la actividad económica de una empresa o entidad. Para el desarrollo de este proyecto los ingresos están directamente relacionados con la producción esperada para cada pozo y su respectiva declinación.

**5.1.3.1 Precio de venta.** Para estos cálculos se tiene en cuenta el precio del crudo marcador que en este caso son 50 USD.

❖ **Escenario 1.** En la **[Tabla 37](#page-160-1)** se encuentran los ingresos para cada periodo para el pozo A con el completamiento convencional tomando como base 50 USD para el precio del barril.

| Tiempo (meses) | Producción esperada (bbls/mes) | <b>Ingresos</b> |
|----------------|--------------------------------|-----------------|
|                | 3961.147                       | 198,057<br>USD  |
| 2              | 3495.432                       | USD 174,772     |
| 3              | 3780.872                       | 189,044<br>USD. |
|                | 3571.852                       | 178,593<br>USD  |
| 5              | 3603.108                       | 180,155<br>USD  |

<span id="page-160-1"></span>**Tabla 37.** Ingresos Pozo A completamiento convencional.

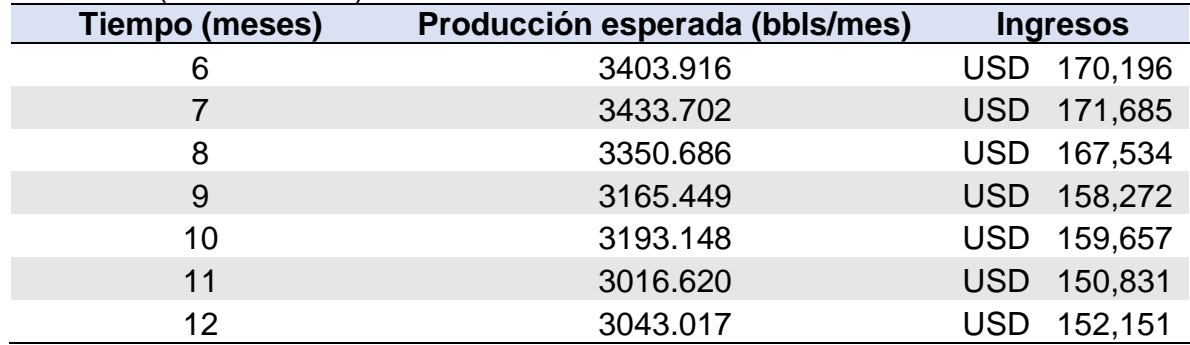

#### **Tabla 31.** (Continuación).

**Fuente:** elaboración propia.

❖ **Escenario 2.** En la **[Tabla 38](#page-161-0)** se encuentran los ingresos para cada periodo para el pozo A en el escenario hueco abierto tomando como base 50 USD para el precio del barril.

<span id="page-161-0"></span>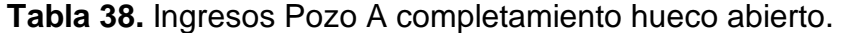

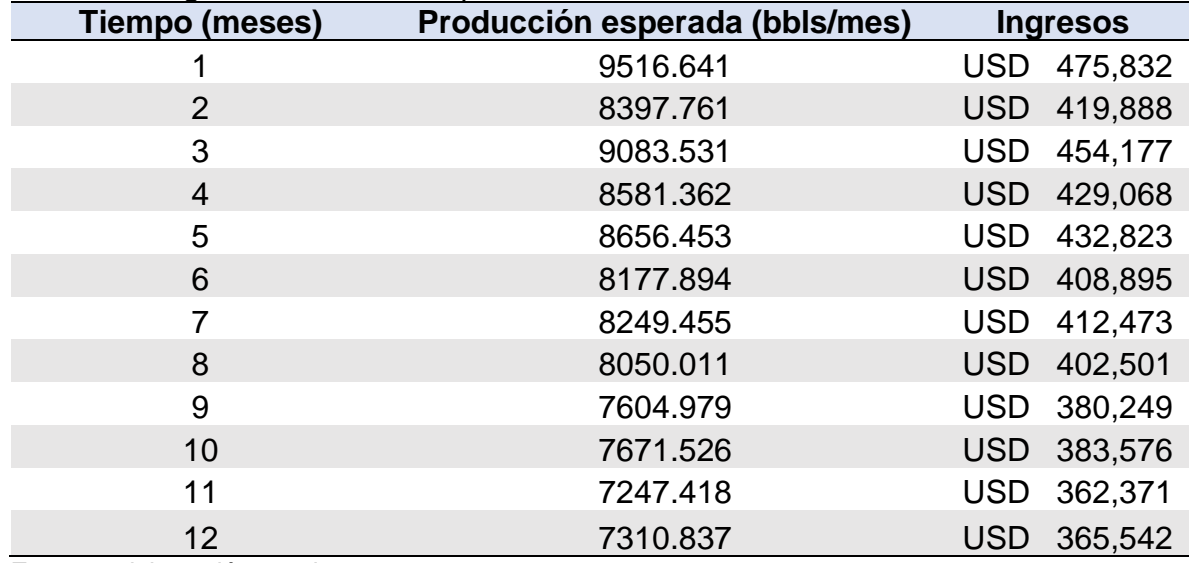

**5.1.3.2 Regalías.** Las regalías son contraprestaciones económicas del estado por la explotación de los recursos naturales no renovables, en este caso los hidrocarburos<sup>64</sup>. El porcentaje de regalías variable entre el 8% y el 25% se determinan según la siguiente tabla ([Tabla 39](#page-162-0)) establecida en la Ley 756 de 2002<sup>65</sup>.

| <b>Tabla 39.</b> Porcentale de regalias seguir la producción díaria de petróleo. |                                  |
|----------------------------------------------------------------------------------|----------------------------------|
| <b>Volumen Diario Promedio</b>                                                   | Porcentaje                       |
| Hasta 5000 Bpd                                                                   | 8%                               |
| Entre 5000 y 125000 Bpd                                                          | 8 + (producción - 5000)*0.10     |
| Entre 125000 y 400000 Bpd                                                        | 20 <sub>%</sub>                  |
| Entre 400000 y 600000 Bpd                                                        | 20 + (producción - 400000)*0.025 |
| Más de 600000 Bpd                                                                | 25%                              |

<span id="page-162-0"></span>**Tabla 39.** Porcentaje de regalías según la producción diaria de petróleo.

**Fuente:** DNP, Dirección Nacional de Planeación. Actualización de la cartilla: "Las regalías en Colombia". Bogotá D.C., 2007. p. 19.

❖ **Escenario 1.** En la **Tabla 40** se encuentran las regalías para cada periodo del pozo A con el completamiento convencional con 8% de la producción.

| <b>Tiempo (meses)</b> | Producción esperada (bbls/mes) | <b>Regalías</b>   |
|-----------------------|--------------------------------|-------------------|
|                       | 3961.147                       | <b>USD 15,845</b> |
| $\overline{2}$        | 3495.432                       | <b>USD 13,982</b> |
| 3                     | 3780.872                       | <b>USD 15,123</b> |
| 4                     | 3571.852                       | <b>USD 14,287</b> |
| 5                     | 3603.108                       | <b>USD 14,412</b> |
| 6                     | 3403.916                       | <b>USD 13,616</b> |
| 7                     | 3433.702                       | <b>USD 13,735</b> |
| 8                     | 3350.686                       | <b>USD 13,403</b> |
| 9                     | 3165.449                       | <b>USD 12,662</b> |
| 10                    | 3193.148                       | <b>USD 12,773</b> |
| 11                    | 3016.620                       | <b>USD 12,066</b> |
| 12                    | 3043.017                       | <b>USD 12,172</b> |

**Tabla 40.** Valor regalías Pozo A completamiento convencional.

**Fuente:** elaboración propia.

l

<sup>64</sup> DNP, Dirección Nacional de Planeación. Actualización de la cartilla: "Las regalías en Colombia". Bogotá D.C., 2007. p. 11.

<sup>65</sup> COLOMBIA. CONGRESO DE LA REPUBLICA. Ley 176 (25 de Julio, 2002). Por la cual se modifica la Ley 141 de 1994, se establecen criterios de distribución y se dictan otras disposiciones. Diario oficial. Bogotá, D.C. 2002. Nº. 44878. p. 6.

❖ **Escenario 2.** En la **Tabla 41** se encuentran los ingresos para cada periodo para el pozo A en el escenario hueco abierto con el 8% de la producción.

| <b>Tiempo (meses)</b> | Producción esperada (bbls/mes) | <b>Regalías</b>   |
|-----------------------|--------------------------------|-------------------|
|                       | 9516.641                       | <b>USD 38,067</b> |
| $\overline{2}$        | 8397.761                       | USD 33,591        |
| 3                     | 9083.531                       | USD 36,334        |
| $\overline{4}$        | 8581.362                       | <b>USD 34,325</b> |
| 5                     | 8656.453                       | USD 34,626        |
| 6                     | 8177.894                       | USD 32,712        |
|                       | 8249.455                       | USD 32,998        |
| 8                     | 8050.011                       | <b>USD 32,200</b> |
| 9                     | 7604.979                       | USD 30,420        |
| 10                    | 7671.526                       | USD 30,686        |
| 11                    | 7247.418                       | USD 28,990        |
| 12                    | 7310.837                       | <b>USD 29,243</b> |

**Tabla 41.** Valor regalías pozo A completamientos hueco abierto.

**Fuente:** elaboración propia.

**5.1.3.3 Evaluación financiera.** Esta evaluación se hará por medio del indicador Valor Presente Neto (VPN) y tiene como finalidad conocer la viabilidad financiera del proyecto.

❖ **Tasa de interés de oportunidad.** La empresa tiene una tasa de interés de oportunidad de 10% efectivo anual, en este caso como el estudio está hecho en periodos mensuales se realiza la conversión a una tasa nominal mensual para poder realizar adecuadamente la evaluación financiera. La **[Ecuación 8.](#page-163-0)** Permite realizar esta equivalencia y a continuación se muestra el cálculo realizado.

**Ecuación 8.** Tasa nominal mensual.

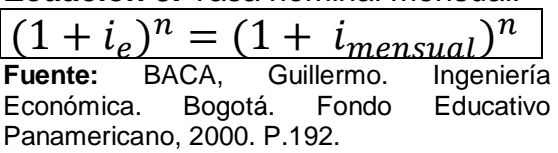

<span id="page-163-0"></span>Donde:

 $i_e$ : Interés efectivo anual.  $i_{mensual}$ : Interés nominal mensual. N: periodos de tiempo.

$$
(1+0.1)^n = (1 + i_{\text{mensual}})^{12}
$$
  

$$
i_{\text{mensual}} = \sqrt[12]{(1+0.1)^1} - 1
$$
  

$$
i_{\text{mensual}} = 0.00797
$$

Esta tasa de oportunidad aplica para todos los escenarios de evaluación presentados en este proyecto.

❖ **Flujo de efectivo.** Relaciona de manera gráfica los elementos que se requieren para realizar la evaluación financiera (costos de inversión, costos de inversión y los ingresos brutos anuales.

→ **Escenario 1.** La **[Figura 75](#page-164-0)** muestra el flujo de efectivo para los doce meses de evaluación del proyecto para el escenario1 del pozo A.

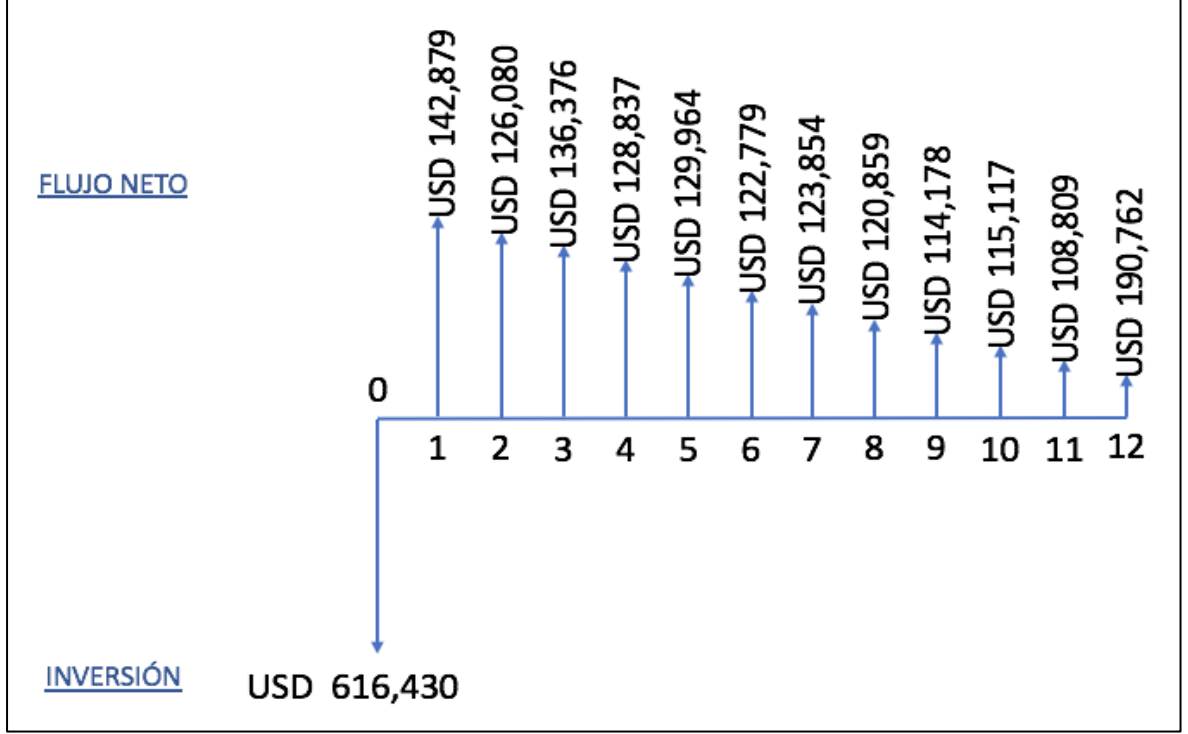

<span id="page-164-0"></span>**Figura 75.** Flujo de efectivo completamiento convencional, Pozo A.

**Fuente:** elaboración propia.

→ **Escenario 2.** La **[Figura 76](#page-165-0)** muestra el flujo de efectivo para los doce meses de evaluación del proyecto para el completamiento hueco abierto segmentado, la **[Figura 77](#page-165-1)** muestra el flujo de efectivo para el completamiento hueco abierto con IDC's y finalmente la **[Figura 78](#page-166-0)** corresponde al completamiento hueco abierto inteligente.

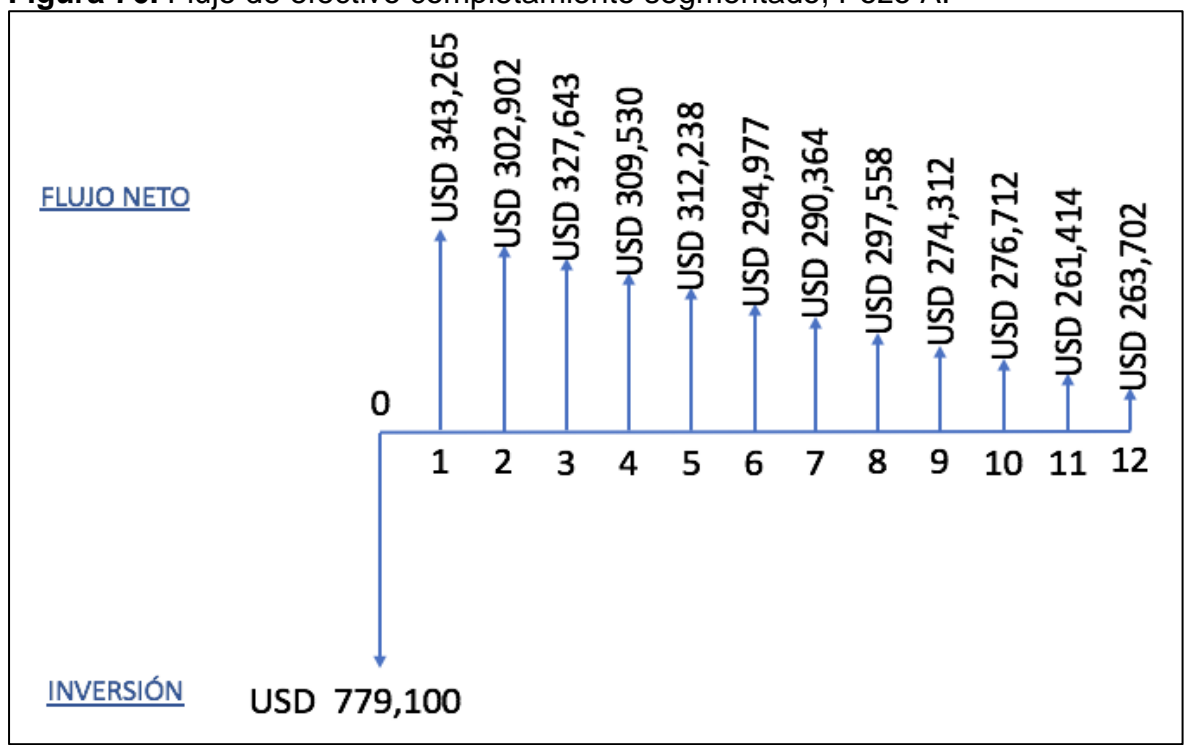

<span id="page-165-0"></span>**Figura 76.** Flujo de efectivo completamiento segmentado, Pozo A.

**Fuente:** elaboración propia.

<span id="page-165-1"></span>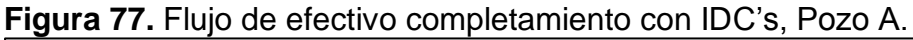

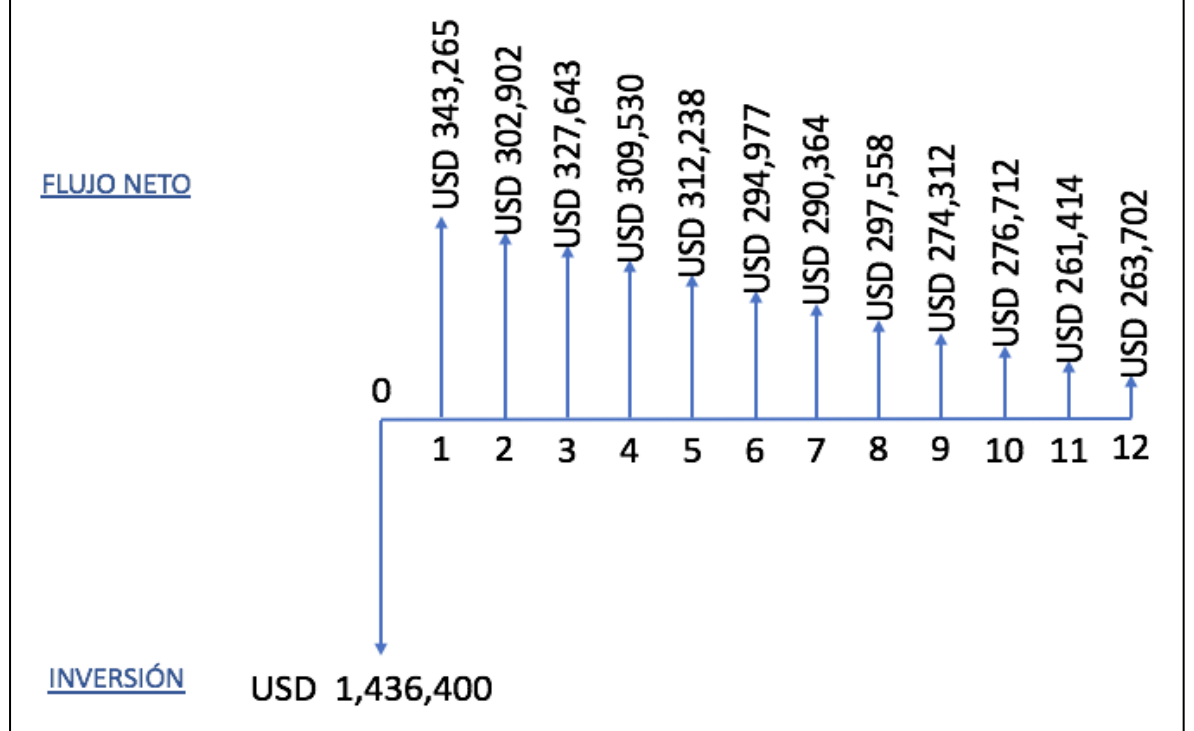

**Fuente:** elaboración propia.

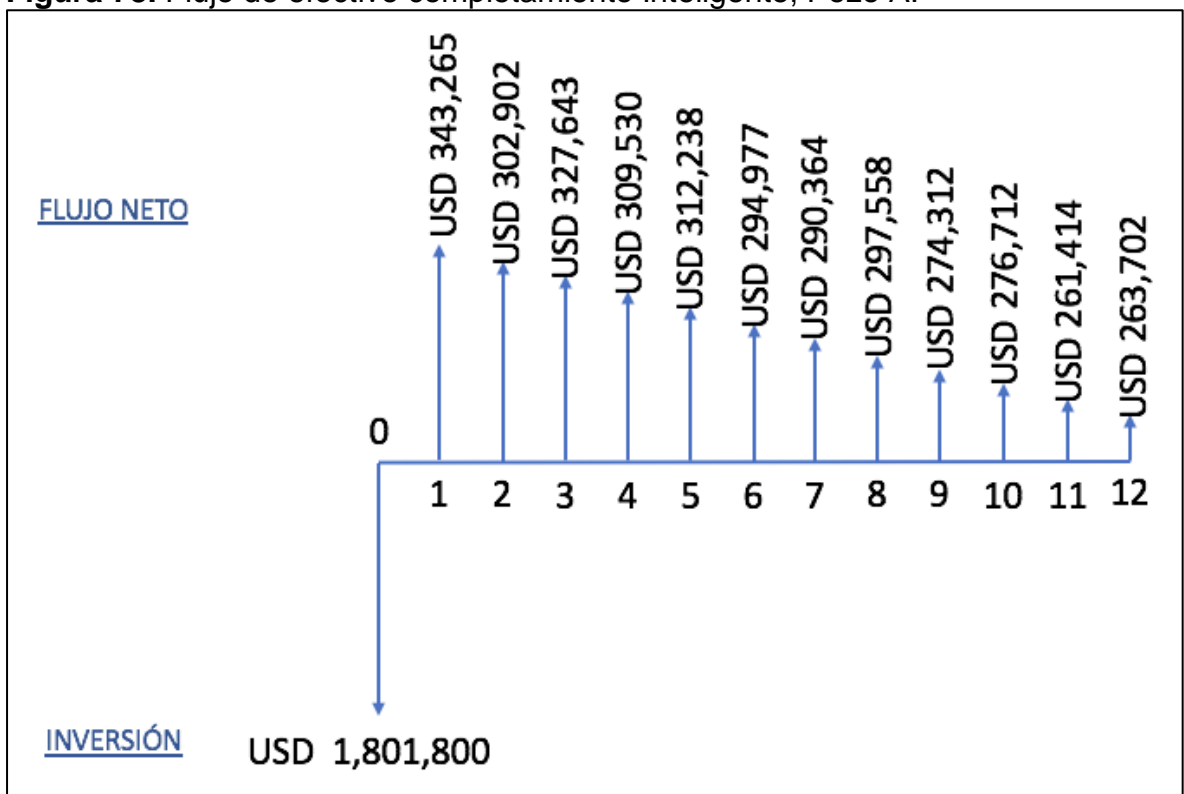

<span id="page-166-0"></span>**Figura 78.** Flujo de efectivo completamiento Inteligente, Pozo A.

<span id="page-166-1"></span>❖ **Valor presente neto.** El Valor Presente Neto (VPN) de un proyecto es el valor presente de los ingresos actuales y futuros, menos el valor presente de los costos actuales y futuros<sup>66</sup>. La **[Ecuación 9.](#page-166-1)** Presenta el cálculo del valor presente neto.

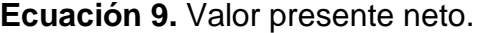

$$
VPN = -Io + \sum_{n=1}^{n} \frac{Fn}{(1+K)^n}
$$

**Fuente:** FERNANDEZ, Saul. Los proyectos de inversión: evaluación financiera. Costa Rica, 2007. p.130.

Donde:

l

VNP: Valor presente neto. Io: Inversión inicial.

**Fuente:** elaboración propia.

<sup>66</sup> KRUGMAN, Paul y WELLS, Robin. Microeconomía: Introducción a la economía. Estados Unidos, Worth Publishers, 1953. p. 176.

K: Costo de capital. Fn: Flujo neto de efectivo anual. n: Periodo de tiempo.

En la **[Tabla 42](#page-168-0)** se presenta el flujo de efectivo de la **[Figura 75](#page-164-0)** con su respectivo VPN correspondiente a la evaluación del escenario 1 para el pozo A, es decir, en las condiciones ajustadas a la prueba actual de producción y con el completamiento convencional. En las tablas siguientes plasman los flujos de efectivo y sus respectivos VPN para las alternativas del escenario 2 para el pozo A, donde los completamientos son hueco abierto. La **[Tabla 43](#page-169-0)** corresponde al completamiento hueco abierto segmentado, la **Tabla 44** corresponde al completamiento hueco abierto con ICD's y la **Tabla 45** corresponde al completamiento hueco abierto inteligente.

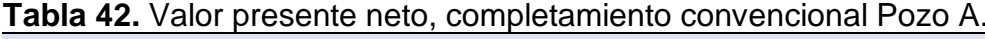

<span id="page-168-0"></span>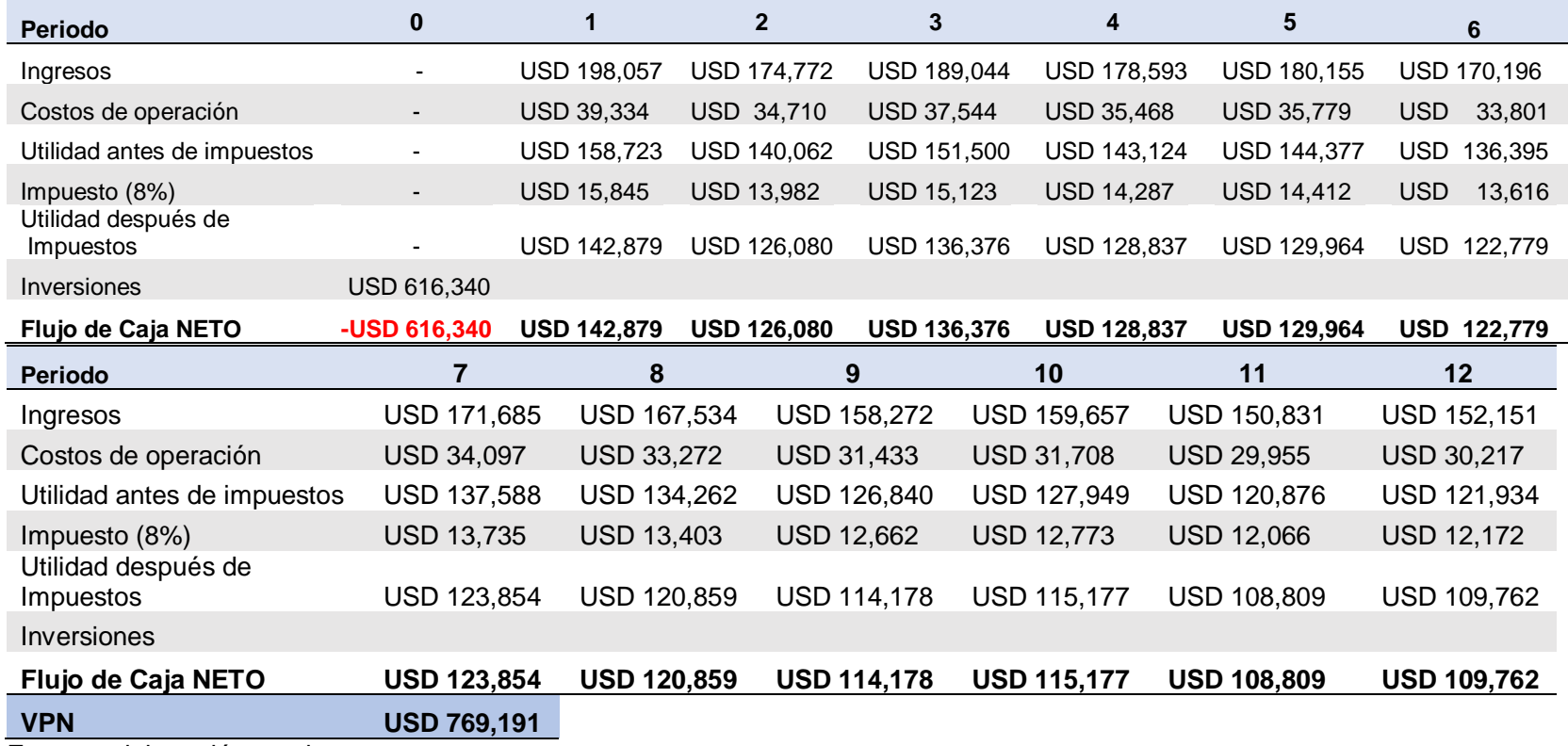

<span id="page-169-0"></span>

| Periodo                          | $\bf{0}$             |                    | $\overline{2}$     | 3                    | 4                                | 5                  | 6                  |
|----------------------------------|----------------------|--------------------|--------------------|----------------------|----------------------------------|--------------------|--------------------|
| Ingresos                         |                      | USD 475,832        | USD 419,888        | USD 454,177          | USD 429,068                      | USD 432,823        | USD 408,895        |
| Costos de operación              |                      | <b>USD 94,500</b>  | USD 83,390         | USD 90,199           | USD 85,213                       | USD 85,959         | USD 81,206         |
| Utilidad antes de impuestos      |                      | USD 381,332        | USD 336,498        | USD 363,977          | USD 343,855                      | USD 346,864        | USD 327,688        |
| Impuesto (8%)                    |                      | USD 38,067         | <b>USD 33,591</b>  | USD 36,334           | USD 34,325                       | USD 34,626         | USD 32,712         |
| Utilidad después de<br>Impuestos |                      | USD 343,265        | USD 302,907        | USD 327,643          | USD 309,530                      | USD 312,238        | USD 294,977        |
| Inversiones                      | USD 779,100          |                    |                    |                      |                                  |                    |                    |
| Flujo de Caja NETO               | -USD 779,100         | <b>USD 343,265</b> | <b>USD 302,907</b> | <b>USD 327,643</b>   | <b>USD 309,530</b>               | <b>USD 312,238</b> | <b>USD 294,977</b> |
| <b>Periodo</b>                   |                      | 8                  | 9                  |                      | 10                               | 11                 | 12                 |
| Ingresos                         | USD 408,895          | USD 412,473        | USD 402,501        |                      | <b>USD</b><br>USD 380,249        | 383,576            | USD 362,371        |
| Costos de operación              | <b>USD 81,206</b>    | <b>USD 81,917</b>  | USD                | 79,937<br><b>USD</b> | 75,517<br><b>USD</b>             | 76,178             | USD<br>71,967      |
| Utilidad antes de<br>impuestos   | <b>USD 327,688</b>   | USD 330,556        | USD 322,564        |                      | USD 304,732<br><b>USD</b>        | 307,398            | USD 290,404        |
| Impuesto (8%)                    | <b>USD 32,712</b>    | <b>USD 32,998</b>  | USD 32,200         | <b>USD</b>           | 30,420<br><b>USD</b>             | 30,686             | USD<br>28,990      |
| Utilidad después de<br>Impuestos | <b>USD 294,977</b>   | USD 297,558        | USD 290,364        |                      | USD 274,312<br><b>USD</b>        | 276,712            | USD 261,414        |
| Inversiones                      |                      |                    |                    |                      |                                  |                    |                    |
| Flujo de Caja NETO               | <b>USD 294,977</b>   | <b>USD 297,558</b> | <b>USD 290,364</b> |                      | <b>USD 274,312</b><br><b>USD</b> | 276,712            | <b>USD 261,414</b> |
| <b>VPN</b>                       | <b>USD 2,542,830</b> |                    |                    |                      |                                  |                    |                    |

**Tabla 43.** Valor presente neto, completamiento segmentado Pozo A.

| Periodo                                  | $\bf{0}$           | 1                  | $\overline{2}$     | 3                    | 4                  | 5                  | 6                     |
|------------------------------------------|--------------------|--------------------|--------------------|----------------------|--------------------|--------------------|-----------------------|
| Ingresos                                 |                    | USD 475,832        | <b>USD 419,888</b> | <b>USD 454,177</b>   | USD 429,068        | USD 432,823        | <b>USD</b><br>408,895 |
| Costos de operación                      | $\blacksquare$     | <b>USD 94,500</b>  | USD 83,390         | 90,199<br>USD.       | USD 85,213         | USD 85,959         | <b>USD</b><br>81,206  |
| Utilidad antes de impuestos              |                    | USD 381,332        | USD 336,498        | USD 363,977          | USD 343,855        | USD 346,864        | <b>USD</b><br>327,688 |
| Impuesto (8%)                            |                    | USD 38,067         | <b>USD 33,591</b>  | USD.<br>36,334       | USD 34,325         | USD 34,626         | <b>USD</b><br>32,712  |
| Utilidad después de<br><i>Impuestos</i>  |                    | USD 343,265        | USD 302,907        | USD 327,643          | USD 309,530        | USD 312,238        | <b>USD</b><br>294,977 |
| Inversiones                              | USD 1,436,400      |                    |                    |                      |                    |                    |                       |
| Flujo de Caja NETO                       | $-$ USD 1,436,400  | <b>USD 343,265</b> | <b>USD 302,907</b> | <b>USD 327,643</b>   | <b>USD 309,530</b> | <b>USD 312,238</b> | <b>USD</b><br>294,977 |
| <b>Periodo</b>                           | 7                  | 8                  | 9                  | 10                   |                    | 11                 | 12                    |
| Ingresos                                 | USD 408,895        | USD 412,473        | <b>USD 402,501</b> | USD 380,249          | <b>USD</b>         | 383,576            | USD 362,371           |
| Costos de operación<br>Utilidad antes de | <b>USD 81,206</b>  | <b>USD 81,917</b>  | <b>USD</b>         | 79,937<br>USD 75,517 | <b>USD</b>         | 76,178             | USD 71,967            |
| impuestos                                | USD 327,688        | USD 330,556        | USD 322,564        | USD 304,732          | <b>USD</b>         | 307,398            | USD 290,404           |
| Impuesto (8%)                            | <b>USD 32,712</b>  | <b>USD 32,998</b>  | USD 32,200         | USD 30,420           | <b>USD</b>         | 30,686             | <b>USD</b><br>28,990  |
| Utilidad después de<br>Impuestos         | USD 294,977        | USD 297,558        | USD 290,364        | USD 274,312          | <b>USD</b>         | 276,712            | USD 261,414           |
| Inversiones                              |                    |                    |                    |                      |                    |                    |                       |
| Flujo de Caja NETO                       | <b>USD 294,977</b> | <b>USD 297,558</b> | <b>USD 290,364</b> | <b>USD 274,312</b>   | <b>USD</b>         | 276,712            | <b>USD 261,414</b>    |
|                                          |                    |                    |                    |                      |                    |                    |                       |

**Tabla 44.** Valor presente neto, completamiento con ICD's Pozo A.

| Periodo                                                         | $\bf{0}$           | 1                  | $\overline{2}$     | 3                    | 4                                | 5                  | 6                                   |
|-----------------------------------------------------------------|--------------------|--------------------|--------------------|----------------------|----------------------------------|--------------------|-------------------------------------|
| Ingresos                                                        |                    | <b>USD 475,832</b> | <b>USD 419,888</b> | <b>USD 454,177</b>   | USD 429,068                      | USD 432,823        | <b>USD</b><br>408,895<br><b>USD</b> |
| Costos de operación                                             |                    | <b>USD 94,500</b>  | USD 83,390         | USD 90,199           | USD 85,213                       | USD 85,959         | 81,206                              |
| Utilidad antes de impuestos                                     |                    | USD 381,332        | USD 336,498        | USD 363,977          | USD 343,855                      | USD 346,864        | <b>USD</b><br>327,688<br><b>USD</b> |
| Impuesto (8%)                                                   |                    | USD 38,067         | <b>USD 33,591</b>  | 36,334<br><b>USD</b> | USD 34,325                       | USD 34,626         | 32,712                              |
| Utilidad después de<br><i>Impuestos</i>                         |                    | USD 343,265        | USD 302,907        | USD 327,643          | USD 309,530                      | USD 312,238        | <b>USD</b><br>294,977               |
| Inversiones                                                     | USD 1,801,800      |                    |                    |                      |                                  |                    |                                     |
| Flujo de Caja NETO                                              | -USD 1,801,800     | <b>USD 343,265</b> | <b>USD 302,907</b> | <b>USD 327,643</b>   | <b>USD 309,530</b>               | <b>USD 312,238</b> | <b>USD</b><br>294,977               |
| Periodo                                                         | 7                  | 8                  | 9                  | 10                   |                                  | 11                 | 12                                  |
| Ingresos                                                        | USD 408,895        | USD 412,473        | <b>USD 402,501</b> |                      | USD 380,249<br><b>USD</b>        | 383,576            | USD 362,371                         |
| Costos de operación                                             | <b>USD 81,206</b>  | <b>USD 81,917</b>  | USD                | 79,937<br>USD 75,517 | <b>USD</b>                       | 76,178             | USD 71,967                          |
| Utilidad antes de<br>impuestos                                  | <b>USD 327,688</b> | USD 330,556        | USD 322,564        |                      | USD 304,732<br><b>USD</b>        | 307,398            | USD 290,404                         |
| Impuesto (8%)                                                   | USD 32,712         | <b>USD 32,998</b>  | USD 32,200         |                      | USD 30,420<br><b>USD</b>         | 30,686             | USD<br>28,990                       |
| Utilidad después de<br>Impuestos                                | <b>USD 294,977</b> | USD 297,558        | USD 290,364        |                      | USD 274,312<br>USD               | 276,712            | USD 261,414                         |
| Inversiones                                                     |                    |                    |                    |                      |                                  |                    |                                     |
| Flujo de Caja NETO                                              | <b>USD 294,977</b> | <b>USD 297,558</b> | <b>USD 290,364</b> |                      | <b>USD 274,312</b><br><b>USD</b> | 276,712            | <b>USD 261,414</b>                  |
| <b>USD</b><br><b>VPN</b><br>atif a canada<br>المالحان والمتعاقب | 1,530,045          |                    |                    |                      |                                  |                    |                                     |

**Tabla 45.** Valor presente neto, completamiento Inteligente Pozo A.

## **5.2 POZO B.**

Como se describió anteriormente el pozo B fue completado cementado y cañoneado convencionalmente, en esta evaluación se realiza la comparación entre este escenario y el escenario hueco abierto con los tres completamientos propuestos. El análisis de costos de inversión, operación, ingresos y finalmente la evaluación financiera se describen a continuación.

**5.2.1 Costos de capital (CAPEX).** Los costos CAPEX para los pozos en estudio se encuentran listados al inicio del presente capitulo. El escenario 1, correspondiente al completamiento convencional se puede encontrar en la **[Tabla 32](#page-157-0)** y el escenario 2, que hace referencia a los completamientos hueco abierto se puede encontrar en la **[Tabla 33](#page-158-0)**.

**5.2.2 Costos de operación (OPEX).** Los costos OPEX por barril producido, se encuentran al inicio del presente capitulo. La **[Tabla 34](#page-158-1)** relaciona los precios estándar para el campo en estudio. Como se mencionó anteriormente los resultados del OPEX y de la evaluación financiera en general están ligados a la producción esperada, que se obtiene por medio de la declinación de los resultados obtenidos en el ajuste del completamiento convencional con las pruebas de producción y los resultados de la simulación hueco abierto. La producción esperada para los doce periodos de tiempo se muestran a continuación para los dos escenarios del pozo B en la **[Tabla 46](#page-172-0)**.

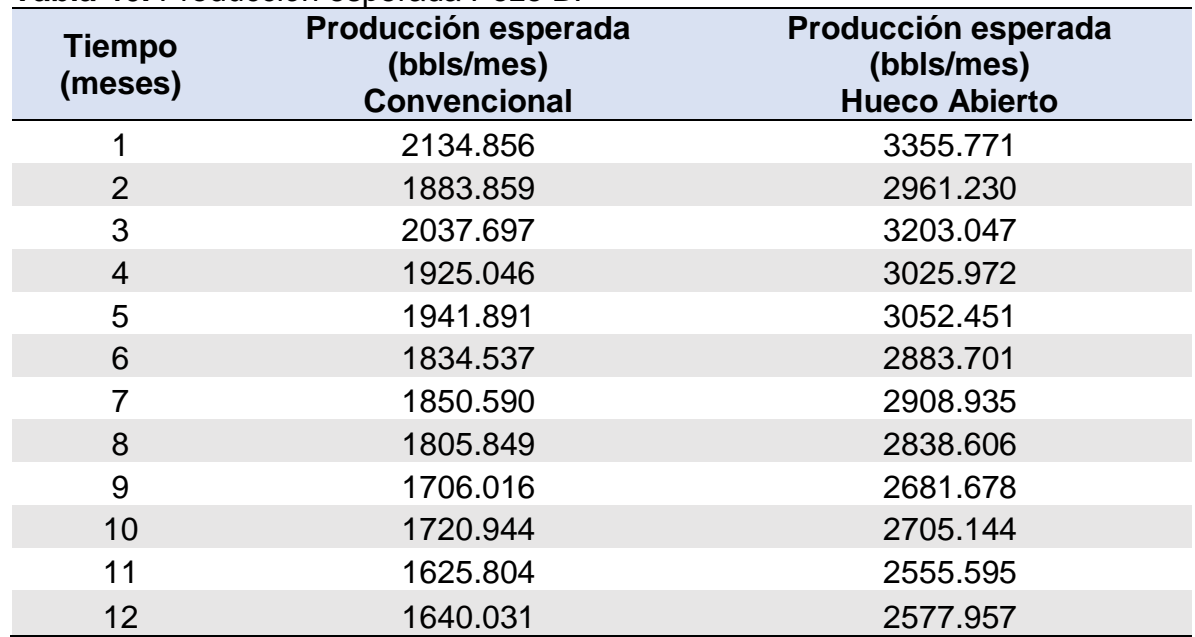

#### <span id="page-172-0"></span>**Tabla 46.** Producción esperada Pozo B.

La **[Tabla 47](#page-173-0)** presenta los costos de operación de los dos escenarios estudiados para el pozo B.

| Tiempo (meses) | <b>OPEX Convencional</b> |        | <b>OPEX Hueco abierto</b> |        |  |
|----------------|--------------------------|--------|---------------------------|--------|--|
|                | <b>USD</b>               | 21,199 | <b>USD</b>                | 33,323 |  |
| $\overline{2}$ | <b>USD</b>               | 18,707 | <b>USD</b>                | 29,405 |  |
| 3              | <b>USD</b>               | 20,234 | <b>USD</b>                | 31,806 |  |
| $\overline{4}$ | <b>USD</b>               | 19,116 | <b>USD</b>                | 30,048 |  |
| 5              | <b>USD</b>               | 19,283 | <b>USD</b>                | 30,311 |  |
| 6              | <b>USD</b>               | 18,217 | <b>USD</b>                | 28,635 |  |
| 7              | <b>USD</b>               | 18,376 | <b>USD</b>                | 28,886 |  |
| 8              | <b>USD</b>               | 17,932 | <b>USD</b>                | 28,187 |  |
| 9              | <b>USD</b>               | 16,941 | <b>USD</b>                | 26,629 |  |
| 10             | <b>USD</b>               | 17,089 | <b>USD</b>                | 26,862 |  |
| 11             | <b>USD</b>               | 16,144 | <b>USD</b>                | 25,377 |  |
| 12             | <b>USD</b>               | 16,286 | <b>USD</b>                | 25,599 |  |

<span id="page-173-0"></span>**Tabla 47.** OPEX Pozo B.

**Fuente:** elaboración propia.

**5.2.3 Ingresos.** Para el desarrollo de este proyecto los ingresos están directamente relacionados con la producción esperada para cada pozo y su respectiva declinación.

**5.2.3.1 Precio de venta.** Para estos cálculos se tiene en cuenta el precio del crudo marcador que en este caso son 50 USD.

❖ **Escenario 1.** En la **Tabla 48** se encuentran los ingresos para cada periodo para el pozo B con el completamiento convencional y los completamientos hueco abierto tomando como base 50 USD para el precio del barril.

| <b>Tiempo (meses)</b> | <b>Ingresos</b><br><b>Convencional</b> | <b>Ingresos</b><br><b>Hueco abierto</b> |  |  |
|-----------------------|----------------------------------------|-----------------------------------------|--|--|
| 1                     | USD 106,743                            | <b>USD</b><br>167,789                   |  |  |
| $\overline{2}$        | 94,193<br><b>USD</b>                   | 148,062<br><b>USD</b>                   |  |  |
| 3                     | USD 101,885                            | <b>USD</b><br>160,152                   |  |  |
| $\overline{4}$        | <b>USD</b><br>96,252                   | <b>USD</b><br>151,299                   |  |  |
| 5                     | <b>USD</b><br>97,095                   | 152,623<br><b>USD</b>                   |  |  |
| 6                     | 91,727<br><b>USD</b>                   | 144,185<br><b>USD</b>                   |  |  |
| 7                     | <b>USD</b><br>92,530                   | <b>USD</b><br>145,447                   |  |  |
| 8                     | 90,292<br><b>USD</b>                   | 141,930<br><b>USD</b>                   |  |  |
| 9                     | <b>USD</b><br>85,301                   | 134,084<br><b>USD</b>                   |  |  |
| 10                    | <b>USD</b><br>86,047                   | 135,257<br><b>USD</b>                   |  |  |
| 11                    | <b>USD</b><br>81,290                   | 127,780<br><b>USD</b>                   |  |  |
| 12                    | <b>USD</b><br>82,002                   | 128,898<br><b>USD</b>                   |  |  |

**Tabla 48.** Ingresos Pozo B completamiento convencional.

**5.2.3.2 Regalías.** El porcentaje de regalías establecido en la Ley 756 de 2002<sup>67</sup> , corresponde al 8% de la producción de petróleo diaria.

En la **[Tabla 49](#page-174-0)** se encuentran las regalías para cada periodo del pozo B con el completamiento convencional y los completamientos hueco abiertos 8% de la producción.

| <b>Tiempo (meses)</b> | <b>Regalías</b><br><b>Convencional</b> | <b>Regalias</b><br><b>Hueco abierto</b> |
|-----------------------|----------------------------------------|-----------------------------------------|
|                       | USD 8,539                              | 13,423<br><b>USD</b>                    |
| $\overline{2}$        | <b>USD 7,535</b>                       | 11,845<br><b>USD</b>                    |
| 3                     | <b>USD 8,151</b>                       | 12,812<br><b>USD</b>                    |
| 4                     | USD 7,700                              | 12,104<br><b>USD</b>                    |
| 5                     | <b>USD 7,768</b>                       | 12,210<br><b>USD</b>                    |
| 6                     | USD 7,338                              | 11,535<br><b>USD</b>                    |
|                       | USD 7,402                              | 11,636<br>USD                           |

<span id="page-174-0"></span>**Tabla 49.** Valor regalías Pozo B completamiento convencional.

**Fuente:** elaboración propia.

<sup>67</sup> COLOMBIA. CONGRESO DE LA REPUBLICA. Ley 176 (25 de Julio, 2002). Por la cual se modifica la Ley 141 de 1994, se establecen criterios de distribución y se dictan otras disposiciones. Diario oficial. Bogotá, D.C. 2002. Nº. 44878. p. 6.

#### **Tabla 43.** (Continuación).

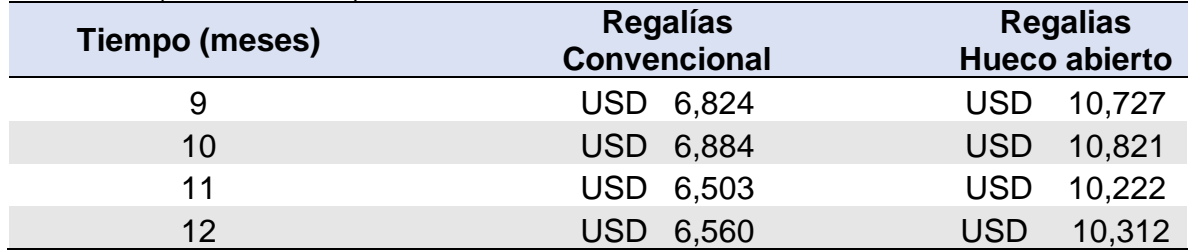

**Fuente:** elaboración propia.

**5.2.3.3 Evaluación financiera.** Esta evaluación se hará por medio del indicador Valor Presente Neto (VPN) y tiene como finalidad conocer la viabilidad financiera del proyecto.

❖ **Tasa de interés de oportunidad.** La empresa tiene una tasa de interés de oportunidad de 10% efectivo anual, en este caso como el estudio está hecho en periodos mensuales se realiza la conversión a una tasa nominal mensual para poder realizar adecuadamente la evaluación financiera. La **[Ecuación 8.](#page-163-0)** Permite realizar esta equivalencia y en ese mismo apartado se encuentra el cálculo correspondiente.

❖ **Flujo de efectivo.** Relaciona de manera gráfica los elementos que se requieren para realizar la evaluación financiera (costos de inversión, costos de inversión y los ingresos brutos anuales.

→ **Escenario 1.** La **Figura 79** muestra el flujo de efectivo para los doce meses de evaluación del proyecto para el escenario 1 del pozo B.

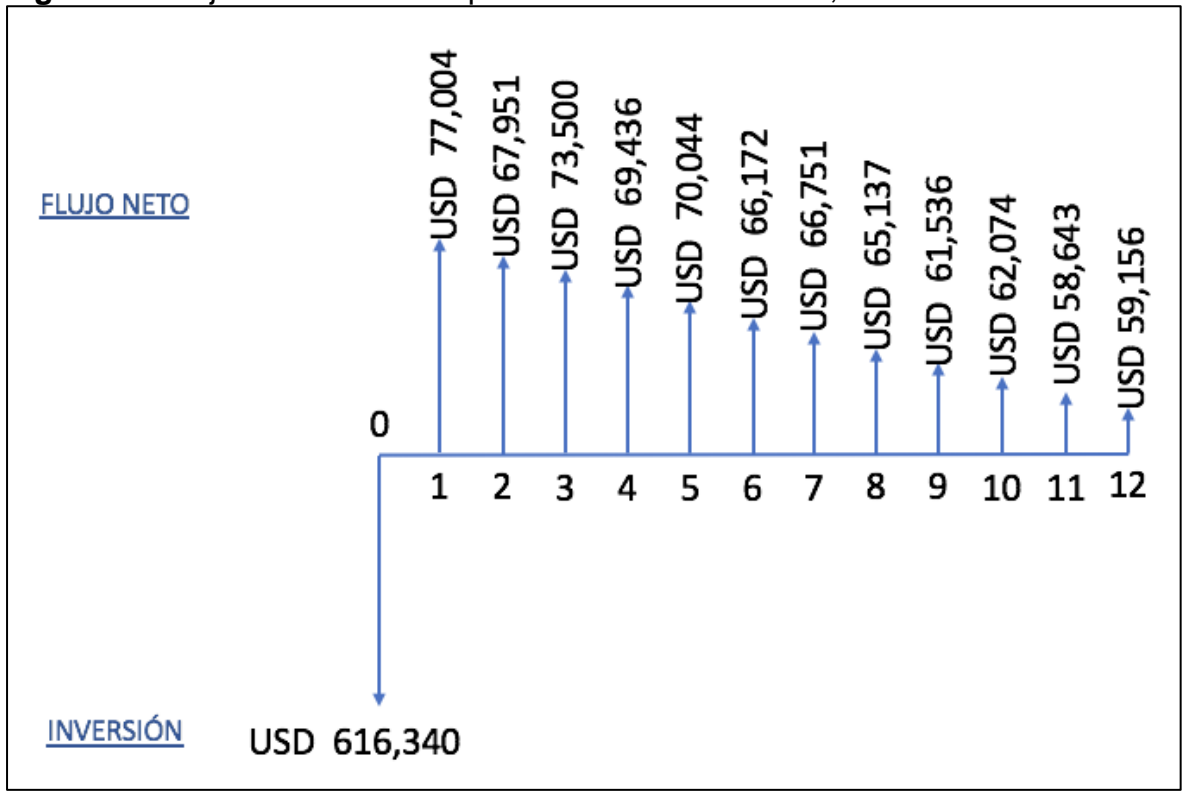

**Figura 79.** Flujo de efectivo completamiento convencional, Pozo B.

→ **Escenario 2.** La **[Figura 80](#page-177-0)** muestra el flujo de efectivo para los doce meses de evaluación del proyecto para el completamiento hueco abierto segmentado, la **[Figura 81](#page-177-1)** muestra el flujo de efectivo para el completamiento hueco abierto con IDC's y finalmente la **[Figura 82](#page-178-0)** corresponde al completamiento hueco abierto inteligente.

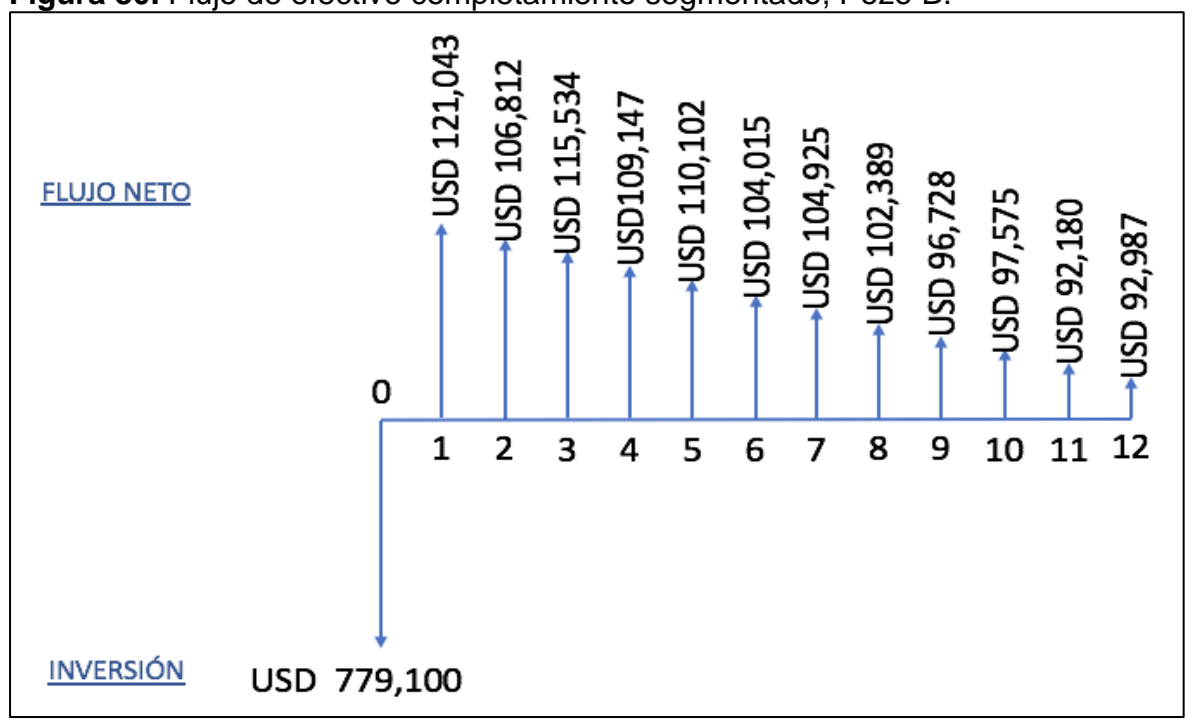

<span id="page-177-0"></span>**Figura 80.** Flujo de efectivo completamiento segmentado, Pozo B.

**Fuente:** elaboración propia.

<span id="page-177-1"></span>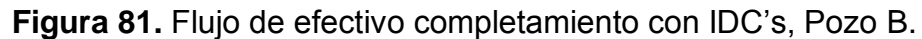

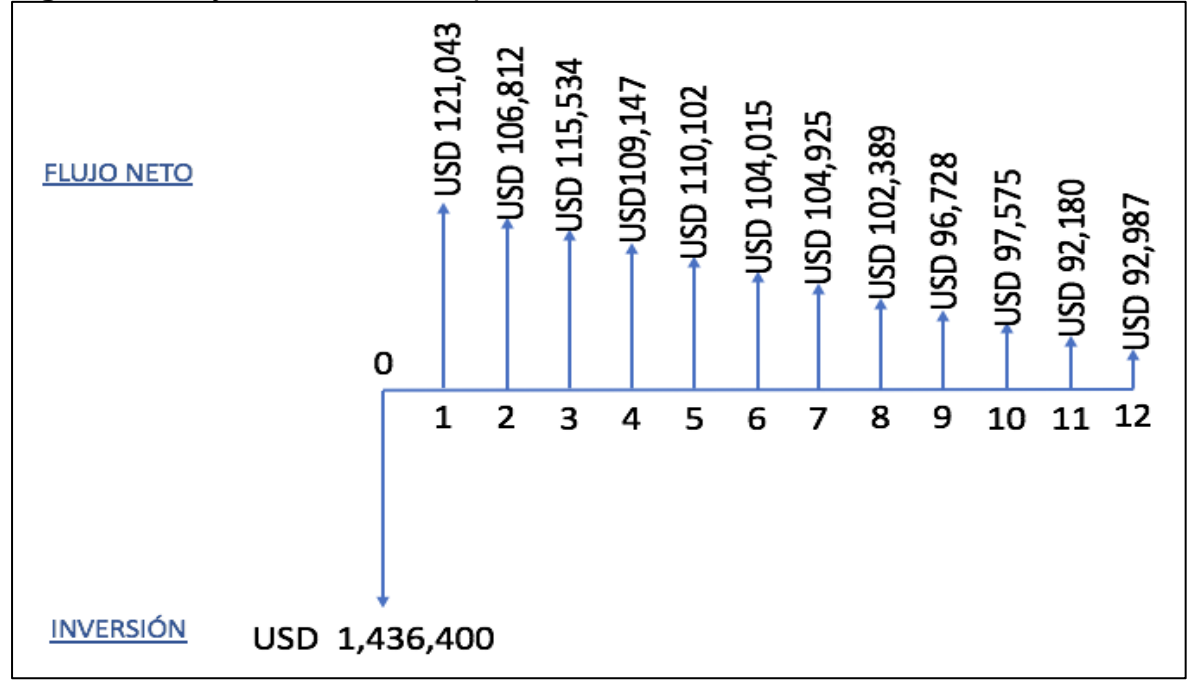

**Fuente:** elaboración propia.

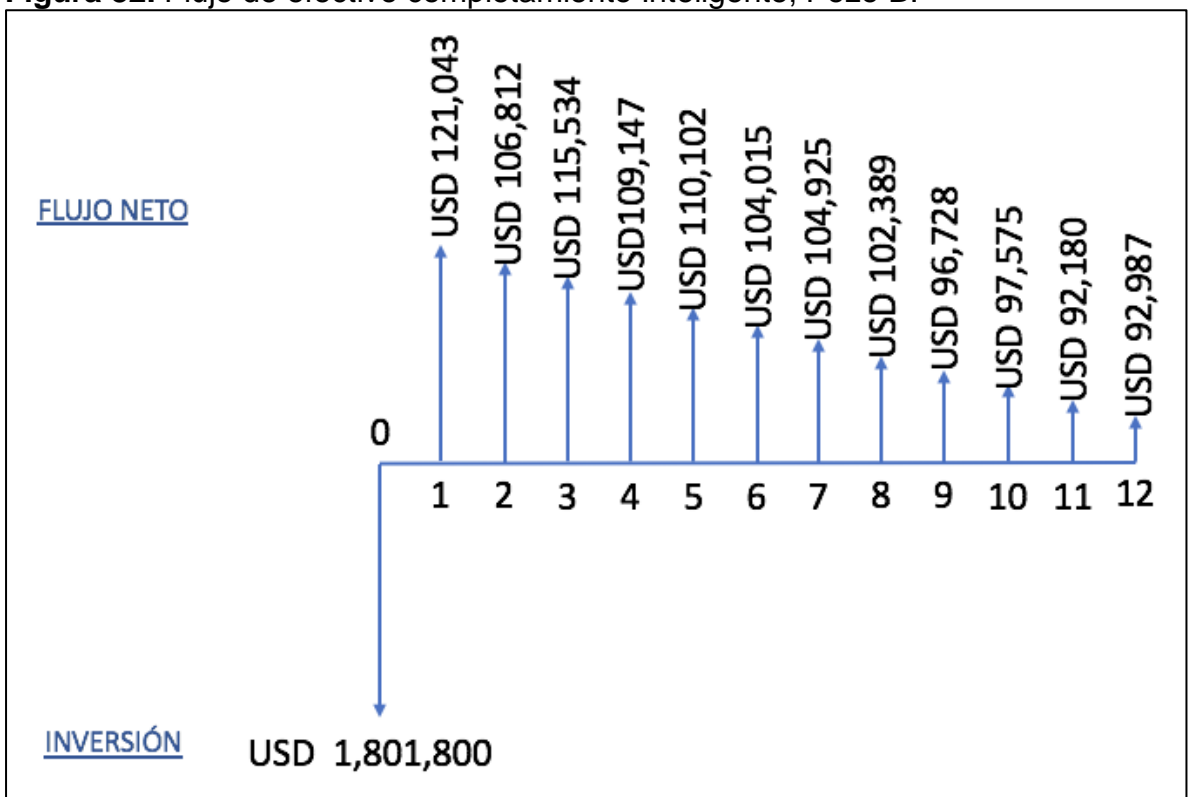

<span id="page-178-0"></span>**Figura 82.** Flujo de efectivo completamiento Inteligente, Pozo B.

❖ **Valor presente neto.** En la **Tabla 50** se presenta el flujo de efectivo de la **Figura 79** con su respectivo VPN correspondiente a la evaluación del escenario 1 para el pozo B, es decir, en las condiciones ajustadas a la prueba actual de producción y con el completamiento convencional. En las tablas siguientes se plasman los flujos de efectivo y sus respectivos VPN para las alternativas del escenario 2 para el pozo B, donde los completamientos son hueco abierto. La **[Tabla](#page-180-0)  [51](#page-180-0)** corresponde al completamiento hueco abierto segmentado, la **[Tabla 52](#page-181-0)** corresponde al completamiento hueco abierto con ICD's y la **Tabla 53** corresponde al completamiento hueco abierto inteligente.

| <b>Periodo</b>                   | 0                     | 1                 | $\overline{2}$    | 3                 | 4                 | 5                 | 6                                  |
|----------------------------------|-----------------------|-------------------|-------------------|-------------------|-------------------|-------------------|------------------------------------|
| Ingresos                         |                       | USD 106,743       | <b>USD 94,193</b> | USD 101,885       | USD 96,252        | USD 97,095        | <b>USD</b><br>91,727<br><b>USD</b> |
| Costos de operación              |                       | USD 21,199        | <b>USD 18,707</b> | <b>USD 20,234</b> | <b>USD 19,116</b> | <b>USD 19,283</b> | 18,217                             |
| Utilidad antes de impuestos      |                       | <b>USD 85,544</b> | USD 75,486        | USD 81,651        | <b>USD 77,137</b> | USD 77,812        | <b>USD</b><br>73,510               |
| Impuesto (8%)                    |                       | <b>USD 8,539</b>  | <b>USD 7,535</b>  | <b>USD 8,151</b>  | <b>USD 7,700</b>  | <b>USD 7,768</b>  | <b>USD 7,338</b>                   |
| Utilidad después de<br>Impuestos |                       | USD 77,004        | USD 67,951        | USD 73,500        | USD 69,436        | USD 70,044        | <b>USD</b><br>66,172               |
| Inversiones                      | <b>USD</b><br>616,340 |                   |                   |                   |                   |                   |                                    |
| Flujo de Caja NETO               | -USD<br>616,340       | <b>USD 77,004</b> | <b>USD 67,951</b> | <b>USD 73,500</b> | <b>USD 69,436</b> | <b>USD 70,044</b> | <b>USD</b><br>66,172               |
| <b>Periodo</b>                   | $\overline{7}$        | 8                 | 9                 | 10                |                   | 11                | 12                                 |
| Ingresos                         | USD 92,530            | <b>USD 90,292</b> | <b>USD 85,301</b> | <b>USD 86,047</b> |                   | <b>USD 81,290</b> | USD 82,002                         |
| Costos de operación              | <b>USD 18,376</b>     | <b>USD 17,932</b> | <b>USD 16,941</b> | <b>USD 17,089</b> |                   | <b>USD 16,144</b> | <b>USD 16,286</b>                  |
| Utilidad antes de<br>impuestos   | <b>USD 74,153</b>     | <b>USD 72,360</b> | USD 68,360        | <b>USD 68,958</b> |                   | <b>USD 65,146</b> | USD 65,716                         |
| Impuesto (8%)                    | <b>USD 7,402</b>      | <b>USD 7,223</b>  | <b>USD 6,824</b>  | <b>USD 6,884</b>  |                   | <b>USD 6,503</b>  | <b>USD 6,560</b>                   |
| Utilidad después de<br>Impuestos | <b>USD 66,751</b>     | <b>USD 65,137</b> | USD 61,536        | USD 62,074        |                   | <b>USD 58,643</b> | USD 59,156                         |
| Inversiones                      |                       |                   |                   |                   |                   |                   |                                    |
| Flujo de Caja NETO               | <b>USD 66,751</b>     | <b>USD 65,137</b> | <b>USD 61,536</b> | <b>USD 62,074</b> |                   | <b>USD 58,643</b> | <b>USD 59,156</b>                  |
| <b>VPN</b>                       | <b>USD 133,146</b>    |                   |                   |                   |                   |                   |                                    |

**Tabla 50.** Valor presente neto, completamiento convencional Pozo B.
| Periodo                     | $\mathbf 0$        |                    | $\mathbf{2}$       | $\mathbf{3}$       | 4                  | 5                  | 6                     |
|-----------------------------|--------------------|--------------------|--------------------|--------------------|--------------------|--------------------|-----------------------|
|                             |                    |                    |                    |                    |                    |                    | <b>USD</b>            |
| Ingresos                    |                    | USD 167,789        | USD 148,062        | USD 160,152        | USD 151,299        | USD 152,623        | 144,185<br><b>USD</b> |
| Costos de operación         | $\blacksquare$     | USD 33,323         | USD 29,405         | USD 31,806         | USD 30,048         | USD 30,311         | 28,635                |
|                             |                    |                    |                    |                    |                    |                    | <b>USD</b>            |
| Utilidad antes de impuestos |                    | USD 134,466        | <b>USD 118,657</b> | USD 128,346        | USD 121,251        | USD 122,312        | 115,550<br><b>USD</b> |
| Impuesto (8%)               |                    | USD 13,423         | USD 11,845         | <b>USD 12,812</b>  | <b>USD 12,104</b>  | <b>USD 12,210</b>  | 11,535                |
| Utilidad después de         |                    |                    |                    |                    |                    |                    | <b>USD</b>            |
| Impuestos                   |                    | USD 121,043        | USD 106,812        | USD 115,534        | <b>USD 109,147</b> | USD 110,102        | 104,015               |
| Inversiones                 | USD 779,100        |                    |                    |                    |                    |                    |                       |
| Flujo de Caja NETO          | -USD 779,100       | <b>USD 121,043</b> | <b>USD 106,812</b> | <b>USD 115,534</b> | <b>USD 109,147</b> | <b>USD 110,102</b> | <b>USD</b><br>104,015 |
|                             |                    |                    |                    |                    |                    |                    |                       |
| <b>Periodo</b>              | 7                  | 8                  | 9                  | 10                 |                    | 11                 | 12                    |
| Ingresos                    | <b>USD 145,447</b> | USD 141,930        | USD 134,084        | <b>USD 135,257</b> |                    | <b>USD 127,780</b> | <b>USD 128,898</b>    |
| Costos de operación         | <b>USD 28,886</b>  | <b>USD 28,187</b>  | <b>USD 26,629</b>  | <b>USD 26,862</b>  |                    | <b>USD 25,377</b>  | <b>USD 25,599</b>     |
| Utilidad antes de           |                    |                    |                    |                    |                    |                    |                       |
| impuestos                   | <b>USD 116,561</b> | USD 113,743        | <b>USD 107,455</b> | USD 108,395        |                    | USD 102,403        | USD 103,299           |
| Impuesto (8%)               | <b>USD 11,636</b>  | <b>USD 11,354</b>  | <b>USD 10,727</b>  | <b>USD 10,821</b>  |                    | <b>USD 10,222</b>  | <b>USD 10,312</b>     |
| Utilidad después de         |                    |                    |                    |                    |                    |                    |                       |
| Impuestos                   | USD 104,925        | USD 102,389        | <b>USD 96,728</b>  | USD 97,575         |                    | USD 92,180         | <b>USD 92,987</b>     |
| Inversiones                 |                    |                    |                    |                    |                    |                    |                       |
| Flujo de Caja NETO          | <b>USD 104,925</b> | <b>USD 102,389</b> | <b>USD 96,728</b>  | <b>USD 97,575</b>  |                    | <b>USD 92,180</b>  | <b>USD 92,987</b>     |
| <b>VPN</b><br><b>USD</b>    | 397,174            |                    |                    |                    |                    |                    |                       |
| المالم المتعمدة             |                    |                    |                    |                    |                    |                    |                       |

**Tabla 51.** Valor presente neto, completamiento segmentado Pozo B.

| Periodo                                         | $\bf{0}$           |                    | $\overline{2}$     | 3                  | 4                  | 5                  | 6                                  |
|-------------------------------------------------|--------------------|--------------------|--------------------|--------------------|--------------------|--------------------|------------------------------------|
| Ingresos                                        |                    | USD 167,789        | USD 148,062        | USD 160,152        | USD 151,299        | USD 152,623        | <b>USD</b><br>144,185              |
| Costos de operación                             | $\blacksquare$     | USD 33,323         | USD 29,405         | USD 31,806         | USD 30,048         | USD 30,311         | <b>USD</b><br>28,635               |
| Utilidad antes de impuestos                     |                    | USD 134,466        | <b>USD 118,657</b> | USD 128,346        | USD 121,251        | USD 122,312        | <b>USD</b><br>115,550              |
| Impuesto (8%)<br>Utilidad después de            |                    | USD 13,423         | <b>USD 11,845</b>  | <b>USD 12,812</b>  | <b>USD 12,104</b>  | <b>USD 12,210</b>  | <b>USD</b><br>11,535<br><b>USD</b> |
| Impuestos                                       |                    | USD 121,043        | USD 106,812        | USD 115,534        | USD 109,147        | USD 110,102        | 104,015                            |
| Inversiones                                     | USD 1,436,400      |                    |                    |                    |                    |                    |                                    |
| Flujo de Caja NETO                              | -USD 1,436,400     | <b>USD 121,043</b> | <b>USD 106,812</b> | <b>USD 115,534</b> | <b>USD 109,147</b> | <b>USD 110,102</b> | <b>USD</b><br>104,015              |
| <b>Periodo</b>                                  | $\overline{7}$     | 8                  | 9                  | 10                 |                    | 11                 | 12                                 |
| Ingresos                                        | <b>USD 145,447</b> | USD 141,930        | <b>USD 134,084</b> | USD 135,257        |                    | <b>USD 127,780</b> | <b>USD 128,898</b>                 |
| Costos de operación                             | <b>USD 28,886</b>  | <b>USD 28,187</b>  | <b>USD 26,629</b>  | <b>USD 26,862</b>  |                    | <b>USD 25,377</b>  | <b>USD 25,599</b>                  |
| Utilidad antes de<br>impuestos                  | <b>USD 116,561</b> | USD 113,743        | <b>USD 107,455</b> | USD 108,395        |                    | USD 102,403        | USD 103,299                        |
| Impuesto (8%)                                   | <b>USD 11,636</b>  | <b>USD 11,354</b>  | <b>USD 10,727</b>  | <b>USD 10,821</b>  |                    | <b>USD 10,222</b>  | <b>USD 10,312</b>                  |
| Utilidad después de<br>Impuestos                | USD 104,925        | USD 102,389        | <b>USD 96,728</b>  | <b>USD 97,575</b>  |                    | USD 92,180         | <b>USD 92,987</b>                  |
| Inversiones                                     |                    |                    |                    |                    |                    |                    |                                    |
| Flujo de Caja NETO                              | <b>USD 104,925</b> | <b>USD 102,389</b> | <b>USD 96,728</b>  | <b>USD 97,575</b>  |                    | <b>USD 92,180</b>  | <b>USD 92,987</b>                  |
| <b>VPN</b><br>-USD<br>- 14 -<br>المالم المتعقدة | 253,754            |                    |                    |                    |                    |                    |                                    |

**Tabla 52.** Valor presente neto, completamiento con ICD's Pozo B.

| Periodo                                       | 0                  | 1                  | $\mathbf{2}$       | 3                  | 4                  | 5                  | 6                                   |
|-----------------------------------------------|--------------------|--------------------|--------------------|--------------------|--------------------|--------------------|-------------------------------------|
| Ingresos                                      |                    | <b>USD 167,789</b> | USD 148,062        | USD 160,152        | USD 151,299        | USD 152,623        | <b>USD</b><br>144,185<br><b>USD</b> |
| Costos de operación                           |                    | USD 33,323         | USD 29,405         | USD 31,806         | USD 30,048         | USD 30,311         | 28,635                              |
| Utilidad antes de impuestos                   |                    | USD 134,466        | <b>USD 118,657</b> | USD 128,346        | USD 121,251        | USD 122,312        | <b>USD</b><br>115,550<br><b>USD</b> |
| Impuesto (8%)                                 |                    | USD 13,423         | USD 11,845         | <b>USD 12,812</b>  | <b>USD 12,104</b>  | <b>USD 12,210</b>  | 11,535                              |
| Utilidad después de<br><i>Impuestos</i>       |                    | USD 121,043        | USD 106,812        | <b>USD 115,534</b> | USD 109,147        | <b>USD 110,102</b> | <b>USD</b><br>104,015               |
| Inversiones                                   | USD 1,801,800      |                    |                    |                    |                    |                    |                                     |
| Flujo de Caja NETO                            | -USD 1,801,800     | <b>USD 121,043</b> | <b>USD 106,812</b> | <b>USD 115,534</b> | <b>USD 109,147</b> | <b>USD 110,102</b> | <b>USD</b><br>104,015               |
| Periodo                                       | 7                  | 8                  | 9                  | 10                 |                    | 11                 | 12                                  |
| Ingresos                                      | <b>USD 145,447</b> | USD 141,930        | USD 134,084        | USD 135,257        |                    | USD 127,780        | USD 128,898                         |
| Costos de operación<br>Utilidad antes de      | <b>USD 28,886</b>  | <b>USD 28,187</b>  | <b>USD 26,629</b>  | <b>USD 26,862</b>  |                    | <b>USD 25,377</b>  | <b>USD 25,599</b>                   |
| impuestos                                     | USD 116,561        | USD 113,743        | <b>USD 107,455</b> | USD 108,395        |                    | USD 102,403        | USD 103,299                         |
| Impuesto (8%)                                 | <b>USD 11,636</b>  | <b>USD 11,354</b>  | <b>USD 10,727</b>  | <b>USD 10,821</b>  |                    | <b>USD 10,222</b>  | <b>USD 10,312</b>                   |
| Utilidad después de<br>Impuestos              | <b>USD 104,925</b> | USD 102,389        | <b>USD 96,728</b>  | <b>USD 97,575</b>  |                    | USD 92,180         | <b>USD 92,987</b>                   |
| Inversiones                                   |                    |                    |                    |                    |                    |                    |                                     |
| Flujo de Caja NETO                            | <b>USD 104,925</b> | <b>USD 102,389</b> | <b>USD 96,728</b>  | <b>USD 97,575</b>  |                    | <b>USD 92,180</b>  | <b>USD 92,987</b>                   |
| <b>VPN</b><br>-USD<br>مدمد والملمان وتمله ودم | 615,611            |                    |                    |                    |                    |                    |                                     |

**Tabla 53.** Valor presente neto, completamiento Inteligente Pozo B.

## **5.3 POZO C.**

Como se describió anteriormente el pozo C también fue completado cementado y cañoneado convencionalmente, en esta evaluación se realiza la comparación entre este escenario y el escenario hueco abierto con los tres completamientos propuestos. El análisis de costos de inversión, operación, ingresos y finalmente la evaluación financiera se describen a continuación.

**5.3.1 Costos de capital (CAPEX).** Los costos CAPEX para los pozos en estudio se encuentran listados al inicio del presente capitulo. El escenario 1, correspondiente al completamiento convencional se puede encontrar en la **[Tabla 32](#page-157-0)** y el escenario 2, que hace referencia a los completamientos hueco abierto se puede encontrar en la **[Tabla 33](#page-158-0)**.

**5.3.2 Costos de operación (OPEX).** Los costos OPEX por barril producido, se encuentran al inicio del presente capitulo. La **[Tabla 34](#page-158-1)** relaciona los precios estándar para el campo en estudio. Como se mencionó anteriormente los resultados del OPEX y de la evaluación financiera en general están ligados a la producción esperada, que se obtiene por medio de la declinación de los resultados obtenidos en el ajuste del completamiento convencional con las pruebas de producción y los resultados de la simulación hueco abierto. La producción esperada para los doce periodos de tiempo se muestran a continuación para los dos escenarios del pozo C en la **[Tabla 54](#page-183-0)**.

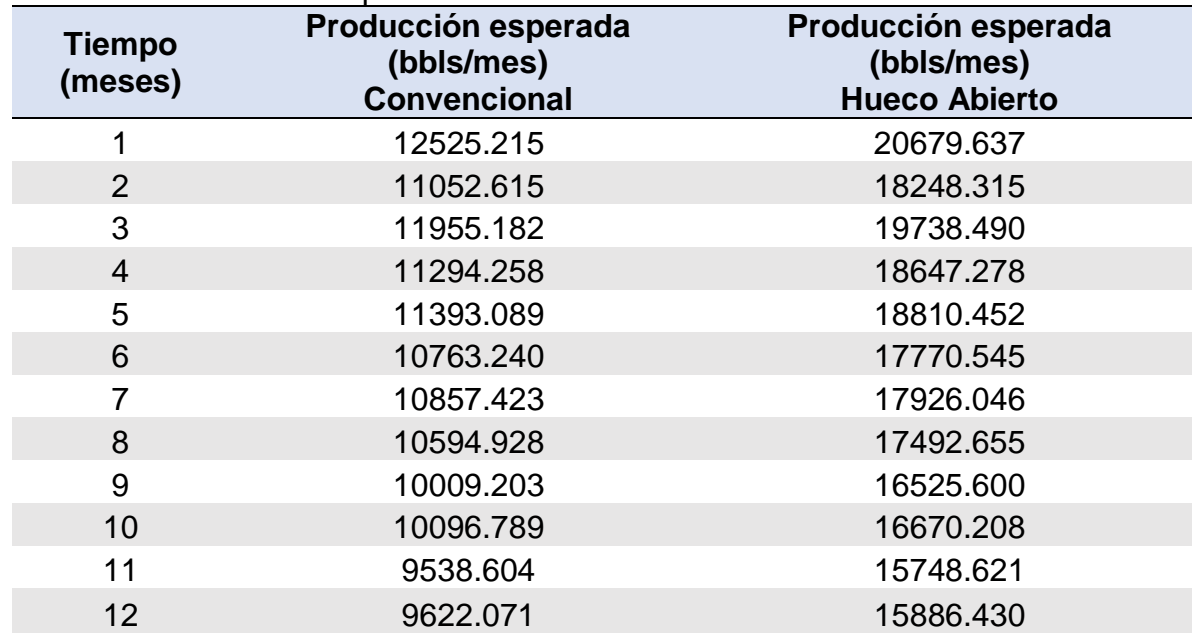

#### <span id="page-183-0"></span>**Tabla 54.** Producción esperada Pozo C.

La **[Tabla 55](#page-184-0)** presenta los costos de operación de los dos escenarios estudiados para el pozo C.

| <b>Tiempo (meses)</b> | <b>OPEX Convencional</b> |         |            | <b>OPEX Hueco abierto</b> |
|-----------------------|--------------------------|---------|------------|---------------------------|
|                       | USD 124,375              |         | <b>USD</b> | 205,349                   |
| $\overline{2}$        | <b>USD</b>               | 109,752 | <b>USD</b> | 181,206                   |
| 3                     | USD 118,715              |         | <b>USD</b> | 196,003                   |
| $\overline{4}$        | <b>USD</b>               | 112,152 | <b>USD</b> | 185,167                   |
| 5                     | USD                      | 113,133 | <b>USD</b> | 186,788                   |
| 6                     | <b>USD</b>               | 106,879 | <b>USD</b> | 176,462                   |
|                       | <b>USD</b>               | 107,814 | <b>USD</b> | 178,006                   |
| 8                     | <b>USD</b>               | 105,208 | <b>USD</b> | 173,702                   |
| 9                     | <b>USD</b>               | 99,391  | <b>USD</b> | 164,099                   |
| 10                    | <b>USD</b>               | 100,261 | <b>USD</b> | 165,535                   |
| 11                    | <b>USD</b>               | 94,718  | <b>USD</b> | 156,384                   |
| 12                    | <b>USD</b>               | 95,547  | <b>USD</b> | 157,752                   |

<span id="page-184-0"></span>**Tabla 55.** OPEX Pozo C.

**Fuente:** elaboración propia.

**5.3.3 Ingresos.** Para el desarrollo de este proyecto los ingresos están directamente relacionados con la producción esperada para cada pozo y su respectiva declinación.

**5.3.3.1 Precio de venta.** Para estos cálculos se tiene en cuenta el precio del crudo marcador que en este caso son 50 USD.

❖ **Escenario 1.** En la **[Tabla 56](#page-185-0)** se encuentran los ingresos para cada periodo para el pozo C con el completamiento convencional y los completamientos hueco abierto tomando como base 50 USD para el precio del barril.

| <b>Tiempo (meses)</b> | <b>Ingresos</b><br><b>Convencional</b> | <b>Ingresos</b><br><b>Hueco abierto</b> |
|-----------------------|----------------------------------------|-----------------------------------------|
|                       | USD 626,261                            | USD 1,033,982                           |
| $\overline{2}$        | USD 552,631                            | 912,416<br><b>USD</b>                   |
| 3                     | USD 597,759                            | <b>USD</b><br>986,925                   |
| $\overline{4}$        | USD 564,713                            | <b>USD</b><br>932,364                   |
| 5                     | USD 569,654                            | 940,523<br><b>USD</b>                   |
| 6                     | USD 538,162                            | <b>USD</b><br>888,527                   |
| 7                     | USD 542,871                            | <b>USD</b><br>896,302                   |
| 8                     | USD 529,746                            | 874,633<br><b>USD</b>                   |
| 9                     | USD 500,460                            | <b>USD</b><br>826,280                   |
| 10                    | USD 504,839                            | <b>USD</b><br>833,510                   |
| 11                    | USD 476,930                            | <b>USD</b><br>787,431                   |
| 12                    | USD 481,104                            | 794,321<br><b>USD</b>                   |

<span id="page-185-0"></span>**Tabla 56.** Ingresos Pozo C completamiento convencional.

5.3.3.2 Regalías. El porcentaje de regalías establecido en la Ley 756 de 2002<sup>68</sup>, corresponde al 8% de la producción de petróleo.

En la **[Tabla 57](#page-185-1)** se encuentran las regalías para cada periodo del pozo C con el completamiento convencional y los completamientos hueco abiertos 8% de la producción.

| Tiempo (meses) | <b>Regalías</b><br><b>Convencional</b> | <b>Regalías</b><br><b>Hueco abierto</b> |
|----------------|----------------------------------------|-----------------------------------------|
|                | 50,101<br>USD                          | 82,719<br>USD                           |
| $\overline{2}$ | <b>USD</b><br>44,210                   | 72,993<br><b>USD</b>                    |
| 3              | <b>USD</b><br>47,821                   | 78,954<br>USD                           |
| 4              | <b>USD</b><br>45,177                   | 74,589<br><b>USD</b>                    |
| 5              | <b>USD</b><br>45,572                   | 75,242<br><b>USD</b>                    |
| 6              | 43,053<br><b>USD</b>                   | 71,082<br><b>USD</b>                    |
|                | 43,430<br><b>USD</b>                   | 71,704<br>USD                           |
| 8              | 42,380<br>USD                          | 69,971<br>USD                           |

<span id="page-185-1"></span>**Tabla 57.** Valor regalías Pozo C completamiento convencional.

**Fuente:** elaboración propia.

<sup>68</sup> COLOMBIA. CONGRESO DE LA REPUBLICA. Ley 176 (25 de Julio, 2002). Por la cual se modifica la Ley 141 de 1994, se establecen criterios de distribución y se dictan otras disposiciones. Diario oficial. Bogotá, D.C. 2002. Nº. 44878. p. 6.

#### **Tabla 43.** (Continuación).

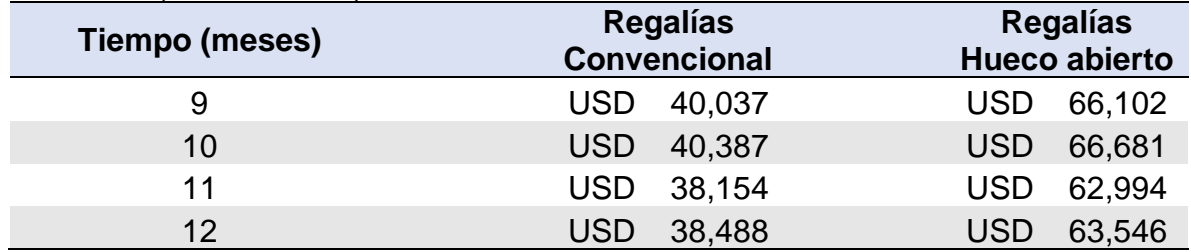

**Fuente:** elaboración propia.

**5.3.3.3 Evaluación financiera.** Esta evaluación se hará por medio del indicador Valor Presente Neto (VPN) y tiene como finalidad conocer la viabilidad financiera del proyecto.

❖ **Tasa de interés de oportunidad.** La empresa tiene una tasa de interés de oportunidad de 10% efectivo anual, en este caso como el estudio está hecho en periodos mensuales se realiza la conversión a una tasa nominal mensual para poder realizar adecuadamente la evaluación financiera. La **[Ecuación 8.](#page-163-0)** Permite realizar esta equivalencia y en ese mismo apartado se encuentra el cálculo correspondiente.

❖ **Flujo de efectivo.** Relaciona de manera gráfica los elementos que se requieren para realizar la evaluación financiera (costos de inversión, costos de inversión y los ingresos brutos anuales.

→ **Escenario 1.** La **[Figura 83](#page-187-0)** muestra el flujo de efectivo para los doce meses de evaluación del proyecto para el escenario 1 del pozo C.

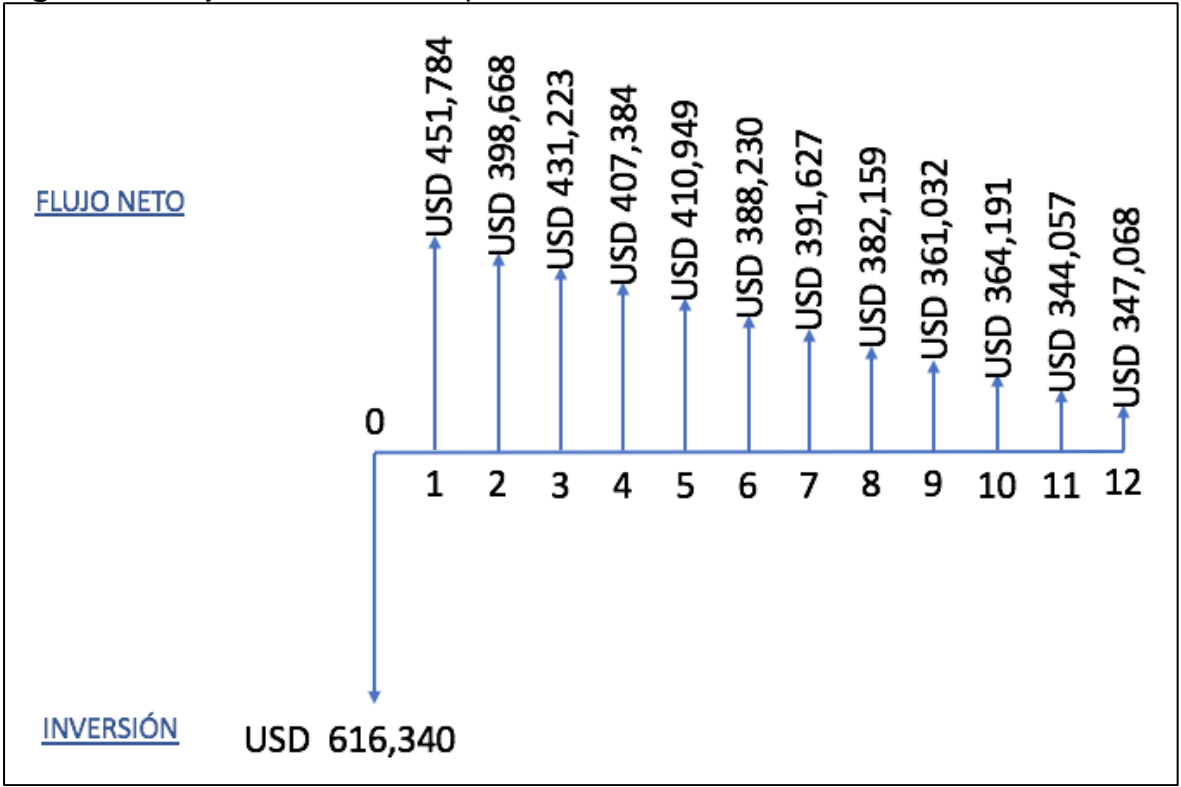

<span id="page-187-0"></span>**Figura 83.** Flujo de efectivo completamiento convencional, Pozo C.

**Fuente:** elaboración propia.

→ **Escenario 2.** La **[Figura 84](#page-188-0)** muestra el flujo de efectivo para los doce meses de evaluación del proyecto para el completamiento hueco abierto segmentado, la **[Figura 85](#page-188-1)** muestra el flujo de efectivo para el completamiento hueco abierto con IDC's y finalmente la **Figura 86** corresponde al completamiento hueco abierto inteligente.

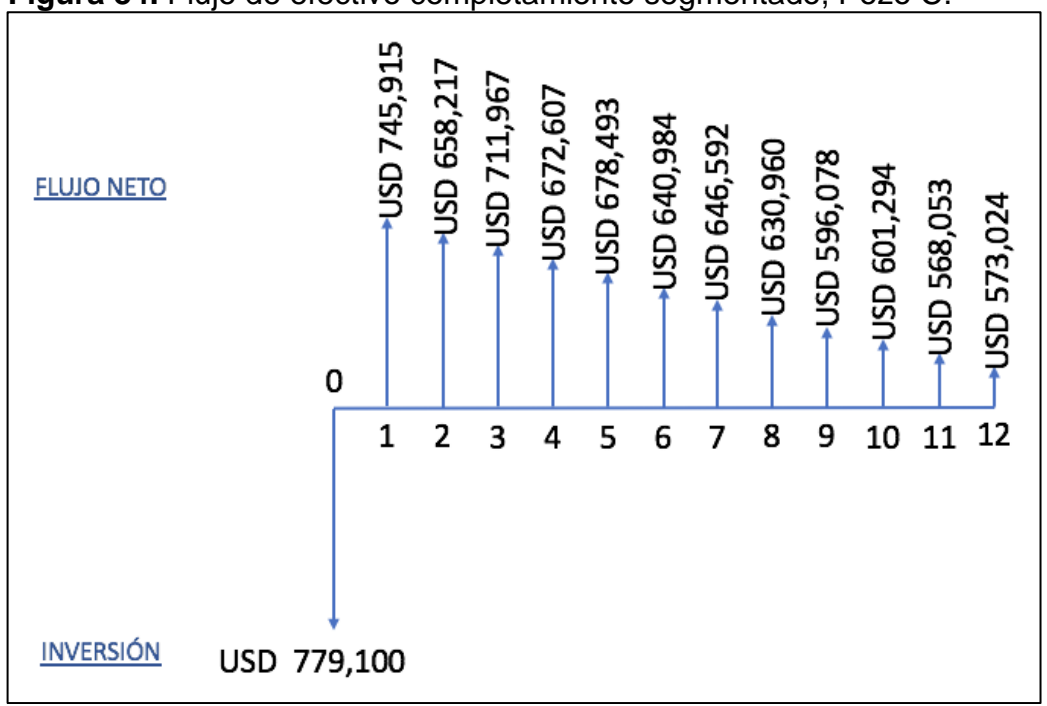

<span id="page-188-0"></span>**Figura 84.** Flujo de efectivo completamiento segmentado, Pozo C.

<span id="page-188-1"></span>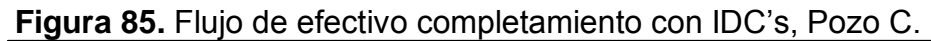

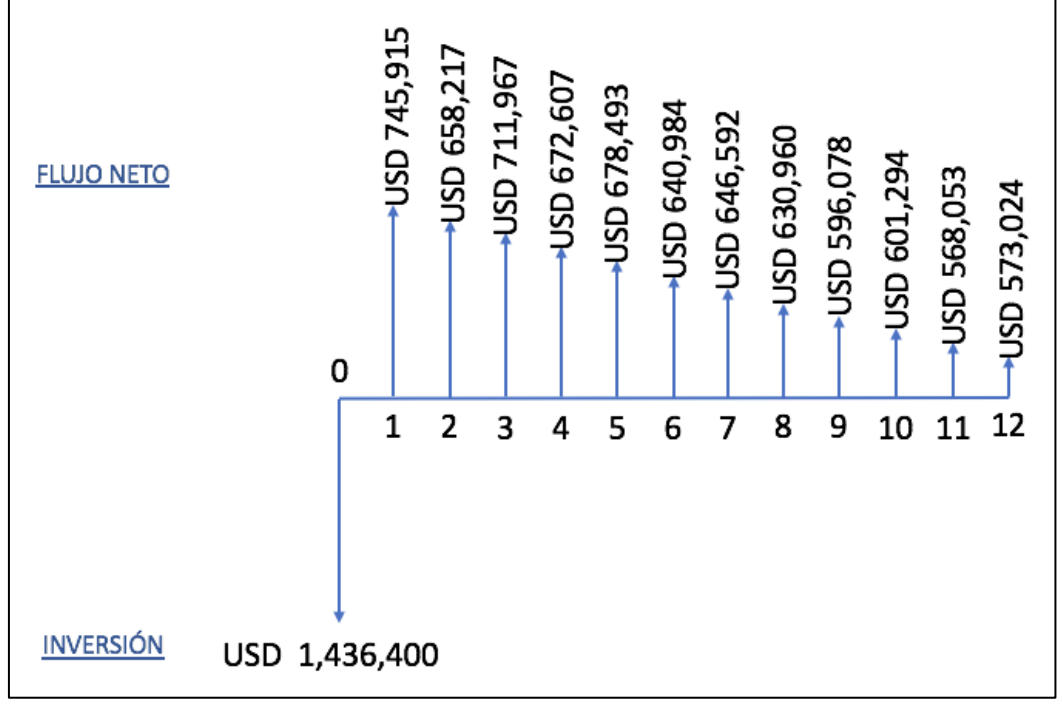

**Fuente:** elaboración propia.

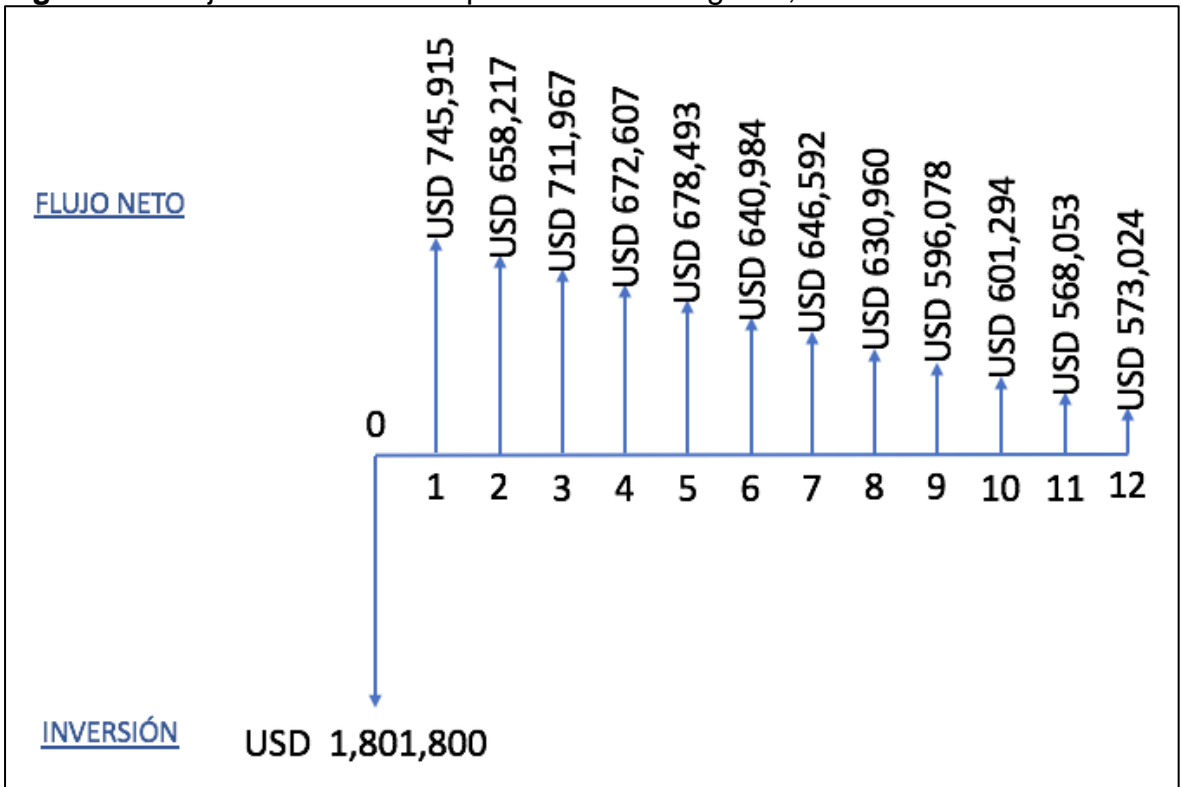

**Figura 86.** Flujo de efectivo completamiento Inteligente, Pozo C.

❖ **Valor presente neto.** En la **[Tabla 58](#page-190-0)** se presenta el flujo de efectivo de la [Figura 83](#page-187-0) con su respectivo VPN correspondiente a la evaluación del escenario 1 para el pozo C, es decir, en las condiciones ajustadas a la prueba actual de producción y con el completamiento convencional. En las tablas siguientes se plasman los flujos de efectivo y sus respectivos VPN para las alternativas del escenario 2 para el pozo C, donde los completamientos son hueco abierto. La **[Tabla](#page-191-0)  [59](#page-191-0)** corresponde al completamiento hueco abierto segmentado, la **Tabla 60** corresponde al completamiento hueco abierto con ICD's y la **[Tabla 61](#page-193-0)** corresponde al completamiento hueco abierto inteligente.

<span id="page-190-0"></span>

| Periodo                                 | $\bf{0}$             | 1                  | $\mathbf{2}$       | $\mathbf{3}$       | 4                  | 5                  | 6                     |
|-----------------------------------------|----------------------|--------------------|--------------------|--------------------|--------------------|--------------------|-----------------------|
| Ingresos                                |                      | USD 626,261        | USD 552,631        | USD 597,759        | USD 564,713        | USD 569,654        | <b>USD</b><br>538,162 |
| Costos de operación                     |                      | USD 124,375        | USD 109,752        | <b>USD 118,715</b> | USD 112,152        | USD 113,133        | <b>USD</b><br>106,879 |
| Utilidad antes de impuestos             |                      | USD 501,885        | USD 442,878        | <b>USD 479,044</b> | USD 452,561        | USD 456,521        | <b>USD</b><br>431,283 |
| Impuesto (8%)                           |                      | <b>USD 50,101</b>  | <b>USD 44,210</b>  | <b>USD 47,821</b>  | <b>USD 45,177</b>  | USD 45,572         | <b>USD</b><br>43,053  |
| Utilidad después de<br><i>Impuestos</i> |                      | USD 451,784        | USD 398,668        | USD 431,223        | USD 407,384        | <b>USD 410,949</b> | <b>USD</b><br>388,230 |
| Inversiones                             | USD 616,340          |                    |                    |                    |                    |                    |                       |
| Flujo de Caja NETO                      | -USD 616,340         | <b>USD 451,784</b> | <b>USD 398,668</b> | <b>USD 431,223</b> | <b>USD 407,384</b> | <b>USD 410,949</b> | <b>USD</b><br>388,230 |
| Periodo                                 | 7                    | 8                  | 9                  | 10                 |                    | 11                 | 12                    |
| Ingresos                                | USD 542,871          | USD 529,746        | USD 500,460        |                    | USD 504,839        | USD 476,930        | USD 481,104           |
| Costos de operación                     | <b>USD 107,814</b>   | <b>USD 105,208</b> | <b>USD 99,391</b>  |                    | USD 100,261        | <b>USD 94,718</b>  | <b>USD 95,547</b>     |
| Utilidad antes de<br>impuestos          | USD 435,057          | USD 424,539        | USD 401,069        |                    | USD 404,578        | USD 382,212        | <b>USD 385,556</b>    |
| Impuesto (8%)                           | USD 43,430           | <b>USD 42,380</b>  | USD 40,037         | USD 40,387         |                    | <b>USD 38,154</b>  | <b>USD 38,488</b>     |
| Utilidad después de<br>Impuestos        | USD 391,627          | USD 382,159        | USD 361,032        | USD 364,191        |                    | USD 344,057        | USD 347,068           |
| Inversiones                             |                      |                    |                    |                    |                    |                    |                       |
| Flujo de Caja NETO                      | <b>USD 391,627</b>   | <b>USD 382,159</b> | <b>USD 361,032</b> |                    | <b>USD 364,191</b> | <b>USD 344,057</b> | <b>USD 347,068</b>    |
| <b>VPN</b>                              | <b>USD 3,751,814</b> |                    |                    |                    |                    |                    |                       |

**Tabla 58.** Valor presente neto, completamiento convencional Pozo C.

<span id="page-191-0"></span>

| Periodo                          | $\bf{0}$             | 1                  | $\mathbf{2}$       | 3                  | 4                  | 5                  | 6                                   |
|----------------------------------|----------------------|--------------------|--------------------|--------------------|--------------------|--------------------|-------------------------------------|
| Ingresos                         |                      | USD 1,033,982      | USD 912,416        | USD 986,925        | USD 932,364        | USD 940,523        | <b>USD</b><br>888,527<br><b>USD</b> |
| Costos de operación              |                      | USD 205,349        | USD 181,206        | USD 196,003        | USD 185,167        | USD 186,788        | 176,462                             |
| Utilidad antes de impuestos      |                      | USD 828,633        | USD 731,210        | USD 790,921        | USD 747,196        | USD 753,735        | <b>USD</b><br>712,066               |
| Impuesto (8%)                    |                      | <b>USD 82,719</b>  | USD 72,993         | USD 78,954         | <b>USD 74,589</b>  | <b>USD 75,242</b>  | <b>USD</b><br>71,082                |
| Utilidad después de<br>Impuestos |                      | USD 745,915        | USD 658,217        | USD 711,967        | USD 672,607        | USD 678,493        | <b>USD</b><br>640,984               |
| Inversiones                      | USD 779,100          |                    |                    |                    |                    |                    |                                     |
| Flujo de Caja NETO               | -USD 779,100         | <b>USD 745,915</b> | <b>USD 658,217</b> | <b>USD 711,967</b> | <b>USD 672,607</b> | <b>USD 678,493</b> | <b>USD</b><br>640,984               |
| Periodo                          | 7                    | 8                  | $\boldsymbol{9}$   | 10                 |                    | 11                 | 12                                  |
| Ingresos                         | USD 896,302          | USD 874,633        | USD 826,280        | USD 833,510        |                    | <b>USD 787,431</b> | USD 794,321                         |
| Costos de operación              | <b>USD 178,006</b>   | <b>USD 173,702</b> | <b>USD 164,099</b> | <b>USD 165,535</b> |                    | <b>USD 156,384</b> | <b>USD 157,752</b>                  |
| Utilidad antes de<br>impuestos   | <b>USD 718,297</b>   | USD 700,931        | USD 662,181        | USD 667,975        |                    | USD 631,047        | USD 636,569                         |
| Impuesto (8%)                    | <b>USD 71,704</b>    | USD 69,971         | USD 66,102         | <b>USD 66,681</b>  |                    | <b>USD 62,994</b>  | USD 63,546                          |
| Utilidad después de<br>Impuestos | USD 646,592          | USD 630,960        | USD 596,078        | USD 601,294        |                    | USD 568,053        | USD 573,024                         |
| Inversiones                      |                      |                    |                    |                    |                    |                    |                                     |
| Flujo de Caja NETO               | <b>USD 646,592</b>   | <b>USD 630,960</b> | <b>USD 596,078</b> | <b>USD 601,294</b> |                    | <b>USD 568,053</b> | <b>USD 573,024</b>                  |
| <b>VPN</b><br>$\blacksquare$     | <b>USD 6,430,586</b> |                    |                    |                    |                    |                    |                                     |

**Tabla 59.** Valor presente neto, completamiento segmentado Pozo C.

| Periodo                          | $\mathbf 0$          | 1                  | $\mathbf{2}$       | 3                  | 4                  | 5                  | 6                     |
|----------------------------------|----------------------|--------------------|--------------------|--------------------|--------------------|--------------------|-----------------------|
| Ingresos                         |                      | USD 1,033,982      | USD 912,416        | USD 986,925        | USD 932,364        | USD 940,523        | <b>USD</b><br>888,527 |
|                                  |                      |                    |                    |                    |                    |                    | <b>USD</b>            |
| Costos de operación              |                      | USD 205,349        | <b>USD 181,206</b> | USD 196,003        | <b>USD 185,167</b> | <b>USD 186,788</b> | 176,462               |
| Utilidad antes de impuestos      |                      | <b>USD 828,633</b> | USD 731,210        | USD 790,921        | USD 747,196        | USD 753,735        | <b>USD</b><br>712,066 |
|                                  |                      |                    |                    |                    |                    |                    | <b>USD</b>            |
| Impuesto (8%)                    |                      | <b>USD 82,719</b>  | <b>USD 72,993</b>  | <b>USD 78,954</b>  | <b>USD 74,589</b>  | <b>USD 75,242</b>  | 71,082                |
| Utilidad después de<br>Impuestos |                      | USD 745,915        | USD 658,217        | USD 711,967        | USD 672,607        | USD 678,493        | <b>USD</b><br>640,984 |
| Inversiones                      | USD 1,436,400        |                    |                    |                    |                    |                    |                       |
|                                  |                      |                    |                    |                    |                    |                    | <b>USD</b>            |
| Flujo de Caja NETO               | -USD1,436,400        | <b>USD 745,915</b> | <b>USD 658,217</b> | <b>USD 711,967</b> | <b>USD 672,607</b> | <b>USD 678,493</b> | 640,984               |
| <b>Periodo</b>                   | 7                    | 8                  | 9                  | 10                 |                    | 11                 | 12                    |
| Ingresos                         | USD 896,302          | USD 874,633        | USD 826,280        | USD 833,510        |                    | <b>USD 787,431</b> | USD 794,321           |
| Costos de operación              | <b>USD 178,006</b>   | <b>USD 173,702</b> | <b>USD 164,099</b> | <b>USD 165,535</b> |                    | <b>USD 156,384</b> | USD 157,752           |
| Utilidad antes de                |                      |                    |                    |                    |                    |                    |                       |
| impuestos                        | <b>USD 718,297</b>   | USD 700,931        | USD 662,181        | USD 667,975        |                    | USD 631,047        | USD 636,569           |
| Impuesto (8%)                    | <b>USD 71,704</b>    | USD 69,971         | <b>USD 66,102</b>  | <b>USD 66,681</b>  | <b>USD 62,994</b>  |                    | USD 63,546            |
| Utilidad después de              |                      |                    |                    |                    |                    |                    |                       |
| Impuestos                        | USD 646,592          | USD 630,960        | USD 596,078        | USD 601,294        |                    | USD 568,053        | USD 573,024           |
| Inversiones                      |                      |                    |                    |                    |                    |                    |                       |
| Flujo de Caja NETO               | <b>USD 646,592</b>   | <b>USD 630,960</b> | <b>USD 596,078</b> | <b>USD 601,294</b> |                    | <b>USD 568,053</b> | <b>USD 573,024</b>    |
| <b>VPN</b><br>.                  | <b>USD 5,779,659</b> |                    |                    |                    |                    |                    |                       |

**Tabla 60.** Valor presente neto, completamiento con ICD's Pozo C.

<span id="page-193-0"></span>

| Periodo                                  | 0                    |                    | $\mathbf{2}$       | 3                  | 4                  | 5                  | 6                                   |
|------------------------------------------|----------------------|--------------------|--------------------|--------------------|--------------------|--------------------|-------------------------------------|
| Ingresos                                 |                      | USD 1,033,982      | <b>USD 912,416</b> | USD 986,925        | USD 932,364        | USD 940,523        | <b>USD</b><br>888,527               |
| Costos de operación                      |                      | USD 205,349        | USD 181,206        | USD 196,003        | <b>USD 185,167</b> | <b>USD 186,788</b> | <b>USD</b><br>176,462<br><b>USD</b> |
| Utilidad antes de impuestos              |                      | USD 828,633        | USD 731,210        | USD 790,921        | USD 747,196        | USD 753,735        | 712,066                             |
| Impuesto (8%)                            |                      | <b>USD 82,719</b>  | <b>USD 72,993</b>  | <b>USD 78,954</b>  | <b>USD 74,589</b>  | <b>USD 75,242</b>  | <b>USD</b><br>71,082                |
| Utilidad después de<br>Impuestos         |                      | USD 745,915        | USD 658,217        | USD 711,967        | USD 672,607        | USD 678,493        | <b>USD</b><br>640,984               |
| Inversiones                              | USD 1,801,800        |                    |                    |                    |                    |                    |                                     |
| Flujo de Caja NETO                       | -USD1,801,800        | <b>USD 745,915</b> | <b>USD 658,217</b> | <b>USD 711,967</b> | <b>USD 672,607</b> | <b>USD 678,493</b> | <b>USD</b><br>640,984               |
| <b>Periodo</b>                           | 7                    | 8                  | 9                  | 10                 |                    | 11                 | 12                                  |
| Ingresos                                 | USD 896,302          | USD 874,633        | USD 826,280        | USD 833,510        | USD 787,431        |                    | USD 794,321                         |
| Costos de operación<br>Utilidad antes de | <b>USD 178,006</b>   | <b>USD 173,702</b> | <b>USD 164,099</b> | <b>USD 165,535</b> |                    | <b>USD 156,384</b> | <b>USD 157,752</b>                  |
| impuestos                                | <b>USD 718,297</b>   | USD 700,931        | USD 662,181        | USD 667,975        |                    | USD 631,047        | USD 636,569                         |
| Impuesto (8%)                            | <b>USD 71,704</b>    | USD 69,971         | <b>USD 66,102</b>  | <b>USD 66,681</b>  | USD 62,994         |                    | USD 63,546                          |
| Utilidad después de<br>Impuestos         | USD 646,592          | USD 630,960        | USD 596,078        | USD 601,294        |                    | USD 568,053        | USD 573,024                         |
| Inversiones                              |                      |                    |                    |                    |                    |                    |                                     |
| Flujo de Caja NETO                       | <b>USD 646,592</b>   | <b>USD 630,960</b> | <b>USD 596,078</b> | <b>USD 601,294</b> |                    | <b>USD 568,053</b> | <b>USD 573,024</b>                  |
| <b>VPN</b><br>بالملم بمقدم               | <b>USD 5,417,801</b> |                    |                    |                    |                    |                    |                                     |

**Tabla 61.** Valor presente neto, completamiento Inteligente Pozo C.

#### **5.4 RESULTADOS EVALUACIÓN FINANCIERA**

Los resultados consolidados de este estudio financiero para cada pozo se muestran a continuación en la **[Tabla 62](#page-194-0)**.

| <b>Pozo</b> | <b>Convencional</b> | <b>Segmentado</b> | <b>ICD's</b>                              | Inteligente  |
|-------------|---------------------|-------------------|-------------------------------------------|--------------|
|             | USD 769,191         | USD 2,542,830     | USD 1,891,903                             | USD1,530,045 |
|             | USD 133,146         |                   | USD 397,174 - USD 253,754 - USD 615,611   |              |
|             | USD 3,751,814       |                   | USD 6,430,586 USD 5,779,659 USD 5,417,801 |              |

<span id="page-194-0"></span>**Tabla 62.** Resultados análisis financiero.

**Fuente:** elaboración propia.

En cuanto al completamiento segmentado como se puede observar en la **[Tabla 62](#page-194-0)** es el que mayor rentabilidad tiene para los tres pozos en estudio.

En el caso del pozo A el completamiento segmentado tiene una rentabilidad 230% mayor que el completamiento convencional que es el que actualmente se emplea con mayor frecuencia en el Campo en estudio, con respecto al completamiento con ICD's y el Inteligente su rentabilidad es 34% y 66% mayor respectivamente.

En el Pozo B, el único escenario rentable además del completamiento convencional es el segmentado con un con una rentabilidad 198% mayor que el completamiento convencional, los demás completamientos no son viables ya que su VPN es negativo. Esto debido a los altos costos de inversión (USD 1,436,400 – 1,801,800) y a la baja producción actual del pozo (70 BOPD con un BS&W 95%). Cabe resaltar que el incremento en la productividad en el escenario hueco abierto fue del 56% pero aun así no es suficiente para llevar a cabo la instalación de un completamiento que requiera de tan alta inversión.

Finalmente, en el pozo C que es un pozo nuevo perforado en 2018 y tiene una productividad considerablemente buena (410 BOPD con un BS&W 50.94%) la mejor alternativa es el completamiento segmentado con un rentabilidad 71% mayor que el completamiento convencional. A demás los completamientos con ICD's e Inteligente también son 54% y 44% más rentables que el completamiento actual.

Con base en el estudio financiero realizado para estos tres pozos y teniendo en cuenta un horizonte de un año el completamiento recomendado para implementar en el pozo nuevo es el completamiento segmentado ya que no requiere de una inversión muy alta (USD 779,100) y por lo tanto genera mejores rentabilidades que los demás diseños propuestos.

#### **6. CONCLUSIONES**

- Con base en los pozos que se tuvieron en cuenta para este proyecto, se pudo establecer que la zona estudiada del Campo presenta unas condiciones geológicas y características petrofísicas excelentes. El yacimiento de interés cuenta con arenas bien definidas y consolidadas, en cuanto a las propiedades petrofísicas se tiene un promedio de permeabilidades de 2000 mD, porosidad de 19% y presión de yacimiento de 1900psi; estos factores son de vital importancia para poder implementar un completamiento hueco abierto.
- Para las simulaciones realizadas en el software Prosper, fue importante utilizar los datos reales de cada pozo para conseguir un ajuste certero y representativo ya que, posteriormente con base en este se realizó la simulación hueco abierto para obtener los resultados finales.
- Por medio de la herramienta Prosper y con la ayuda de la recolección de datos y pruebas reales de los pozos analizados, se realizaron los ajustes a las condiciones actuales de cada uno, obteniendo una incertidumbre de 3.63%, 0.22% y 0.35% respectivamente para los pozos A, B y C.
- Según el resultado obtenido en la simulación con el software Prosper y mediante el análisis nodal, el cambio de completamiento convencional a completamiento hueco abierto para los tres pozos evidencia un incremento representativo en el AOF de 38.5%, 3.3%, 62.1% respectivamente para los pozos A, B y C.
- Realizando el análisis de productividad enfocado en el desempeño del sistema de levantamiento artificial, se tuvieron en cuenta dos casos de estudio. El primer caso manteniendo las bombas y las condiciones actuales de operación de cada pozo, el segundo caso con el sistema de levantamiento artificial propuesto. Tanto en el primer como en el segundo se evidenció un aumento en la productividad de15%, 10%, 18% para el primer caso y de 140%, 57% y 65% de la producción actual respectivamente para los pozos A, B y C. En los tres pozos se observa que la mejora del sistema de levantamiento artificial aporta un incremento importante en la productividad; lo que permite concluir que el completamiento hueco abierto por sí solo no es suficiente para obtener cambios representativos en la productividad, si no se realiza un correcto diseño del levantamiento artificial de los pozos.
- Realizando sensibilidades del daño de formación en el software Prosper se logró determinar un valor de daño para cada pozo tanto para las condiciones actuales como para el completamiento de tipo hueco abierto. Los factores de daño con el completamiento convencional fueron 10.52, 5.26 y 14.73 respectivamente para los pozos A, B y C; con el completamiento hueco abierto los factores de daño encontrados fueron 3.15, 2.10 y 4.21 respectivamente para los pozos A, B y C.

Evidenciando una reducción porcentual de 70%, 59% y 71% respectivamente, asociada a no realizar las operaciones de cementación y cañoneo en la zona productora de los pozos.

- De lo anterior, también se puede concluir que efectivamente la variación en el AOF de los pozos y el factor de daño de estos, están directamente relacionados entre sí. Como se evidencia en el caso del pozo B se observa el menor valor de daño y por tanto el incremento en el AOF no es tan representativo.
- Se concluye por medio de un análisis cualitativo de las propiedades petrofísicas y estudios realizados en la zona del Campo, que el pozo nuevo contaría con todas las condiciones y características requeridas, para ser un buen candidato de completamiento hueco abierto selectivo.
- Se evidencia que técnicamente y tendiendo cuenta los resultados de la matriz de selección, de los diseños propuestos el completamiento óptimo sería el completamiento Inteligente con un puntaje de 3 siendo el que más beneficios aporta, el que le sigue sería el completamiento con ICD's con un puntaje de 2,907 y por último estaría el completamiento segmentado con un puntaje final de 2.897. A pesar, de las diferencias entre los tres diseños, la implementación de cualquiera de los tres significaría un mejor desempeño del pozo, por lo tanto, la elección final va a depender de la Empresa de soporte y de su presupuesto inicial.
- Desde el punto de vista financiero el completamiento segmentado es la mejor opción, a pesar de que técnicamente no sea el más optimo, esto debido a los costos de inversión inicial que requieren los diseños propuestos. El completamiento segmentado tiene rentabilidades de hasta 230% mayor con respecto al completamiento convencional.
- Con base a los resultados del análisis de VPN se obtuvo que para el pozo B los completamientos con ICD's e Inteligente no son viables, debido a su baja productividad y altos costos de inversión inicial que estos requieren.

## **7. RECOMENDACIONES**

- Realizar las pruebas de laboratorio que permiten cuantificar y discriminar el factor de daño de formación actual generado por las operaciones de cañoneo y cementación para de esta manera tener un valor de comparación real permitiendo así que el análisis de la productividad asociado a los daños de formación causados por estas operaciones sea más preciso.
- Evaluar financieramente en un horizonte de estudio mayor al evaluado en este trabajo de grado y de manera más específica las reducciones en los costos operativos que ofrecen los completamientos huecos abierto propuestos, ya que se estima que los beneficios económicos serían mayores.
- Evaluar técnicamente el desempeño de los diseños con ICD's e Inteligente con un software que permita modelar las variaciones de flujo que ofrecen las camisas de flujo variable.

## **BIBLIOGRAFÍA**

ACEROS, Savieth y SARMIENTO, Juan. Diseño del módulo de selección de conectividad para el manual general del completamiento de pozos de Ecopetrol S.A. Proyecto integral de grado para optar el título de Ingeniero de Petróleos. Bogotá, D.C.: Fundación Universidad de América. Facultad de Ingeniería, 2017.

AHMED, Tarek. Reservoir Engineering Handbook. 3 ed. Elsevier Inc., 2006.

AMAEFULE et al. "Advances in Formation Damage Assessment and Control Strategies". 1988, citado por CIVAN, Faruk. Reservoir formation damage : fundamentals, modeling, assessment, and mitigation. Gulf Publishing Company, Houston -Texas, 2000.

ANH, Área de crudos pesados, informe de prospectividad, 2008, p 31. [En línea] Disponible en: http://www.anh.gov.co/Informacion-Geologica-y-Geofisica/Estudios-Integrados-y-

Modelamientos/Presentaciones%20y%20Poster%20Tcnicos/Informe\_de\_Prospect ividad.pdf

ARRIETA, Mario. Completación de Pozos petroleros. Hoyo Revestido y cañoneado: Múltiple. [En línea]. 2010 [Consultado el 15 de Diciembre de 2018] Disponible en Internet: <URL

https://profesormario.files.wordpress.com/2010/04/completacic3b3n-de-pozos.pdf>

BACA, Guillermo. Ingeniería Económica. Bogotá. Fondo Educativo Panamericano, 2000. P.192.

BENNION, Brant. An overview of formation damage mechanisms causing a reduction in the productivity and injectivity of oil and gas producing formations. Journal of Canadian Petroleum Technology, vol. 41, nro. 11, 2002.

BELTRAN, C. y LOPERA S., Daño por fluidos de perforación en sistemas susceptibles a la formación de emulsiones en el medio poroso. ACIPET, Bogotá D.C., 2017.

BERMUDEZ, E. Terminación de pozos inteligentes. Proyecto integral de grado para optar el título de Ingeniero Petrolero. México, Universidad Nacional Autónoma de México, 2013.

COLOMBIA. CONGRESO DE LA REPUBLICA. Ley 176 (25 de Julio, 2002). Por la cual se modifica la Ley 141 de 1994, se establecen criterios de distribución y se dictan otras disposiciones. Diario oficial. Bogotá, D.C. 2002. Nº. 44878.

CORDERO, Santiago. Metodología para la identificación de daños de formación basados en análisis de producción, presión y datos de laboratorio del Campo Colibrí. Proyecto integral de grado para optar el título de Ingeniero de Petróleos. Quito.: Universidad Central del Ecuador. Facultad de Ingeniería en geología, minas, petróleos y ambiental, 2013.

COVIANDES. Peajes. [En línea] [Citado Octubre 08 de 2018] Disponible en: https://www.coviandes.com/peajes

\_\_\_\_\_\_\_\_. Cuenca Llanos Orientales Estudio Integrado-Crudos Pesados-2006. [En línea]. Disponible en: http://www.anh.gov.co/Informacion-Geologica-y-Geofisica/Estudios-Integrados-y-

Modelamientos/Presentaciones%20y%20Poster%20Tcnicos/Campos.pd.

DNP, Dirección Nacional de Planeación. Actualización de la cartilla: "Las regalías en Colombia". Bogotá D.C., 2007.

ECOPETROL, S. A. Carta petrolera. Castilla, recargado. Noviembre 2003 - Enero. [Consultado el 28 de diciembre2018]. Disponible en: http://serviciocliente.ecopetrol.com.co/especiales/carta\_petrolera/empresa.htm

\_\_\_\_\_\_\_\_. Carta Petrolera Noviembre 2003 – Enero 2004. Edición 107 [en línea] [citado Agosto 30 de 2018] Disponible en: http://www.ecopetrol.com.co/especiales/carta\_petrolera/empresa.htm

\_\_\_\_\_\_\_\_. Informe interno auditoria. 2016.

\_\_\_\_\_\_\_\_. Informe interno GDT. 2017.

FERNANDEZ, Saul. Los proyectos de inversión: evaluación financiera. Costa Rica, 2007. p.130.

GOOGLE EARTH. Disponible en: https://earth.google.com/web/@4.43925867,- 73.70613296,2577.92747714a,136479.35284512d,35y,0h,0t,0r

INSTITUTO COLOMBIANO DE NORMAS TÉCNICAS Y CERTIFICACIÓN. Comprendió de normas para trabajos escritos. NTC-1436-6166. Bogotá D.C.: El instituto, 2018. ISBN 9789588585673 153 p.

KRUGMAN, Paul y WELLS, Robin. Microeconomía: Introducción a la economía. Estados Unidos, Worth Publishers, 1953. p. 176.

LEAL, Tulio. Schlumberger Manual de Completación.

Marcelo Madrid Hace 4 años Producción. Análisis Nodal Probabilístico mediante Prosper® – CrystalBall® -Macro (VBA).

MARTÍNEZ ORTIZ,Astrid. HACE 25 AÑOS SE ABOLIÓ LA CONCESIÓN PETROLERA. El Tiempo. Oct 29,.p. 1

Marcelo Hirschfeldt . www.oilproduction.net . 2009 Recopilación y resumen de textos de los siguientes autores: H. Dale Beggs andKermit E. Brown y James F.Lea. Análisis de un sistema de producción y Análisis NODAL ™.

PDVSA, Centro Internacional de Educación y Desarrollo. Completación y reacondicionamiento de pozos. Venezuela, 1995.

PETROLEUM EXPERTS. IPM Suite. http://www.petex.com/products/ipm-suite/ PRODUCCIÓN (8 ½") DEL CAMPO CASTILLA. EVALUACIÓN TÉCNICO-FINANCIERA DE ALTERNATIVAS PARA LA REDUCCIÓN DE LAS PÉRDIDAS DE CIRCULACIÓN EN LA SECCIÓN DE.

\_\_\_\_\_\_\_\_. Prosper IPM – Single Well Model Overview User Manual. Versión 14. 2015.

RENPU, Wan. Advanced Well Completion Engineering. 3 ed. Traducción en Ingles por Elsevier Inc., 2011.

RODRIGUEZ, J. y RODRIGUEZ, C. Análisis Técnico-Económico del uso de las diferentes técnicas de cañoneo en los campos operados por Petroproducción. Proyecto integral de grado para optar el título de Ingeniero de Petróleos. Guayaquil Ecuador, 2007.

SARMIENTO, Luis F. Petroleum Geology of Colombia, Llanos Basin. Fondo Editorial Universidad EAFIT. Departamento de Geología. Vol 1. Diciembre 2011, p. 99.

SCHLUMBERGER. Perforating Services Catalog. (2008)

**ANEXOS** 

ANEXO A **ESTADO MECÁNICO POZO A** 

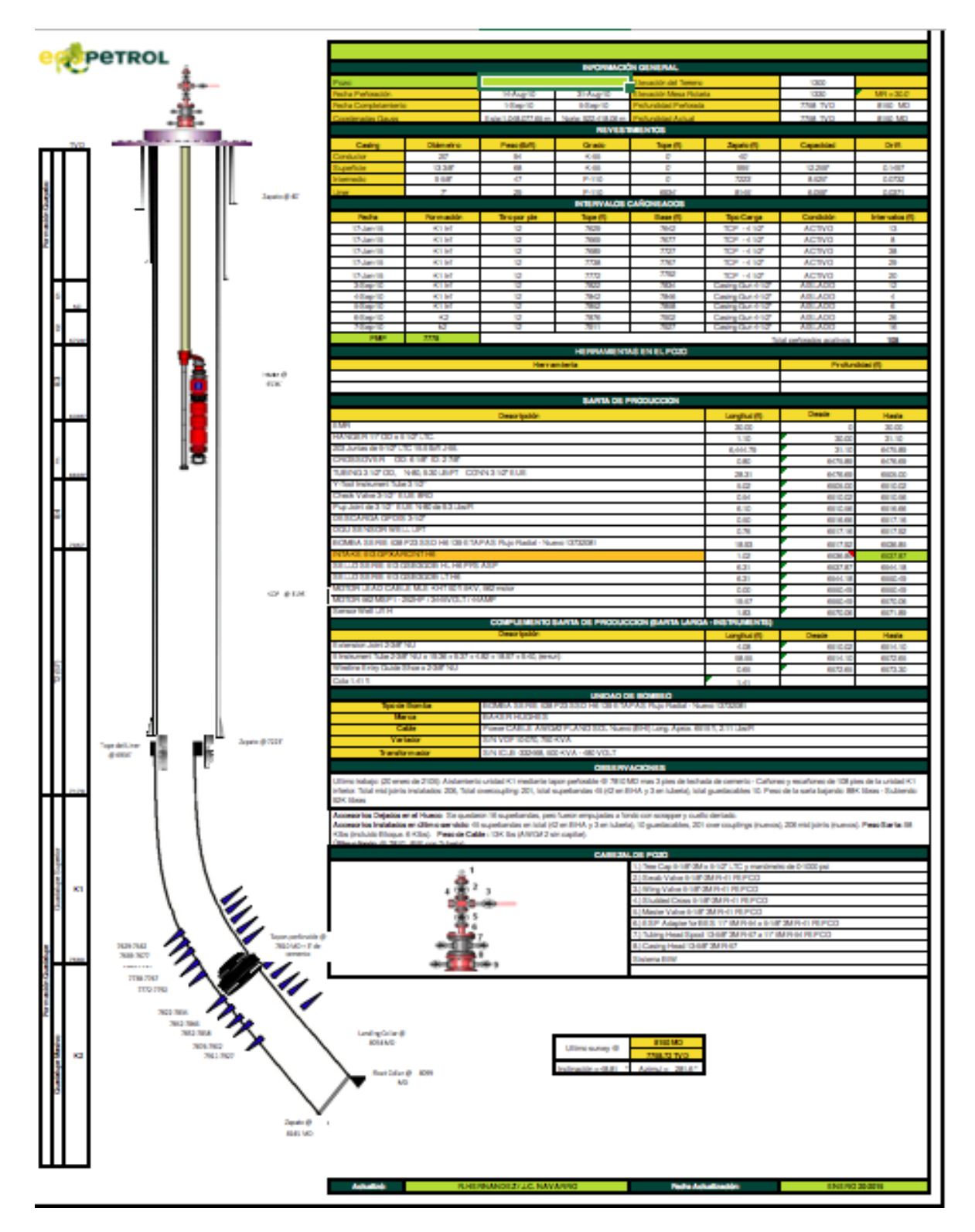

# **ego** petrol The Sale Property  $\frac{1}{2}$ ÷. Į l **TABLES** nny tutk<br>1954 MB

# ANEXO B **ESTADO MECÁNICO POZO B**

ANEXO C **ESTADO MECÁNICO POZO C** 

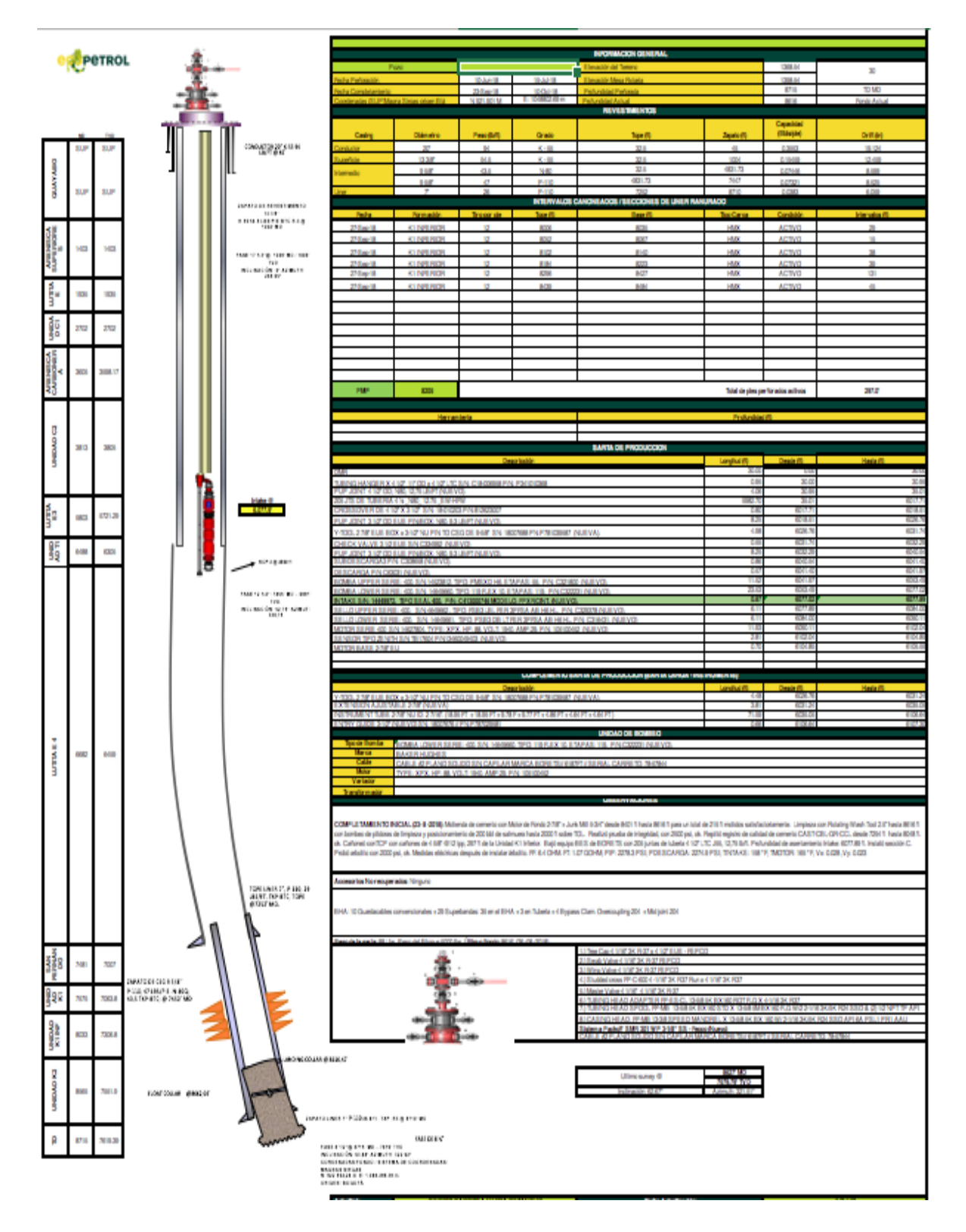